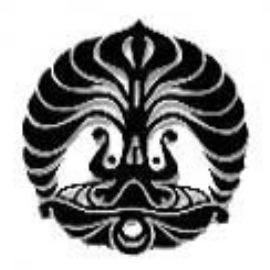

# **UNIVERSITAS INDONESIA**

## **PENGUKURAN KUALITAS PELAYANAN WEBSITE MASKAPAI PENERBANGAN DENGAN METODE E-SERVQUAL DAN TAM**

# **SKRIPSI**

## **DIAJUKAN SEBAGAI SALAH SATU SYARAT UNTUK MEMPEROLEH GELAR SARJANA TEKNIK**

**WIENDI INDRIA R 0606044285** 

**FAKULTAS TEKNIK UNIVERSITAS INDONESIA DEPARTEMEN TEKNIK INDUSTRI DEPOK DESEMBER 2010** 

i

### **HALAMAN PENGESAHAN**

- Skripsi ini diajukan oleh Nama : Wiendi Indria R NPM : 0606044285 Departemen : Teknik Industri
	-
	- -
- Juduk Skripsi : Pengukuran Kualitas Pelayanan Website Maskapai Penerbangan dengan Metode E-Servqual dan TAM

**Telah berhasil dipertahankan di hadapan Dewan Penguji dan diterima sebagai bagian persyaratan yang diperlukan untuk memperoleh gelar Sarjana Teknik pada Jurusan Teknik Industri, Fakultas Teknik, Universitas Indonesia** 

### **DEWAN PENGUJI**

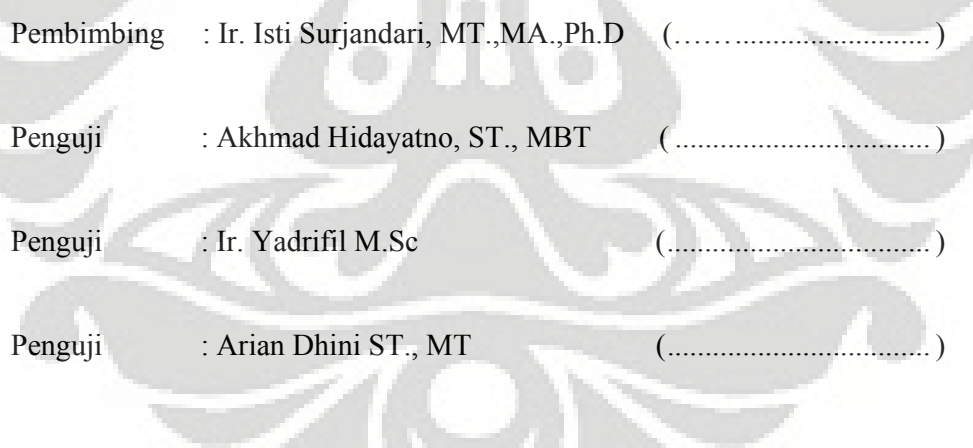

Ditetapkan di : Depok

Tanggal : 29 Juni 2010

## **HALAMAN PERNYATAAN ORISINALITAS**

**Sripsi ini adalah hasil karya saya sendiri, dan semua sumber yang dikutip maupun dirujuk telah saya nyatakan dengan benar** 

 **Tanda Tangan :** 

 **Nama : Wiendi Indria R NPM** : 0606044285

 **Tanggal : 29 Juni 2010** 

#### **KATA PENGANTAR**

Puji syukur penulis panjatkan kepada Allah SWT, karena atas berkat dan karunia-Nya, penulis dapat menyelesaikan skripsi ini. Penulisan skripsi ini dilakukan dalam rangka memenuhi salah satu syarat untuk mencapai gelar Sarjana Teknik, Jurusan Teknik Industri pada Fakultas Teknik Universitas Indonesia. Pada kesempatan ini penulis mengucapkan terima kasih kepada :

- (1) Ir. Isti Surjandari, MT.,MA.,Ph.D selaku dosen pembimbing yang telah menyediakan waktu, tenaga, dan pikiran untuk mengarahkan saya dalam penyusunan skripsi ini;
- (2) Ir. Yadrifil M.Sc, selaku pembimbing akademis;
- (3) Dr. Ir. T. Yuri M. Zagloel, MEngSc, selaku Ketua Departemen Teknik Industri, dan seluruf staff Teknik Industri UI, yang telah banyak membantu;
- (4) Arian Dhini ST.,MT selaku penguji yang telah memberikan banyak masukannya.
- (5) Orang tua dan seluruh keluarga saya yang telah memberikan dukungan doa, moral, dan material; dan
- (6) Teman-teman yang tidak dapat sebutkan satu persatu, atas kebersamaannya selama ini dan yang telah banyak membantu saya dalam penyelesaian skripsi ini.

Akhir kata, saya berharap Allah SWT berkenan membalas segala kebaikan semua pihak yang telah membantu. Semoga skripsi ini membawa manfaat bagi pengembangan ilmu.

Depok, 29 Jui 2010

Penulis

## **HALAMAN PERYATAAN PERSETUJUAN PUBLIKASI TUGAS AKHIR UNTUK KEPENTINGAN AKADEMIS**

Sebagai sivitas akademik Universitas Indonesia, saya yang bertanda tangan di bawah ini :

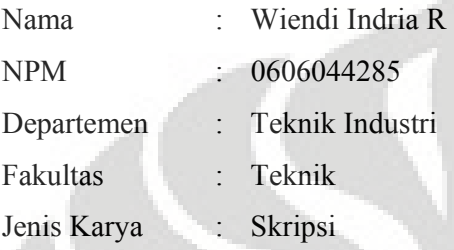

demi pengembangan ilmu pengetahuan, menyetujui untuk memberikan kepada Universitas Indonesia **Hak Bebas Royalti Noneksklusif (***Non-exclusive Royalty-Free Right***)** atas karya ilmiah yang berjudul :

"Pengukuran Kualitas Pelayanan Website Maskapai Penerbangan dengan Metode E-servqual dan TAM"

beserta perangkat yang ada (jika diperlukan). Dengan Hak Bebas Royalti Nonekslusif ini Universitas Indonesia berhak menyimpan, mengalihmedia / formatkan, mengelola dalam bentuk pangkalan data (*database*), merawat, dan memublikasikan tugas akhir saja selama tetap mencantumkan nama saya sebagai penulis / pencipta dan sebagai pemilik Hak Cipta.

Demikian pernyataan ini saya buat dengan sebenarnya.

 Dibuat di : Depok Pada tanggal : 29 Juni 2010 Yang menyatakan

(Wiendi Indria R)

## **ABSTRAK**

Nama : Wiendi Indria R

Jurusan : Teknik Industri

Judul : Pengukuran Kualitas Pelayanan Website Maskapai Penerbangan Dengan Metode E-Servqual dan TAM

Seiring dengan meningkatnya tingkat penggunaan Internet di Indonesia, maka keberadaan web menjadi sangat penting tidak hanya sebagai media informasi tetapi menjadi media transaksi pembelian produk. Hal ini juga dilakukan oleh industri penerbangan. Dengan persaingan yang semakin ketat diantara website resmi perusahaan maskapai penerbangan dan website biro perjalanan yang menjual tiket secara online menuntut akan kualitas pelayanan website yang tinggi kepada pelanggannya. Transaksi tiket secara online menawarkan keuntungan kepada pelanggan yang memiliki waktu terbatas untuk membeli tiket secara offline. Tujuan penelitian ini untuk mengetahui kualitas website maskapai penerbangan salah satu perusahaan maskapai penerbangan swasta nasional dalam memberikan kepuasan pelanggan dalam melihat informasi dan melakukan transaksi melalui website dengan menganalisis kesenjangan antara persepsi dan harapan pengguna website dengan metode e-servqual dan menguji faktor – faktor yang mempengaruhi kepuasan pelanggan dan pengaruhnya terhadap penggunaan website dengan metode technology acceptance model (TAM). Dengan menggunakan tehnik regresi linear berganda, hasil penelitian menunjukkan bahwa *perceived usefulness*, *perceived ease of use* dan faktor sosial berpengaruh positif signifikan terhadap minat pemanfaatan website. Kondisi – kondisi yang memfasilitasi pemakai seperti komputer yang terkoneksi internet berpengaruh positif signifikan terhadap penggunaan website.

Kata kunci : Kualitas Layanan, Website, E-Servqual, TAM

### **ABSTRACT**

- Name : Wiendi Indria R
- Major : Industrial Engineering
- Title : Service Quality Measurement Airline Website with e-servqual and TAM method

Along with the increasing use of Internet in Indonesia, the web presence is very important not only as a medium of information but as a medium for product purchases. This is also done by the aviation industry. With the tight competition among the company's official website and the websites of airlines that travel agents sell tickets online will require a high quality service to its customers websites. Online ticket transaction offers benefits to customers who have limited time to purchase tickets offline. The purpose of this study to determine the quality of airline websites PT. Lion Air in providing customer satisfaction in seeing the information and conduct transactions through the website by analyzing the gap between perceptions and expectations of users of the website by e-servqual methods and test factors - factors that affect customer satisfaction and its influence on the use of websites by using technology acceptance model (TAM). By using multiple linear regression techniques, results showed that perceived usefulness, perceived ease of use and social factors are significant positive effect to intention of the website. Conditions - conditions that facilitate the user has a significant positive towards the use of website.

Keywords: Quality of Service, Website, E-SERVQUAL, TAM

i

# **DAFTAR ISI**

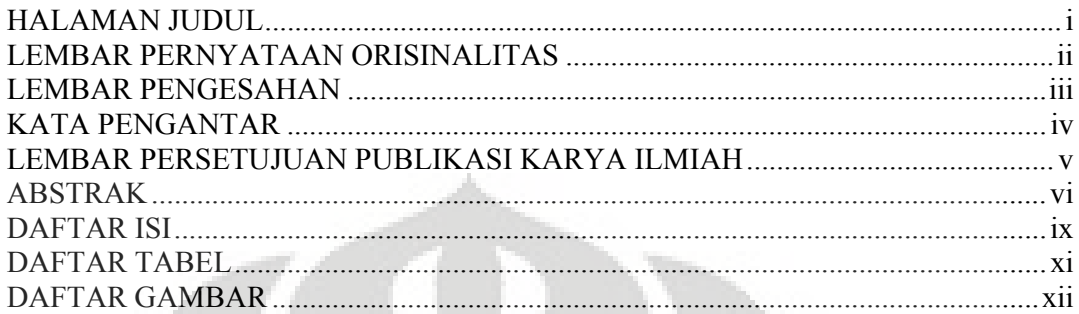

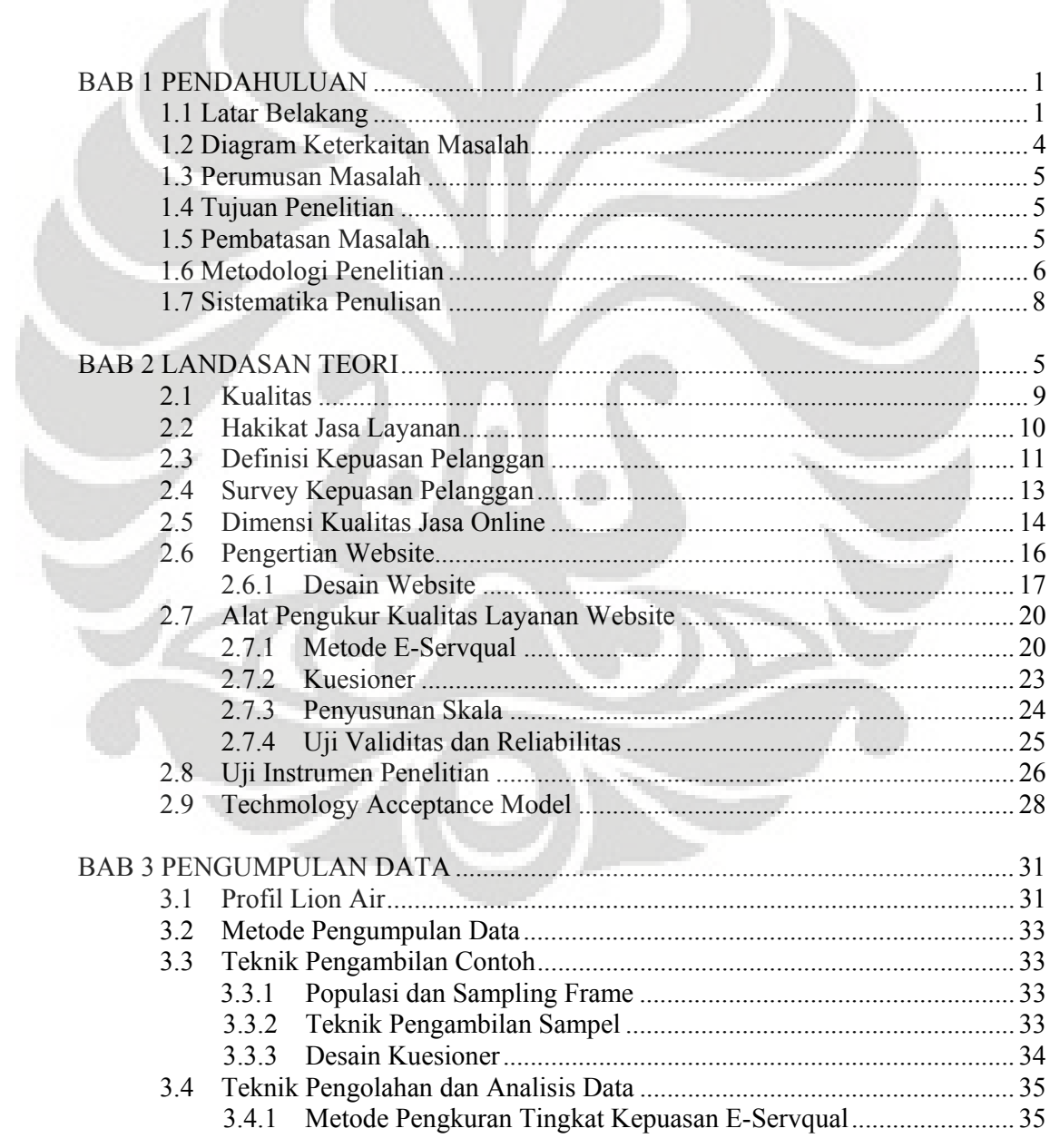

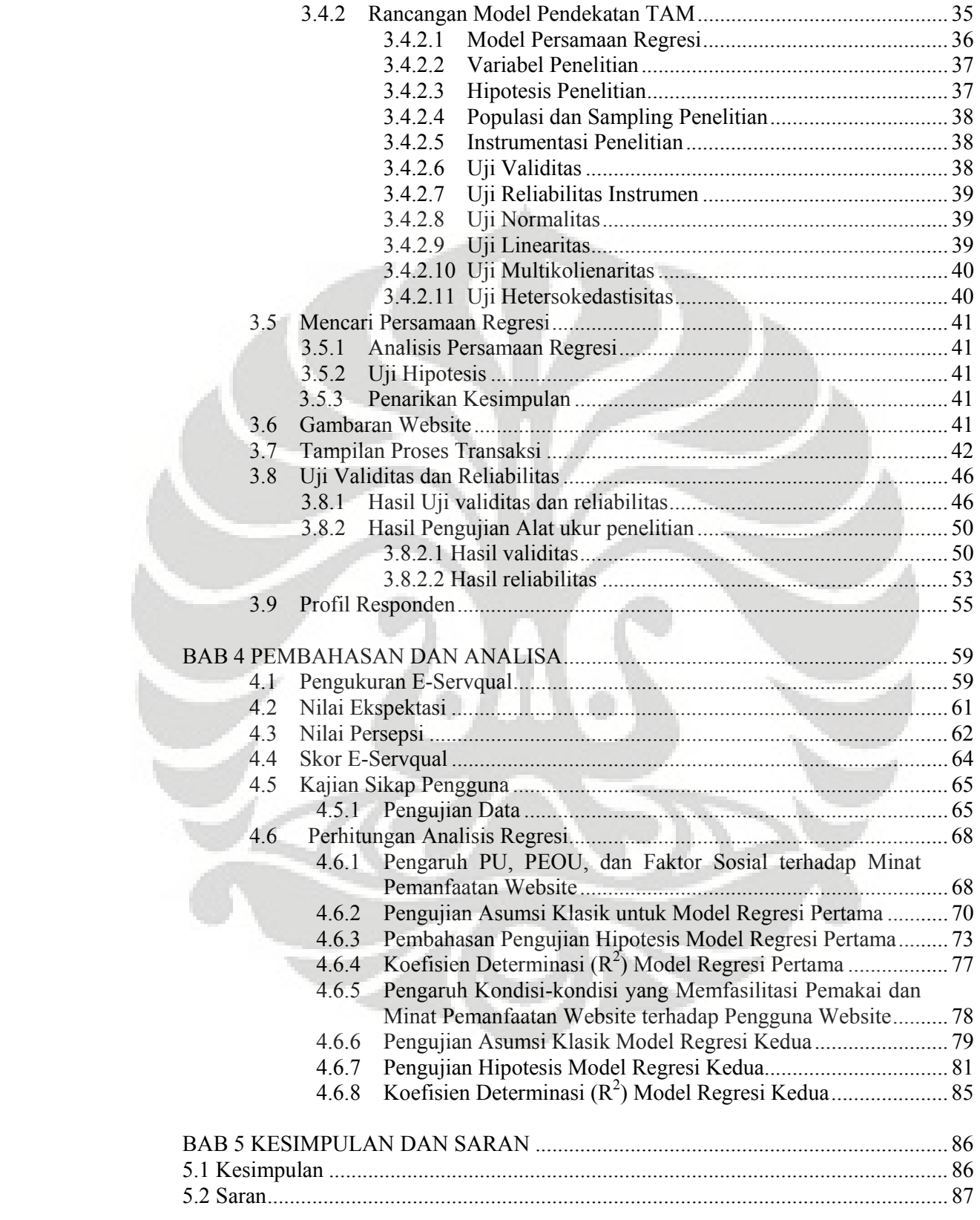

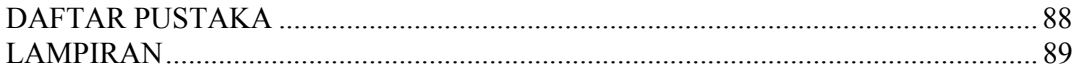

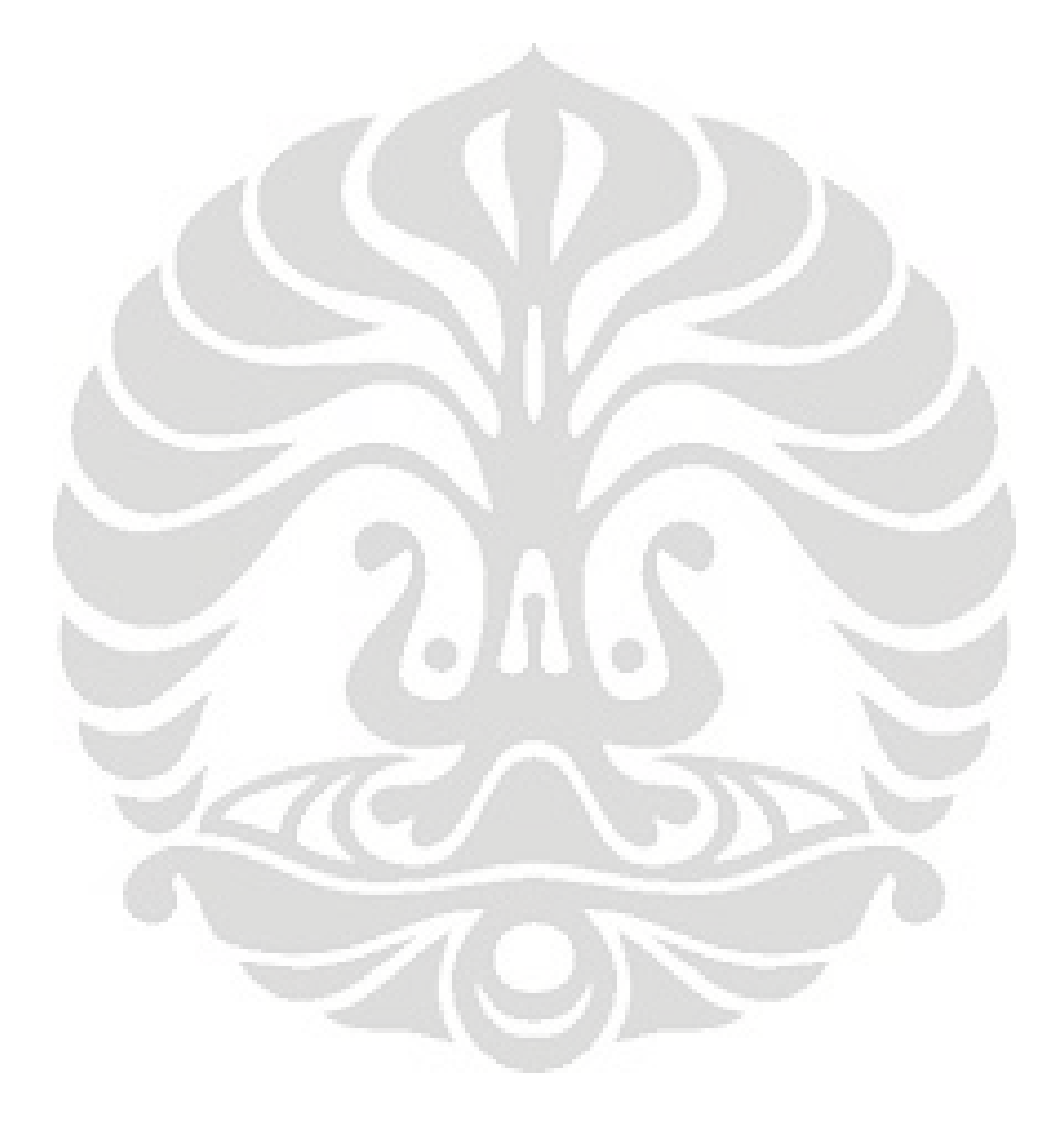

# **DAFTAR TABEL**

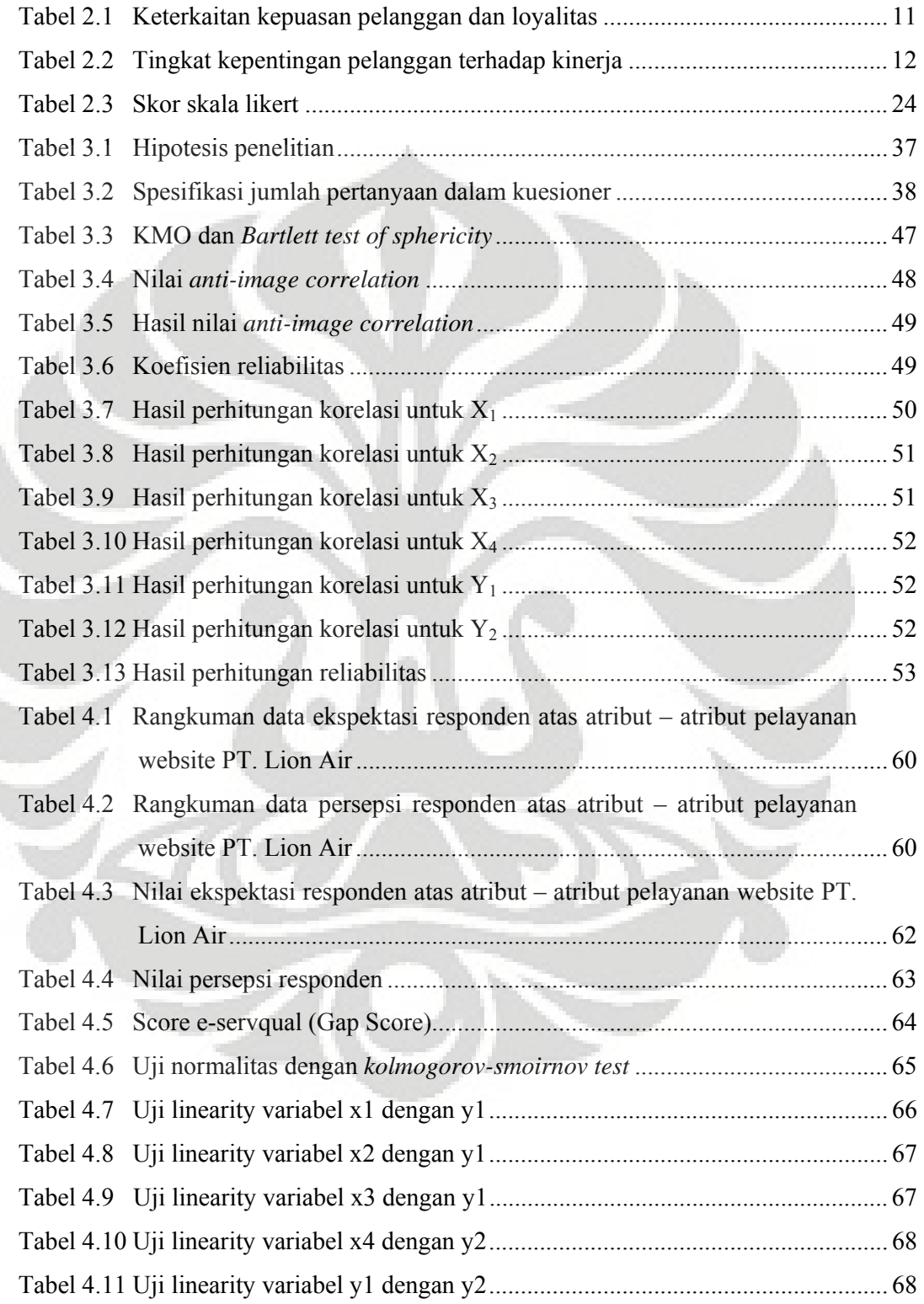

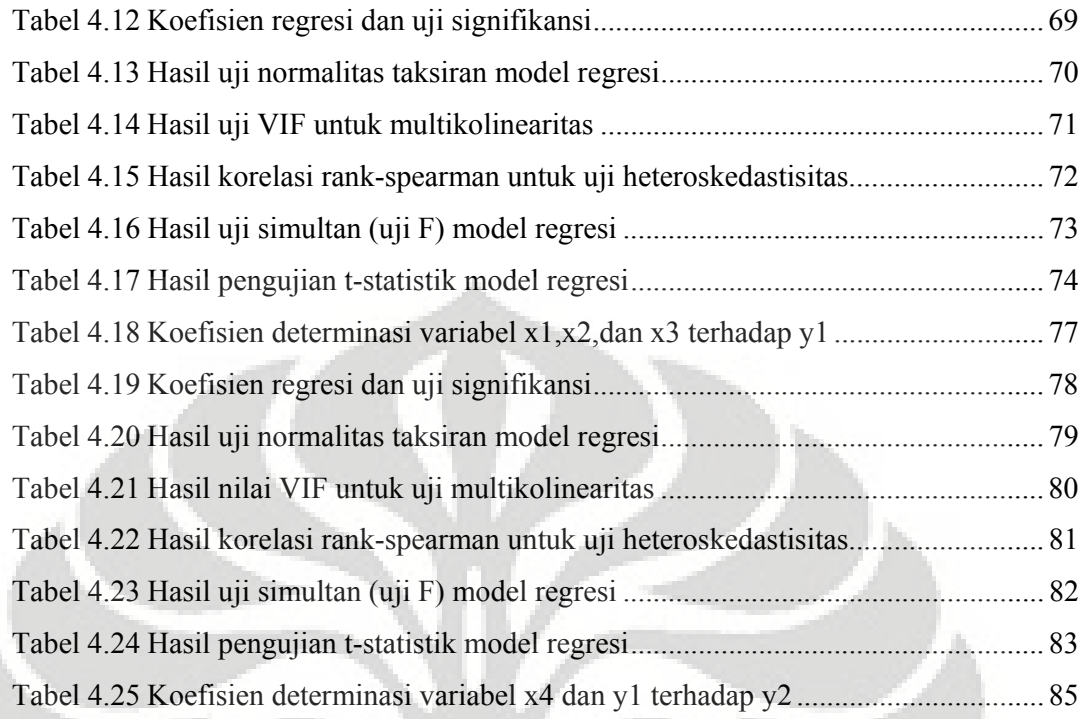

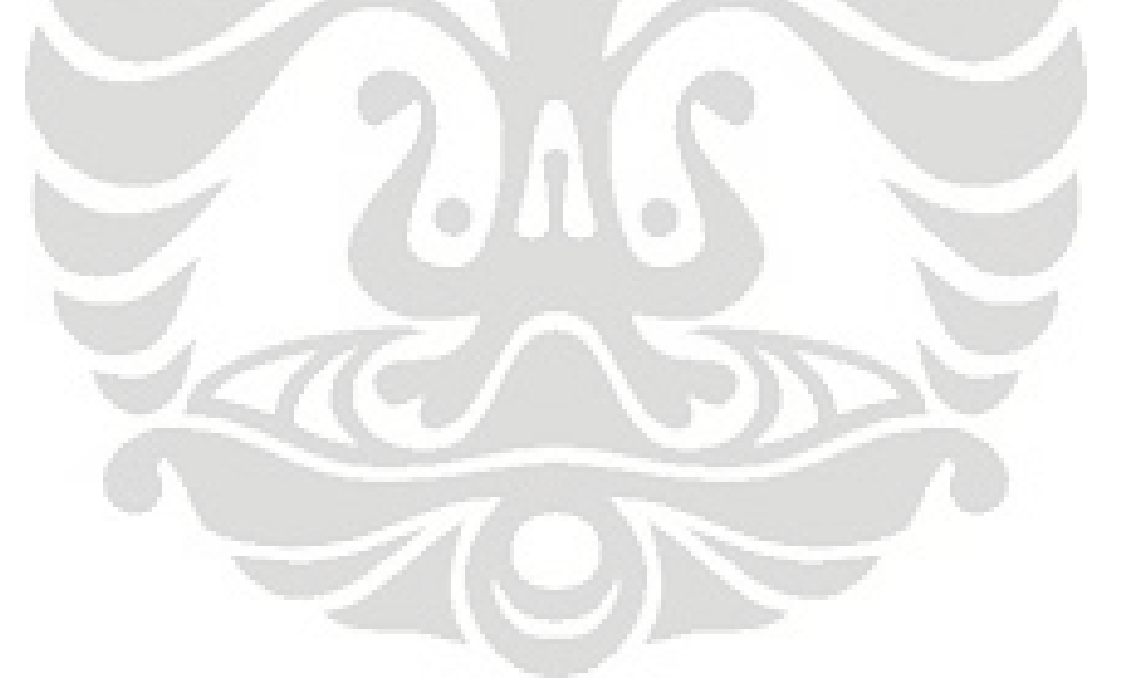

# **DAFTAR GAMBAR**

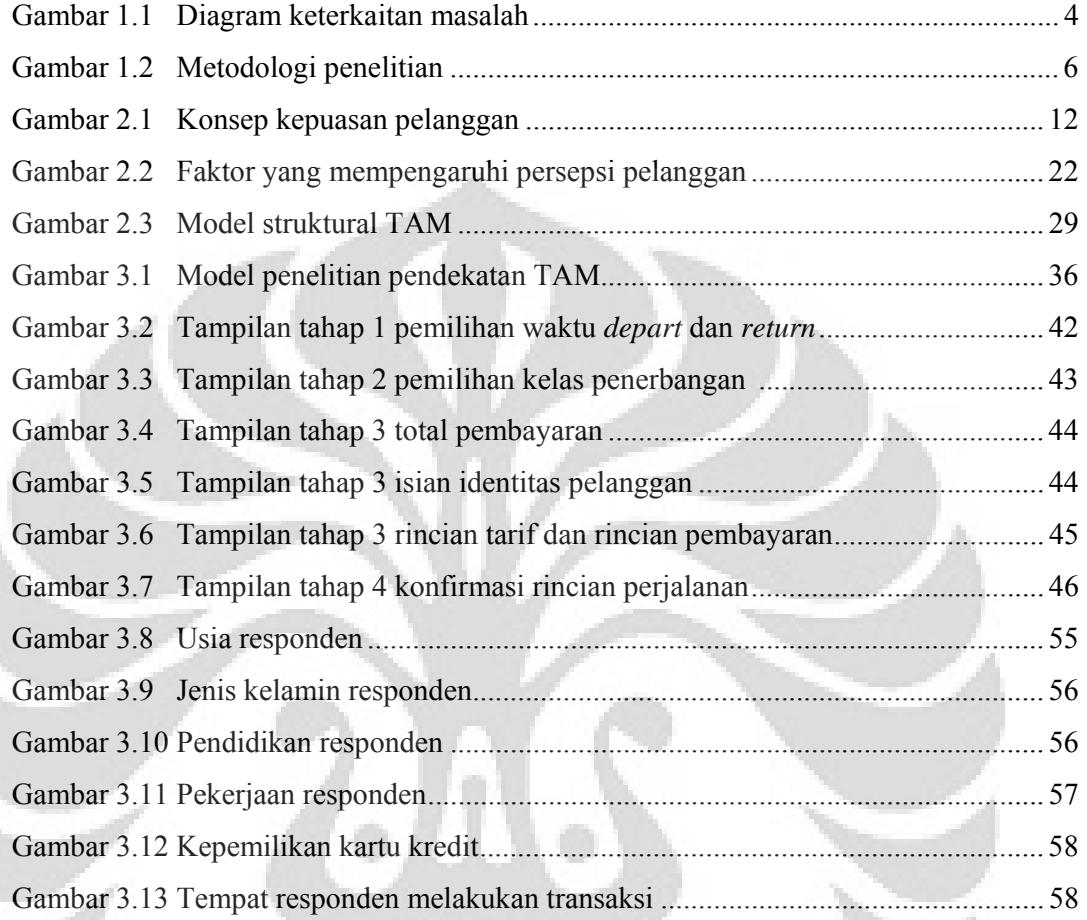

### **BAB I**

#### **PENDAHULUAN**

### **I.1 Latar Belakang**

Dengan berkembangnya kemajuan zaman, teknologi web telah menciptakan gelombang perubahan di berbagai bidang. Banyak perusahaan yang memberikan pelayanan melalui internet untuk bisnis mereka. Website yang berkualitas tinggi adalah hal yang potensial untuk menarik perhatian konsumen dan mendorong konsumen untuk membeli produk dan mengunjungi website. Seiring dengan meningkatnya tingkat penggunaan internet di Indonesia, maka keberadaan web menjadi sangat penting tidak hanya sebagai media informasi tetapi menjadi media transaksi pembelian produk. Hal ini juga dilakukan oleh industri penerbangan. Hampir semua industri penerbangan memiliki website sendiri. Dengan persaingan yang semakin ketat diantara website perusahaan maskapai penerbangan dan website biro perjalanan yang menjual tiket secara *online* menuntut akan kualitas pelayanan website yang tinggi kepada pelanggannya.

Maskapai Penerbangan Lion Air adalah perusahaan transportasi swasta yang terbesar di Indonesia. Selama delapan tahun beroperasi, Lion Air kini terbang ke lebih dari 36 kota di Indonesia dan banyak tujuantujuan penerbangan lainnya, seperti Singapura, Malaysia dan Vietnam dengan armada Boeing 737-900 ER yang baru. Permintaan akan tiket yang semakin tinggi tiap tahunnya mendorong Lion Air sebagai perusahaan transportasi swasta terbesar di Indonesia untuk memberikan pelayanan dengan sebaik-baiknya dan berupaya untuk lebih meningkatkan pelayanannya. Salah satu bentuk pelayanan yang diberikan adalah memberikan informasi hingga pembelian tiket yang dapat diperoleh secara langsung di bandara maupun melalui biro perjalanan. Namun dengan adanya perkembangan internet yang semakin berkembang dengan pesat

membuat pihak manajemen Lion Air untuk mengikuti perkembangan Internet. Transaksi pembelian tiket melalui internet menawarkan keuntungan kepada pelanggan yang memiliki waktu terbatas untuk membeli tiket secara langsung di bandara atau melalui biro perjalanan. Terlepas dari keuntungan yang di dapat dari belanja on-line berbagai resiko juga menyertai pemanfaatannya. Resiko utama yang dihadapi ialah masalah keamanan (*security*), dimana penanganan yang kurang tepat terhadap masalah ini dapat berakibat pada munculnya resiko lain yaitu resiko reputasi bagi perusahaan maskapai penerbangan yang bersangkutan. Selain itu, ada kecenderungan bahwa konsumen lebih suka mencari informasi produk dan harga secara online, namun tetap berbelanja di toko tradisional (*offline*). Beberapa faktor yang diyakini berkontribusi pada situasi ini antara lain isu jaminan keamanan transaksi, privasi dalam berbelanja online yang dipersepsikan masih lemah, sebagian pelanggan masih lebih suka memegang dan mengamati produk fisik (contohnya, buku) sebelum memutuskan pembelian, masih lemahnya kualitas infrasturktur penunjang (misalnya, layanan pos), dan seterusnya. Berdasarkan perbedaan signifikan antara pengalaman berbelanja di Internet dan pengalaman berbelanja konvensional, sejumlah peneliti berupaya mengeksplorasi dimensi kualitas jasa spesifik untuk konteks *electronic retailing*. (Tjiptono F, 2004)

Kemudahan untuk mendapatkan tiket melalui internet atau *login* ke website www.lionair.co.id sangat penting bagi pelanggan yang memiliki keterbatasan waktu untuk mendatangi *customer service* atau biro perjalanan. Salah satu cara untuk menilai tingkat kepuasan pelanggan yaitu dengan mengidentifikasi seberapa besar tanggapan konsumen mengenai pelayanan yang diterima (persepsi) dan harapan pelanggan (ekspektasi), sehingga dapat melihat kesenjangan (gap) dari keduanya.

Kepuasan pelanggan telah menjadi kosep sentral dalam wacana bisnis dan manajemen, beberapa faktor yang diyakini berkontribusi pada situasi tersebut antara lain adalah mengenai jaminan keamanan transaksi,

privasi dalam belanja online yang di persepsikan masih lemah. Pengukuran terhadap tingkat kepuasan pelanggan dapat dilakukan dengan menggunakan metode e-servqual dimana metode tersebut didasarkan pada asumsi bahwa konsumen membandingkan kinerja jasa pada atribut-atribut relevan dengan standar ideal/sempurna untuk masing-masing atribut jasa, bila kinerja sesuai atau melebihi standar maka persepsi atas kualitas keseluruhan akan positif dan sebaliknya. Pada prinsipnya model e-serqual merupakan adaptasi dan perluasan model tradisional servqual ke dalam konteks belanja on-line. Selain itu pengukuran terhadap tingkat kepuasan pelanggan dapat dilakukan dengan menggunakan metode TAM (*Technology Acceptance Model*). Penerimaan seseorang terhadap suatu teknologi dipengaruhi oleh persepsi kemudahan penggunaan (*Perceived Ease of Use*) dan persepsi kemanfaatan (*Perceived Usefulness*) (Davis,1989). Dengan menggunakan model Davis, penelitian ini bertujuan untuk mengetahui apakah persepsi kemudahan penggunaan dan persepsi kemanfaatan website berpengaruh terhadap minat pemanfaatan website, dan minat pemanfaatan website mempengaruhi penggunaan website untuk transaksi tiket.

Penelitian ini dibuat untuk mengetahui kualitas website maskapai penerbangan LionAir dalam memberikan kepuasan kepada pelanggan dalam melihat informasi dan melakukan transaksi melalui internet dengan menganalisis kesenjangan antara persepsi dan harapan pengguna website www.lionair.co.id dengan metode e-servqual dan menguji faktor-faktor yang mempengaruhi kepuasan pelanggan dan pengaruhnya terhadap penggunaan website dengan menggunakan metode *Technology Acceptance Model* (TAM). Analisis yang digunakan adalah dengan regresi linear berganda.

i

## **I.2 Diagram Keterkaitan Masalah**

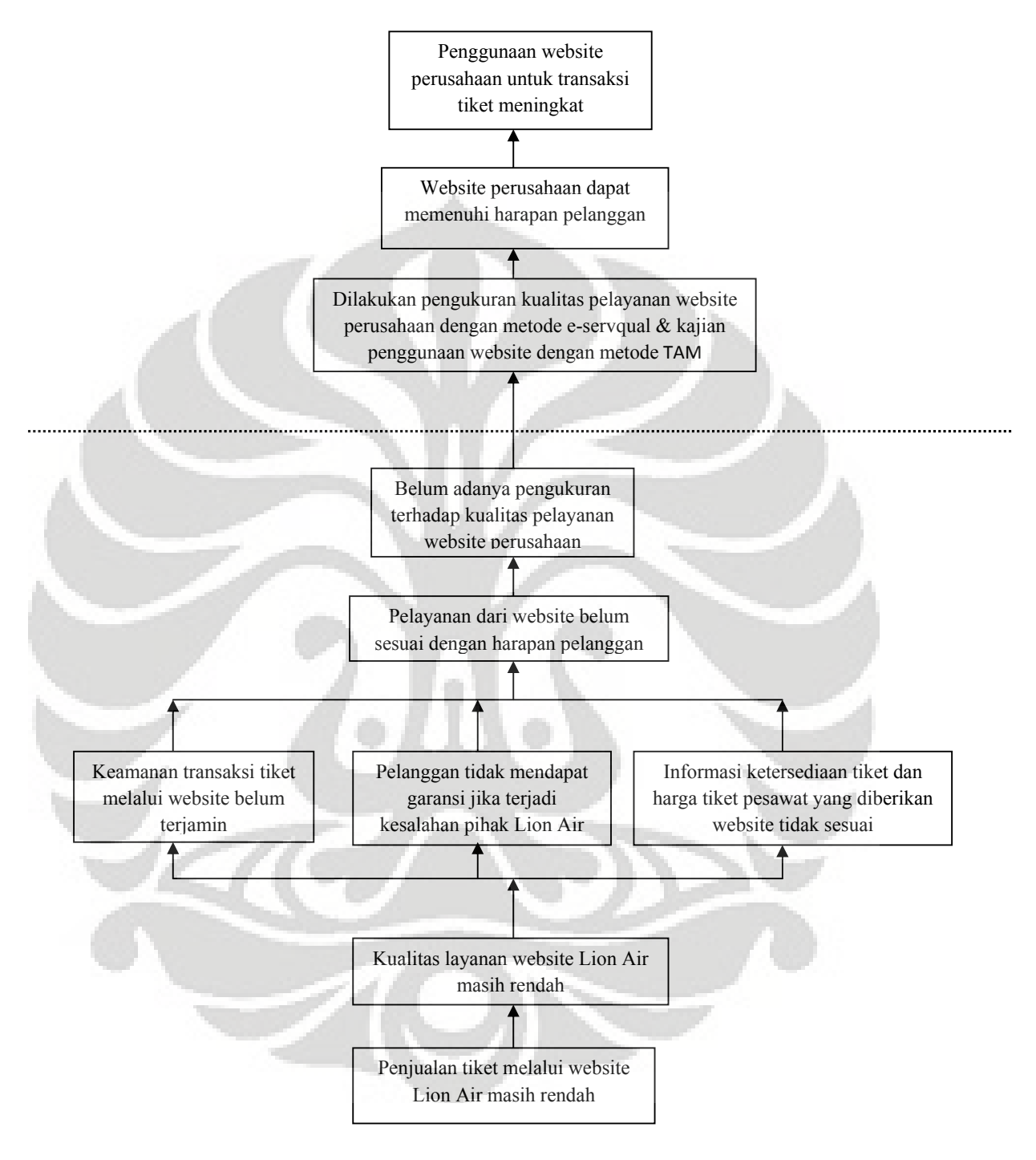

**Gambar I.1 : Diagram Keterkaitan Masalah** 

### **I.3 Perumusan Masalah**

Berdasarkan latar belakang masalah yang telah dikemukakan sebelumnya masalah yang akan diteliti adalah perlunya pengukuran terhadap kualitas pelayanan website lion air dengan metode e-servqual dan kajian penggunaan website untuk meningkatkan penggunaan website untuk transaksi tiket dengan metode *technology acceptance model*/TAM.

## **I.4 Tujuan Penelitian**

- 1. Mengetahui faktor-faktor yang perlu mendapatkan perhatian utama dalam peningkatan kualitas pelayanan transaksi tiket online melalui website resmi Lion Air.
- 2. Mengkaji faktor-faktor yang mempengaruhi pelanggan untuk menggunakan website perusahaan sebagai media transaksi tiket pesawat.

## **I.5 Pembatasan Masalah**

Kualitas website yang akan diukur adalah kualitas website yang didasarkan pada tingkat kepuasan penggunaan website www.lionair.co.id yang dilihat dari tingkat persepsi dan harapan responden yang melakukan transaksi tiket secara online dan analisa mengenai faktor-faktor yang dapat mempengaruhi minat pemanfaatan website terhadap penggunaan website untuk transaksi tiket.

## **I.6 Metodologi Penelitian**

Metodologi penelitian di gambarkan dalam flowchart berikut ini :

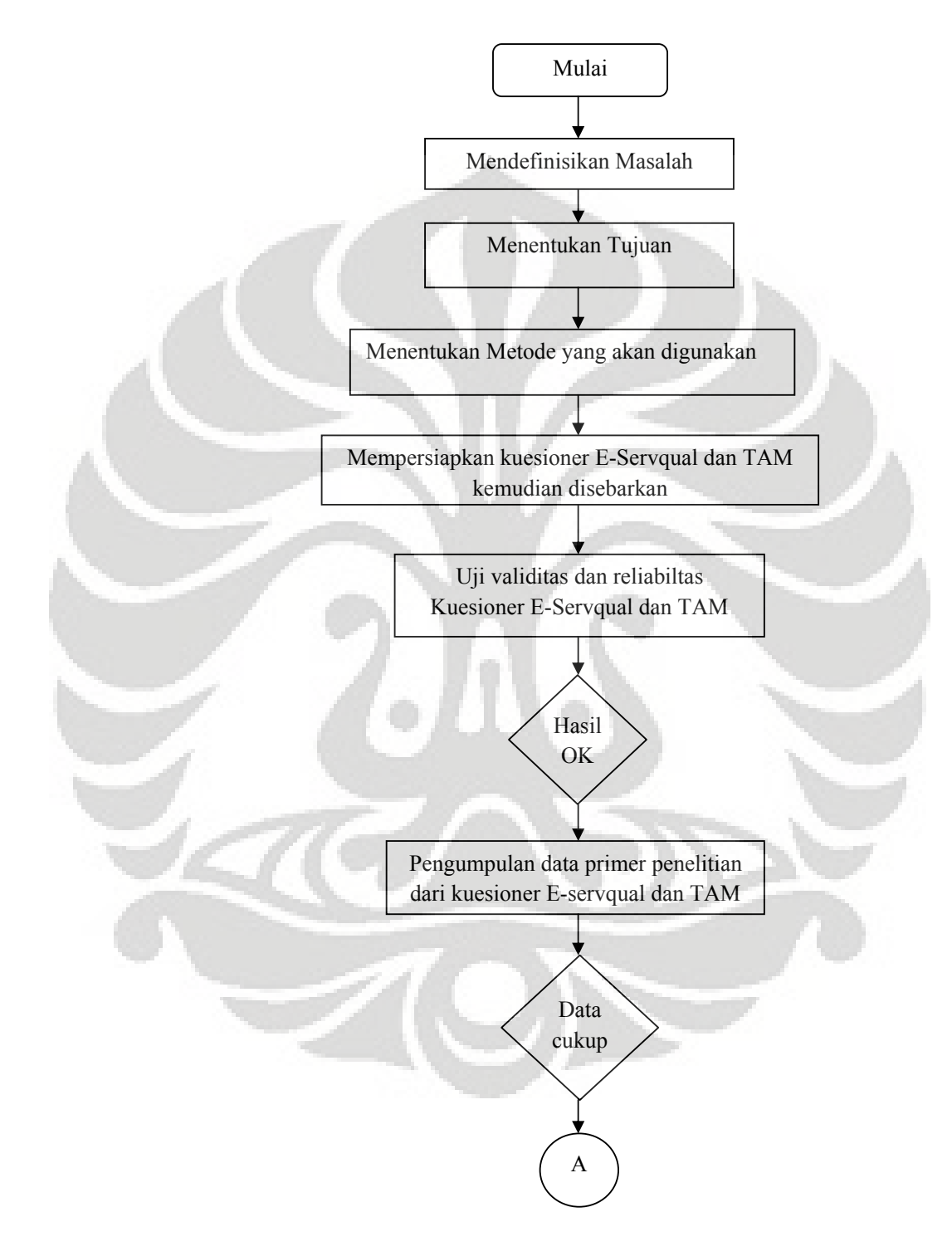

Gambar I.2 Metodologi Penelitian

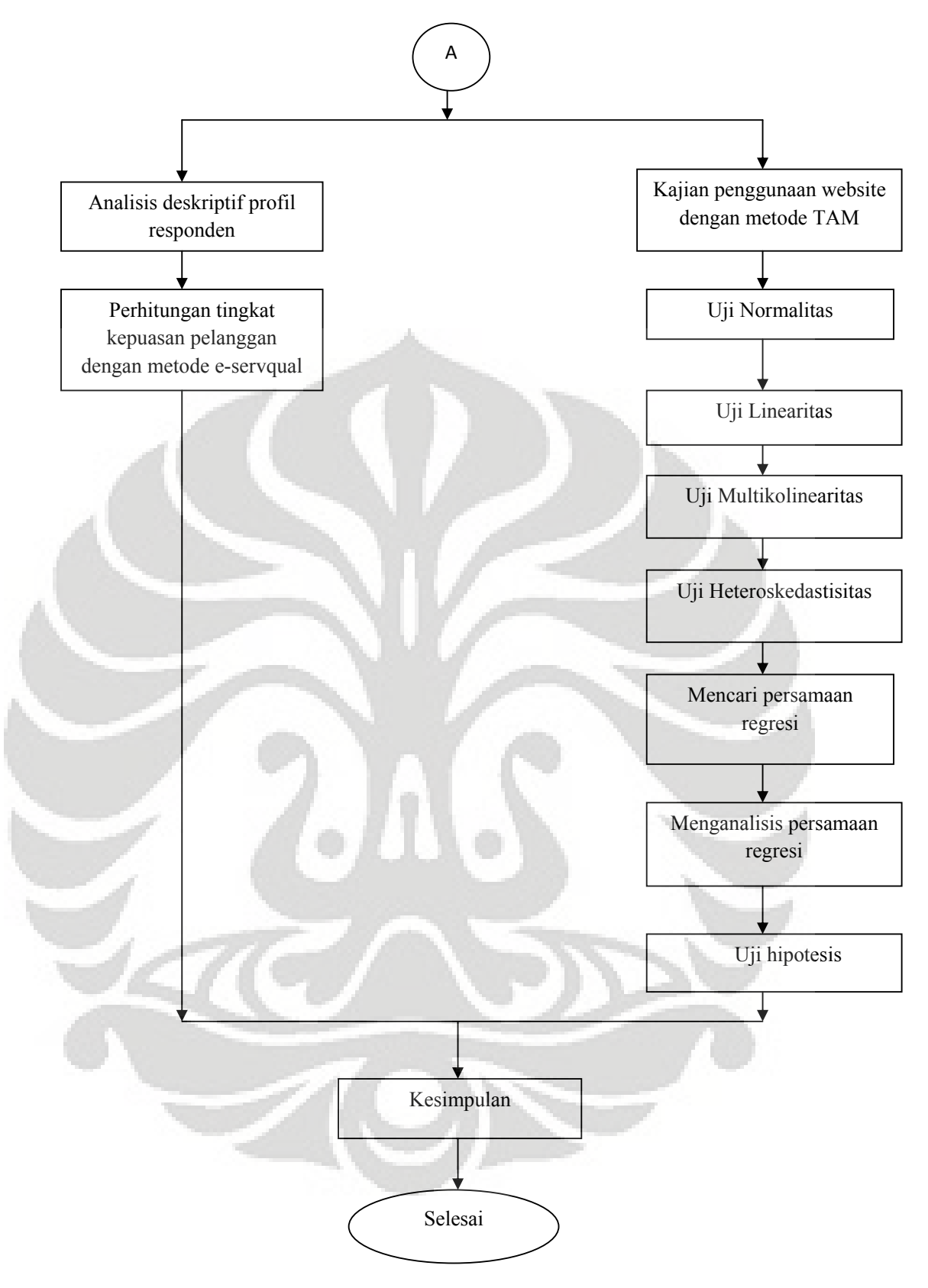

Gambar I.2 Metodologi Penelitian (Lanjutan)

### **I.7 Sistematika Penulisan**

 Secara garis besar, sistematika penulisan yang digunakan dalam penulisan Skripsi ini adalah sebagai berikut ;

Pada Bab I menjelaskan tentang latar belakang penelitian pengukuran website maskapai penerbangan, tujuan penelitian, perumusan masalah, metode yang digunakan dalam penelitian ini adalah metode e-servqual dan technology acceptance model (TAM) dan sistematika penulisan.

Pada Bab II memaparkan tentang teori dasar yang berisi tentang kualitas, website, teori tentang e-servqual dan Technology Acceptance Model (TAM)

Pada Bab III dituliskan mengenai metodologi penelitian, data-data primer dari kuesioner E-Servqual dan TAM, demografi responden dan tampilan website Lion Air.

Pada bab IV dilakukan pengolahan data-data tersebut diatas dengan menggunakan metode E-Servqual untuk mencari gap score dan metode technology acceptance model dengan analisis regresi linear berganda.

Pada bab V menjelaskan kesmpulan-kesimpulan dan saran-saran dalam bentuk rekomendasi berdasarkan hasil dari pengukuran e-servqual dan TAM dan analisa yang telah dilakukan.

### **BAB II**

## **LANDASAN TEORI**

#### **2.1 Kualitas**

Kualitas harus dimulai dari kebutuhan konsumen dan berakhir pada persepsi konsumen (Kotler, 2000). Hal ini berarti bahwa citra kualitas yang baik bukanlah berdasarkan sudut pandang atau persepsi pihak penyedia jasa, melainkan berdasarkan sudut pandang atau persepsi konsumen. Konsumenlah yang mengkonsumsi dan menikmati jasa perusahaan, sehingga merekalah yang seharusnya menentukan kualitas jasa. Persepsi konsumen terhadap kualitas jasa (*consumer perceived service quality*) merupakan penilaian menyeluruh atas keunggulan suatu jasa dari sudut pandang konsumen. Namun perlu diperhatikan bahwa sifat jasa yang tidak nyata (*intangible*) menyebabkan sangat sulit bagi konsumen untuk menilai jasa sebelum dia mengalaminya, bahkan setelah dia konsumsi jasa tertentu pun, sulit bagi konsumen untuk menilai kualitas jasa tersebut.

Para ahli tentang kualitas mempunyai pendapat tentang definisi kualitas sesuai dengan sudut pandangnya. Ronald G. Day meilhat kualitas merupakan kemampuan suatu produk atau jasa yang dapat memuaskan kebutuhan dan keinginan konsumen<sup>1</sup>. Sedangkan J.M Juran mengartikannya sebagai cocok untuk digunakan (*fitness for use*) 2 .

<sup>&</sup>lt;sup>1</sup>Ronald G. Dray, Quality Function Development: Linking A Company with Ilts Customer, ASQC Quality Press, Milwaukee, 1993, p.12

<sup>2</sup> Fandy Tjiptono, Strategi Bisnis Modern, Penerbit-ANDI, Yogyakarta, 2000 p.20

Definisi ini memiliki 2 aspek yaitu :

1. Ciri-ciri produk atau jasa yang memenuhi permintaan pelanggan.

Kualitas yang lebih tinggi memungkinkan perusahaan meningkatkan kepuasan pelanggan, membuat produk/jasa laku terjual, dapat bersaing dengan kompetitor, meningkatkan pangsa pasar dan volume penjualan, serta dapat dijual dengan harga yang lebih tinggi.

2. Bebas dari kekurangan.

Kualitas yang tinggi menyebabkan perusahaan dapat mengurangi tingkat kesalahan, mengurangi pengerjaan ulang dan pemborosan, mengurangi pembiayaan garansi, mengurangi ketidapuasan pelanggan, mengurangi inspeksi dan pengujian, meningkatkan hasil (*yield)* dan kapasitas, dan memperbaiki kinerja penyampaian produk atau jasa.

## **2.2 Hakikat Jasa Layanan**

Berbagai definisi diberikan untuk menjelaskan tentang jasa pelayanan. Definisi jasa adalah sebagai sistem yang menyediakan sesuatu yang dibutuhkan publik, dan diorganisasikan oleh pemerintah atau perusahaan swasta, definisi lain menyebutkan bahwa jasa adalah perusahaan yang menyediakan sesuatu kepada publik atau melakukan sesuatu bagi pemerintah. Kotler (2000) mendefinisikan pelayanan atau jasa adalah perbuatan suatu kelompok menawarkan kepada kelompok/orang lain sesuatu yang pada dasarnya tidak berwujud, sedangkan produksinya berkaitan atau tidak berkaitan dengan fisik produk. Selain itu definisi jasa sebagai berikut : jasa adalah sesuatu yang dapat diidentifikasikan secara terpisah, tidak berwujud, dan ditawarkan untuk memenuhi kebutuhan. Jasa dapat dihasilkan dengan menggunakan benda-benda berwujud atau tidak berwujud (Sutanton, 1981).

Jasa pelayanan adalah suatu kegiatan ekonomi yang outputnya bukan merupakan produk tetapi dikonsumsi bersamaan dengan waktu produksi dan memberikan nilai tambah seperti kenikmatan hiburan, santai

dan sehat yang bersifat tidak berwujud (Zeithhaml dan Bitner, 2000). Jasa merupakan pemberian suatu kinerja atau tindakan tak kasat mata dari satu pihak ke pihak lain. Pada umumnya jasa diproduksi dan dikonsumsi secara bersamaan , dimana interaksi antara pembeli jasa dan penerima jasa mempengaruhi hasil jasa tersebut (Rangkuti, 2003).

## **2.3 Definisi Kepuasan Pelanggan**

 Kepuasan (*satisfaction*) berasal dari bahasa latin *satis* yang artinya cukup baik, memadai dan *facio* artinya melakukan atau membuat. Kepuasan bisa diartikan sebagai upaya pemenuhan sesuatu atau membuat sesuatu memadai.Semua orang mengetahui apa itu kepuasan, tetapi begitu diminta untuk mendefinisikannya, kelihatan tak seorang pun tahu (Richard L Oliver, 1997) .Manfaat spesifik kepuasan pelanggan meliputi (*service, quality & satisfaction*, 2004) :

- 1. Keterkaitan positif dengan loyalitas pelanggan.
- 2. Berpotensi menjadi sumber pendapatan masa depan (terutama melalui pembelian ulang, *cross-selling*, dan *up-selling*).
- 3. Menekan biaya transaksi pelanggan dimasa depan (terutama biaya komunikasi, penjualan dan layanan pelanggan)
- 4. Menekan vitalitas dan risiko berkenaan dengan prediksi aliran kas masa depan
- 5. Meningkatkan toleransi harga (terutama kesediaan untuk membayar harga premium dan pelanggan tidak mudah untuk berganti pemasok)

Keterkaitan antara kepuasan pelanggan dengan loyalitas pelanggan ditunjukkan dalam tabel 2.1 berikut :

| Tabel 2.1 Keterkanan Kepuasan I cianggan dan Loyanias |                          |
|-------------------------------------------------------|--------------------------|
| Tingkat kepuasan pelanggan                            | <b>Tingkat Loyalitas</b> |
| <i>Excellent</i> /sangat puas                         | 95%                      |
| Bagus/puas                                            | 65%                      |
| Rata-rata/netral                                      | 15%                      |
| Jelek/tidak puas                                      | $2\%$                    |
| Sangat jelek/sangat tidak puas                        | $0\%$                    |

Tabel 2.1 Keterkaitan Kepuasan Pelanggan dan Loyalitas

(Sumber : *Service, Quality & Satisfaction*,2004)

Sedangkan menurut isi jurnal hasil penelitian umberto sihombing yang berjudul membangun kepuasan pelanggan melalui pelayanan menyatakan bahwa tingkat kesesuaian antara persepsi dan harapan pelanggan dipaparkan dalam tabel 2.2. berikut :

| Tingkat kesesuaian    | Kisaran kesesuaian |
|-----------------------|--------------------|
| Sanagat sesuai        | 80-100%            |
| Sesuai                | 70-79%             |
| Cukup sesuai          | 60-69%             |
| Kurang sesuai         | 50-59%             |
| Tidak sesuai          | $40 - 49%$         |
| _ _ _ _ _ _<br>$\sim$ | $\sim$ $\sim$<br>. |

Tabel 2.2 Tingkat kepentingan pelanggan terhadap kinerja

(Sumber : Jurnal Hasil Penelitian Umberto Sihombing, 2006)

 Menurut Rangkuti dalam bukunya *Measuring Customer Satisfaction* menyatakan pada dasarnya kepuasan pelanggan mencakup perbedaan antara tingkat kepentingan dengan kinerja atau hasil yang dirasakan (Engel, 1990) dan Pawitra dalam buku yang sama menyatakan bahwa pengertian tersebut dapat diterapkan dalam penilaian kepuasan atau ketidakpuasan terhadap suatu perusahaan tertentu karena keduanya berkaitan erat dengan konsep kepuasan pelanggan, sebagaimana dapat dilihat pada diagram berikut :

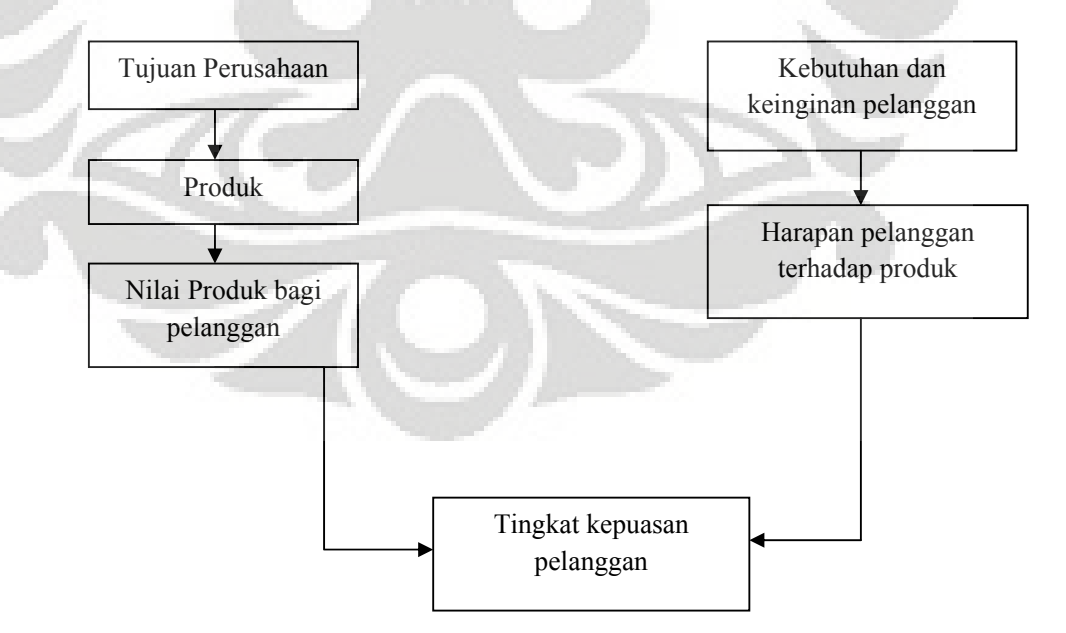

 Gambar 2.1 Konsep Kepuasan Pelanggan (Sumber : *Measuring Customer Satisfaction*, 2003)

## **2.4 Survey Kepuasan Pelanggan**

Umumnya banyak penelitian kepuasan pelanggan dilakukan dengan metode survey, baik melalui pos, telepon, wawancara pribadi, maupun e-mail. Melalui survey, perusahaan akan memperoleh tanggapan dan umpan balik secara langsung dari pelanggan dan sekaligus memberikan tanda positif bahwa perusahaan menaruh perhatian terhadap pelanggannya.

 Pengukuran kepuasan pelanggan melalui metode ini dapat dilakukan dengan berbagai cara, antara lain :

- a. *Directly reported satisfaction*. Pengukuran dilakukan secara langsung melalui pertanyaan seperti ungkapan seberapa puas saudara terhadap pelayanan perusahaan "X" pada skala : sangat tidak puas, agak tidak puas, agak puas, puas, sangat puas. Pengukuran ini merupakan pendekatan aktif yang dapat dilakukan melalui riset pasar dengan metodenya seperti survey kepuasan pelanggan. Survey ini dimaksudkan untuk mengumpulkan pendapat dan kebutuhan pelanggan. Survey ini memberikan suatu hasil yang disebut Index Kepuasan Pelanggan (*Customer Satisfaction Index*) yang menjadi standar kinerja perusahaan dan standar nilai yang tetap dijaga dan terus ditingkatkan oleh perusahaan.
- b. *Derived dissatisfaction*. Pertanyaan yang diajukan menyangkut dua hal yaitu besarnya harapan pelanggan terhadap atribut tertentu dan besarnya kinerja yang mereka rasakan.
- c. *Problem analysis*. Responden (pelanggan) diminta untuk mengungkapkan dua hal pokok, yaitu masalah-masalah yang dihadapi berkaitan dengan penawaran perusahaan dan saran-saran untuk perbaikan.
- d. *Importance performance analysis*. Responden diminta untuk merangking berbagai elemen/atribut dari penawaran berdasarkan derajat pentingnya setiap elemen tersebut. Selain itu responden diminta merangking seberapa baik kinerja perusahaan dalam masing-masing atribut tersebut.

Setelah melakukan pengukuran pelanggan, maka hasil yang diperoleh akan memberikan suatu peluang kepada perusahaan untuk (1) mengembangkan produk baru, (2) melakukan peningkatan produk yang sudah ada, (3) melakukan peningkatan dalam proses produksi, dan (4) melakukan peningkatan pemberian layanan jasa pendukung (Cravens, 1996).

### **2.5 Dimensi Kualitas Jasa Online**

 Dimensi kualitas jasa yang dinamakan dengan model Webqual adalah kesesuaian informasi dengan tugas, interaksi, kepercayaan, waktu respon, desain *intuitiveness*, daya tarik visual, daya inovasi, daya tarik emosional, komunikasi terintegrasi, proses bisnis dan *substitutability* (Luciana et al, 2000). Dimensi kualitas jasa meliputi kemudahan pemakaian, efisiensi akses informasi, *customers confidence*, reliabilitas, usia website atau perusahaan, *on-site resources, relationship service*, dan biaya total (www.gamez.com,2006).

Dalam buku *service, quality & satisfaction* model dimensi kualitas jasa online yang komprehensif dan integratif adalah model e-servqual. Metode model e-servqual merupakan metode yang didasarkan pada asumsi bahwa konsumen membandingkan kinerja jasa pada atribut-atribut relevan dengan standar ideal/sempurna untuk masing-masing atribut jasa. Bila kinerja sesuai atau melebihi standar maka persepsi atas kualitas keseluruhan akan positif dan sebaliknya. Pada prinsipnya model e-servqual merupakan adapatasi dan perluasan model tradisional servqual ke dalam kontek belanja on-line.

 Dalam model e-servqual terdapat 4 macam gap atau kesenjangan, yaitu (Tjiptono et al, 2004) :

- 1. *Information gap* yaitu pencerminan kesenjangan antara tuntutan kebutuhan pelanggan dengan sebuah website dan keyakinan pihak manajemen atau pengelola website mengenai kebutuhan tersebut.
- 2. *Desain gap* terjadi bila perusahaan gagal memanfaatkan secara optimal semua pengetahuan menyangkut fitur-fitur yang diharapkan pelanggan ke dalam struktur dan fungsi website perusahaan bersangkutan.
- 3. *Communication gap* mencerminkan kurangnya pemahaman akurat para staff pemasaran terhadap fitur, kapabilitas, dan keterbatasan websitenya.
- 4. *Fulfillment gap* mencerminkan kesenjangan keseluruhan antara tuntutan kebutuhan dan pengalaman pelanggan.

Dalam buku *service, quality & satisfaction* menyatakan bahwa kualitas pelayanan berbelanja online akan tercapai bila didalamnya terdapat 7 dimensi e-servqual yang terdiri dari Reliabilitas, Efisiensi, *Fulfillment*, Privasi, Daya Tanggap, Kompensasi dan Kontak. Dimensi-dimensi kualitas jasa online dalam metode e-servqual meliputi (Tjiptono et al,  $2004$ ) :

- 1. Efisiensi, yaitu kemampuan pelanggan untuk mengakses website, mencari produk yang diinginkan dan informasi yang berkaitan dengan produk tersebut, dan meninggalkan website tersebut dengan seminimal mungkin.
- 2. Reliabilitas, berkenaan dengan fungsionalitas teknis situs bersangkutan, khususnya sejauh mana situs tersebut tersedia dan berfungsi sebagaimana mestinya.
- 3. *Fulfillment*, mencakup akurasi janji layanan, ketersediaan stok produk, dan pengiriman produk sesuai dengan waktu yang dijanjikan.
- 4. Privasi, berupa jaminan bahwa data perilaku berbelanja tidak akan diberikan kepada pihak lain manapun dan bahwa informasi kartu kredit pelanggan terjamin keamanannya.
- 5. Daya tanggap ( *responsiveness*), merupakan kemampuan pengecer online untuk memberikan informasi yang tepat kepada pelanggan sewaktu timbul masalah, memiliki mekanisme untuk menangani pengembalian produk, dan menyediakan garansi online.
- 6. Kompensasi, meliputi pengembalian uang, biaya pengiriman, dan biaya penanganan produk.
- 7. Kontak (*contact)*, mencerminkan kebutuhan pelanggan untuk bisa berbicara secara online atau melalui telepon (bukan informasi dengan mesin).

Riset kualitas jasa, baik dalam kontek online maupun offline, memberikan sejumlah pelajaran berharga, diantaranya (Tjiptono, 2004) :

- 1. Kualitas merupakan sesuatu yang dipersepsikan pelanggan dan tidak bisa ditetapkan oleh pihak manajemen semata.
- 2. Kualitas tidak bisa dipisahkan dari proses produksi dan penyampaian jasa.
- 3. Kualitas dihasilkan dalam serangkaian *moment of truth* interaksi antara pembeli dan penjual (*service encounters*)
- 4. Setiap anggota organisasi berkontribusi pada *customer perceived quality*
- 5. Kualitas harus dipantau secara menyeluruh oleh seluruh jajaran organisasi
- 6. Pemasaran eksternal harus diintegrasikan dengan manajemen kualitas.

## **2.6 Pengertian Website**

 Website disebut juga site, situs, situs web atau portal. Merupakan kumpulan halaman web yang berhubungan antara satu dengan lainnya, halaman pertama sebuah website adalah home page, sedangkan halaman demi halamannya secara mandiri disebut web page, dengan kata lain website adalah situs yang yang dapat diakses dan dilhat oleh para pengguna internet diseluruh dunia (E:\website\Pembuatan Websie dan Company Profile.htm, 2006). Website adalah situs yang dapat diakses dan dilihat oleh para pengguna Internet. Pengguna Internet semakin hari semakin bertambah banyak, sehingga hal ini adalah potensi pasar yang berkembang terus. Dilihat dari kegunaannya, pada saat ini orang lebih suka mencari informasi tentang suatu produk melalui internet sebelum mengunjungi toko tersebut (http://gpsolusi.com/faq\_website,2007).

#### **2.6.1 Desain Website**

Untuk menghasilkan website yang berkualitas dalam menyediakan transaksi belanja online maka hal-hal yang perlu diperhatikan antara lain :

- 1. Optimalisasi *search engine*, sehingga website akan berada diperingkat atas pencarian search engine seperti google.com atau yahoo.com,semakin tinggi peringkat yang dimiliki akan semakin besar kemungkinan website akan dikunjungi.
- 2. Mendaftarkan website ke website lain, sehingga website lain akan memiliki link ke website yang dimiliki perusahaan, misalnya mendaftarkan website pada website pada asosiasi industri tertentu.
- 3. Melakukan pertukaran link antara dua website. Misalnya ada website yang menjual pakaian bayi dan website yang menjual makanan bayi. Mereka dapat melakukan pertukaran link, sehingga masing – masing akan memiliki link ke website lainnya. Pengunjung website pakaian bayi dapat melihat link yang menuju website makanan bayi, sedangkan pengunjung website makanan bayi dapat melihat link yang menuju website pakaian bayi.
- 4. Mengirimkan penawaran produk melalui email. Perlu diperhatikan agar email yang dikirim tersebut tidak menganggu orang.
- 5. Iklan bayar di internet, seperti pada google.com, yahoo.com, atau website lainnya yang menerima iklan.

Pemilihan pemasaran website offline atau online, perlu dipertimbangkan agar sesuai dengan perilaku konsumen. Apakah produk yang ditawarkan akan lebih efektif jika dilakukan pemasaran online atau tidak? Dengan menjawab pertanyaan-pertanyaan tersebut akan dapat menentukan metode apa yang akan digunakan. Hal-hal yang perlu diperhatikan dalam sebuah desain website diantaranya adalah (www.website.com,2006) :

1. Pemisahan antara materi dengan presentasi.

Desain harus berpihak kepada *customer*, pemisah yang jelas antara materi dan presentasi harus dipertegas hal ini dilakukan dengan menggunakan font, warna *pedding* (jarak antara), *border* (garis pinggir).

2. Pemilihan warna yang cukup terang dan cukup kontras.

Karena desain web berhubungan dengan indera penglihatan tentunya pemilihan warna materi dan presentasi haruslah membuat pengguna merasa nyaman dan betah untuk berlama-lama membaca/melihat website. Pemilihan warna yang mencolok untuk materi penting yang ingin ditonjolkan juga harus diperhatikan sehingga materi penting tersebut dapat segera ditangkap oleh pengguna.

3. Tingkat penjudulan (*heading*) yang jelas

Menentukan suatu judul dapat dipisahkan dengan jelas dengan paragraf, gambar, komponen dalam penjudulan diperlukan karakter yang berbeda, diantaranya :

- a) Pemilihan font yang berbeda tetapi masih dalam satu keluarga
- b) Permainan ukuran font yang lebih besar
- c) Penggunaan *underline* dan warna *background mouse over* ketika *heading* merupakan sebuah link
- d) Memisahkan *box heading* dengan materi lainnya dengan *pedding* dan *border.*
- 4. Konsistensi Navigasi/Menu.

Dalam setiap halaman baik itu halaman *home* ataupun interior sangat penting untuk mempertahankan tampilan navigasi baik itu hierarki, posisi, dan warna, hal itu akan mempermudah *user* untuk melakukan navigasi antara halaman satu dengan halaman lainnya untuk mendapatkan informasi yang diinginkan dan penempatan menu *home* menjadi keharusan disetiap halaman website. Menu kontak adalah sangat penting untuk sebuah website karena merupakan suatu kesalahan besar ketika sebuah website yang ditampilkan untuk kepentingan publikasi tidak menempatkan halaman publikasi, setidaknya ada informasi email yang dapat dihubungi dengan mudah oleh pengguna.

5. Antara tatarias dan fungsi

Hal-hal yang mengisi kekosongan dalam desain tetapi sangat penting dalam desain website seperti : *banner header* sebagai ciri khas website, *banner header* yang bagus selalu akan tertanam dalam benak *user* dengan menampilkan logo, *tags* ataupun ilustrasi/photo, *fother* dengan ilustrasi atau tanpa ilustrasi untuk menyeimbangkan desain sehingga tidak membuatnya menjadi timpang tindih atau berat sebelah.

Kelebihan website dibandingkan dengan media cetak ataupun elektronik lainnya adalah kelengkapan informasi yang disajikan dengan biaya yang relatif murah. Kekurangannya adalah produk yang ditampilkan serta pasar yang dituju lebih *segmented* (terpusat pada kalangan tertentu). Oleh karena sifatnya yang *segmented* tersebut, maka pemilik website harus dapat memanfaatkan kekurangan menjadi *strong point* dalam pemasaran yaitu produk yang ditawarkan harus *segmented*. Pemasaran website dilakukan setelah perusahaan memiliki website, jika tidak dilakukan pemasaran website yang dimiliki, maka keberadaan website tersebut akan sia-sia, karena tidak ada pelanggan yang mengetahui keberadaan website tersebut. Jika tidak ada yang mengetahui keberadaan website, maka tidak akan ada penjualan. Pemasaran website dapat dibedakan menjadi pemasaran offline dan pemasaran online, pemasaran offline adalah pemasaran yang tidak berhubungan dengan internet, sedangkan pemasaran online adalah pemasaran yang berhubungan dengan internet.

#### **2.7 Alat Pengukur Kualitas Layanan Website**

#### **2.7.1 Metode E-Servqual**

 Pada dasarnya tujuan sebuah bisnis adalah menciptakan para pelanggan yang puas (Schnaars, 1991). Sejalan dengan itu, berbagai upaya telah dilakukan untuk menyusun kerangka teoritikal guna menjelaskan determinan, proses pembentukan dan konsekuensi kepuasan pelanggan (Yi, 1990).

 Secara garis besar, riset kepuasan pelanggan didasarkan pada tiga teori utama : *contrast theory, assimilation theory*, dan *assimilation-contrast theory* (chiou, 1999) (Tjiptono, et al 2004):

- 1. *Contrast Theory* berasumsi bahwa konsumen akan membandingkan kinerja produk aktual dengan ekspektasi pra-pembelian. Apabila kinerja aktual lebih besar atau sama dengan harapan, maka pelanggan akan puas. Sebaliknya, jika kinerja aktual lebih rendah dibandingkan harapan, maka konsumen akan tidak puas.
- 2. *Assimilation Theory* menyatakan bahwa evaluasi purnabeli merupakan fungsi positif dari ekspektasi konsumen pra-pembelian. Karena proses diskonfirmasi secara psikologis tidak enak dilakukan, konsumen cenderung secara perceptual mendistorsi perbedaan antara ekspektasi dan kinerjanya ke arah ekspektasi awal, dengan kata lain peyimpangan dari ekspektasinya cenderung akan diterima oleh konsumen bersangkutan.
- 3. *Assimilation Contrast Theory* berpegang bahwa terjadinya efek asimilasi (*assimilation effect*) atau efek kontras (*contrast effect*) merupakan fungsi dari tingkat kesenjangan antara kinerja yang diharapkan dan kinerja aktual. Apabila kesenjangannya besar, konsumen akan memperbesar gap tersebut, sehingga produk dipersepsikan jauh lebih bagus/buruk dibandingkan kenyataannya. Namun dengan kata lain, jika rentang deviasi yang bisa diterima

(*acceptable deviations*) dilewati, maka kesenjangan antara ekspektasi dan kinerja akan menjadi signifikan dan disitulah efek kontras berlaku.

Pada prinsipnya model e-servqual merupakan adaptasi dan perluasan model tradisonal Servqual ke dalam kontek pengalaman berbelanja online.

 Model servqual didasarkan pada asumsi bahwa konsumen membandingkan kinerja jasa pada atribut-atribut relevan dengan standar ideal/sempurna untuk masing-masing atribut jasa. Bila kinerja sesuai atau melebihi standar maka persepsi atas kualitas keseluruhan akan positif dan sebaliknya, dengan kata lain model servqual menganalisis gap antara dua variabel pokok yaitu jasa yang diharapkan (*expected service*) dan jasa yang dipersepsikan (*perceived service*) (Tjiptono, 2004). Evaluasi kualitas jasa menggunakan model e-servqual mencakup perhitungan perbedaan diantara nilai yang diberikan pelanggan untuk setiap pasang pernyataan berkaitan dengan harapan dan persepsi. Skor e-serqual untuk setiap pasang pernyataan bagi masing-masing pelanggan dapat dihitung berdasarkan rumus yang dapat dilihat dibawah ini :

 **Skor e-servqual = Skor tingkat kepentingan x (Skor Persepsi – Skor Harapan)…….(2.1)** 

Data yang diperoleh melalui instrument e-serqual dapat dipergunakan untuk menghitung skor gap kualitas jasa pada berbagai level secara rinci :

1. *Item by item analysis*, misalnya P1 – H1, P1 – H2, dan seterusnya.

- 2. *Dimesion-by-dimension* contohnya, (P1+P2+P3+P4/4) (H1+H2+H3+H4/4) di mana P1 sampai P4 dan H1 sampai H4 mencerminkan empat pernyataan persepsi dan harapan berkaitan dengan dimesi tertentu.
- 3. Perhitungan ukuran tunggal kualitas jasa atau gap servqual , yaitu  $(P1+P2+P3...pn/n) - (H1+H2+.....Hn/n).$

Melalui analisis terhadap skor gap atau kesenjangan, perusahaan jasa tidak hanya menilai kualitas keseluruhan jasanya sebagaimana dipersepsikan pelanggan tetapi juga bisa mengidentifikasi dimensi-dimensi kunci dan aspek-aspek dalam setiap dimensi yang membutuhkan penyempurnaan kualitas berdasarkan antara persepsi dan harapan.

 Persepsi sebagai proses dimana individu memilih, mengorganisasikan serta mengartikan stimulus yang diterima melalui alat inderanya menjadi satu makna, proses persepsi dipengaruhi oleh pengalaman masa lalu individu yang bersangkutan, persepsi pelanggan terhadap produk atau jasa berpengaruh terhadap tingkat kepentingan pelanggan, kepuasan pelanggan dan nilai pelanggan, proses persepsi pelanggan terhadap produk atau jasa tidak mengharuskan pelanggan tersebut menggunakan jasa terlebih dahulu (Rangkuti, 2003). Faktor – faktor yang berpengaruh terhadap persepsi pelanggan atas suatu jasa dapat dilihat pada gambar berikut :

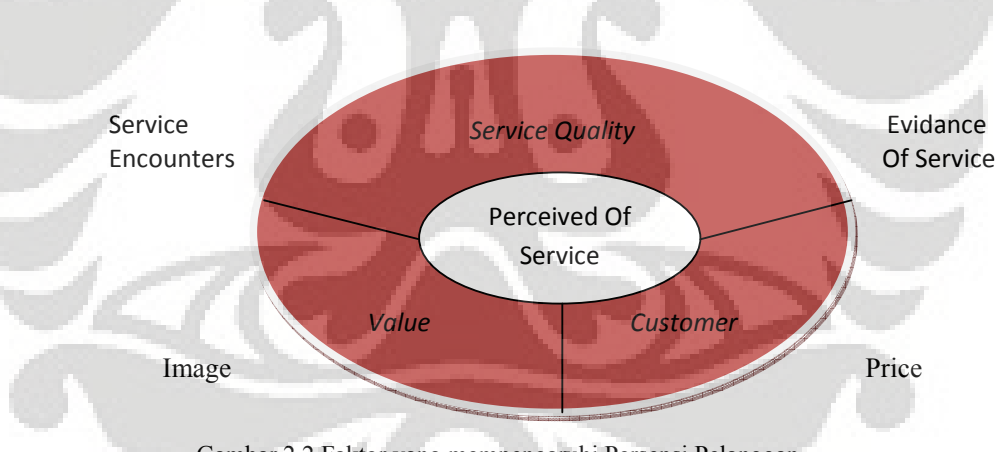

Gambar 2.2 Faktor yang mempengaruhi Persepsi Pelanggan (Sumber : Measuring Customer Satisfaction, 2003)

 Sedangkan harapan merupakan keyakinan pelanggan sebelum mencoba atau membeli suatu produk, yang dijadikan acuan atau standar dalam menilai kinerja produk bersangkutan (Tjiptono et al, 2004). Harapan pelanggan bersifat dinamis dan berkembang dari waktu ke waktu, seiring dengan banyaknya informasi yang diterima pelanggan dan semakin bertambahnya pengalaman berbelanja online.

i

#### **2.7.2 Kuesioner**

 Untuk mengumpulkan data pada penelitian ini digunakan kuesioner yang merupakan daftar pertanyaan secara tertulis. Kuesioner yang sebagai daftar pertanyaan dimaksudkan untuk mengatahui data berupa jawaban-jawaban dari para responden. Tujuan dibuatnya kuesioner antara lain adalah untuk mengetahui informasi yang relevan dengan tujuan penelitian juga untuk memperoleh informasi dengan tingkat kehandalan dan kevalidan yang semakin tinggi.

 Kuesioner dapat dibedakan menjadi tiga jenis berdasarkan bentuk dari pertanyaannya, yaitu :

1. Kuesioner tertutup, yaitu kuesioner yang kemungkinan jawabannya sudah ditentukan terlebih dahulu sehingga responden tidak mempunyai kesempatan memberikan jawaban yang lain.

- 2. Kuesioner terbuka, yaitu kuesioner yang memungkinkan jawabannya tidak ditentukan terlebih dahulu tidak seperti halnya kuesioner terstruktur , dan juga respondennya bebas dalam memberikan jawaban.
- 3. Kombinasi antara terstruktur dan terbuka, yaitu kuesioner dimana jawabannya sudah ditentukan terlebih dahulu lalu terdapat juga pertanyaan terbuka yang memberikan kebebasan untuk menjawab.

 Dalam menyusun kuesioner , maka hendaklah mengetahui petunjuk dalam pengerjaannya sehingga kuesioner yang disusun tidak menyulitkan responden.

Petunjuk-petunjuk tersebut adalah sebagai berikut :

- Pertanyaan menggunakan bahasa yang sederhana dan mudah dimengerti.
- Pertanyaan disusun secara jelas dan spesifik.
- Pertanyaan harus berhubungan dengan masalah dan sasaran penelitian.
- Pertanyaan tidak boleh menggiring responden untuk memberikan alternatif jawaban tertentu.
- Hindarkan pertanyaan yang membingungkan.
- Pertanyaan tidak boleh berisi hal-hal yang bersifat pribadi dan sensitif sehingga responden mungkin menolak menjawabnya.
- Hindarkan pertanyaan yang menghendaki pemikiran yang tajam.

# **2.7.3 Penyusunan Skala**

 Skala adalah suatu ukuran yang dibuat untuk mengurutkan responden dalam ukuran yang tepat berdaarkan variabel-variabel tertentu. Skala disusun berdasarkan penunjukkan skor pada pola-pola atribut. Skala yang sering digunakan dalam penelitian :

1. Skala Likert.

Dalam skala likert tidak diminta persetujuannya terhadap sesuatu, tetapi diminta untuk memilih jawaban-jawaban yang tersedia dimana setiap jawaban nantinya akan diberikan nilai. Skala likert memiliki keuntungan seperti :

- Diperoleh ketepatan pengukuran walaupun digunakan jumlah item yang besar.
- Mudah diterapkan dan dibuat pada situasi yang berbeda

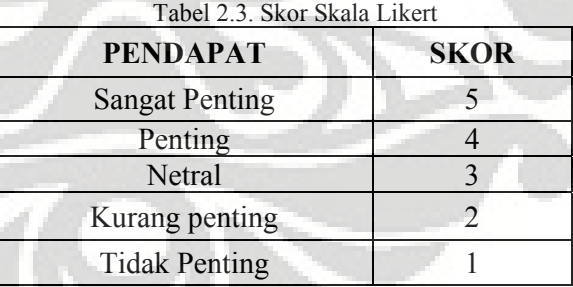

# 2. Skala Guttman

 Skala Guttman digunakan untuk memperoleh ukuran gabungan yang bersifat *unidimensional* yang artinya hanya mengukur satu dimensi saja dari variabel yang memiliki beberapa dimensi.

3. Skala Thurstone

 Digunakan untuk mengurutkan responden berdasarkan suatu kriteria tertentu. Skala ini disusun sedemikian rupa sehingga interval antar urutan dalam skala mendekati interval yang sama besar.

4. Skala perbedaan Semantik

Skala ini digunakan untuk mengukur arti konsep atau objek bagi seorang responden. Skala ini hanya memiliki dua objek yang bertentangan, misalnya setuju-tidak setuju, bagus-buruk dan lainlain.

## **2.7.4. Uji Validitas dan Reliabilitas**

# ¾ **Validitas**

Terdapat dua syarat yang berlaku pada sebuah kuesioner, yaitu kevalidan dan kehandalan sebuah kuesioner. Oleh karena itu dilakukan uji validitas pada kuesioner yang bertujuan untuk menunjukkan sejauh mana alat pengukur ini dapat mengukur apa yang kita ukur. Semakin tinggi validitas suatu alat ukur maka semakin tepat pula alat ukur tersebut mengenai sasarannya. Pengujian ini dilakukan dengan mengkorelasikan butir pertanyaan dengan nilai total yang diperoleh.

Rumus :

$$
Rxy = \frac{n \sum XY - \sum X \sum Y}{\left[ (\sum X^2 - (\sum X)^2) \{ n \sum Y^2 - (\sum Y)^2 \}^{1/2} \right]}.
$$
 (2.2)

Dimana :

 $Rxy = k$ oefisien korelasi

- n = Jumlah subjek ujicoba
- $X =$  Butir pertanyaan
- $Y = Faktor yang digunakan dalam penelitian (ke-5 dimensi)$

#### ¾ **Reliabilitas**

Uji reliabilitas bertujuan untuk mendapatkan petunjuk mengenai mutu penelitian, ketepatan, kemantapan dan kehomogenitas alat ukur. Suatu kuesioner dikatakan handal (*reliable*) apabila jawaban responden terhadap suatu pertanyaan konsisten atau stabil dari waktu ke waktu. Perhitungan analisa reliabilitas dapat dilakukan menggunakan SPSS 15 for windows. Dengan program ini akan diperoleh koefisien alpha (α) Cronbach yang menunjukkan kehandalan alat ukur.

Rumus :

Alpha (
$$
\alpha
$$
) = kr/[1 + (k-1)r]........(2.3)

Dimana :

- $\alpha$  = Koefisien alat ukur
- $R = K$ oefisien rata-rata korelasi antar variabel manifest
- $K =$  Jumlah variable manifest yang membentuk variable laten

 Nilai koefisien kehandalan alat ukur ini bervariasi antara 0 sampai 1. Koefisien yang mendekati 1 ( $\geq$  0,8) menunjukkan bahwa alat ukur dapat diandalkan. Metode ini digunakan untuk menguji kehandalan alat ukur yang akan menjamin terkumpulnya data yang konsisten walaupun alat ukur yang digunakan berulang-ulang pada responden yang berbeda-beda.

#### **2.8 Uji Instrumen Penelitian**

 Terdapat tiga cara atau prosedur mempertimbangkan kualifikasi instrument penelitian yaitu (Nurmiyanto burhan, 2002) :

1. Teknik stabilitas dimana konsistensi reliabilitas (*stability*) diestimasikan dengan mengujicobakan sebuah instrument penelitian (alat test) lebih dari satu kali dalam waktu berbeda.

- 2. Teknik equivalensi dimana dalam prosedur ini dilakukan dua kali pengukuran terhadap subjek penelitian yang bersifat paralel artinya instrument pertama dan instrument kedua dalam berbagai komponen harus menunjukkan kesetaraan, keparalelan secara konkrit.
- 3. Teknik Konsistensi Internal, teknik ini dilakukan dengan memfokuskan diri pada unsur-unsur internal instrument yaitu butir-butir pertanyaan dan soal, jadi pertanyaan itu cukup dilakukan berdasarkan kekuatan tiap-tiap butir pertanyaan secara keseluruhan. Teknik reliabilitas yang termasuk ke dalam prosedur konsistensi prosedur adalah :
	- a. Belah dua, disebut belah dua karena dalam cara kerjanya N soal tersebut dibagi kedalam dua bagian yaitu nomor ganjil dan nomor genap.
	- b. Kuder-Richardson 20 dan 21 , uji reliabilitas dengan K-R20 dan K-R21 ditujukan pada instrument yang bersifat dikhotonis yaitu hanya memiliki dua jawaban.
	- c. Alpha Cronbach, reliabilitas alpha cronbach dipergunakan untuk tes yang bersifat dikotonik dan instrument yang jawabannya berskala.

Perhitungan reliabilitas mengasumsikan skor-skor hasil pengukuran berdistribusi normal, indeks reliabilitas dinyatakan reliabel jika harga r yang diperoleh paling tidak mencapai 0,60 (Nurgiyantoro, 2002).

 Ada sejumlah cara untuk mempertimbangkan kadar validitas sebuah instrument yang secara garis besar dapat dibedakan kedalam dua katagori, yaitu (Nurgiyatoro, 2002) :

a. Validitas yang pertimbangannya lewat analisis rasional dengan jenis validitasnya adalah validitas isi (*content validity*) dan validitas konstruk (*construct validity*)

b. Validitas yang pertimbangannya lewat analisis data *empiric* dengan jenis validitasnya adalah validitas sejalan, validitas kriteria dan validitas ramalan.

Validitas isi (*content validity*) adalah validitas yang mempertanyakan bagaimana kesesuaian antara instrument dengan tujuan dan deskripsi bahan yang diajarkan atau deskripsi masalah yang akan diteliti. Validity konstruk (*construck validity*) adalah validitas yang mempertanyakan apakah butir-butir pertanyaan dalam instrument itu telah sesuai dengan konsep keilmuan yang bersangkutan. Validitas sejalan (*concurren*t *validity*) mempertanyakan apakah kemampuan atau karakteristik subjek penelitian dalam suatu bidang sesuai dengan kemampuan dan atau karakteristiknya terhadap bidang-bidang lain yang sejenis. Untuk validitas jenis ini perlu dilakukan dua kali pengukuran dalam dua bidang yang sejenis kepada dua subjek penelitian yang sama. Hasilnya dianalisa dengan teknik korelasi *product moment*, jika koefisien korelasi yang diperoleh  $\geq$  dari pada koefisien di tabel nilainilai kritis r yaitu pada taraf signifikan 5% atau 1% instrument yang di ujicobakan tersebut dinyatakan valid (Nurgiyanto, 2002). Analisis rasional dalam uji validitas jauh lebih penting dari pada analisis empiric (Nurgiyanto, 2002) setiap instrument penelitian harus memenuhi persyaratan validitas isi dan konstruk, tetapi tidak ada keharusan untuk memenuhi validitas empiric (Nurgiyantoro, 2002).

# **2.9 Technology Acceptance Model (TAM)**

 Secara sederhana, model structural TAM dapat dilihat pada gambar 2.8 berikut :

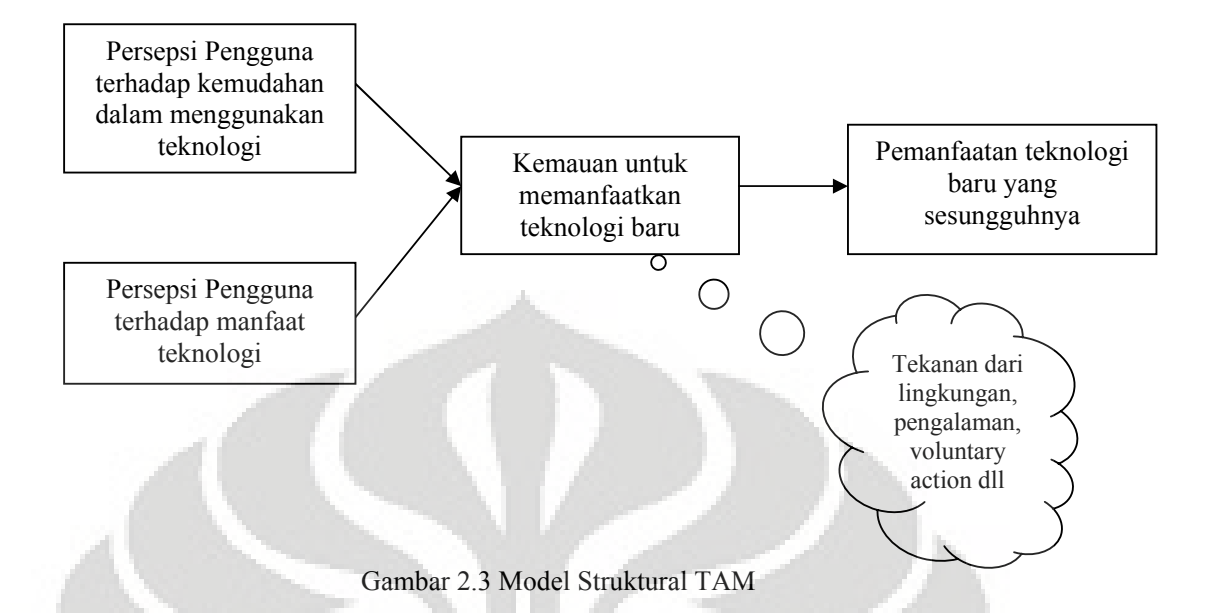

 Beberapa model yang dibangun untuk menganalisis dan memahami faktorfaktor yang mempengaruhi diterimanya penggunaan teknologi komputer, diantaranya yang tercatat dalam berbagai literatur dan referensi hasil riset dibidang teknologi informasi adalah seperti *Theory of Reasoned Action* (TRA), *Theory of Planned Behavior* (TPB), dan *Technology Acceptance Model* (TAM).

 Model TAM sebenarnya diadopsi dari model TRA yaitu teori tindakan yang beralasan dengan satu premis bahwa reaksi dan persepsi seseorang terhadap sesuatu hal, akan menentukan sikap dan perilaku orang tersebut. Reaksi dan persepsi pengguna teknologi informasi (TI) akan mempengaruhi sikapnya dalam penerimaan terhadap teknologi tersebut. Salah satu faktor yang dapat mempengaruhinya adalah persepsi pengguna terhadap kemanfaatan dan kemudahan penggunaan TI sebagai suatu tindakan yang beralasan dalam konteks pengguna teknologi, sehingga alasan seseorang dalam melihat manfaat dan kemudahan penggunaan TI menjadikan tindakan atau perilaku orang tersebut sebagai tolak ukur dalam penerimaan sebuah teknologi.

 Model TAM berasal dari teori psikologis untuk menjelaskan perilaku pengguna teknologi informasi yang berlandaskan pada kepercayaan (*belief*), sikap (*attitude*), minat (*intention)* dan hubungan perilaku pengguna (*user behavior relationship*). Tujuan model ini adalah untuk dapat menjelaskan faktor-faktor

utama dari perilaku pengguna teknologi informasi itu sendiri. Model ini akan menggambarkan bahwa penggunaan SI akan dipengaruhi oleh variabel kemanfaatan (*usefulness*) dan variabel kemudahan pemakaian (*ease of use*), dimana keduanya memiliki determinan yang tinggi dan validitas yang telah teruji secara empiris. TAM meyakini bahwa penggunaan SI akan meningkatkan kinerja individu atau perusahaan, disamping itu penggunaan SI adalah mudah dan tidak memerlukan usaha keras dari pemakainya. Dengan menggunakan *perceived usefulness* dan *perceived ease of use*, maka TAM diharapkan dapat menjelaskan penerimaan pemakai SI terhadap SI itu sendiri.

*Perceived usefulness* didefinisikan sebagai tingkat keyakinan individu bahwa penggunaan SI tertentu akan meningkatkan kinerjanya. Konsep ini menggambarkan manfaat sistem bagi pemakainya yang berkaitan dengan produktivitas, kinerja tugas, efektifitas, pentingnya suatu tugas dan *overall uselfulness*. Sementara *perceived ease of use* didefinisikan sebagai tingkat dimana seseorang meyakini bahwa penggunaan SI merupakan hal yang mudah dan tidak memerlukan usaha keras dari pemakainya. Konsep ini mencakup kejelasan tujuan penggunaan SI dan kemudahan penggunaan sistem untuk tujuan sesuai dengan keinginan pemakai.

#### **BAB III**

#### **PENGUMPULAN DATA**

#### **3.1 Profil Lion Air**

Perjalanan panjang yang telah ditempuh Lion Air berawal dari penerbangan domestik yang kecil. Setelah 13 tahun pengalaman di bisnis wisata yang ditandai dengan kesuksesan biro perjalanan Lion Tours, kakak – beradik Kusnan dan Rusdi Kirana bertekad menjadikan impian mereka untuk memiliki usaha penerbangan menjadi kenyataan. Dibekali ambisi yang tinggi dan modal awal 10 juta dolar Amerika Serikat, Lion Air secara hukum didirikan pada bulan Oktober tahun 1999. Namun pengoperasian baru berjalan dimulai pada tanggal 30 Juni tahun 2000. Saat ini, Rusdi Kirana sebagai salah satu pemilik Lion Air memegang jabatan sebagai Presiden dan juga Direktur. Hingga pertengahan 2005, bersama dengan penerbangan internasional lainnya, Lion Air menempati Terminal Dua Bandara Sukarno – Hatta, sedangkan perusahaan penerbangan local atau penerbangan domestik menempati Terminal Satu. Faktor tersebut, selain mampu memberikan para penumpang kemudahan penerbangan sambungan ke Indonesia atau dari Indonesia ke tujuan internasional lainnya, juga memberikan keuntungan lebih dari segi prestise. Tetapi kemudian Lion Air dipindahkan ke Terminal Satu hingga saat ini.

Pada tahun 2005, Lion Air memiliki 24 pesawat penerbangan yang terdiri dari 19 seri MD80 dan lima pesawat DHC-8-301. Untuk memenuhi layanan yang rendah biaya, Armada Lion Air didominasi oleh MD80 karena efisiensi dan kenyamanannya. Dalam upaya meremajakan armadanya, Lion Air telah memesan 60 Boeing 737-900ER yang akan diantar bertahap dari tahun 2007 hingga tahun 2010. Pada bulan Juni tahun 2008, Lion Air akan berubah menjadi full – service. Lion Air juga berencana bersaing baik dengan Garuda Indonesia maupun Saudi Arabia Air untuk menerbangi rute – rute umroh bahkan haji dengan pesawat 747. Dua Pesawat B747 sudah masuk armadanya.

### **ARMADA**

Saat ini Lion Air menggunakan pesawat Boeing 737-900ER, Boeing 737- 300, Boeing 737-400 dan Boeing MD-90. Untuk menampung tingginya permintaan transportasi udara Lion Air telah memilih armada Boeing yang sangat efisien dan dilengkapi oleh pesawat komersial berkoridor tunggal yang paling canggih di dunia. Dengan tambahan Boeing 737-900ER terbarunya, Lion Air akan mampu menawarkan lebih banyak penerbangan non-stop dengan tarif terjangkau ke berbagai tujuan. Anggota terbaru dari Next Generation B737 ini adalah pesawat komersial berkoridor tunggal yang paling canggih di dunia. Ia dapat menampung hingga 213 penumpang dalam konfigurasi single – class dan memiliki berat 9.550 ton (4.340 kg). Pesawat yang irit bahan bakar ini mengurangi emisi karbon hingga 4%, sehingga berarti anda meninggalkan jejak karbon yang lebih sedikit setiap kali anda terbang bersama B737-900ER. Pesawat yang hebat ini dapat terbang sekitar 500 nautical mile lebih jauh, yaitu sekitar 3.200 nm (5.925 km) dengan tanki AUX. Lion Air menerima 737-900ER pertamanya pada bulan April 2007 ketika pesawat ini diantarkan dalam skema special cat rangkap dua yang mengkombinasikan singa Lion Air pada sirip vertikalnya dan warna khas Boeing pada badan pesawat. Saat ini Lion Air telah menerima sebanyak sebelas buah 737-900ER. Lion Air beroperasi dengan all – Boeing dalam armadanya dan merupakan Hybrid – carrier yang pertama di Asia. Saat ini Lion Air memiliki lima belas buah pesawat B737-900ER, yang akan diantarkan paling lambat bulan Desember 2008, dan tujuh diantaranya adalah konfigurasi kelas ekonomi dengan total tempat duduk sebanyak 213 buah. Delapan lainnya dalam konfigurasi dual – class, meliputi 10 tempat duduk kelas bisnis dan 195 tempat duduk kelas ekonomi. Pesawat 737-900ER memiliki keuntungan ekonomis yang substansial dibandingkan model – model saingannya, termasuk biaya operasional per-perjalanan yang 6 persen lebih rendah dan biaya operasional per-tempat duduk yang 4 persen lebih rendah dibandingkan saingannya yang 9.550 ton (4.340 kg) lebih berat. Pesawat 737-900ER bergabung bersama 737-600, 737-700, 737-700ER dan 737-800 akan memiliki industry terdepan yang dapat diandalkan dari model seri Next – Generation lainnya. Lion Air memiliki sebanyak 15 armada pesawat. Dari 15 armada, 7 diantaranya adalah kelas ekonomi yang dapat menampung 220 penumpang dan 8 pesawat lainnya dilengkapi dengan 10 tempat duduk kelas bisnis dan 195 tempat duduk kelas ekonomi. Dalam tahun kedepan, Boeing akan mengantar tambahan 12 buah pesawat untuk Lion Air.

## **3.2 Metode Pengumpulan Data**

Metode pengumpulan data yang dilakukan dalam penelitian mengenai kualitas website resmi Lion Air diantaranya adalah sebagai berikut :

1. Metode Penelitian Lapangan

Data yang digunakan adalah data yang diperoleh dari penyebaran kuesioner kepada pelanggan yang pernah melihat dan melakukan transaksi tiket melalui website maskapai penerbangan Lion Air.

2. Metode Kepustakaan

Dalam melakukan penelitian selain menggunakan metode penelitian lapangan, juga menggunakan beberapa sumber pustaka yang mendukung dan jurnal-jurnal yang terkait mengenai pengukuran kualitas website berdasarkan tingkat kepuasan pelanggan pengguna website www.lionair.co.id dengan menggunakan metode e-servqual dan kajian penggunaan website dengan menggunakan metode *technology acceptane model*/TAM.

# **3.3 Teknik Pengambilan Contoh**

### **3.3.1 Populasi dan Sampling Frame**

Populasi yang menjadi obyek penelitian ini adalah orang yang pernah melakukan transaksi pembelian tiket pada situs resmi Lion Air minimal satu kali yang mempunyai jumlah populasi tidak terbatas.

## **3.3.2 Teknik Pengambilan Sampel**

 Penelitian ini dilakukan untuk mengetahui tingkat kepuasan pelanggan pengguna website maskapai penerbangan Lionair. Adapun teknik pengambilan sampel dalam penelitian ini adalah penarikan sampel acak sederhana dimana setiap responden memiliki kesempatan yang sama untuk mengisi kuesioner yang disebarkan dan hanya satu kali untuk tiap orang yang berkesempatan mengisi kuesioner.

 Langkah selanjutnya adalah menyusun kuesioner sebagai instrument untuk mendapatkan data primer penelitian. Kuesioner terdiri atas 3 bagian, yaitu :

- Bagian pertama adalah mengenai demografi responden yang berisi pertanyaan-pertanyaan yang berkaitan dengan data-data responden.
- Bagian kedua berkaitan dengan data-data untuk metode e-servqual, yang berisi harapan (*expectation*) dan persepsi (*perception*) responden atas atribut-atribut pelayanan kualitas website Lion Air.
- Bagian ketiga berkaitan dengan dengan *technology Acceptance model*/TAM yang berisi tanggapan responden terhadap kepuasan pelanggan yang diukur dari kemudahan penggunaan dan kemanfaatannya dan hubungan antara minat pemanfaatan website dengan penggunaan website untuk transaksi tiket.

#### **3.3.3 Desain Kuesioner**

 Bentuk dasar yang digunakan dalam kuesioner ini adalah *close ended questions* dan *scaled response questions*. *Close ended questions* adalah suatu bentuk pertanyaan dengan berbagai alternatif respon bagi respondennya guna mengetahui karakteristik responden. *Scaled response questions* adalah bentuk pertanyaan yang memakai skala, guna mengukur dan mengetahui tingkat kepuasan dan ekspektasi pelanggan mengenai atribut-atribut yang diambil dari pengukuran e-servqual dan technology acceptance model.

 Untuk kuesioner dalam penelitian ini, digunakan dua skala yaitu skala nominal dan skala ordinal. Skala nominal digunakan untuk mengetahui karakteristik responden seperti variabel demografi responden. Skala ordinal merupakan skala berjarak atas suatu respon yang ditawarkan dengan bentuk skala likert.

## **3.4 Teknik Pengolahan dan Analisis Data**

#### **3.4.1 Metode Pengukuran Tingkat Kepuasan e-servqual**

 Penilaian tentang persepsi dan harapan pengguna menggunakan kuesioner yang dirancang dengan skala likert dengan rincian dimensinya berdasarkan metode e-servqual. Metode e-servqual didasarkan pada asumsi bahwa konsumen membandingkan kinerja jasa pada atribut-atribut

jasa. Bila kinerja sesuai atau melebihi standar maka persepsi atas kualitas keseluruhan akan positif dan sebaliknya. Metode e-servqual tersebut terdiri dari 7 dimensi yaitu : Reliabilitas, Efisiensi, *Fulfillment*, Daya Tanggap, Kompensasi dan kontak. Skala pengukurannya adalah 1 (Sangat Tidak Setuju), 2 (Tidak Setuju), 3 (Cukup Setuju), 4 (Setuju), 5 (Sangat Setuju) untuk pengukuran persepsi pengguna. Skala pengukuran untuk harapan pengguna adalah 1 (Sangat Tidak Mengharapkan), 2 (Tidak Mengharapkan), 3 (Cukup Mengharapkan), 4 (Mengharapkan), 5 (Sangat Mengharapkan).

 Model kepuasan pelanggan yang digunakan adalah model kepuasan *Contrast Theory* dengan berasumsi bahwa konsumen akan membandingkan kinerja website aktual dengan harapan pra-pemakaian website www.lionair.co.id apabila kinerja aktual lebih besar atau sama dengan harapan, maka pelanggan akan puas. Sebaliknya apabila kinerja aktual lebih rendah dibandingkan harapan, maka dikatakan bahwa pelanggan tidak puas. Skor e-serqual untuk setiap pasang pernyataan bagi masing-masing pelanggan dapat dihitung berdasarkan rumus yang dapat dilihat dibawah ini :

Skor e – servqual = Skor tingkat kepentingan x (Skor Persepsi – Skor Harapan)……..(3.1)

## **3.4.2 Rancangan Model Pendekatan TAM**

Model penelitian yang dibangun dengan pendekatan TAM dapat dilihat pada gambar 3.2.

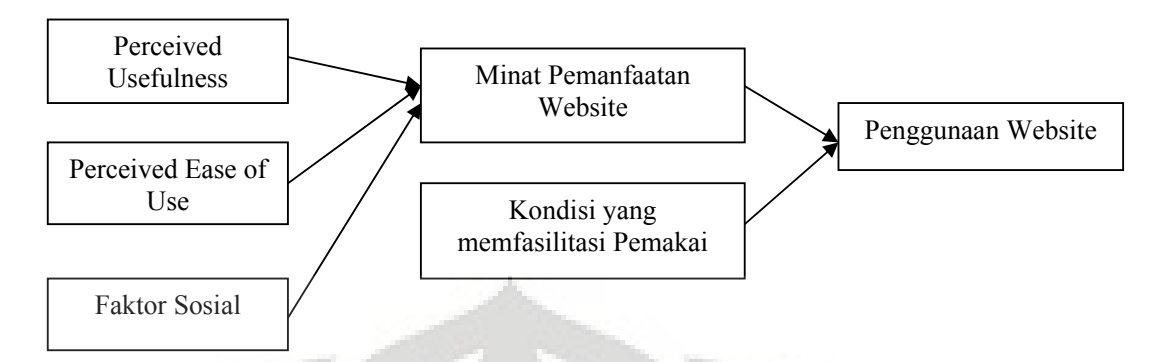

Gambar 3.1. Model Penelitian Pendekatan TAM

 Berdasarkan model penelitian tersebut akan diuji apakah *perceived usefulness*, *perceived ease of use*, dan faktor sosial berpengaruh signifikan terhadap minat pemanfaatan website. Selanjutnya penelitian ini juga akan menguji apakah minat pemanfaatan website dan kondisi yang memfasilitasi pemakai berpengaruh positif signifikan terhadap penggunaan website lion air.

# **3.4.2.1 Model Persamaan Regresi**

 Metode statistik yang digunakan untuk menguji hipotesis yang diajukan dalam penelitian ini adalah regresi berganda (*multiple regression*). Sesuai dengan model penelitian pada gambar 3.9 model persamaan regresi dalam penelitian ini adalah sebagai berikut :

Model I : 
$$
Y_1 = \alpha_1 + \beta_1 X_1 + \beta_2 X_2 + \beta_3 X_3
$$
......(3.2)

Model II :  $Y_2 = \alpha_2 + \beta_4 Y_1 + \beta_5 X_4$  (3.3)

Keterangan :

- $Y_1$  : Minat pemanfaatan website
- Y<sub>2</sub> : Penggunaan website
- X1 : *Perceived usefulness*
- X2 : *Perceived ease of use*
- $X_3$  : Faktor social
- X4 : Kondisi-kondisi yang memfasilitasi pemakai
- $\alpha_1,\alpha_2$  : konstanta
- $β<sub>1</sub> β<sub>5</sub>$ : koefisien regresi

# **3.4.2.2 Variabel Penelitian**

*Perceived usefulness, perceived ease of use*, faktor sosial, dan kondisikondisi yang memfasilitasi pemakai merupakan variabel independen. Variabel tersebut dinilai dengan menggunakan skala likert 6 poin. Dalam penelitian ini, minat pemanfaatan website dan penggunaan website adalah sebagai variabel dependen.

## **3.4.2.3 Hipotesis Penelitian**

#### Tabel 3.1 Hipotesis Penelitian

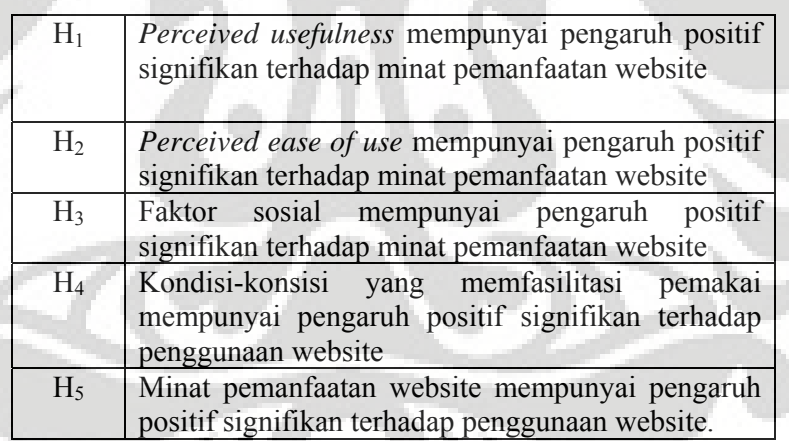

## **3.4.2.4 Populasi dan Sampling Penelitian**

 Sumber data yang dipergunakan dalam penelitian ini adalah data primer. Populasi dari penelitian ini adalah orang yang pernah melakukan transaksi tiket melalui website lion air minimal satu kali.

#### **3.4.2.5 Instrumentasi Penelitian**

**Kuesioner** 

Kuesioner digunakan untuk mengumpulkan pendapat dari pengguna website dalam hal ini adalah pelanggan lion air yang menggunakan situs lion air (www.lionair.co.id) untuk transaksi tiket. Kuesioner yang diajukan kepada responden berisi total 29 butir pertanyaan dengan spesifikasi jumlah pertanyaan untuk masing-masing variabel tertera pada table 3.2 berikut ini :

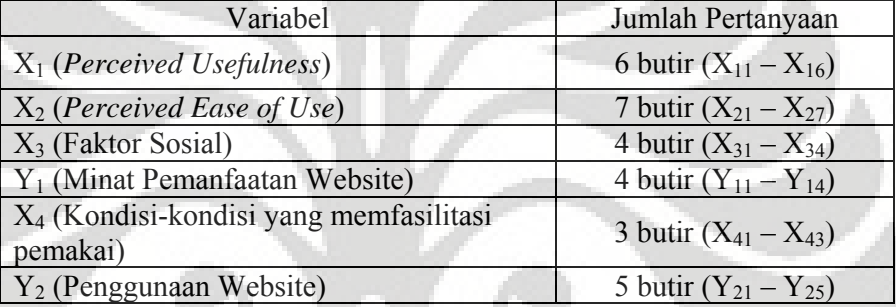

Tabel 3.2 Spesifikasi Jumlah Pertanyaan dalam kuesioner

# **3.4.2.6 Uji Validitas**

 Uji validitas dilakukan untuk mengetahui apakah alat ukur yang telah disusun dapat digunakan untuk mengukur apa yang hendak diukur secara tepat. Uji ini perlu dilakukan karena kuesioner yang diajukan belum diketahui tingkat validitasnya. Suatu instrument dinyatakan valid apabila harga koefisien r hitung  $\geq$ 0,300.

### **3.4.2.7 Uji Reabilitas Instrumen**

 Reliabilitas instrument menggambarkan pada kemantapan alat ukur yang digunakan. Suatu alat ukur dikatakan memiliki reliabilitas yang tinggi apabila alat ukur tersebut stabil, alat ukur tersebut memberikan hasil pengukuran yang tidak berubah-ubah dan akan memberikan hasil yang serupa apabila digunakan berkalikali.

Uji ini dilakukan untuk mengukur apakah kuesioner yang diajukan reliabel atau tidak. Suatu variabel dikatakan reliabel, jika memberikan nilai *cronbach alpha* > 0,60.

# **3.4.2.8 Uji Normalitas**

 Suatu penelitian yang melakukan pengujian hipotesis dengan menggunakan uji t dan atau uji f menuntut suatu asumsi yang harus diuji, yaitu populasi harus berdistribusi normal. Karena teknik regresi linear berganda menggunakan uji t dan juga uji f, maka populasi penelitian harus berdistribusi normal. Uji ini dilakukan untuk membuktikan bahwa populasi penelitian berdistribusi normal. Pengujian normalitas penelitian ini dilakukan dengan menggunakan statistik *kolmogorovsmirnov*. Data dikatakan berasal dari suatu populasi yang berdistribusi normal jika besaran *Asymp. Sig* (*2-tailed*) hasil pengolahan data lebih besar dari 0,05 (nilai signifikansi yang ditetapkan dalam penelitian ini).

## **3.4.2.9 Uji Linearitas**

 Uji linearitas ini digunakan untuk mengambil keputusan dalam memilih model regresi yang akan digunakan. Penelitian ini memilih model regresi linear berganda,, maka harus dibuktikan terlebih dahulu apakah garis regresinya linear atau tidak, apabila tidak, maka model regresi linear ini tidak bisa digunakan dalam menganalisis data. Untuk mengetahui apakah model regresi berbentuk linear atau tidak dapat dilihat dengan membandingkan harga koefisien signifikansi. Jika nilai signifikansi untuk uji lebih kecil dari 0,05, maka dikatakan model regresi berbentuk linear.

#### **3.4.3.0 Uji Multikolinearitas**

 Uji asumsi tentang multikolinearitas ini dimaksudkan untuk menguji ada tidaknya hubungan yang linear antara variabel bebas (*independen*) satu dengan variabel bebas yang lainnya. Dalam analisis regresi ganda, maka akan terdapat dua atau lebih variabel bebas yang diduga akan mempengaruhi variabel tergantungnya. Pendugaan tersebut akan dapat dipertanggungjawabkan apabila tidak terjadi adanya hubungan yang linear (multikolinearitas) diantara variabelvariabel bebas. Adanya hubungan yang linear antarvariabel bebas akan menimbulkan kesulitan dalam memisahkan pengaruh masing-masing variabel bebas terhadap variabel tergantungnya. Karenanya, penelitian harus benar-benar dapat menyatakan bahwa tidak terjadi multikolinearitas. Sebagai indikator ada tidaknya multikolinieritas diantara variabel bebas dalam model regresi yang diperoleh pada penelitian ini digunakan nilai *Variance Inflation Factors* (VIF). Nilai VIF diperoleh melalui perhitungan VIF =  $1/(1-R^2)$  dimana R<sup>2</sup> adalah nilai detrminasi untuk regresi variabel bebas X<sub>i</sub> terhadap variabel bebas lainnya X<sub>i</sub>, dimana  $j \neq i$ .

## **3.4.3.1 Uji Heteroskedastisitas**

 Uji asumsi heteroskedastisitas ini dimaksudkan untuk mengetahui apakah variasi residual absolute sama atau tidak sama untuk semua pengamatan. Apabila asumsi tidak terjadinya heteroskedastisitas ini tidak terpenuhi , maka penaksir menjadi tidak lagi efisien baik dalam sampel kecil maupun besar, dan estimasi koefisien dapat dikatakan menjadi kurang akurat. Ukuran yang digunakan untuk menyatakan apakah terjadi heteroskedastisitas atau tidak diantara data pengamatan tersebut adalah menggunakan koefisien signifikansi. Apabila nilai koefisien signifikansi > 0.05, maka dapat dinyatakan tidak terjadi heteroskedastisitas diantara data pengamatan tersebut.

## **3.5 Mencari Persamaan Regresi**

 Setelah melakukan serangkaian proses pengujian terhadap data, maka selanjutnya adalah mencari persamaan regresi.

#### **3.5.1 Analisis Persamaan Regresi**

 Persamaan regresi yang telah diperoleh dari hasil pengolahan data dianalisis dengan memperhatikan besaran-besaran sebagai berikut :

#### • **Koefisien korelasi**

Berdasarkan analisis yang dilakukan, akan diperoleh harga koefisien korelasi ganda yang harus dibuktikan signifikansinya. Penelitian ini harus

menguji apakah harga koefisien korelasi ganda tersebut signifikan atau tidak.

#### • **Koefisien determinasi**

Tingkat ketepatan suatu garis regresi dapat diketahui dari besar kecilnya koefisien determinasi atau koefisien  $R^2$  (R square). Semakin besar nilai koefisien determinasi maka semakin kuat kemampuan model regresi yang diperoleh untuk menerangkan kondisi yang sebenarnya.

# • **Koefisien regresi**

Koefisien regresi menunjukkan besarnya perubahan pada variabel dependen yang diakibatkan oleh adanya perubahan pada variabel independen yang masuk dalam model. Pengujian terhadap harga koefisien untuk masing-masing variabel independen dilakukan untuk mengetahui variable independen yang berpengaruh nyata terhadap variabel dependen. Pengujian dilakukan dengan membandingkan harga koefisien t hitung dengan harga koefisien t tabel untuk tingkat alpha 0,05 dengan dk yang sesuai. Apabila t hitung > t table maka dapat dikatakan ada pengaruh signifikan variabel independen terhadap variabel dependen, dan sebaliknya.

# **3.5.2 Uji Hipotesis**

 Pengujian hipotesis dilakukan untuk semua hipotesis yang telah dibuat, yaitu hipotesis H1, H2, H3, H4 dan H5. Pengujian ini dilakukan dengan melihat hasil analisis terhadap koefisien korelasi dan terhadap koefisien regresi.

## **3.5.3 Penarikan kesimpulan**

 Kesimpulan penelitian ini diambil berdasarkan hasil uji terhadap semua hipotesis yang dibuat.

# **3.6 Gambaran Website**

Maskapai penerbangan lionair merupakan salah satu maskapai penerbangan yang berbasis di Indonesia. Tingginya permintaan tiket tiap tahunnya mendorong lionair sebagai perusahaan penerbangan untuk

memberikan pelayanan dengan sebaik-baiknya dan berupaya terus meningkatkan pelayanan yang diberikan. Peningkatan pelayanan tersebut salah satunya dengan membuat sebuah website yang dapat digunakan oleh pelanggan untuk melihat informasi dan juga dapat digunakan untuk melakukan transaksi pembelian tiket secara online.

## **3.7 Tampilan Proses Transaksi**

Website milik maskapai penerbangan Lion air dapat diakses melalui alamat www.lionair.co.id. Tampilan awal yang akan muncul pada alamat situs tersebut adalah tampilan pemilihan waktu keberangkatan dan kepulangan selanjutnya jika pelanggan ingin melakukan pemesanan tiket maka pelanggan tersebut dapat mengklik icon bookings pada bagian tampilan sebelah kanan bawah tampilan tersebut, kemudian untuk selanjutnya pelanggan dapat mengikuti informasi yang diberitahukan oleh website tersebut. Tampilan pemilihan waktu keberangkatan dan kepulangan pada website dapat dilihat pada gambar berikut :

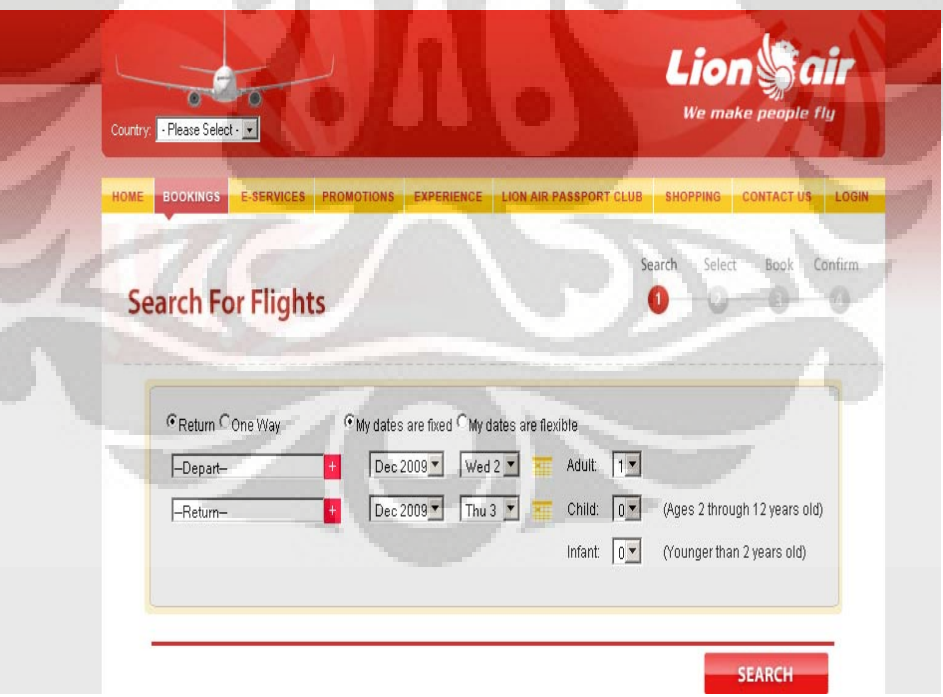

Gambar 3.2 Tampilan tahap 1 pemilihan waktu keberangkatan dan kepulangan (Sumber : *www.lionair.co.id,*2009)

Pada halaman depan tampilan website resmi Lion Air tersebut pelanggan diminta untuk menginput tujuan keberangkatan dan kembali, tanggal keberangkatan, tanggal kembali, jumlah pemesanan tiket dan usia pemesan tiket, setelah selesai pelanggan dapat mengklik icon search untuk proses selanjutnya. Tampilan depan tersebut merupakan langkah awal pemesanan tiket yang dilakukan oleh pelanggan. Setelah mengklik icon search selanjutnya pelanggan dapat menentukan kelas penerbangan yang dikehendaki dan juga kelas penerbangan untuk kembali. Proses pemilihan kelas penerbangan ditunjukkan pada tampilan kedua yang dapat dilihat pada gambar 3.3 berikut :

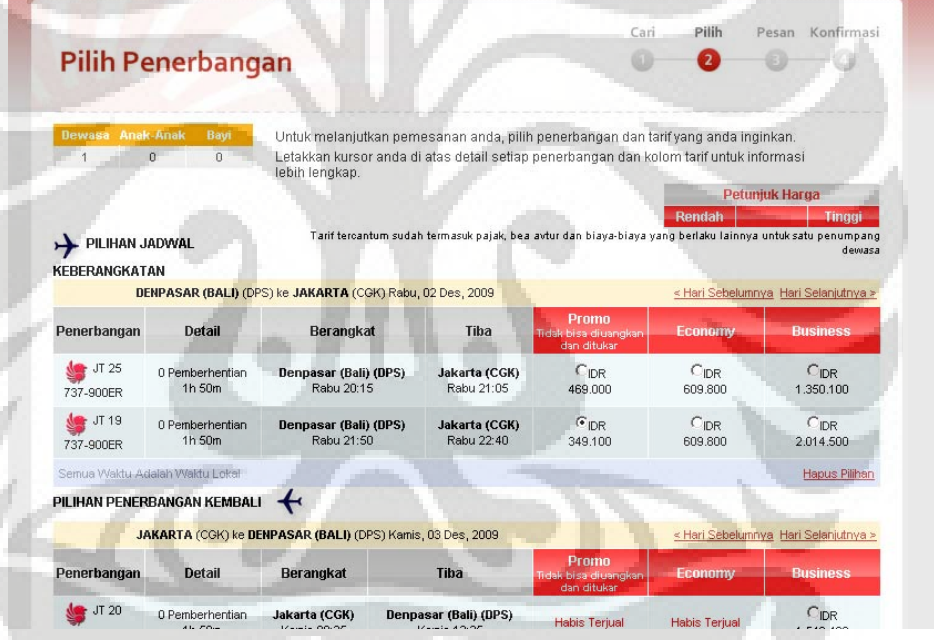

Gambar 3.3 Tampilan Pemilihan Kelas dan jadwal Penerbangan (Sumber : *www.lionair.co.id,*2009)

Pada tampilan tersebut pelanggan diminta untuk mengklik lingkaran pada kolom select sesuai dengan kelas penerbangan yang dikehendaki. Setelah selesai lalu pelanggan mengklik icon continue selanjutnya website akan menginformasikan total pembayaran yang harus diselesaikan oleh pelanggan. Tampilannya dapat dilihat pada gambar 3.4 berikut :

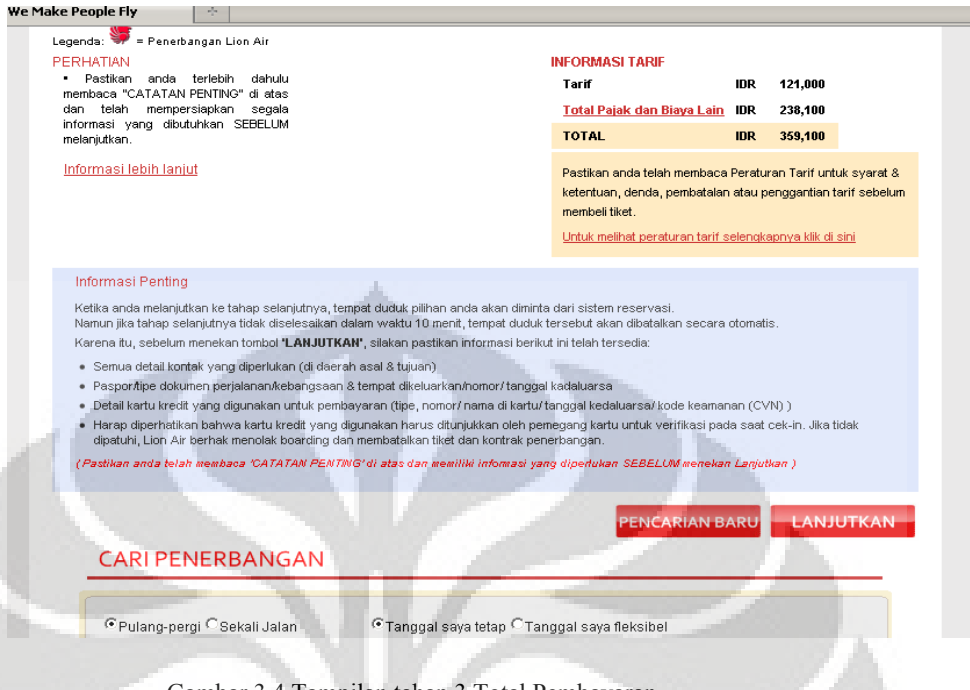

Gambar 3.4 Tampilan tahap 3 Total Pembayaran (Sumber : *www.lionair.co.id,*2009)

**COLLEGE** 

Setelah selesai melihat berapa pembayaran yang harus dilunasi kemudian klik icon lanjutkan maka tampilan website akan berubah menjadi seperti ditunjukkan pada gambar 3.5 berikut :

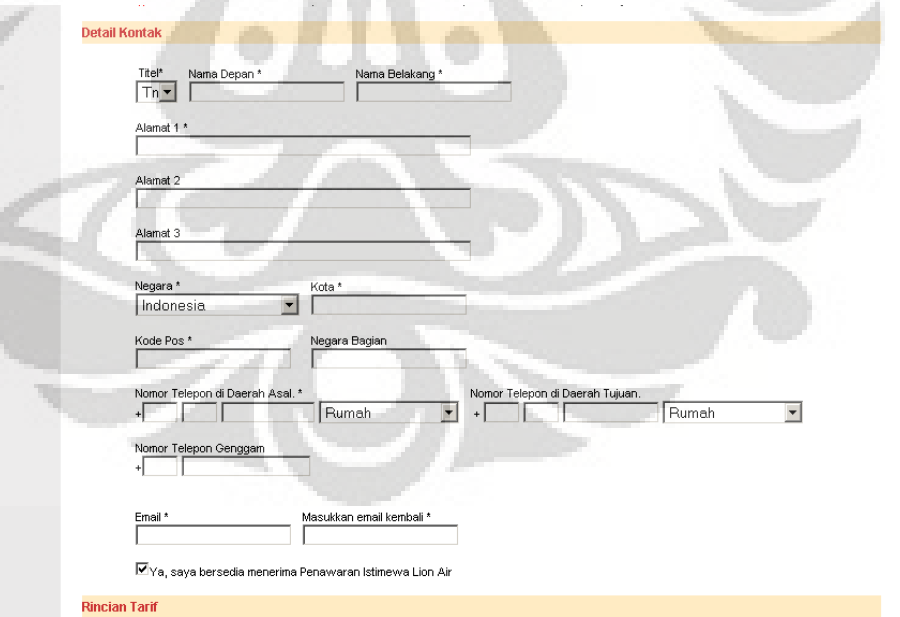

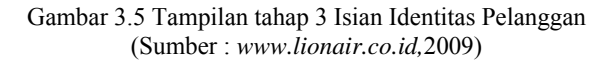

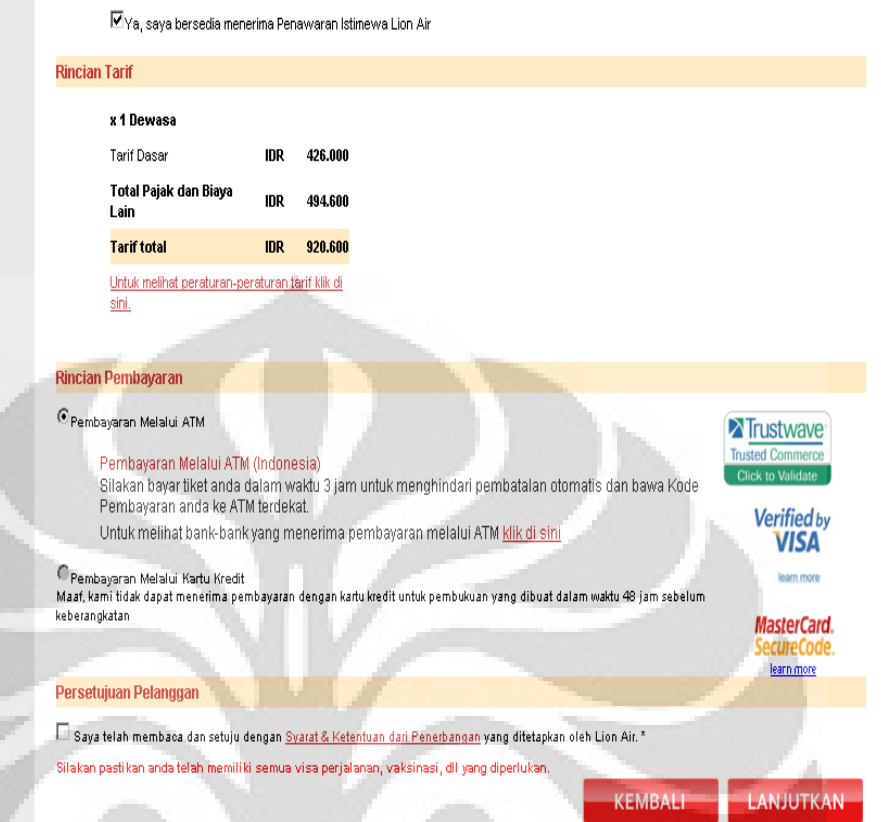

#### Gambar 3.6 Tampilan tahap 3 Rincian Tarif dan Rincian Pembayaran (Sumber : *www.lionair.co.id,*2009)

Pada tampilan tersebut pelanggan diminta untuk mengisi identitas diri sesuai dengan yang diminta pada website tersebut. Sebelum pelanggan mengisi identitas pribadinya, website akan menginformasikan ketentuanketentuan yang berlaku ketika pelanggan melakukan transaksi melalui website tersebut. Setelah selesai mengisi identitas pribadi, website akan memberikan konfirmasi rincian perjalanan seperti ditunjukkan pada gambar 3.7 berikut :

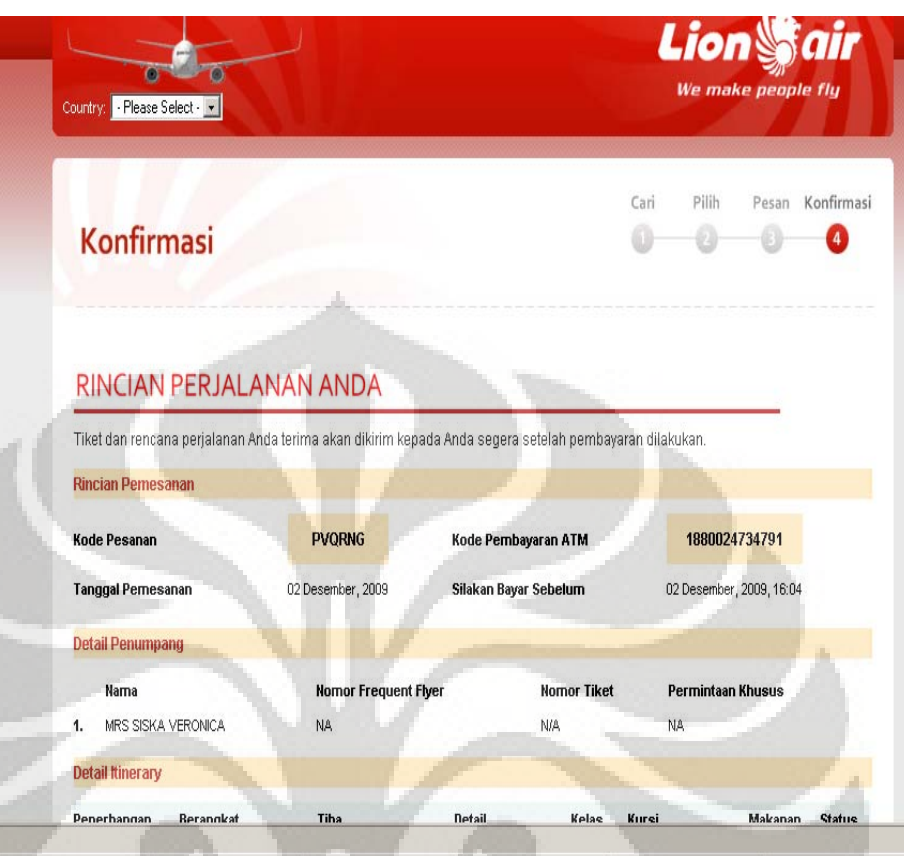

Gambar 3.7 Tampilan tahap 4 Konfirmasi Rincian Perjalanan (Sumber : *www.lionair.co.id,*2009)

# **3.8 Uji Validitas dan Reliabilitas**

# **3.8.1 Hasil Uji Vailiditas dan Reliabilitas**

Uji validitas dilakukan menggunakan analisis faktor konfirmatori untuk melihat pengelompokan pernyataan variabel.

Langkah pertama dalam melakukan perhitungan dengan menggunakan analisis faktor adalah menyusun matriks korelasi antar variabel manifes yang bertujuan untuk mendapatkan nilai kedekatan hubungan antar pernyataan. Nilai matriks korelasi yang dihasilkan dengan menggunakan software SPSS 15.0 dapat dilihat pada lampiran.

Matriks korelasi mempunyai determinan sebesar 0,025. Diperoleh nilai determinan yang kecil tetapi dapat dikatakan bahwa nilai determinan

masih lebih besar dari 0 sehingga asumsi bahwa matriks korelasi tersebut merupakan matriks definit positif terpenuhi dan analisis faktor dapat dilakukan terhadap data

Selanjutnya diuji apakah matrik korelasi merupakan matrik identitas atau bukan, dengan menggunakan *Bartlett test of Sphericity*. Dari hasil perhitungan menggunakan sofware SPSS peroleh hasil seperti pada tabel di bawah ini :

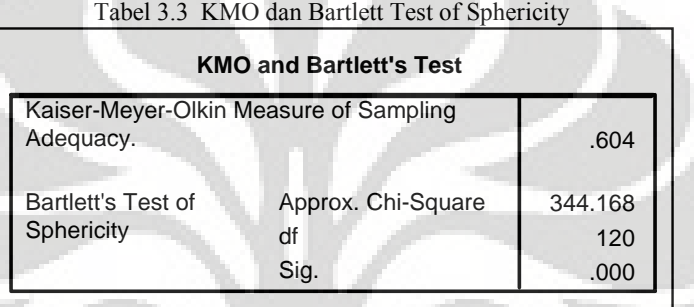

 Hasil analisis faktor yang diperoleh menunjukkan nilai KMO untuk data sebesar 0,604. Nilai KMO yang besar menunjukkan bahwa kecukupan sampel terpenuhi sehingga analisi faktor dapat dilakukan.

 Dari tabel di atas nilai untuk Bartlett test of sphericity yang diperoleh sebesar 344,168 dengan derajat bebas 120. Uji signifikansinya dapat dilihat melalui p-value (signifikansi) sebesar 0,000. Karena nilai pvalue tersebut lebih kecil dari 5% maka dapat disimpulkan bahwa matrik korelasinya bukan matrik identitas dan uji analisa faktor dapat dilanjutkan.

Selanjutnya untuk penentuan validitas butir pernyataan kuesioner yang digunakan digunakan *Anti-image Correlation*, dimana nilai Antiimage Correlation untuk setiap item dinyatakn valid jika lebih besar dari 0,5 seperti pada tabel berikut :

| <b>Anti-image Matrices</b>           |                |                       |               |                         |                   |                   |                |                   |              |                   |            |              |                   |                   |       |              |      |
|--------------------------------------|----------------|-----------------------|---------------|-------------------------|-------------------|-------------------|----------------|-------------------|--------------|-------------------|------------|--------------|-------------------|-------------------|-------|--------------|------|
|                                      |                | q1                    | q2            | q3                      | q4                | q <sub>5</sub>    | q <sub>6</sub> | q7                | q8           | q9                | q10        | q11          | q12               | q13               | q14   | q15          | q16  |
| Anti-image Cova q1                   |                | .675                  | 196           | .161                    | .062              | .077              | .047           | .129              | .081         | 132               | .060       | 018          | .040              | 036               | .051  | 067          | 078  |
| q <sub>2</sub>                       |                | 196                   | 636           | .122                    | .096              | .120              | .104           | .159              | 064          | .036              | .065       | .040         | .063              | .056              | .009  | .090         | 024  |
| q3                                   |                | 161                   | .122          | 703                     | .107              | .079              | .057           | .077              | 030          | .152              | 018        | .022         | .125              | .009              | .047  | 016          | .029 |
| q4                                   |                | 062                   | .096          | 107                     | .794              | .060              | .159           | .011              | 039          | 032               | .041       | .093         | .025              | 010               | .021  | 041          | 085  |
| q <sub>5</sub>                       |                | 077                   | .120          | 079                     | .060              | .797              | .059           | .076              | 019          | 044               | 124        | .108         | .004              | .114              | .008  | .009         | 069  |
| q6                                   |                | 047                   | 104           | 057                     | .159              | .059              | 687            | .203              | 087          | 097               | .003       | .042         | .044              | 007               | .037  | 022          | 027  |
| q7                                   |                | 129                   | .159          | .077                    | 011               | .076              | .203           | .641              | .010         | .101              | .083       | .031         | .075              | .186              | .091  | 070          | .012 |
| q8                                   |                | 081                   | .064          | 030                     | .039              | .019              | 087            | .010              | .758         | .037              | 245        | .102         | .135              | 075               | .012  | .038         | 045  |
| q9                                   |                | 132                   | .036          | 152                     | .032              | .044              | 097            | .101              | 037          | 502               | .114       | 026          | .137              | .106              | .114  | 155          | 249  |
|                                      | q10            | 060                   | .065          | 018                     | .041              | .124              | .003           | .083              | 245          | .114              | 678        | .070         | .168              | 091               | .011  | 051          | .102 |
|                                      | q11            | 018                   | .040          | 022                     | 093               | .108              | .042           | .031              | .102         | .026              | .070       | .715         | .214              | 025               | .006  | 046          | .186 |
|                                      | q12            | 040                   | .063          | 125                     | .025              | .004              | .044           | .075              | .135         | .137              | .168       | .214         | 609               | .167              | 061   | 042          | 052  |
|                                      | q13            | 036                   | .056          | 009                     | .010              | .114              | .007           | .186              | 075          | .106              | 091        | .025         | 167               | .759              | .001  | 079          | .149 |
|                                      | q14            | .051                  | .009          | 047                     | .021              | .008              | .037           | .091              | .012         | .114              | .011       | .006         | .061              | 001               | .480  | .290         | .082 |
|                                      | q15            | 067                   | .090          | 016                     | .041              | .009              | 022            | .070              | .038         | .155              | 051        | 046          | .042              | 079               | 290   | 474          | 165  |
|                                      | q16            | 078                   | 024           | 029                     | .085              | .069              | .027           | .012              | .045         | 249               | .102       | .186         | .052              | .149              | 082   | .165         | 570  |
| Anti-image Corre q1                  |                | 588 <sup>a</sup> .299 |               | 234                     | .084              | .105              | .069           | .197              | .114         | 226               | .088       | .025         | .062              | .051              | .090  | .118         | 127  |
|                                      | q2             | 299                   | $.653a$ . 182 |                         | .135              | .169              | .157           | .248              | .093         | .064              | .099       | .059         | .101              | 080               | .016  | 164          | 039  |
|                                      | q3             | 234                   | 182           | .638 <sup>al</sup> .144 |                   | .106              | .081           | .114              | .041         | 255               | 026        | .031         | .190              | .013              | .082  | 027          | 045  |
| q4                                   |                | 084                   | .135          | .144                    | .721 <sup>a</sup> | .075              | .215           | .015              | .050         | .051              | .056       | .123         | .036              | 013               | .034  | .066         | .127 |
|                                      | q <sub>5</sub> | 105                   | .169          | 106                     | .075              | .704 <sup>a</sup> | .079           | .106              | .025         | .070              | .169       | .143         | .006              | .147              | .013  | .015         | .103 |
|                                      | q <sub>6</sub> | 069                   | 157           | 081                     | .215              | .079              | .732ª .306     |                   | .120         | .165              | .004       | .060         | .069              | .010              | .064  | .038         | 043  |
| q7                                   |                | 197                   | .248          | 114                     | .015              | .106              | 306            | .594 <sup>a</sup> | .015         | .178              | .126       | 046          | .120              | 267               | .164  | 127          | 020  |
| q8                                   |                | 114                   | .093          | 041                     | .050              | .025              | .120           | .015              | $.622a$ .060 |                   | 342        | .139         | .198              | .099              | .019  | 063          | 068  |
| q9                                   |                | 226                   | 064           | 255                     | 051               | .070              | .165           | .178              | .060         | .553 <sup>a</sup> | .195       | .043         | .248              | .172              | 232   | 318          | 466  |
|                                      | q10            | 088                   | .099          | 026                     | .056              | .169              | .004           | .126              | 342          | .195              | .575ª,.101 |              | .261              | .127              | .019  | 089          | 165  |
|                                      | q11            | 025                   | .059          | 031                     | 123               | .143              | .060           | .046              | .139         | .043              | .101       | $.639a$ .324 |                   | 034               | .011  | 079          | 291  |
|                                      | q12            | 062                   | .101          | 190                     | 036               | .006              | .069           | .120              | .198         | .248              | 261        | .324         | .596 <sup>a</sup> | .246              | .112  | 079          | .088 |
|                                      | q13            | 051                   | .080          | 013                     | .013              | .147              | .010           | .267              | .099         | .172              | 127        | .034         | .246              | .548 <sup>a</sup> | .002  | .132         | 227  |
|                                      | q14            | .090                  | .016          | 082                     | .034              | .013              | .064           | .164              | .019         | .232              | 019        | .011         | .112              | .002              | .616a | .608         | .157 |
|                                      | q15            | .118                  | .164          | 027                     | 066               | .015              | .038           | .127              | 063          | .318              | .089       | .079         | .079              | 132               | .608  | $.511a$ .318 |      |
|                                      | q16            | 1.127                 | .039          | .045                    | .127              | .103              | 043            | .020              | .068         | .466              | .165       | 291          | .088              | .227              | .157  | .318 .556ª   |      |
| a.Measures of Sampling Adequacy(MSA) |                |                       |               |                         |                   |                   |                |                   |              |                   |            |              |                   |                   |       |              |      |

Tabel 3.4 Nilai *Anti-image Correlation*

*Anti-image Correlation* butir item pernyataan diperoleh dari nilai yang berada pada dioagonal matriks *Anti-image Correlation,* untuk butir item pernyataan diperoleh sebagai berikut.

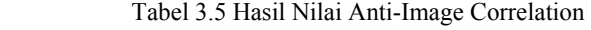

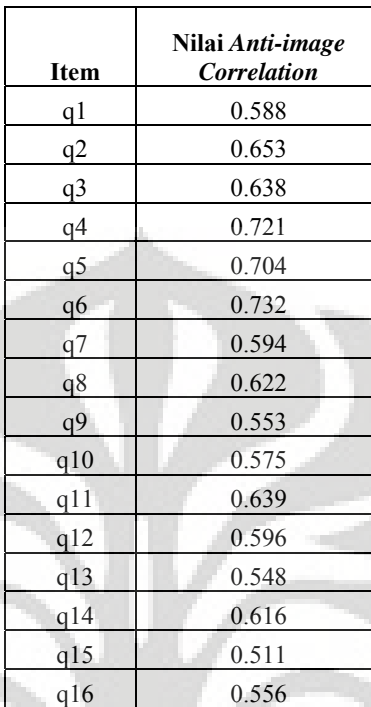

*Anti-image Correlation* untuk keenam belas butir item pernyataan yang diperoleh lebih besar dari 0,5 sehingga dapat dikatakan bahwa item pernyataan seluruhnya valid.

Koefisien reliabilitas dihitung mengunakan metoda *Apha Cronbach* dan diperoleh dari hasil perhitungan koefisien reliabilitas sebagai berikut :

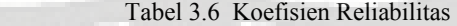

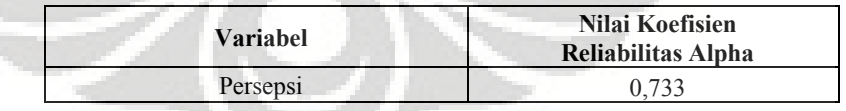

Hasil perhitungan koefisien reliabilitas Alpha untuk yang diperoleh relatif besar yaitu di atas 0,733. Hasil ini menunjukkan bahwa jika alat ukur ini digunakan berulangkali akan diperoleh hasil 73,3% kecenderungan tanggapan hasilnya akan relatif sama. Dapat dilihat bahwa

alat ukur yang digunakan dalam penelitian ini telah memiliki nilai reliabilitas yang tinggi

#### **3.8.2 Hasil Pengujian Alat Ukur Penelitian**

 Sebelum data hasil penelitian diolah, terlebih dahulu dilakukan pengujian terhadap alat ukur penelitian untuk membuktikan alat ukur yang digunakan memiliki kesahihan (*validity*) dan keandalan (*reliability*). Hasil pengujian validitas dan reliabilitas diuraikan sebagai berikut.

## **3.8.2.1 Hasil Validitas**

Koefisien validitas item dihitung menggunakan korelasi skor item dengan skor variabel. Hasil uji validitas ditentukan dengan kriteria item valid berarti layak untuk digunakan dalam pengujian hipotesis apabila nilai korelasinya lebih besar atau sama dengan 0.30, sedangkan jika korelasinya lebih kecil dari 0.30 menunjukan bahwa data tersebut tidak valid berarti tidak layak untuk digunakan dalam pengujian hipotesis.

1. Hasil Analisis Validitas Variabel *Perceived Usefulness* (X1)

 Variabel X1 (*Perceived Usefulness*) diukur dengan 6 item pertanyaan sebagai indikator. Hasil uji validitas terhadap 6 item pernyataan diperoleh semua item memiliki nilai rhitung > 0,30 , sehingga dapat disimpulkan bahwa semua item adalah valid. Hasil perhitungan terlihat pada tabel berikut ini:

| No.<br><b>Item</b> | <b>Corrected Item-Total</b><br>Correlation | Kesimpulan |
|--------------------|--------------------------------------------|------------|
| $X_{1.1}$          | 0.6462                                     | Valid      |
| $X_{1.2}$          | 0.6925                                     | Valid      |
| $X_{1,3}$          | 0.7163                                     | Valid      |
| $X_{1.4}$          | 0.7659                                     | Valid      |
| $X_{1.5}$          | 0.7858                                     | Valid      |
| $X_{1.6}$          | 0.5660                                     | Valid      |

Tabel 3.7 Hasil Perhitungan Korelasi Untuk X1

2. Hasil Analisis Validitas Variabel *Perceived Ease of Use* (X2) Variabel X2 (*Perceived Ease of Use*) diukur dengan 7 item pertanyaan sebagai indikator. Hasil uji validitas terhadap 7 item pernyataan diperoleh semua item memiliki nilai rhitung > 0,30 , sehingga dapat disimpulkan bahwa semua item adalah valid. Hasil perhitungan terlihat pada tabel berikut ini:

| No.<br><b>Item</b> | <b>Corrected Item-Total Correlation</b> | Kesimpulan |
|--------------------|-----------------------------------------|------------|
| $X_{2,1}$          | 0.4065                                  | Valid      |
| $X_{2,2}$          | 0.3881                                  | Valid      |
| $X_2$              | 0.7214                                  | Valid      |
| $X_{2.4}$          | 0.5488                                  | Valid      |
| $X_{2.5}$          | 0.6794                                  | Valid      |
| $X_{2.6}$          | 0.5807                                  | Valid      |
| $X_2$ 7            | 0.4374                                  | Valid      |

Tabel 3.8 Hasil Perhitungan Korelasi Untuk  $X_2$ 

## 3. Hasil Analisis Validitas Variabel Faktor Sosial  $(X_3)$

 Variabel X3 (Faktor Sosial) diukur dengan 4 item pertanyaan sebagai indikator. Hasil uji validitas terhadap 4 item pernyataan diperoleh semua item memiliki nilai  $r<sub>hitung</sub> > 0.30$ , sehingga dapat disimpulkan bahwa semua item adalah valid. Hasil perhitungan terlihat pada tabel berikut ini:

| No.<br><b>Item</b> | <b>Corrected Item-Total Correlation</b> | Kesimpulan |
|--------------------|-----------------------------------------|------------|
| $X_{31}$           | 0.3020                                  | Valid      |
| $X_{32}$           | 0.3990                                  | Valid      |
| $X_3$              | 0.4363                                  | Valid      |
| $X_{34}$           | 0.4389                                  | Valid      |

Tabel 3.9 Hasil Perhitungan Korelasi Untuk X<sub>3</sub>

4. Hasil Analisis Validitas Variabel Kondisi-kondisi yang memfasilitasi pemakai (X<sub>4</sub>)

Variabel X4 (Kondisi-kondisi yang memfasilitasi pemakai) diukur dengan 3 item pertanyaan sebagai indikator. Hasil uji validitas terhadap 3 item pernyataan diperoleh semua item memiliki nilai  $r<sub>hitung</sub> > 0.30$ , sehingga dapat disimpulkan bahwa semua item adalah valid. Hasil perhitungan terlihat pada tabel berikut ini:

| No.<br><b>Item</b> | <b>Corrected Item-Total Correlation</b> | Kesimpulan |
|--------------------|-----------------------------------------|------------|
| $X_{4,1}$          | 0.5507                                  | Valid      |
| X42                | 0.4344                                  | Valid      |
| Л4 з               | 0.3538                                  | Valid      |

Tabel 3.10 Hasil Perhitungan Korelasi Untuk X4

# 5. Hasil Analisis Validitas Variabel Minat Pemanfaatan Website  $(Y_1)$

Variabel Y1 (Minat Pemanfaatan Website) diukur dengan 4 item pertanyaan sebagai indikator. Hasil uji validitas terhadap 4 item pernyataan diperoleh semua item memiliki nilai rhitung > 0,30 , sehingga dapat disimpulkan bahwa semua item adalah valid. Hasil perhitungan terlihat pada tabel berikut ini:

| No.<br><b>Item</b> | <b>Corrected Item-Total Correlation</b> | Kesimpulan |
|--------------------|-----------------------------------------|------------|
| ${\rm Y}_{1\,1}$   | 0.4911                                  | Valid      |
| $Y_{12}$           | 0.5286                                  | Valid      |
| Y13                | 0.4915                                  | Valid      |
|                    | 0.3869                                  | Valid      |

Tabel 3.11 Hasil Perhitungan Korelasi Untuk Y1

6. Hasil Analisis Validitas Variabel Penggunaan Website  $(Y_2)$ 

Variabel Y2 (Penggunaan Website) diukur dengan 5 item pertanyaan sebagai indikator. Hasil uji validitas terhadap 5 item pernyataan diperoleh semua item memiliki nilai  $r<sub>hitung</sub> > 0.30$ , sehingga dapat disimpulkan bahwa semua item adalah valid. Hasil perhitungan terlihat pada tabel berikut ini:

| No.<br><b>Item</b> | <b>Corrected Item-Total Correlation</b> | Kesimpulan |
|--------------------|-----------------------------------------|------------|
| ${\rm Y}_{2.1}$    | 0.5652                                  | Valid      |
| $Y_{2,2}$          | 0.4928                                  | Valid      |
| $Y_{2,3}$          | 0.4163                                  | Valid      |
| ${\rm Y}_{2.4}$    | 0.7035                                  | Valid      |
| $Y_{2,5}$          | 0.6785                                  | Valid      |

Tabel 3.12 Hasil Perhitungan Korelasi Untuk Y<sub>2</sub>

#### **3.8.2.2 Hasil Reliabilitas**

Reliabilitas item dalam satu variabel dihitung dengan metode alpha. Kriteria yang digunakan untuk menyatakan kuesioner penelitian reliabel mengikuti ketentuan reliabilitas bahwa cukup baik jika mempunyai angka koefisien reliabilitas ( $\alpha$ ) > 0,6, jika harga koefisien reliabilitas mempunyai nilai antara 0,7 hingga 0,8 dapat dikatakan mempunyai reliabilitas baik dan > 0,8 sangat baik. Hasil perhitungan koefisien reliabilitas Alpha Cronbach untuk masing masing variabel dapat dilihat pada tabel berikut :

| Tabel 3.13 Tiash Femilimigan Renabilitas               |                               |            |  |  |  |  |
|--------------------------------------------------------|-------------------------------|------------|--|--|--|--|
| <b>Variabel</b>                                        | Koefisien<br>Reliabilitas (r) | Kesimpulan |  |  |  |  |
| $X_1$ (Perceived Usefulness)                           | 0,883                         | Reliabel   |  |  |  |  |
| $X_2$ (Perceived Ease of Use)                          | 0,802                         | Reliabel   |  |  |  |  |
| X <sub>3</sub> (Faktor Sosial)                         | 0,612                         | Reliabel   |  |  |  |  |
| X <sub>4</sub> (Kondisi yang memfasilitasi<br>Pemakai) | 0,628                         | Reliabel   |  |  |  |  |
| $Y_1$ (Minat Pemanfaatan Website)                      | 0.687                         | Reliabel   |  |  |  |  |
| $Y_2$ (Penggunaan Website)                             | 0,789                         | Reliabel   |  |  |  |  |
|                                                        |                               |            |  |  |  |  |

 $T_{\rm eff}$  13.13 Hasil Reliabilitas  $R_{\rm eff}$ 

Secara keseluruhan 6 item Variabel X1 (*Perceived Usefulness*) yang valid tersebut diatas memiliki nilai koefisien reliabilitas sebesar 0,883, yang berarti lebih besar dari nilai batas reliabilitas = 0,60 sebagai batas minimal yang ditetapkan untuk suatu relibilitas. Dengan nilai reliabilitas 0,883 intrumen penelitian Variabel X1 (*Perceived Usefulness*) yang digunakan memiliki tingkat kekonsistenan yang sangat baik dalam mengukur variabel yang diteliti.

Secara keseluruhan 7 item Variabel X<sub>2</sub> (*Perceived Ease of Use*) yang valid tersebut diatas memiliki nilai koefisien reliabilitas sebesar 0,802, yang berarti lebih besar dari nilai batas reliabilitas =  $0.60$  sebagai batas minimal yang ditetapkan untuk suatu relibilitas. Dengan nilai reliabilitas 0,802 instrumen penelitian Variabel X<sub>2</sub> (*Perceived Ease of Use*) yang digunakan memiliki tingkat kekonsistenan yang sangat baik dalam mengukur variabel yang diteliti.

Secara keseluruhan 4 item Variabel  $X_3$  (Faktor Sosial) yang valid tersebut diatas memiliki nilai koefisien reliabilitas sebesar 0,612, yang berarti lebih besar dari nilai batas reliabilitas = 0,60 sebagai batas minimal yang ditetapkan untuk suatu reliabilitas. Dengan nilai reliabilitas 0,612 instrumen penelitian Variabel  $X_3$  (Faktor Sosial) yang digunakan memiliki tingkat kekonsistenan dalam mengukur variabel yang diteliti.

Secara keseluruhan 3 item Variabel X4 (Kondisi yang memfasilitasi Pemakai) yang valid tersebut diatas memiliki nilai koefisien reliabilitas sebesar  $0.628$ , yang berarti lebih besar dari nilai batas reliabilitas =  $0.60$ sebagai batas minimal yang ditetapkan untuk suatu reliabilitas. Dengan nilai reliabilitas 0,628 instrumen penelitian Variabel X4 (Kondisi yang memfasilitasi Pemakai) yang digunakan memiliki tingkat kekonsistenan dalam mengukur variabel yang diteliti.

Secara keseluruhan 4 item Variabel Y<sub>1</sub> (Minat Pemanfaatan Website) yang valid tersebut diatas memiliki nilai koefisien reliabilitas sebesar 0,687, yang berarti lebih besar dari nilai batas reliabilitas =  $0.60$ sebagai batas minimal yang ditetapkan untuk suatu reliabilitas. Dengan nilai reliabilitas 0,687 instrumen penelitian, variabel Y (Minat Pemanfaatan Website) yang digunakan memiliki tingkat kekonsistenan dalam mengukur variabel yang diteliti.

Secara keseluruhan 5 item Variabel  $Y_2$  (Penggunaan Website) yang valid tersebut diatas memiliki nilai koefisien reliabilitas sebesar 0,789, yang berarti lebih besar dari nilai batas reliabilitas = 0,60 sebagai batas minimal yang ditetapkan untuk suatu reliabilitas. Dengan nilai reliabilitas 0,789 intrumen penelitian Variabel Y<sub>2</sub> (Minat Pemanfaatan Website) yang digunakan memiliki tingkat kekonsistenan yang baik dalam mengukur variabel yang diteliti.

## **3.9 Prof fil Responde en**

meng getahui ind deks atau nilai kep uasan yan g diperole h dengan menggunakan metode e-servqual yang didasarkan pada asumsi bahwa konsumen membandingkan persepsi/kinerja jasa yang diperoleh sekarang dengan harapan jasa yang ingin diterimanya dikemudian hari. Pengumpulan data pengukuran kualitas website adalah dengan

terhadap kinerja website dengan jasa yang diharapkan pelanggan yang diperoleh dari perusahaan. Model e-servqual menganalisis gap atau perbedaan antara persepsi

data penelitian diperoleh dari hasil penyebaran kuesioner penelitian. Profil responden yang diteliti meliputi : usia, jenis kelamin, pendidikan, pekerjaan, kepemilikan kartu kredit, dan juga mengenai pengalaman responden lebih banyak dimana mereka melakukan transaksi pembelian tiket. Data penelitian yang diperoleh sebanyak 100 responden, dimana .<br>Berikut akan dibahas mengenai profil responden yang mejadi objek

dalam penelitian mengenai pengukuran kualitas website resmi Lion Air.

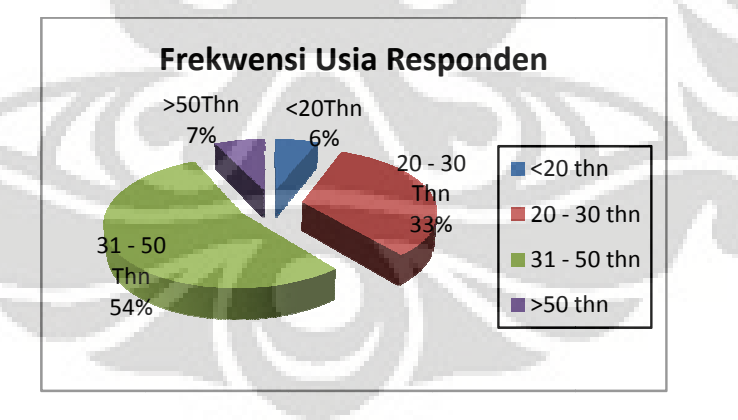

Gambar 3.8 Usia Responden

usia responden dibawah 20 tahun sebanyak 6%, usia responden antara 20 -Berdasarkan gambar 3.8 tersebut di atas diketahui bahwa frekwensi 30 tahun sebanyak 33%, usia responden antara 31 – 50 tahun 54% dan usia responden diatas 50 tahun sebanyak 7%.

responden yang terbagi atas kelamin pria dan wanita dalam bentuk diagram pie. Gambar 3.9 berikut menggambarkan persentase dari jenis kelamin

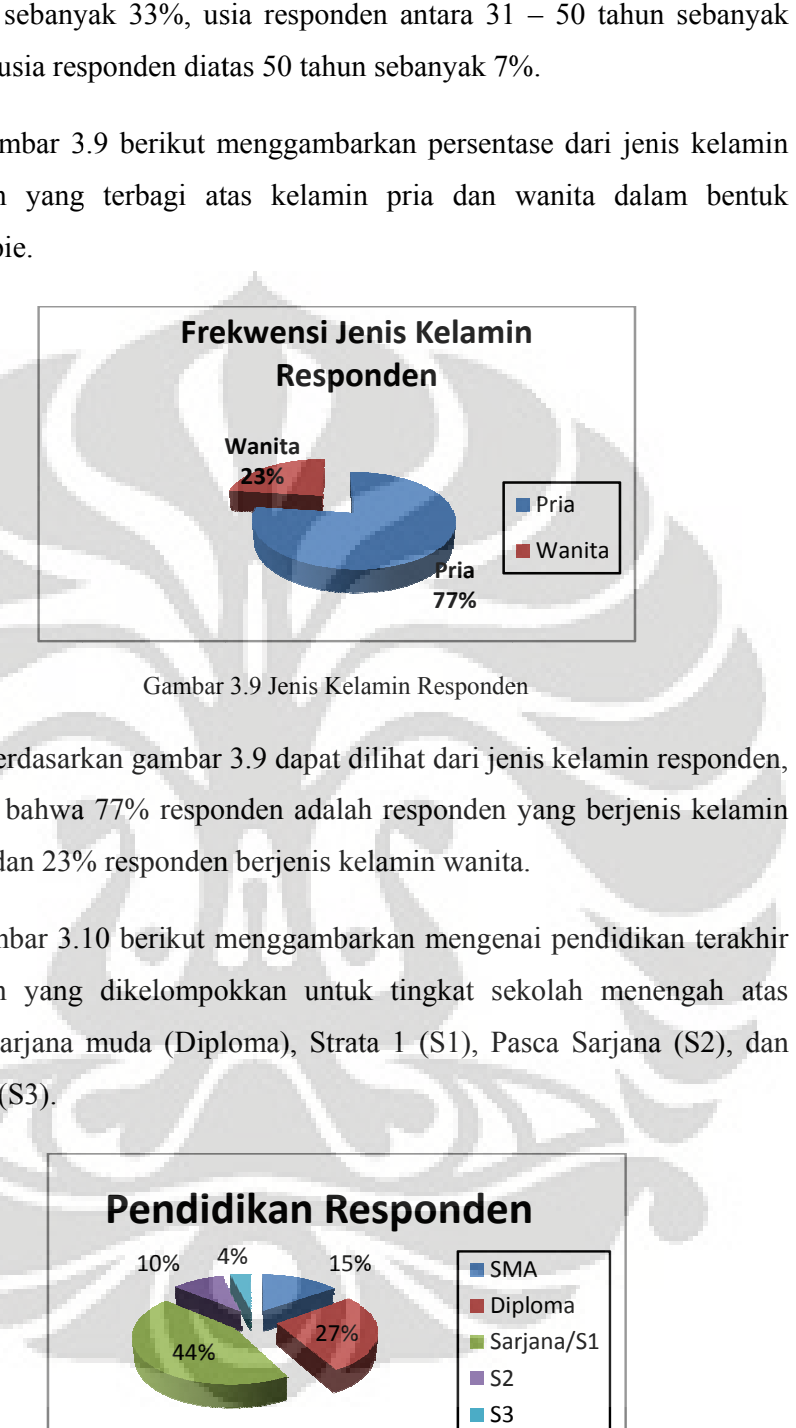

Gambar 3.9 Jenis Kelamin Responden

diketahui bahwa 77% responden adalah responden yang berjenis kelamin laki-laki dan 23% responden berjenis kelamin wanita. Berdasarkan gambar 3.9 dapat dilihat dari jenis kelamin responden,

responden yang dikelompokkan untuk tingkat sekolah menengah atas (SMA), sarjana muda (Diploma), Strata 1 (S1), Pasca Sarjana (S2), dan Doktoral (S3). Gambar 3.10 berikut menggambarkan mengenai pendidikan terakhir

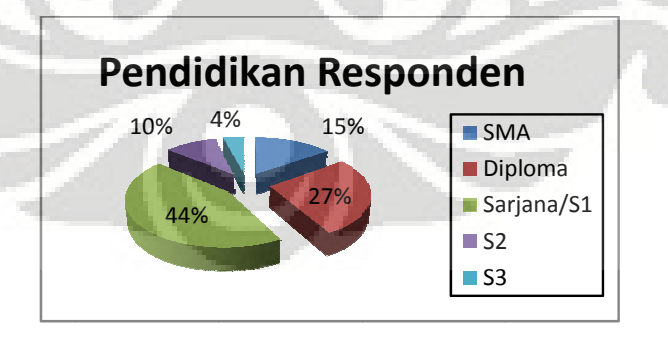

Gambar 3.10 Pendidikan Responden

responden, diketahui bahwa setidaknya 27% responden berpendidikan Gambar 3.10 Pendidikan Responden<br>Berdasarkan gambar 3.10 dapat dilihat dari pendidikan terakhir terakhir diploma, responden yang berpendidikan terakhir sarjana (S1) sebanyak 44%, responden yang berpendidikan terakhir pasca sarjana (S2) sebanyak 10%, responden yang berpendidikan terakhir doctoral (S3) sebanyak 4%, dan responden yang berpendidikan terakhir lulusan sekolah menengah atas (SMA) sebanyak 15%.

responden berdasarkan hasil pengumpulan data sebelumnya. Gambar 3.11 beri ikut mengg gambarkan mengenai pekerjaan

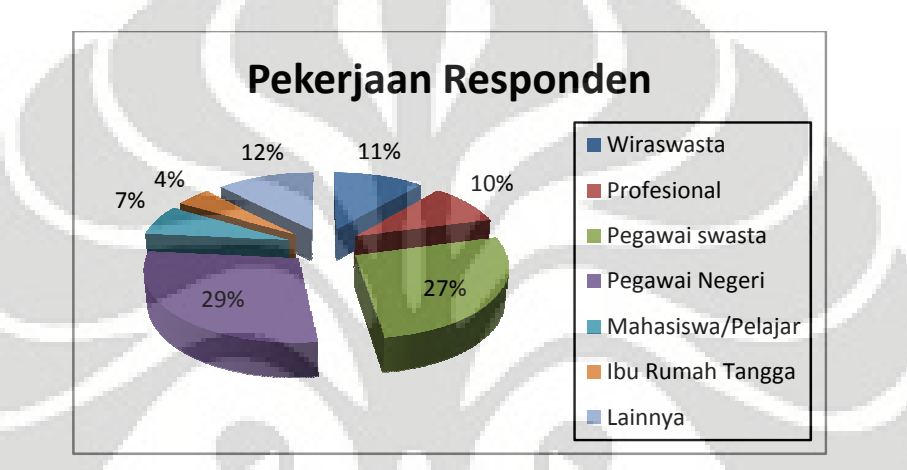

Gambar 3.11 Pekerjaan Responden

responden, website resmi Lion Air lebih sering digunakan oleh responden yang bekerja sebagai wiraswasta sebanyak 12%, responden yang bekerja sebagai pegawai negeri sebanyak 29%, responden yang bekerja sebagai pegawai swasta sebanyak 27%, responden yang bekerja sebagai professional (dokter, pengacara,dll) sebanyak 10%, responden yang bekerja sebagai ibu rumah tangga sebanyak 4%, responden sebagai maha asiswa atau pelajar seba anyak 7%, sedangkan 1 12% adalah responden yang memiliki pekerjaan selain dari yang disebutkan diatas. Berdasarkan gambar 3.11 dapat dilihat dari jenis pekerjaan

kepemilikan kartu kredit, hal ini dimaksudkan karena untuk proses bertransaksi pembayaran tiket yang akan dipesan salah satunya adalah dengan kartu kredit. Gambar 3.12 berikut menggambarkan profil responden mengenai

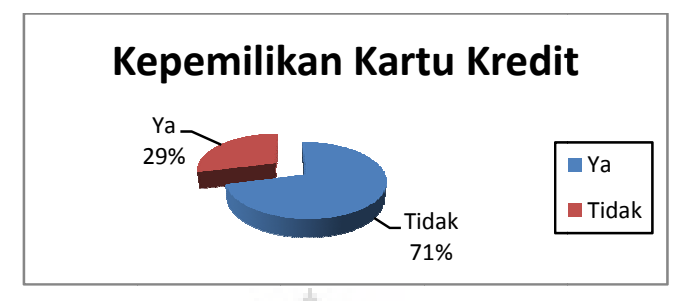

Gambar 3.12 Kepemilikan Kartu Kredit

diketahui bahwa 29% responden memiliki kartu kredit, sedangkan 71% responden tidak memiliki kartu kredit. Berdasarkan gambar 3.12 diketahui dari kepemilikan kartu kredit,

melakukan transaksi pembelian tiket maskapai penerbangan Lion Air dengan alamat www.lionair.co.id, dalam penelitian ini pengelompokkan tempat untuk responden yang bertransaksi dengan mendatangi travel agent atau customer service di bandara atau melalui jasa online yang disediakan oleh pihak maskapai yaitu membuka website resmi Lion Air tanpa harus mendatangi travel agent. Gambar 3.13 berikut menerangkan karakteristik responden dalam

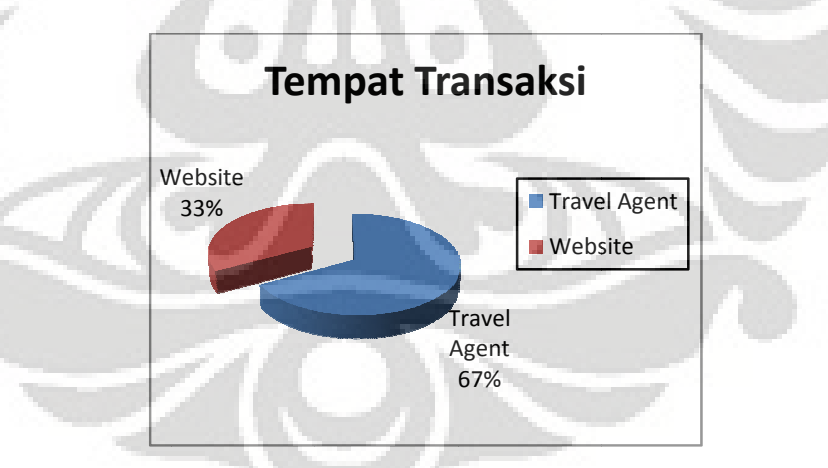

Gambar 3.13 Tempat Responden Melakukan Transaksi

dalam melakukan transaksi, diketahui bahwa 67% responden melakukan transaksi pembelian tiket melalui travel agent, 33% responden melakukan trans saksi melalui i website. Berdasarkan gambar 3.13, dilihat dari pengalaman pribadi responden

#### **BAB IV**

# **PENGOLAHAN DATA DAN ANALISIS**

### **4.1 Pengukuran E-Servqual**

 Data-data pengukuran e-servqual ini meliputi ekspektasi (harapan) dan persepsi dari responden atas atribut-atribut pelayanan website jasa penerbangan PT.Lion Air. Penilaian responden terhadap atribut-atribut tersebut dikelompokkan dalam 5 skala, dengan menggunakan skala likert.

Untuk "Ekspektasi"

Untuk "Persepsi" :

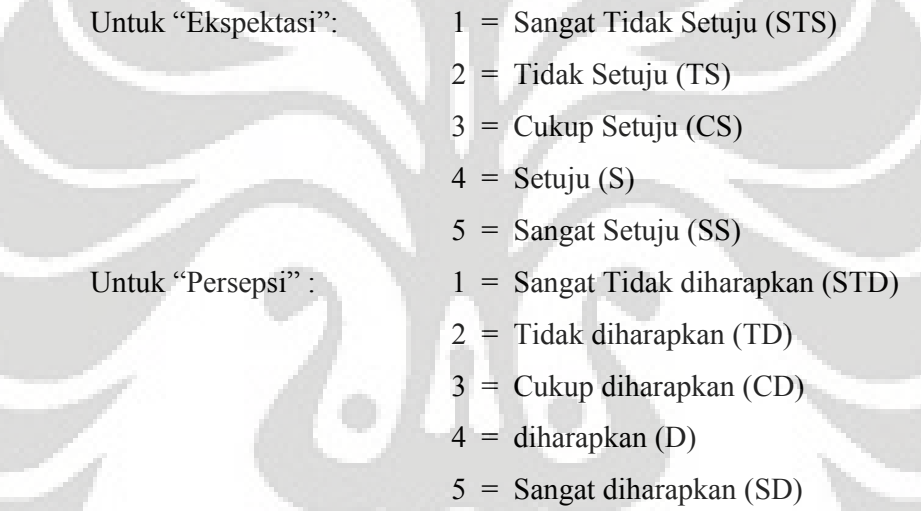

Rangkuman hasil yang diperoleh dari kuesioner yang disebarkan, untuk harapan (ekspektasi) responden terhadap atribut pelayanan website Lion Air seperti tertera dalam tabel 4.1. Sedangkan rangkuman persepsi responden terhadap atribut-atribut pelayanan website Lion Air dapat dilihat pada tabel 4.2.
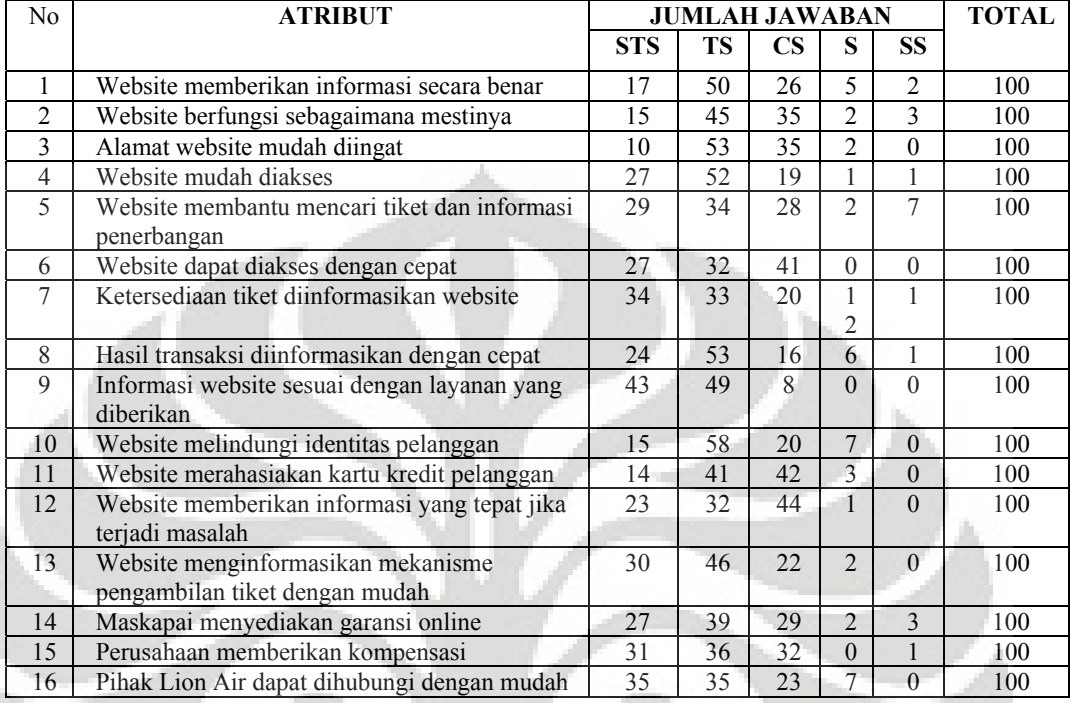

## Tabel 4.1 Rangkuman Data Ekspektasi Responden atas Atribut-Atribut Pelayanan Website PT.Lion Air

#### Tabel 4.2 Rangkuman Data Persepsi Responden atas Atribut-Atribut Pelayanan Website PT.Lion Air

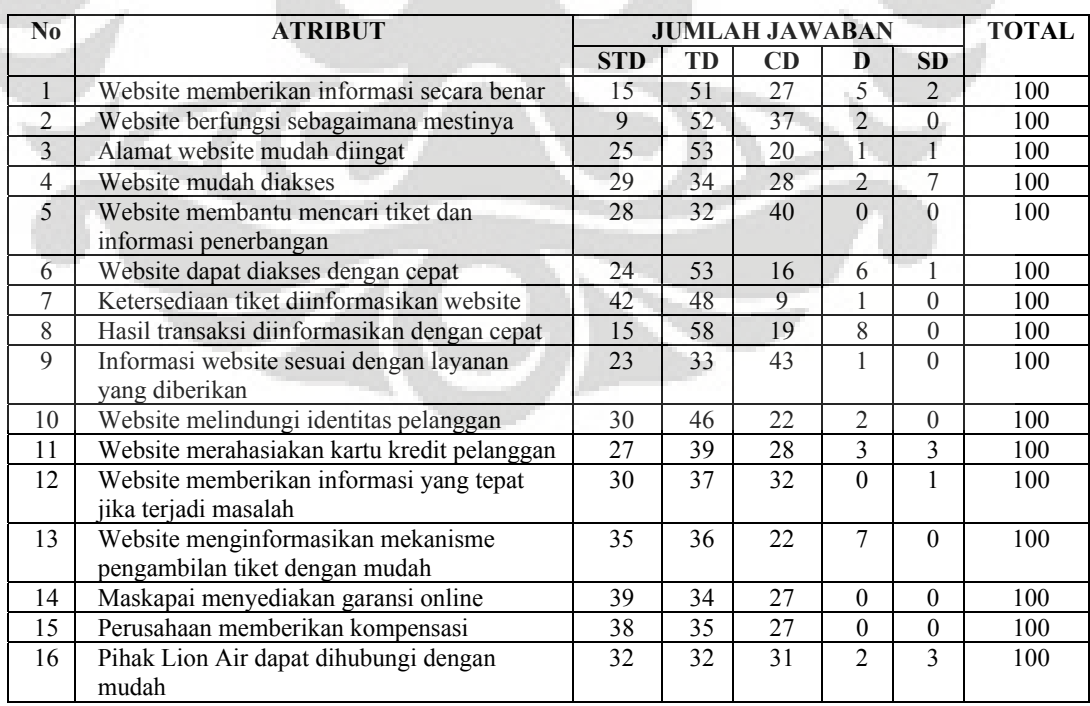

#### **4.2 Nilai Ekspektasi**

 Dari tabel 4.1 dapat dihitung nilai ekspektasi responden atas atribut-atribut pelayanan website maskapai penerbangan Lion Air. Perhitungan nilai ekspektasi dilakukan dengan cara :

1. Menghitung skor total masing-masing atribut pelayanan Skor total didapat dari rumus :

Skor Total =  $(E1 \times 1) + (E2 \times 2) + (E3 \times 3) + (E4 \times 4) + (E5 \times 5)$ Dimana :

E1 : Jumlah responden dengan jawaban "Sangat tidak setuju"

E2 : Jumlah responden dengan jawaban "Tidak setuju"

E3 : Jumlah responden dengan jawaban "Cukup setuju"

E4 : Jumlah responden dengan jawaban "Setuju"

E5 : Jumlah responden dengan jawaban "Sangat setuju"

Contoh perhitungan untuk atribut 1. "Website memberikan informasi secara benar"

Skor total =  $(E1 x 1) + (E2 x 2) + (E3 x 3) + (E4 x 4) + (E5 x 5) = 225$ 

2. Membagi skor total tersebut dengan jumlah responden Nilai Ekspektasi = Skor Total : Jumlah Responden Contoh dari skor total atribut 1 pada langkah di atas Nilai Ekspektasi = 225 : 100 = 2.25

Nilai Ekspektasi juga dapat disajikan dalam bentuk persentase, yang dihitung dari persentase skor total terhadap skor maksimum. Skor maksimum didapat dari perhitungan seandainya semua responden (100 orang) memilih jawaban 5 (Sangat Setuju) untuk suatu atribut. Sehingga skor maksimum =  $100 \times 5 = 500$ .

Contoh dari perhitungan skor total atribut 1 di atas. Nilai Ekspektasi  $\left(\frac{9}{6}\right)$  = (Skor total : Skor Maksimum) x 100%  $= (225:500) \times 100\% = 45.00\%$ 

Hasil perhitungan nilai ekspektasi untuk semua atribut pelayanan website Lion

Air disajikan dalam tabel 4.3.

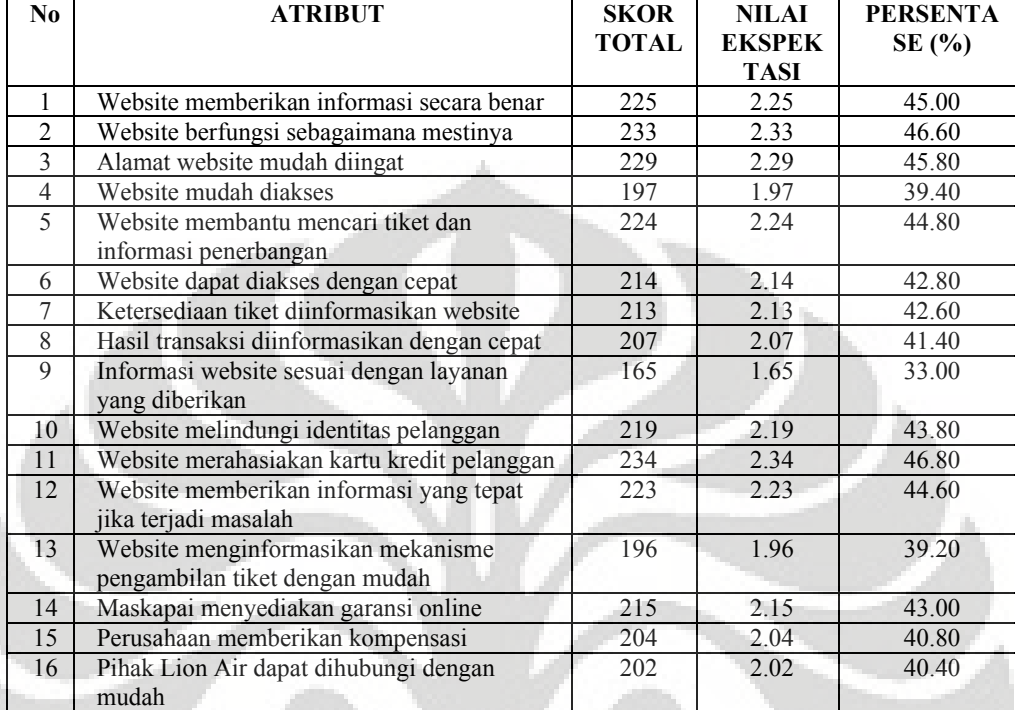

# Tabel 4.3 Nilai Ekspektasi Responden atas Atribut-Atribut pelayanan website Lion Air

## **4.3 Nilai Persepsi**

 Dari tabel 4.2 dapat dihitung nilai persepsi responden atas atribut-atribut pelayanan website Lion Air. Perhitungan nilai persepsi dilakukan dengan cara :

1. Menghitung skor total masing-masing atribut pelayanan

Skor total didapat dari rumus :

Skor Total =  $(P1 x 1) + (P2 x 2) + (P3 x 3) + (P4 x 4) + (P5 x 5)$ 

Dimana :

P1 : Jumlah responden dengan jawaban "Sangat tidak diharapkan"

- P2 : Jumlah responden dengan jawaban "Tidak diharapkan"
- P3 : Jumlah responden dengan jawaban "Cukup diharapkan"
- P4 : Jumlah responden dengan jawaban "diharapkan"
- P5 : Jumlah responden dengan jawaban "Sangat diharapkan"

Contoh perhitungan untuk atribut 1,"Website memberikan informasi penerbangan secara benar"

Skor Total =  $(P1 x 1) + (P2 x 2) + (P3 x 3) + (P4 x 4) + (P5 x 5) = 228$ 

2. Membagi skor total tersebut dengan jumlah responden Nilai persepsi = Skor Total : Jumlah Responden Contoh : dari skor total atribut 1 pada langkah diatas Nilai Persepsi = 228 : 100 = 2.28

Nilai Persepsi juga dapat disajikan dalam bentuk persentase yang dihitung dari persentase skor total terhadap skor maksimum. Skor maksimum didapat dari perhitungan seandainya semua responden (100 orang) memilih jawaban 5 (Sangan diharapkan) untuk suatu atribut. Sehingga skor maksimum =  $100 \times 5 = 500$ .

Nilai Persepsi (%) = (Skor Total : Skor Maksimum) x 100%

$$
= (228:500) \times 100\% = 45.60\%
$$

Hasil perhitungan nilai persepsi untuk semua atribut pelayanan jasa website Lion Air disajikan dalam tabel 4.4

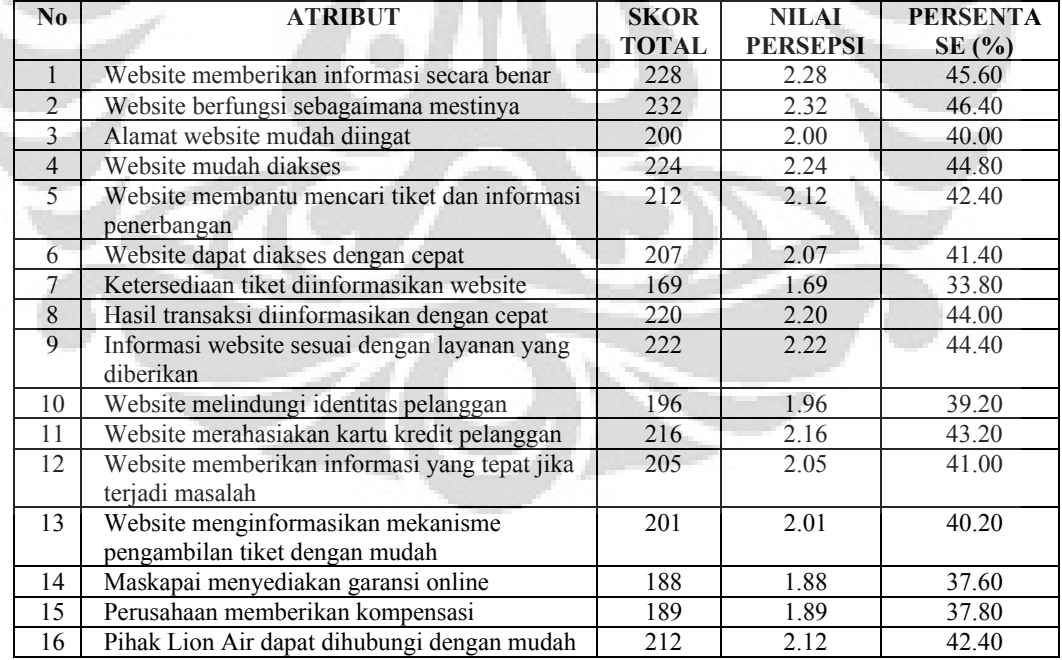

Tabel 4.4 Nilai Persepsi Responden atas Atribut-Atribut pelayanan website Lion Air

#### **4.4 Skor E-Servqual**

 Dengan diketahuinya Nilai Ekspektasi dan nilai Persepsi sebagaimana dalam tabel 4.3 dan tabel 4.4 di atas maka skor e-servqual (gap score) dari masing-masing atribut pelayanan website Lion Air dapat dihitung dengan rumus :

E-Servqual = Nilai Persepsi – Nilai Ekspektasi

Contoh : Untuk atribut 1,"Website memberikan informasi layanan secara benar"

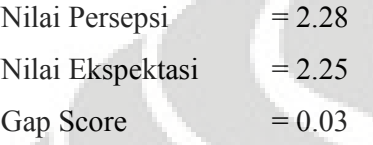

Hasil perhitungan gap score (e-servqual score) dapat dilihat dalam tabel 4.5.

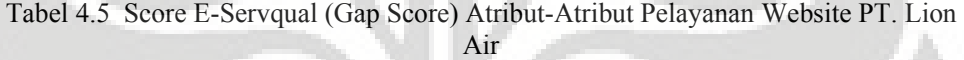

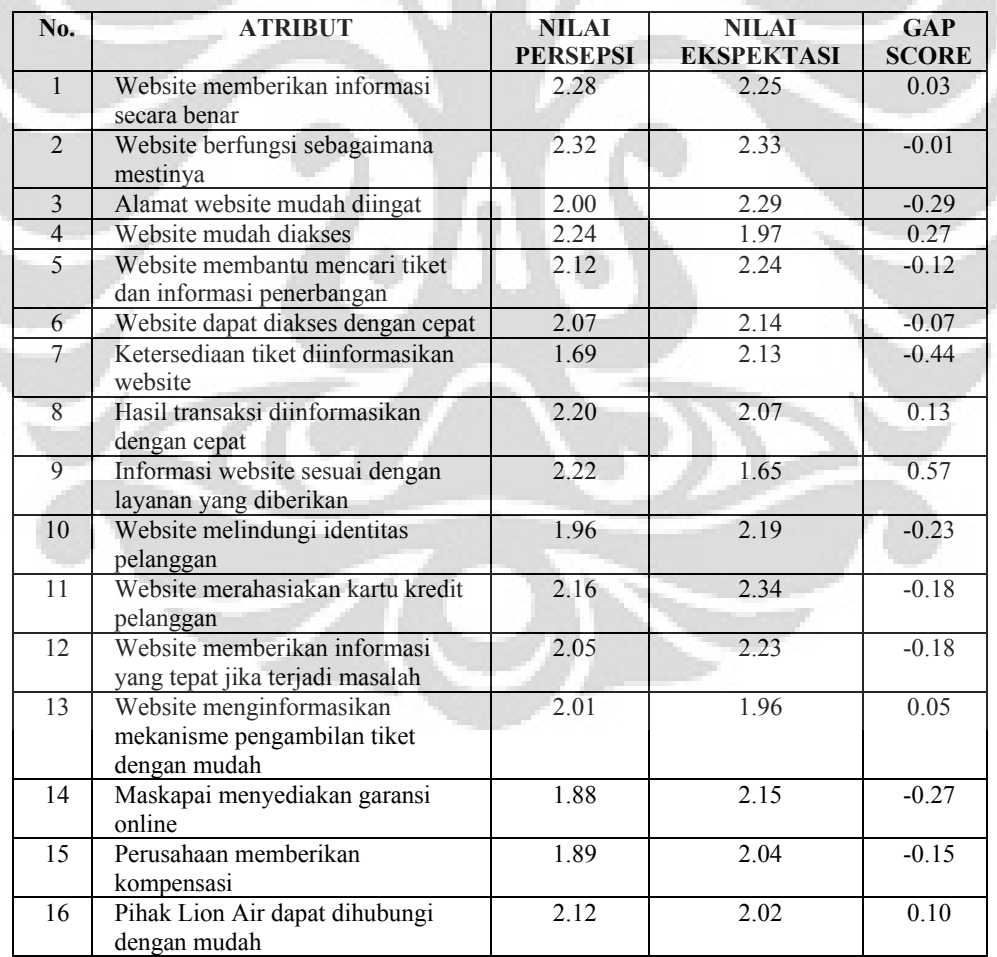

#### **4.5 Kajian Sikap Pengguna**

#### **4.5.1 Pengujian Data**

A. Uji Normalitas Data

Sebelum menggunakan data yang telah diperoleh dilakukan pengujian asumsi normalitas data. Uji normalitas pada penelitian ini akan digunakan Kolmogorov-Smirnov *Test.* Dasar pengambilan keputusan uji normalitas dengan menggunakan uji Kolmogorov-Smirnov, dilihat dari nilai probabilitas *asymptotic significance*nya. Data dikatakan normal jika *asymptotic significance* > 0,05.

|                                |                |                                  | One-Sample Kolmogorov-Smirnov Test |                    |                                   |                                                       |                         |
|--------------------------------|----------------|----------------------------------|------------------------------------|--------------------|-----------------------------------|-------------------------------------------------------|-------------------------|
|                                |                | X1Perceived<br><b>Usefulness</b> | X2Perceived<br>EaseofUse           | X3Faktor<br>Sosial | Y1Minat<br>Pemanfaatan<br>Website | X4Kondisikon<br>disiyangmemf<br>asilitasi<br>Pengguna | Y2Penggunaa<br>nWebsite |
| N                              |                | 100                              | 100                                | 100                | 100                               | 100                                                   | 100                     |
| Normal Parameters <sup>a</sup> | Mean           | 24.58                            | 31.87                              | 19.70              | 20.10                             | 14.45                                                 | 26.26                   |
|                                | Std. Deviation | 5.639                            | 4.494                              | 1.925              | 2.008                             | 1.598                                                 | 2.485                   |
| Most Extreme Differences       | Absolute       | .109                             | .107                               | .128               | .130                              | .128                                                  | .128                    |
|                                | Positive       | .085                             | .057                               | .128               | .090                              | .128                                                  | .105                    |
|                                | Negative       | $-0.109$                         | $-.107$                            | $-0.118$           | $-.130$                           | $-125$                                                | $-128$                  |
| Kolmogorov-Smirnov Z           |                | 1.094                            | 1.069                              | 1.281              | 1.301                             | 1.279                                                 | 1.283                   |
| Asymp. Sig. (2-tailed)         |                | .182                             | .203                               | .075               | .068                              | .076                                                  | .074                    |

Tabel 4.6 Uji Normalitas dengan *Kolgomorov-smirnov Test*

Dari tabel diatas, terlihat bahwa hasil uji untuk  $X_1$  besarnya nilai Kolmogorov-Smirnov adalah 0,109 dan dengan probabilitas 0,182. Signifikansi Uji Kolmogorov-Smirnov variabel  $X_1$  lebih besar dari 0,05, jadi dapat disimpulkan data variabel *Perceived Usefulness* berdistribusi normal.

Hasil uji untuk  $X_2$  diperoleh besarnya nilai Kolmogorov-Smirnov adalah 0,107 dan dengan probabilitas 0,203. Signifikansi Uji Kolmogorov-Smirnov variabel  $X_2$  lebih besar dari 0,05, jadi dapat disimpulkan data variabel *Perceived Ease of Use* berdistribusi normal.

Hasil uji untuk  $X_3$  diperoleh besarnya nilai Kolmogorov-Smirnov adalah 0,128 dan dengan probabilitas 0,075. Signifikansi Uji Kolmogorov-Smirnov variabel  $X_3$  lebih besar dari 0,05, jadi dapat disimpulkan data variabel Faktor Sosial berdistribusi normal.

Hasil uji untuk X4 diperoleh besarnya nilai Kolmogorov-Smirnov adalah 0,128 dan dengan probabilitas 0,076. Signifikansi Uji Kolmogorov-Smirnov variabel X4 lebih besar dari 0,05, jadi dapat disimpulkan data variabel Kondisi yang memfasilitasi pengguna berdistribusi normal.

Hasil uji untuk  $Y_1$  diperoleh besarnya nilai Kolmogorov-Smirnov adalah 0,130 dan dengan probabilitas 0,068. Signifikansi Uji Kolmogorov-Smirnov variabel  $Y_1$  lebih besar dari 0,05, jadi dapat disimpulkan data variabel Minat Pemanfaatan Sistem Informasi berdistribusi normal.

Y2 besarnya nilai Kolmogorov-Smirnov adalah 0,128 dan dengan probabilitas 0,074. Signifikansi Uji Kolmogorov-Smirnov variabel  $Y_2$  lebih besar dari 0,05, jadi dapat disimpulkan data variabel Penggunaan Sistem Informasi berdistribusi normal.

## B. Uji Linearitas Data

Dalam analisis yang dilakukan terdapat dua model regresi yaitu hubungan kausalitas  $X_1$ ,  $X_2$  dan  $X_3$  dengan  $Y_1$  dan hubungan kausalitas  $X_4$ dan Y<sub>1</sub> dengan Y<sub>2</sub>, Untuk menentukan linier tidaknya hubungan antara X<sub>1,</sub>  $X_2$  dan  $X_3$  dengan  $Y_1$  dan linier tidaknya hubungan antara  $X_4$  dan  $Y_1$  dengan Y2, langkah yang harus ditempuh adalah melakukan uji linearitas dengan menghitung besaran-besaran pada tabel Analisis Varian. Hasil perhitungan uji linearitas untuk data yang digunakan menggunakan perhitungan SPSS dapat dijelaskan sebagai berikut.

1. Variabel  $X_1$  dengan  $Y_1$ 

Diperoleh hasil uji linearity berdasarkan tabel Anova untuk variabel  $X_1$  dengan Y<sub>1</sub> sebagai berikut:

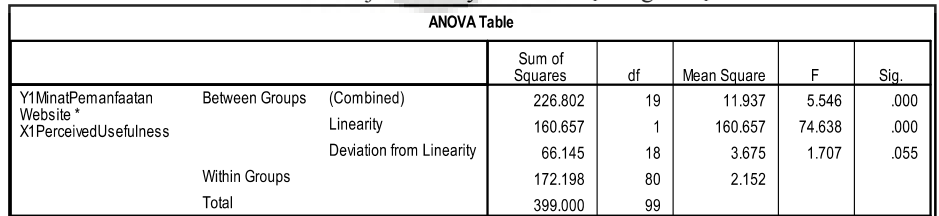

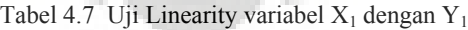

Untuk uji linearity variabel  $X_1$  dengan  $Y_1$  diperoleh F hitung 74,638 dengan signifikansi 0,000. Nilai signifikansi untuk uji lebih kecil dari 0,05 menunjukkan adanya hubungan linear antara  $X_1$  dengan  $Y_1$ .

2. Variabel  $X_2$  dengan  $Y_1$ 

Diperoleh hasil uji linearity berdasarkan tabel Anova untuk variabel X<sub>2</sub> dengan Y<sub>1</sub> sebagai berikut.

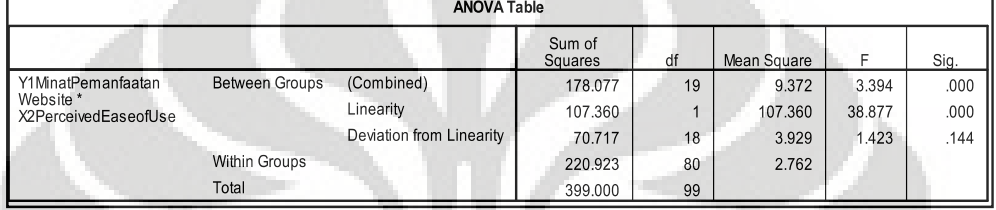

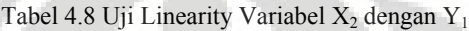

Untuk uji linearity variabel  $X_2$  dengan  $Y_1$  diperoleh F hitung 38,877 dengan signifikansi 0,000. Nilai signifikansi untuk uji lebih kecil dari 0,05 menunjukkan adanya hubungan linear antara  $X_2$  dengan Y1.

3. Variabel  $X_3$  dengan  $Y_1$ 

Diperoleh hasil uji linearity berdasarkan tabel Anova untuk variabel X3 dengan Y1 sebagai berikut.

|                          |                       | <b>ANOVA Table</b>       |                   |    |             |        |      |
|--------------------------|-----------------------|--------------------------|-------------------|----|-------------|--------|------|
|                          |                       |                          | Sum of<br>Squares | df | Mean Square | F      | Sig. |
| Y1MinatPemanfaatan       | <b>Between Groups</b> | (Combined)               | 166.330           | 9  | 18.481      | 7.149  | .000 |
| Website * X3FaktorSosial |                       | Linearity                | 129.493           |    | 129.493     | 50.090 | .000 |
|                          |                       | Deviation from Linearity | 36.837            | 8  | 4.605       | 1.781  | .091 |
|                          | Within Groups         |                          | 232.670           | 90 | 2.585       |        |      |
|                          | Total                 |                          | 399.000           | 99 |             |        |      |

Tabel 4.9 Uji Linearity Variabel  $X_3$  dengan Y<sub>1</sub>

Untuk uji linearity variabel  $X_3$  dengan  $Y_1$  diperoleh F hitung 50,090 dengan signifikansi 0,000. Nilai signifikansi untuk uji lebih kecil dari 0,05 menunjukkan adanya hubungan linear antara  $X_3$  dengan  $Y_1$ .

4. Variabel  $X_4$  dengan  $Y_2$ 

Diperoleh hasil uji linearity berdasarkan tabel Anova untuk variabel X4 dengan Y2 sebagai berikut.

|                                               |                       | <b>ANOVA Table</b>       |                   |    |             |        |      |
|-----------------------------------------------|-----------------------|--------------------------|-------------------|----|-------------|--------|------|
|                                               |                       |                          | Sum of<br>Squares | df | Mean Square |        | Sig. |
| Y2PenggunaanWebsite*                          | <b>Between Groups</b> | (Combined)               | 143.726           |    | 20.532      | 4.040  | .001 |
| X4Kondisikondisiyangme<br>mfasilitasiPengguna |                       | Linearity                | 124.373           |    | 124.373     | 24.475 | .000 |
|                                               |                       | Deviation from Linearity | 19.353            | 6  | 3.225       | .635   | .702 |
|                                               | Within Groups         |                          | 467.514           | 92 | 5.082       |        |      |
|                                               | Total                 |                          | 611.240           | 99 |             |        |      |

Tabel 4.10 Uji Linearity Variabel  $X_4$  dengan  $Y_2$ 

Untuk uji linearity variabel  $X_4$  dengan  $Y_2$  diperoleh F hitung 24,475 dengan signifikansi 0,000. Nilai signifikansi untuk uji lebih kecil dari 0,05 menunjukkan adanya hubungan linear antara $\mathbf{X}_4$  dengan  $\mathbf{Y}_2$ 

5. Variabel Y<sub>1</sub> dengan Y<sub>2</sub>

Diperoleh hasil uji linearity berdasarkan tabel Anova untuk variabel Y1 dengan Y2 sebagai berikut.

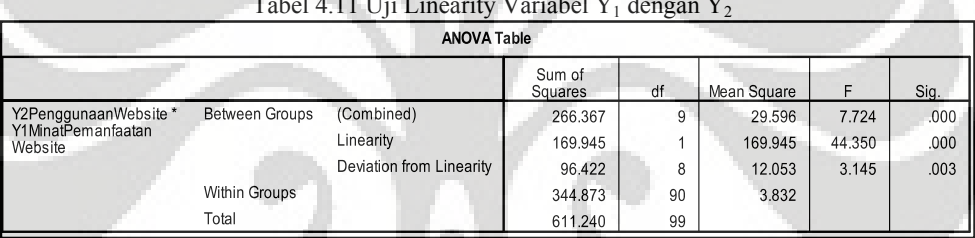

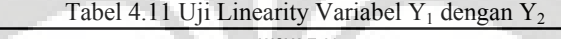

Untuk uji linearity variabel Y<sub>1</sub> dengan Y<sub>2</sub> diperoleh F hitung  $44,350$ dengan signifikansi 0,000. Nilai signifikansi untuk uji lebih kecil dari 0,05 menunjukkan adanya hubungan linear antara  $Y_1$  dengan  $Y_2$ .

## **4.6 Perhitungan Analisis Regresi**

# **4.6.1 Pengaruh** *Perceived Usefulness***,** *Perceived Ease of Use* **dan Faktor sosial terhadap Minat Pemanfaatan Website**

Alat analisis yang digunakan dalam menguji hipotesis pengaruh *Perceived Usefulness, Perceived Ease of Use* dan Faktor sosial terhadap Minat Pemanfaatan Website adalah analisis regresi berganda. Data input dalam perhitungan analisis regresi diperoleh dari skor dari 6 item dalam variabel *Perceived Usefulness* (X<sub>1</sub>), skor dari 7 item dalam variabel *Perceived Ease of Use*  $(X_2)$ , skor dari 4 item dalam variabel dan Faktor sosial (X3) dan nilai skor dari 4 item dalam variabel Minat Pemanfaatan

Website  $(Y_1)$ . Dari hasil perhitungan diperoleh besarnya koefisien regresi untuk model yang diteliti sebagai berikut :

|       |                                                 |                             | <b>Coefficients<sup>a</sup></b> |                              |       |      |
|-------|-------------------------------------------------|-----------------------------|---------------------------------|------------------------------|-------|------|
|       |                                                 | Unstandardized Coefficients |                                 | Standardized<br>Coefficients |       |      |
| Model |                                                 | B                           | Std. Error                      | Beta                         |       | Sig. |
|       | (Constant)                                      | 7.225                       | 1.564                           |                              | 4.621 | .000 |
|       | X1PerceivedUsefulness                           | .135                        | .030                            | .378                         | 4.441 | .000 |
|       | X2PerceivedEaseofUse                            | .121                        | .034                            | .272                         | 3.536 | .001 |
|       | X3FaktorSosial                                  | .289                        | .086                            | .278                         | 3.353 | .001 |
|       | a Dependent Variable: V1MinatPemanfactanWebsite |                             |                                 |                              |       |      |

Tabel 4.12 Koefisien Regresi Dan Uji Signifikansi

a. Dependent varia

Berdasarkan hasil pengolahan data yang disajikan pada Tabel 4.23 di atas, dapat dibentuk persamaan regresi sebagai berikut:

 $\hat{Y} = 7,225 + 0,135 \text{ X}_1 + 0,121 \text{ X}_2 + 0,289 \text{ X}_3$ 

Persamaan regresi yang diperoleh menjelaskan bahwa variabel *Perceived Usefulness* (X<sub>1</sub>), *Perceived Ease of Use* (X<sub>2</sub>) dan Faktor sosial (X3) mempunyai pengaruh positif terhadap Minat Pemanfaatan Website. Hal ini terlihat dari koefisen regresi yang diperoleh untuk ketiga variabel X bertanda positif.

Untuk variabel *Perceived Usefulness* (X1) diperoleh koefisien regresi sebesar 0,135, yang berarti semakin baik *Perceived Usefulness* akan menjadikan Minat Pemanfaatan Website akan semakin tinggi. Jadi jika meningkat satu satuan skor *Perceived Usefulness* (X1) maka skor Minat Pemanfaatan Website akan meningkat sebesar 0,135.

Koefisen regresi untuk variabel *Perceived Ease of Use* (X<sub>2</sub>) sebesar 0,121 yang berarti semakin tinggi *Perceived Ease of Use* akan menjadikan Minat Pemanfaatan Website akan semakin tinggi. Jadi jika meningkat satu satuan skor Perceived Ease of Use (X<sub>2</sub>) maka skor Minat Pemanfaatan Website akan meningkat sebesar 0,121.

Koefisen regresi untuk variabel Faktor Sosial  $(X_3)$  sebesar 0,289 yang berarti semakin tinggi Faktor Sosial akan menjadikan Minat

Pemanfaatan Website akan semakin tinggi. Jadi jika meningkat satu satuan skor Faktor Sosial  $(X_3)$  maka skor Minat Pemanfaatan Website akan meningkat sebesar 0,289.

# **4.6.2 Pengujian Asumsi Klasik untuk Model Regresi Pertama X1, X2 dan X3 dengan Y1**

Secara teoritis, model yang digunakan dalam penelitian ini akan menghasilkan nilai parameter penduga yang sahih bila memenuhi asumsi normalitas, tidak terjadi multikolinearitas, dan tidak terdapat heteroskedastisitas. Pengujian asumsi ini dilakukan dengan menggunakan bantuan *software* SPSS 15.0 *for Windows.* 

## 1. Pengujian Normalitas

Pengujian normalitas pada model yang diteliti dilakukan menggunakan Kolmogorov-Smirnov Test. Tujuannya untuk menguji normalitas data residual hasil taksiran model regresi (*error term*). Hasil perhitungan nilai Kolmogorov-Smirnov Test untuk model yang diperoleh dapat dilihat pada tabel berikut.

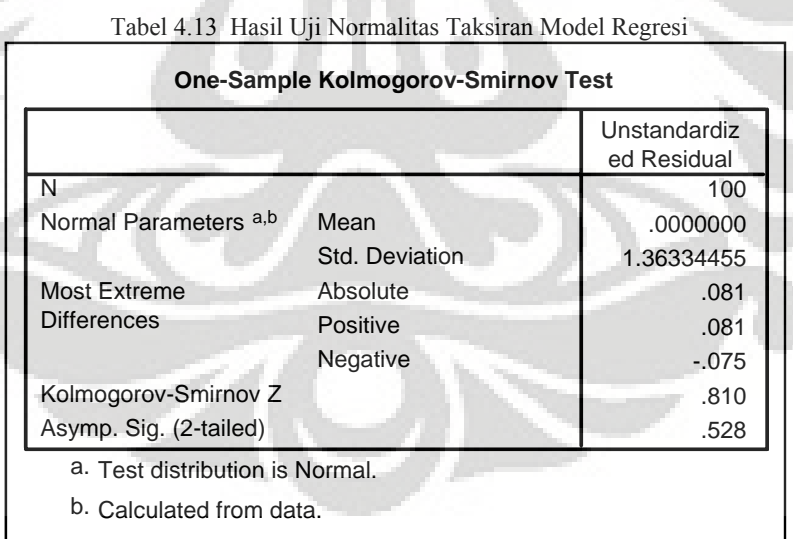

Diperoleh nilai statistik uji Kolmogorov-Smirnov sebesar 0,081 dengan probability (p-value) sebesar 0,528. Nilai *probability* uji Kolmogorov-Smirnov model lebih besar dari tingkat kekeliruan 0,05 sehingga dapat disimpulkan nilai residual dari model regresi berdistribusi

# Pengukuran kualitas..., Wiendi Indria R, FT UI, 2010

normal. Berarti asumsi normalitas taksiran model yang diperoleh terpenuhi.

#### 2. Masalah Multikolinearitas

Masalah mulitikolinearitas menunjukkan keadaan di mana terdapat korelasi antara variabel bebas dengan variabel bebas lainnya atau menunjukan gejala adanya hubungan linear di antara variabel bebas dalam model regresi. Hal ini dapat mengakibatkan masalah koefisien regresi menjadi tidak dapat ditaksir dan nilai *standar error* koefisien regresi menjadi sangat besar.

 Sebagai indikator ada tidaknya multikolinieritas diantara variabel bebas dalam model regresi yang diperoleh pada penelitian ini digunakan nilai *Variance Inflation Factors* (VIF). Nilai VIF diperoleh melalui perhitungan VIF =  $1/(1-R^2)$  dimana  $R^2$  adalah nilai determinasi untuk regresi variabel bebas  $X_i$  terhadap variabel bebas lainnya  $X_i$ , dimana j  $\neq i$ . Hasil perhitungan nilai *Variance Inflation Factors* (VIF) untuk pengujian multikolinieritas antara sesama variabel bebas diberikan pada tabel berikut.

|       | Coefficients <sup>a</sup>                        |                                |       |
|-------|--------------------------------------------------|--------------------------------|-------|
|       |                                                  | <b>Collinearity Statistics</b> |       |
| Model |                                                  | Tolerance                      | VIF.  |
|       | X1PerceivedUsefulness                            | .663                           | 1.508 |
|       | X2PerceivedEaseofUse                             | .814                           | 1.228 |
|       | X3FaktorSosial                                   | .701                           | 1.426 |
|       | a. Dependent Variable: Y1MinatPemanfaatanWebsite |                                |       |

Tabel 4.14 Hasil Nilai VIF untuk Uji Multikolinieritas

Hasil nilai VIF yang diperoleh dalam tabel diatas menunjukkan variabel bebas dalam model regresi tidak saling berkorelasi sempurna. Diperoleh Nilai VIF untuk masing masing variabel bebas kurang dari 10. Hal ini menunjukkan tidak adanya korelasi yang kuat antara sesama variabel bebas dalam model regresi dan disimpulkan tidak terdapat masalah multikolinieritas diantara sesama variabel bebas dalam model regresi yang dibentuk.

#### 3. Masalah Heteroskedastisitas

Untuk mendeteksi ada tidaknya masalah tidak homogennya nilai residual *(error term)* pada model dilakukan pengujian melalui uji korelasi Rank Spearman. Metode ini dilakukan dengan cara melihat korelasi setiap variabel bebas dengan nilai mutlak residual model (*error term*).

Pengujian *Heteroskedasticitas* bertujuan untuk mendeteksi ada tidaknya varians dari setiap unsur *error term* yang dihasilkan dari taksiran persamaan regresi yang diperoleh bernilai konstan (homogen). Apabila terdapat heteroskedastisitas berarti varians *error terms* tersebut tidak sama.

Hasil perhitungan statistik uji Rank Spearman dalam pengujian heteroskedastisitas diberikan pada tabel berikut.

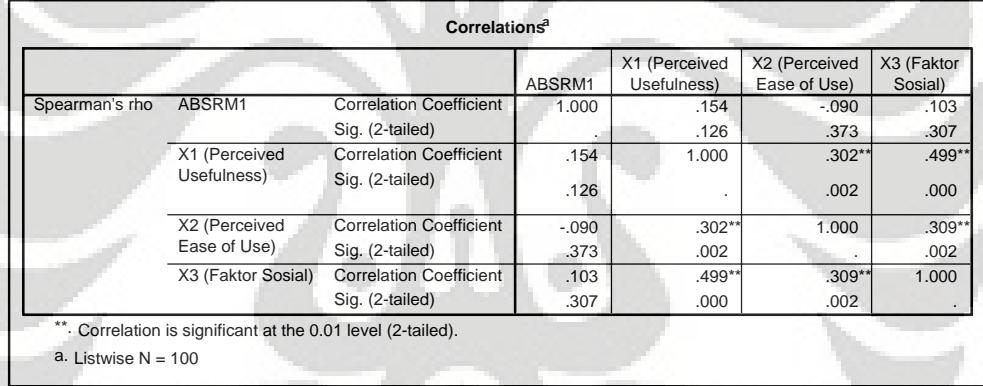

Tabel 4.15 Hasil Korelasi Rank Spearman untuk Uji Heteroskedastisitas

Diperoleh hasil perhitungan nilai korelasi  $X_1$  dengan error term (AbsRM1) sebesar 0,154 dengan signifikansi (p-value) sebesar 0,126, nilai korelasi X<sub>2</sub> dengan error term (AbsRM1) sebesar -0,090 dengan signifikansi (p-value) sebesar 0,373, dan nilai korelasi  $X_3$  dengan error term (AbsRM1) sebesar 0,103 dengan signifikansi (p-value) sebesar 0,307

Karena nilai probability uji korelasi lebih besar dari 0,05 maka dapat disimpulkan variabel bebas tidak memiliki hubungan dengan nilai residual model. Hal ini merupakan indikasi bahwa varian antar residu hasil model regresi homogen dan dapat disimpulkan tidak terjadi gejala heteroskedastistas dalam model yang diperoleh.

# **4.6.3 Pembahasan Pengujian Hipotesis Model Regresi Pertama X1, X2 dan X3 dengan Y1**

Setelah diperoleh nilai-nilai taksiran untuk koefisien regresi kemudian dilakukan pengujian koefisien regresi secara bersama dan secara parsial.

# 1. Pengujian koefisien regresi secara bersama melalui Uji F

Uji F digunakan untuk pengujian koefisien regresi secara keseluruhan untuk mengetahui keberartian hubungan antara variabel bebas dan variabel-variabel terikat. Hipotesis yang diuji adalah sebagai berikut (dengan alpha,  $\alpha = 5\%$ ):

$$
H_0
$$
:  $\beta_1 = \beta_2 = \beta_2 = 0$ 

*Perceived Usefulness, Perceived Ease of Use* dan Faktor sosial secara bersama-sama tidak berpengaruh terhadap Minat Pemanfaatan Website

H<sub>1</sub>: Paling tidak memiliki satu  $\beta \neq 0$ 

 *Perceived Usefulness*, *Perceived Ease of Use* dan Faktor sosial secara bersama-sama berpengaruh terhadap Minat Pemanfaatan Website.

Ringkasan hasil perhitungan statistik uji F untuk pengujian hipotesis penelitian disajikan pada tabel 4.16 berikut :

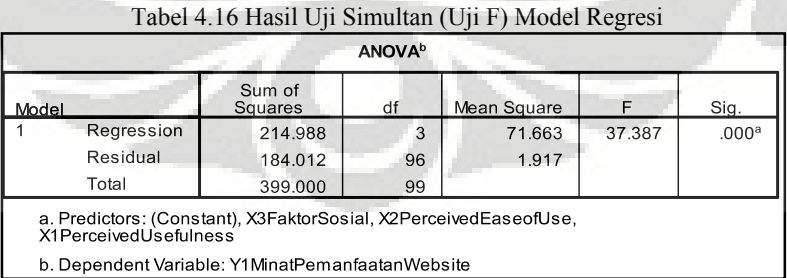

Hasil perhitungan statistik uji F dari tabel Anova di atas diperoleh Fhitung = 37,387 dengan nilai signifikansi sebesar 0,000. Pada tingkat signifikansi (α) 5%, Derajat pembilang (dk<sub>1</sub>) = k = 3, derajat penyebut  $(db_2) = n-k-1 = 100-3-1 = 96$  diperoleh nilai  $F_{\text{table}} = 2{,}699$ .

Diperoleh Fhitung lebih besar dari F<sub>tabel</sub> (37,387 > 2,699). Dengan demikian, H<sub>0</sub> ditolak dan hasil pengujian statistik secara simultan adalah signifikan. Jadi dapat diketahui bahwa model regresi bermakna artinya *Perceived Usefulness, Perceived Ease of Use* dan Faktor sosial secara bersama-sama berpengaruh terhadap Minat Pemanfaatan Website.

Kesimpulan di atas dapat didukung pula dari nilai signifikansinya yang menunjukkan nilai 0,000, lebih kecil dari nilai α = 0,05, yang berarti pengaruh variabel-variabel bebas secara bersama-sama adalah signifikan.

2. Pengujian koefisien regresi secara parsial melalui Uji t

 Uji t- statistik bertujuan untuk melihat signifikansi secara parsial dari tiap-tiap variabel bebas dalam menjelaskan variabel tidak bebasnya. Pengujian hipotesis secara parsial dilakukan dengan cara membandingkan nilai t-hitung dengan nilai t-tabel. Nilai tabel t untuk tingkat kekeliruan 5% dan derajat bebas (db) = n-k-1 = 100-3-1 = 96 adalah 1,661. Hasil perhitungan nilai t-hitung untuk masing-masing variabel bebas dalam model regresi yang diteliti dan hasil keputusan uji parsial diberikan pada tabel 4.17 berikut :

| Variabel | Koefisien regresi | t-stat | p-value<br>(sig) | Keputusan<br>Uji | Keterangan                         |
|----------|-------------------|--------|------------------|------------------|------------------------------------|
| $X_1$    | 0.135             | 4.441  | 0.000            | $H_0$ Ditolak    | Signifikan<br>pada $\alpha$ = 0.05 |
| $X_2$    | 0.121             | 3.536  | 0.001            | $H_0$ Ditolak    | Signifikan<br>pada $\alpha$ = 0.05 |
| $X_3$    | 0.289             | 3.353  | 0.001            | $H_0$ Ditolak    | Signifikan<br>pada $\alpha$ = 0.05 |

Tabel 4.17 Hasil Pengujian t-statistik Model Regresi

Keterangan: Ho tidak ditolak jika t stat < (t tabel)

Ho ditolak jika t stat > t tabel

a. Pengaruh *Perceived Usefulness* terhadap Minat Pemanfaatan Website

 Pengujian hipotesis ini bertujuan untuk mengetahui apakah terdapat pengaruh *Perceived Usefulness* terhadap Minat Pemanfaatan Website. Hipotesis yang diajukan adalah:

- H0 : β<sup>1</sup> ≤ 0 *Perceived usefulness* tidak mempunyai pengaruh positif signifikan terhadap minat pemanfaatan Website
- Ha : β1 > 0 *Perceived usefulness* mempunyai pengaruh positif signifikan terhadap minat pemanfaatan Website

Pengaruh positif variabel *Perceived Usefulness* terhadap Minat Pemanfaatan Website diketahui dari nilai β<sub>1</sub> yang positif sebesar 0.135 dengan thitung sebesar 4.441 dan tingkat signifikansi 0,000. Penentuan hasil pengujian (penerimaan/penolakan H0) dapat dilakukan dengan membandingan thitung dengan t<sub>tabel</sub> atau juga dapat dilihat dari nilai signifikansinya.

Karena nilai t-hitung untuk  $X_1$  sebesar 4,441 lebih besar dari nilai t-tabel = 1,661 atau jika dilihat nilai signifikansi 0,000 lebih kecil dari tingkat kekeliruan 5% ( $\alpha = 0.05$ ), maka diperoleh keputusan menolak H0.

Hasil pengujian dengan tingkat kepercayaan 95% disimpulkan bahwa *Perceived usefulness* mempunyai pengaruh positif signifikan terhadap Minat Pemanfaatan Website.

b. Pengaruh *Perceived Ease of Use* terhadap Minat Pemanfaatan Website

Pengujian hipotesis ini bertujuan untuk mengetahui apakah terdapat pengaruh *Perceived Ease of Use* terhadap Minat Pemanfaatan Website. Hipotesis yang diajukan adalah:

H0 : β<sup>2</sup> ≤ 0 *Perceived ease of use* tidak mempunyai pengaruh positif signifikan terhadap minat pemanfaatan website

# Ha : β2 > 0 *Perceived ease of use* mempunyai pengaruh positif signifikan terhadap minat pemanfaatan website

Pengaruh variabel *Perceived Ease of Use* terhadap Minat Pemanfaatan Website diketahui dari nilai  $\beta_2$  yang positif sebesar 0,135 dengan thitung sebesar 3,536 dan tingkat signifikansi 0,001. Penentuan hasil pengujian (penerimaan/penolakan H0) dapat dilakukan dengan membandingan thitung dengan t<sub>tabel</sub> atau juga dapat dilihat dari nilai signifikansinya.

Karena nilai t-hitung untuk  $X_2$  sebesar 3,536 lebih besar dari nilai t-tabel = 1,661 atau jika dilihat nilai signifikansi 0,001 lebih kecil dari tingkat kekeliruan 5% ( $\alpha$  = 0,05), maka dapat diambil keputusan untuk menolak H0.

Hasil pengujian dengan tingkat kepercayaan 95% dapat disimpulkan bahwa *Perceived ease of use* mempunyai pengaruh positif signifikan terhadap minat pemanfaatan website.

c. Pengaruh Faktor sosial terhadap Minat Pemanfaatan Website

Pengujian hipotesis ini bertujuan untuk mengetahui apakah terdapat pengaruh Faktor sosial terhadap Minat Pemanfaatan Website. Hipotesis yang diajukan adalah:

- $H_0$ : β<sub>3</sub> $\leq$  0 Faktor sosial tidak mempunyai pengaruh positif signifikan terhadap minat pemanfaatan website
- $H<sub>a</sub>: β<sub>3</sub> > 0$  Faktor sosial mempunyai pengaruh positif signifikan terhadap minat pemanfaatan website

Pengaruh variabel Faktor sosial terhadap Minat Pemanfaatan Website diketahui dari nilai β<sub>3</sub> yang positif sebesar 0,289 dengan t<sub>hitung</sub> sebesar 3,353 dan tingkat signifikansi 0,001. Penentuan hasil pengujian (penerimaan/penolakan H0) dapat dilakukan dengan membandingan thitung dengan t<sub>tabel</sub> atau juga dapat dilihat dari nilai signifikansinya.

Karena nilai t-hitung untuk  $X_3$  sebesar 3,353 lebih besar dari nilai t-tabel = 1,661 atau jika dilihat nilai signifikansi 0,001 lebih kecil dari tingkat kekeliruan 5% ( $\alpha$  = 0,05), maka dapat diambil keputusan untuk menolak H0.

Hasil pengujian dengan tingkat kepercayaan 95% dapat disimpulkan bahwa Faktor sosial mempunyai pengaruh positif signifikan terhadap minat pemanfaatan website.

# **4.6.4 Koefisien Determinasi (R<sup>2</sup> ) Model Regresi Pertama X1, X2 dan X3 dengan Y1**

Koefisien determinasi menunjukkan besarnya pengaruh variabel bebas terhadap variabel tidak bebas. Dari hasil pengolahan data dengan Software SPSS versi 15.0 for Windows diperoleh nilai  $R^2$  seperti yang disajikan berikut:

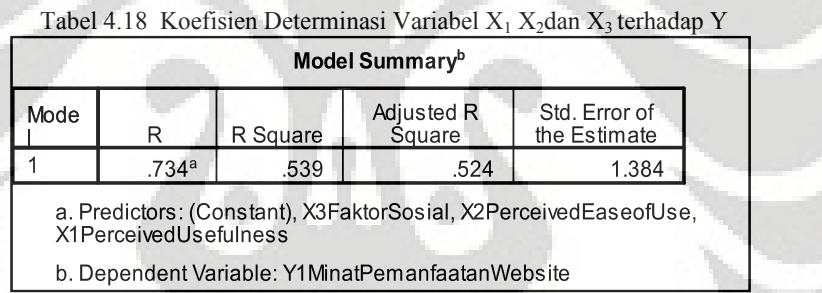

Nilai R-*square* atau R<sup>2</sup> sebesar 0,539 pada kolom ketiga pada tabel di atas menunjukkan bahwa besarnya pengaruh variabel bebas (*Perceived Usefulness*, *Perceived Ease of Use* dan Faktor sosial) secara bersama-sama terhadap variabel tidak bebas (Minat Pemanfaatan Website).

 Ini berarti bahwa 53,9% variasi Minat Pemanfaatan Website dapat dijelaskan oleh *Perceived Usefulness*, *Perceived Ease of Use* dan Faktor sosial. Sedangkan pengaruh faktor lainnya diluar ketiga variabel yang diamati sebesar 46,1%. Jadi dapat dikatakan bahwa *Perceived Usefulness, Perceived Ease of Use* dan Faktor sosial secara bersama-sama turut menentukan Minat Pemanfaatan Website .

# **4.6.5 Pengaruh Kondisi-konsisi yang memfasilitasi pemakai dan Minat Pemanfaatan Website terhadap penggunaan website**

Alat analisis yang digunakan dalam menguji hipotesis pengaruh Kondisi-konsisi yang memfasilitasi pemakai dan Minat Pemanfaatan Website terhadap penggunaan website adalah analisis regresi berganda.

Data input dalam perhitungan analisis regresi diperoleh dari skor dari 3 item dalam variabel Kondisi-konsisi yang memfasilitasi pemakai  $(X_4)$ , skor dari 4 item dalam variabel Minat Pemanfaatan Website  $(Y_1)$ , dan nilai skor dari 5 item dalam variabel penggunaan website  $(Y_2)$ . Dari hasil perhitungan diperoleh besarnya koefisien regresi untuk model yang diteliti sebagai berikut :

|       |                                               |                             | Coefficients <sup>a</sup> |                              |       |      |
|-------|-----------------------------------------------|-----------------------------|---------------------------|------------------------------|-------|------|
|       |                                               | Unstandardized Coefficients |                           | Standardized<br>Coefficients |       |      |
| Model |                                               | B                           | Std. Error                | Beta                         |       | Sig. |
|       | (Constant)                                    | 8.573                       | 2.369                     |                              | 3.619 | .000 |
|       | X4Kondisikondisiyangme<br>mfasilitasiPengguna | .489                        | .133                      | .315                         | 3.691 | .000 |
|       | Y1MinatPemanfaatan<br>Website                 | .528                        | .106                      | .427                         | 5.005 | .000 |

Tabel 4.19 Koefisien Regresi Dan Uji Signifikansi

Berdasarkan hasil pengolahan data yang disajikan pada tabel di atas, dapat dibentuk persamaan regresi sebagai berikut:

 $\hat{Y}_2 = 8,573 + 0,489X_4 + 0,528Y_1$ 

Persamaan regresi yang diperoleh menjelaskan bahwa variabel Kondisi-konsisi yang memfasilitasi pemakai (X4) dan Minat Pemanfaatan Website  $(Y_1)$  mempunyai pengaruh positif terhadap penggunaan website (Y2). Hal ini terlihat dari koefisen regresi yang diperoleh untuk ketiga variabel X bertanda positif.

Untuk variabel Kondisi-konsisi yang memfasilitasi pemakai (X4) diperoleh koefisien regresi sebesar 0,489, yang berarti semakin baik Kondisi-konsisi yang memfasilitasi pemakai akan menjadikan penggunaan website akan semakin tinggi. Jadi jika meningkat satu satuan skor Kondisi-konsisi yang memfasilitasi pemakai (X4) maka skor penggunaan website akan meningkat sebesar 0,489.

Koefisen regresi untuk variabel Minat Pemanfaatan Website  $(Y_1)$ sebesar 0,528 yang berarti semakin tinggi Minat Pemanfaatan Website akan menjadikan penggunaan website akan semakin tinggi. Jadi jika meningkat satu satuan skor Minat Pemanfaatan Website  $(Y_1)$  maka skor penggunaan website akan meningkat sebesar 0,528.

**4.6.6 Pengujian Asumsi Klasik Model Regresi Kedua X4 dan Y1 dengan Y2**

Secara teoritis, model yang digunakan dalam penelitian ini akan menghasilkan nilai parameter penduga yang sahih bila memenuhi asumsi normalitas, tidak terjadi multikolinearitas, dan tidak terdapat heteroskedastisitas. Pengujian asumsi ini dilakukan dengan menggunakan bantuan *software* SPSS 15.0 *for Windows.* 

1. Pengujian Normalitas

Pengujian normalitas pada model yang diteliti dilakukan menggunakan Kolmogorov-Smirnov Test. Tujuannya untuk menguji normalitas data residual hasil taksiran model regresi (*error term*). Hasil perhitungan nilai Kolmogorov-Smirnov Test untuk model yang diperoleh dapat dilihat pada tabel 4.20 berikut.

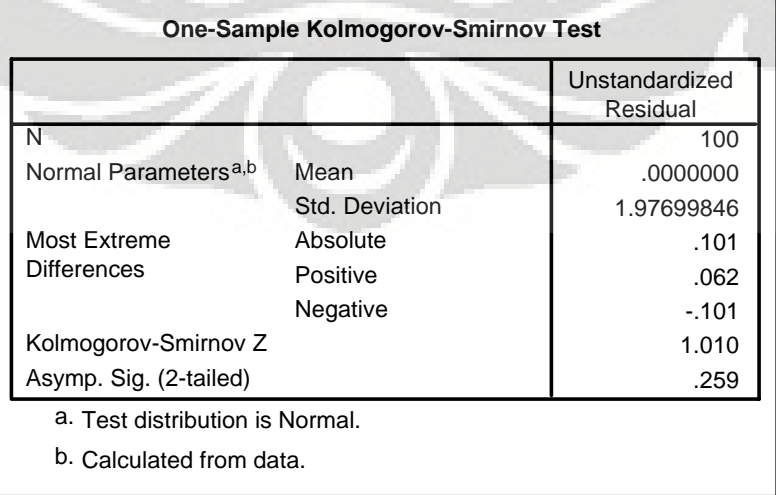

Tabel 4.20 Hasil Uji Normalitas Taksiran Model Regresi

Diperoleh nilai statistik uji Kolmogorov-Smirnov sebesar 0,101 dengan probability (p-value) sebesar 0,259. Nilai *probability* uji Kolmogorov-Smirnov model lebih besar dari tingkat kekeliruan 0,05 sehingga dapat disimpulkan nilai residual dari model regresi berdistribusi normal. Berarti asumsi normalitas taksiran model yang diperoleh terpenuhi.

2. Masalah Multikolinearitas

Masalah mulitikolinearitas menunjukkan keadaan di mana terdapat korelasi antara variabel bebas dengan variabel bebas lainnya atau menunjukan gejala adanya hubungan linear di antara variabel bebas dalam model regresi. Hal ini dapat mengakibatkan masalah koefisien regresi menjadi tidak dapat ditaksir dan nilai *standar error* koefisien regresi menjadi sangat besar. Hasil perhitungan nilai *Variance Inflation Factors* (VIF) untuk pengujian multikolinieritas antara sesama variabel bebas diberikan pada tabel 4.21 berikut.

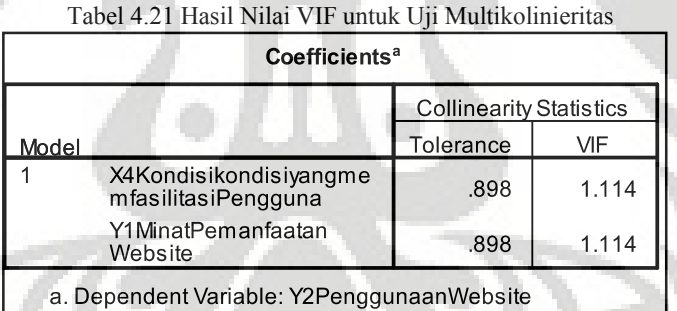

Hasil nilai VIF yang diperoleh dalam tabel diatas menunjukkan variabel bebas dalam model regresi tidak saling berkorelasi sempurna. Diperoleh Nilai VIF untuk masing masing variabel bebas kurang dari 10. Hal ini menunjukkan tidak adanya korelasi yang kuat antara sesama variabel bebas dalam model regresi dan disimpulkan tidak terdapat masalah multikolinieritas diantara sesama variabel bebas dalam model regresi yang dibentuk.

3. Masalah Heteroskedastisitas

Untuk mendeteksi ada tidaknya masalah tidak homogennya nilai residual *(error term)* pada model dilakukan pengujian melalui uji korelasi

Rank Spearman. Metode ini dilakukan dengan cara melihat korelasi setiap variabel bebas dengan nilai mutlak residual model (*error term*). Hasil perhitungan statistik uji Rank Spearman dalam pengujian heteroskedastisitas diberikan pada tabel 4.22 berikut :

|                       |                                                          | Correlations <sup>a</sup>      |         | X4                                                      |                                                  |
|-----------------------|----------------------------------------------------------|--------------------------------|---------|---------------------------------------------------------|--------------------------------------------------|
|                       |                                                          |                                | ABSRM2  | (Kondisi-kond<br>isi yang<br>memfasilitasi<br>Pengguna) | Y1 (Minat<br>Pemanfaatan<br>Sistem<br>Informasi) |
| Spearman's rho        | ABSRM2                                                   | <b>Correlation Coefficient</b> | 1.000   | $-.097$                                                 | $-.022$                                          |
|                       |                                                          | Sig. (2-tailed)                |         | .339                                                    | .830                                             |
|                       | X4 (Kondisi-kondisi yang                                 | <b>Correlation Coefficient</b> | $-.097$ | 1.000                                                   | $.346**$                                         |
|                       | memfasilitasi Pengguna)                                  | Sig. (2-tailed)                | .339    |                                                         | .000                                             |
|                       | Y1 (Minat Pemanfaatan                                    | <b>Correlation Coefficient</b> | $-.022$ | $.346**$                                                | 1.000                                            |
|                       | Sistem Informasi)                                        | Sig. (2-tailed)                | .830    | .000                                                    |                                                  |
| a. Listwise $N = 100$ | Correlation is significant at the 0.01 level (2-tailed). |                                |         |                                                         |                                                  |

Tabel 4.22 Hasil Korelasi Rank Spearman untuk Uji Heteroskedastisitas

Diperoleh hasil perhitungan nilai korelasi X4 dengan error term (AbsRM2) sebesar -0,097 dengan signifikansi (p-value) sebesar 0,339, dan nilai korelasi Y1 dengan error term (AbsRM2) sebesar -0,022 dengan signifikansi (p-value) sebesar 0,830. Karena nilai probability uji korelasi lebih besar dari 0,05 maka dapat disimpulkan variabel bebas memiliki tidak hubungan dengan nilai residual model. Hal ini merupakan indikasi bahwa varian antar residu hasil model regresi homogen dan dapat disimpulkan tidak terjadi gejala heteroskedastistas dalam model yang diperoleh.

# **4.6.7 Pengujian Hipotesis Model Regresi Kedua X4 dan Y1 dengan Y2**

Setelah diperoleh nilai-nilai taksiran untuk koefisien regresi kemudian dilakukan pengujian koefisien regresi secara bersama dan secara parsial.

1. Pengujian koefisien regresi secara bersama melalui Uji F

Uji F digunakan untuk pengujian koefisien regresi secara keseluruhan untuk mengetahui keberartian hubungan antara variabel bebas

dan variabel-variabel terikat. Hipotesis yang diuji adalah sebagai berikut (dengan alpha,  $\alpha = 5\%$ ):

$$
H_0: \beta_1 = \beta_2 = 0
$$

 Kondisi– kondisi yang memfasilitasi pemakai (X4) dan Minat Pemanfaatan Website (Y<sub>1</sub>) secara bersama–sama tidak berpengaruh terhadap penggunaan website  $(Y_2)$ .

H<sub>1</sub>: Paling tidak memiliki satu  $\beta \neq 0$ 

 Kondisi-kondisi yang memfasilitasi pemakai (X4) dan Minat Pemanfaatan Website (Y1) secara bersama-sama berpengaruh terhadap penggunaan website  $(Y_2)$ .

Ringkasan hasil perhitungan statistik uji F untuk pengujian hipotesis penelitian disajikan pada tabel 4.23 berikut:

|       |            |                   | <b>ANOVA</b> <sup>b</sup> |             |        |                   |
|-------|------------|-------------------|---------------------------|-------------|--------|-------------------|
| Model |            | Sum of<br>Squares | df                        | Mean Square |        | Sig.              |
|       | Regression | 224.296           |                           | 112.148     | 28.114 | .000 <sup>a</sup> |
|       | Residual   | 386.944           | 97                        | 3.989       |        |                   |
|       | Total      | 611.240           | 99                        |             |        |                   |

Tabel 4.23 Hasil Uji Simultan (Uji F) Model Regresi

Hasil perhitungan statistik uji F dari tabel Anova di atas diperoleh  $F<sub>hitung</sub> = 28,114$  dengan nilai signifikansi sebesar 0,000. Pada tingkat signifikansi ( $\alpha$ ) 5%, derajat pembilang (dk<sub>1</sub>) = k = 2, derajat penyebut  $(db_2) = n-k-1 = 100 - 2 - 1 = 97$  diperoleh nilai F<sub>tabel</sub> = 3,090.

Diperoleh F<sub>hitung</sub> lebih besar dari F<sub>tabel</sub> (28,114 > 3,090). Dengan demikian, H0 ditolak dan hasil pengujian statistik secara simultan adalah signifikan. Jadi dapat diketahui bahwa model regresi bermakna artinya Kondisi-konsisi yang memfasilitasi pemakai dan Minat Pemanfaatan Website secara bersama-sama berpengaruh terhadap penggunaan website.

Kesimpulan di atas dapat didukung pula dari nilai signifikansinya yang menunjukkan nilai 0,000, lebih kecil dari nilai α = 0,05, yang berarti pengaruh variabel-variabel bebas secara bersama-sama adalah signifikan.

# 2. Pengujian koefisien regresi secara parsial melalui Uji t

 Uji t- statistik bertujuan untuk melihat signifikansi secara parsial dari tiap-tiap variabel bebas dalam menjelaskan variabel tidak bebasnya. Pengujian hipotesis seccara parsial dilakukan dengan cara membandingkan nilai t-hitung dengan nilai t-tabel. Nilai tabel t untuk tingkat kekeliruan 5% dan derajat bebas (db) = n-k-1 = 100-2-1 = 97 adalah 1,661. Hasil perhitungan nilai t-hitung untuk masing-masing variabel bebas dalam model regresi yang diteliti dan hasil keputusan uji parsial diberikan pada tabel 4.24 berikut :

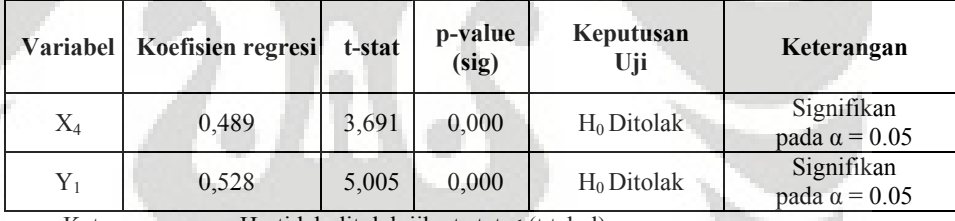

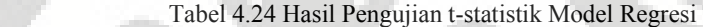

Keterangan: Ho tidak ditolak jika t stat < (t tabel)

Ho ditolak jika t stat > t tabel

a. Pengaruh Kondisi-konsisi yang memfasilitasi pemakai terhadap penggunaan website

Pengujian hipotesis ini bertujuan untuk mengetahui apakah terdapat pengaruh Kondisi-konsisi yang memfasilitasi pemakai terhadap penggunaan website. Hipotesis yang diajukan adalah:

 $H_0: \beta_1 \leq 0$  Kondisi-konsisi yang memfasilitasi pemakai tidak mempunyai pengaruh positif signifikan terhadap penggunaan website

# $H_a$ : β<sub>1</sub> > 0 Kondisi-konsisi yang memfasilitasi pemakai mempunyai pengaruh positif signifikan terhadap penggunaan website

Pengaruh positif variabel Kondisi-konsisi yang memfasilitasi pemakai terhadap penggunaan website diketahui dari nilai  $\beta_1$  yang positif sebesar 0.489 dengan thitung sebesar 3.691 dan tingkat signifikansi 0,000. Penentuan hasil pengujian (penerimaan/penolakan H0) dapat dilakukan dengan membandingan thitung dengan t<sub>tabel</sub> atau juga dapat dilihat dari nilai signifikansinya.

Karena nilai t-hitung untuk  $X_4$  sebesar 3.691 lebih besar dari nilai t-tabel = 1,661 atau jika dilihat nilai signifikansi 0,000 lebih kecil dari tingkat kekeliruan 5% ( $\alpha$  = 0,05), maka diperoleh keputusan menolak H0.

Hasil pengujian dengan tingkat kepercayaan 95% disimpulkan bahwa Kondisi-konsisi yang memfasilitasi pemakai mempunyai pengaruh positif signifikan terhadap penggunaan website.

b. Pengaruh Minat Pemanfaatan Website terhadap Penggunaan Website

Pengujian hipotesis ini bertujuan untuk mengetahui apakah terdapat pengaruh Minat pemanfaatan website terhadap penggunaan website. Hipotesis yang diajukan adalah:

- $H_0: \beta_2 \leq 0$  Minat pemanfaatan website tidak mempunyai pengaruh positif signifikan terhadap penggunaan website
- $H_a: \beta_2 > 0$  Minat pemanfaatan website mempunyai pengaruh positif signifikan terhadap penggunaan website

Pengaruh variabel Minat pemanfaatan website terhadap penggunaan website diketahui dari nilai β2 yang positif sebesar 0,528 dengan thitung sebesar 5,005 dan tingkat signifikansi 0,001. Penentuan hasil pengujian (penerimaan/penolakan H0) dapat dilakukan dengan membandingan t<sub>hitung</sub> dengan t<sub>tabel</sub> atau juga dapat dilihat dari nilai signi ifikansinya.

t-tabel = 1,661 atau jika dilihat nilai signifikansi 0,000 lebih kecil dari tingkat kekeliruan 5% ( $\alpha = 0.05$ ), maka dapat diambil keputusan untuk menolak H0. Karena nilai t-hitung untuk Y<sub>1</sub> sebesar 5,005 lebih besar dari nilai

disimpulkan bahwa Minat pemanfaatan website mempunyai pengaruh positif signifikan terhadap penggunaan website. Hasil pengujian dengan tingkat kepercayaan 95 dapat

**4 4.6.8 Koef fisien Deter rminasi (R<sup>2</sup> ) ) Model Reg gresi Kedua a X4 danY1 d dengan Y2** bebas terhadap variabel tidak bebas. Dari hasil pengolahan data dengan Software SPSS versi 15.0 for Windows diperoleh nilai  $R^2$  seperti yang disajikan berikut: Koefisien determinasi menunjukkan besarnya pengaruh variabel

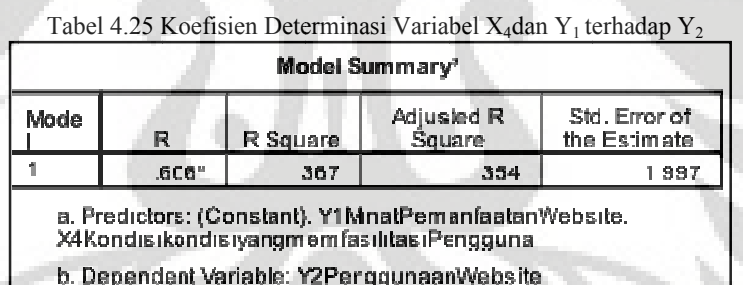

di atas menunjukkan bahwa besarnya pengaruh variabel bebas [Kondisikondisi yang memfasilitasi pemakai (X<sub>4</sub>) dan Minat Pemanfaatan website  $(Y_1)$ ] secara bersama-sama terhadap variabel tidak bebas [Penggunaan website  $(Y_2)$ ]. Nilai R-*square* atau R<sup>2</sup> sebesar 0,367 pada kolom ketiga pada tabel

dijelaskan oleh Kondisi-konsisi yang memfasilitasi pemakai dan Minat Pemanfaatan Website. Sedangkan pengaruh faktor lainnya diluar kedua variabel yang diamati sebesar 36,7%. Ini berarti bahwa 36,7% variasi penggunaan website dapat

#### **BAB V**

## **KESIMPULAN DAN SARAN**

#### **5.1 KESIMPULAN**

Untuk performan kualitas atribut pelayanan website resmi Lion Air, penilaian dengan menggunakan metode e-servqual didapatkan hasil : Dari 16 atribut yang memiliki performan bagus yang ditunjukkan oleh gap score (e-servqual score) positif. Sedangkan ke 10 atribut pelayanan lainnya, gap scorenya bernilai negative. Rata-rata secara keseluruhan gap score atribut pelayanan website jasa penerbangan PT. Lion Air adalah sebesar -0,049. Atribut pelayanan website PT.Lion Air yang memiliki gap score terbesar adalah atribut no.7 dengan nilai gap score (-0,44) yaitu ketersediaan tiket diinformasikan oleh website. Untuk atributatribut pelayanan website PT.Lion Air yang memiliki gap score negative lainnya adalah : atribut no.2 dengan niali gap score (-0,01) yaitu website berfungsi sebagai mana mestinya, atribut no. 3 dengan nilai gap score (-0,29) yaitu website mudah diingat, atribut no.5 dengan nilai gap score (-0,12) yaitu website membantu mencari tiket dan informasi penerbangan, atribut no.6 dengan nilai gap score (- 0,07) yaitu website dapat diakses dengan cepat, atribut no.10 dengan nilai gap score (-0,23) yaitu website melindungi identitas pelanggan, atribut no.11 dengan nilai gap score (-0,18) yaitu website merahasiakan kartu kredit pelanggan, atribut no.12 dengan nilai gap score (-0,18) yaitu website memberikan informasi yang tepat jika terjadi masalah, atribut no.14 dengan nilai gap score (-0,27) yaitu maskapai menyediakan garansi online dan atribut no.15 dengan nilai gap score (- 0,15) yaitu perusahaan memberikan kompensasi.

Berdasarkan pengujian koefisien regresi secara bersama-sama melalui uji F dapat disimpulkan bahwa Perceived Usefulness, Perceived Ease of Use dan Faktor social secara bersama-sama berpengaruh signifikan terhadap Minat Pemanfaatan Website dilihat dari nilai signifikansinya yang menunjukkan nilai 0,000, lebih kecil dari nilai α = 0.05. Berdasarkan pengujian koefisien regresi secara parsial melalui uji t dapat disimpulkan bahwa : Perceived Usefulness mempunyai pengaruh positif signifikan terhadap minat pemanfaatan website.

Perceived ease of use mempunyai pengaruh positif signifikan terhadap minat pemanfaatan website. Faktor social mempunyai pengaruh positif signifikan terhadap minat pemanfaatan website.

Berdasarkan pengujian koefisien regresi secara bersama melalui uji F dapat disimpulkan bahwa kondisi – kondisi yang yang memfasilitasi pemakai dan minat pemanfaatan website secara bersama – sama berpengaruh signifikan terhadap penggunaan website dilihat dari nilai signifikansinya yang menunjukkan nilai 0,000, lebih kecil dari nilai  $\alpha = 0.05$ . Berdasarkan pengujian koefisien regresi secara parsial melalui uji t dapat disimpulkan bahwa : Kondisi-kondisi yang memfasilitasi pemakai mempunyai pengaruh positif signifikan terhadap penggunaan website. Minat pemanfaatan website mempunyai pengaruh positif signifikan terhadap penggunaan website.

# **5.2 SARAN**

Hasil perhitungan e-servqual sebaiknya dilanjutkan dengan metode integrasi servqual dan QFD untuk respon teknis perbaikan kualitas layanan website Lion Air. Selain itu untuk penelitian selanjutnya sebaiknya menambah variabel-variabel bebas dan jumlah sampel yang lebih banyak dengan menggunakan analisis structural equation model (SEM) karena SEM mempertimbangkan pemodelan interaksi, nonlinearitas, variabel-variabel bebas yang berkorelasi, kesalahan pengukuran dan gangguan-gangguan kesalahan yang berkorelasi.

#### **DAFTAR REFERENSI**

- Banners et al, webqual "*an Exploration of website quality*", united kingdom 2006.
- Bambang Suharjo, Analisis Regresi Terapan dengan SPSS (Yogyakarta : GRAHA ILMU, 2008)
- Davis, F.D 1989, "*Perceived Usefulness, Perceived Ease of Use*, *and Acceptance of Information System Technology*, : MIS Quartely, Vol.13, No.3, pp.319-339
- Gujarati, Damodar, "*Basic Econometrics*", Fourth Edition, McGraw-Hill, New York, 2004.pdf
- Iqbaria, M., N.Zinatelli, P. Cragg dan A.L.M. Cavaye, (1997), "Personal Computing Accepatance Factors in Small Firms: A Structural Equation Model", MIS Quartely, 21/3: 279-305
- Kotler, Philip, 1997, Marketing Management : *Analysis, Planning, Implementation and Control*, Nith Edition, Prentice Hall International, Inc, New Jersey
- Nurgiyantoro, Burhan et al "Statistik Terapan", Penerbit Gajah Mada University Press, 2002
- Priyatno, Duwi "5 Jam Belajar Olah Data dengan SPSS 17", Penerbit Andi Yogyakarta, 2009

Sihombing, http://www.depdiknas.go.id, 2006

- Wibowo, Arif, "Kajian Tentang Perilaku Pengguna Sistem Informasi dengan Pendekatan Technology Acceptance Model (TAM)
- Venkatesh, V., (1999), "Creation of Favorable User Perceptions: Exploring the Role of Intrinsic Motivation", MIS Quartely, 23/2: 239-260
- Zeithaml, B., Delivery Quality Service : *Balancing Customer perceptions and Expectations*, The Free Press, New York, 1990, p.25

#### **YTH, Bapak/Ibu/Sdr**

Dalam rangka meningkatkan pelayanan website jasa penerbangan PT.Lion Air yang beralamat www.lionair.co.id, maka diadakan penelitian untuk mengetahui faktor-faktor apa saja yang dianggap penting dan mempengaruhi kepuasan konsumen. Peneliti sangat mengharapkan bantuan dari Bapak/Ibu/Sdr untuk mengisi kuesioner penelitian di bawah ini.

 Data yang diperoleh ini dibutuhkan dalam penyelesaian tugas akhir yang sedang disusun di jurusan Teknik Universitas Indonesia. Atas bantuan dan partisipasinya peneliti ucapkan terimakasih.

## **A. DATA RESPONDEN**

- *I. Petunjuk : Pilihlah dengan memberikan tanda (x) pada jawaban yang sesuai dengan pilihan anda.*
- D1. Apakah Anda pernah melakukan transaksi pembelian tiket secara online melalui situs maskapai penerbangan LionAir (www.lionair.co.id) ?
	- a) ya
	- b) tidak.  $\longrightarrow$  STOP. Terimakasih atas partisipasi Anda.
- D2. Berapakah usia Anda saat ini ?
	- a)  $<$  20 tahun
	- b) 20 30 tahun
	- c) 31 50 tahun
	- $d$ ) > 50 tahun
- D3. Jenis kelamin Anda :
	- a) Pria
	- b) Wanita
- D4. Tingkat pendidikan terakhir Anda :
	- a) SMA
	- b) Diploma
- c) Sarjana/S1
- d) Pasca Sarjana/S2
- e) Doktoral/S3
- D5. Apakah profesi Anda sekarang ?
	- a) Pegawai swasta
	- b) Wiraswasta
	- c) Pegawai Negeri/BUMN
	- d) Profesional (Dokter, pengacara, dll)
	- e) Mahasiswa/Pelajar
	- f) Ibu Rumah Tangga
	- g) Lainnya …………..
- D6. Apakah Anda mempunyai kartu kredit?
	- a) ya
	- b) tidak
- D7. Berdasarkan pengalaman pribadi Anda, lebih banyak dimana Anda melakukan transaksi pembelian tiket?
	- a) Travel Agent
	- b) Website (www.lionair.co.id)

#### **PETUNJUK PENGERJAAN KUESIONER**

16 pertanyaan di bawah ini merupakan pertanyaan yang berhubungan dengan atribut pelayanan oleh website suatu jasa penerbangan. Kuesioner ini di bagi menjadi dua bagian, yaitu **kolom harapan** dan **kolom persepsi**. Kolom persepsi merupakan penilaian anda terhadap kinerja pelayanan website jasa penerbangan Lion Air yang dirasakan berdasarkan pengalaman sebelumnya. Kategori dalam kolom ini adalah : **1 = Sangat tidak setuju, 2 = Tidak setuju, 3 = Cukup Setuju, 4 = Setuju, 5 = Sangat setuju.** 

 Kolom berikutnya adalah kolom harapan yang merupakan tingkat kepentingan anda terhadap pelayanan website jasa penerbangan, adapun kategori penilaian pada kolom harapan adalah sebagai berikut : **1 = Sangat tidak diharapkan, 2 = Tidak diharapkan, 3 = Cukup diharapkan, 4 = diharapkan, 5 = Sangat diharapkan**.

**Anda dimohon untuk memberikan tanda ceklis (√) pada kolom yang tersedia sesuai dengan penilaian anda**.

**Contoh :** 

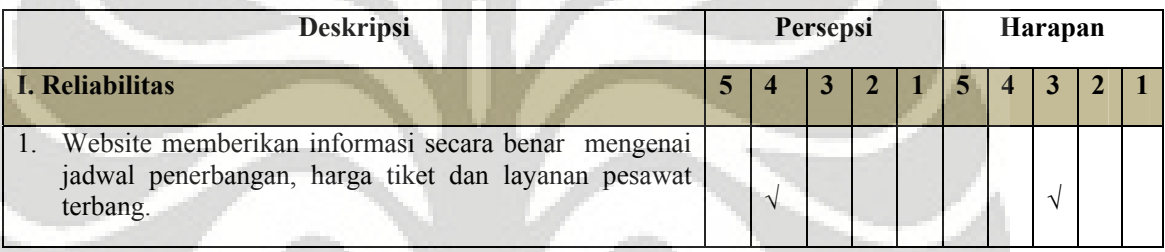

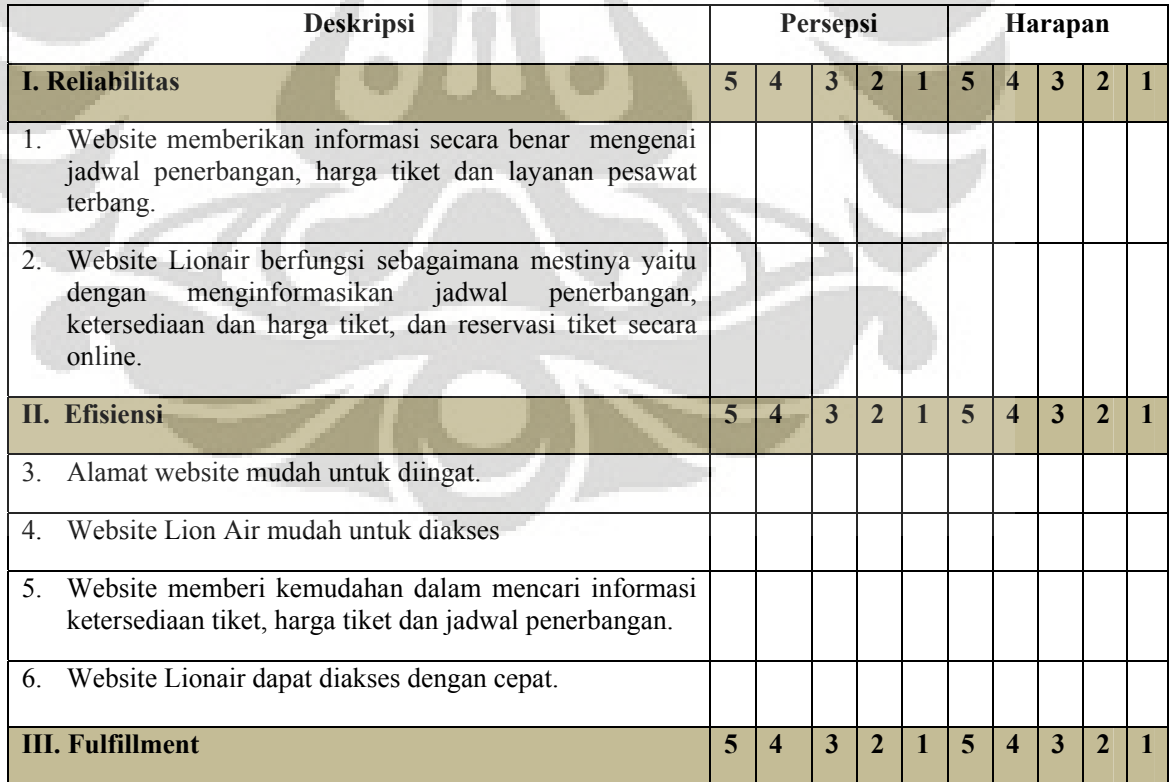

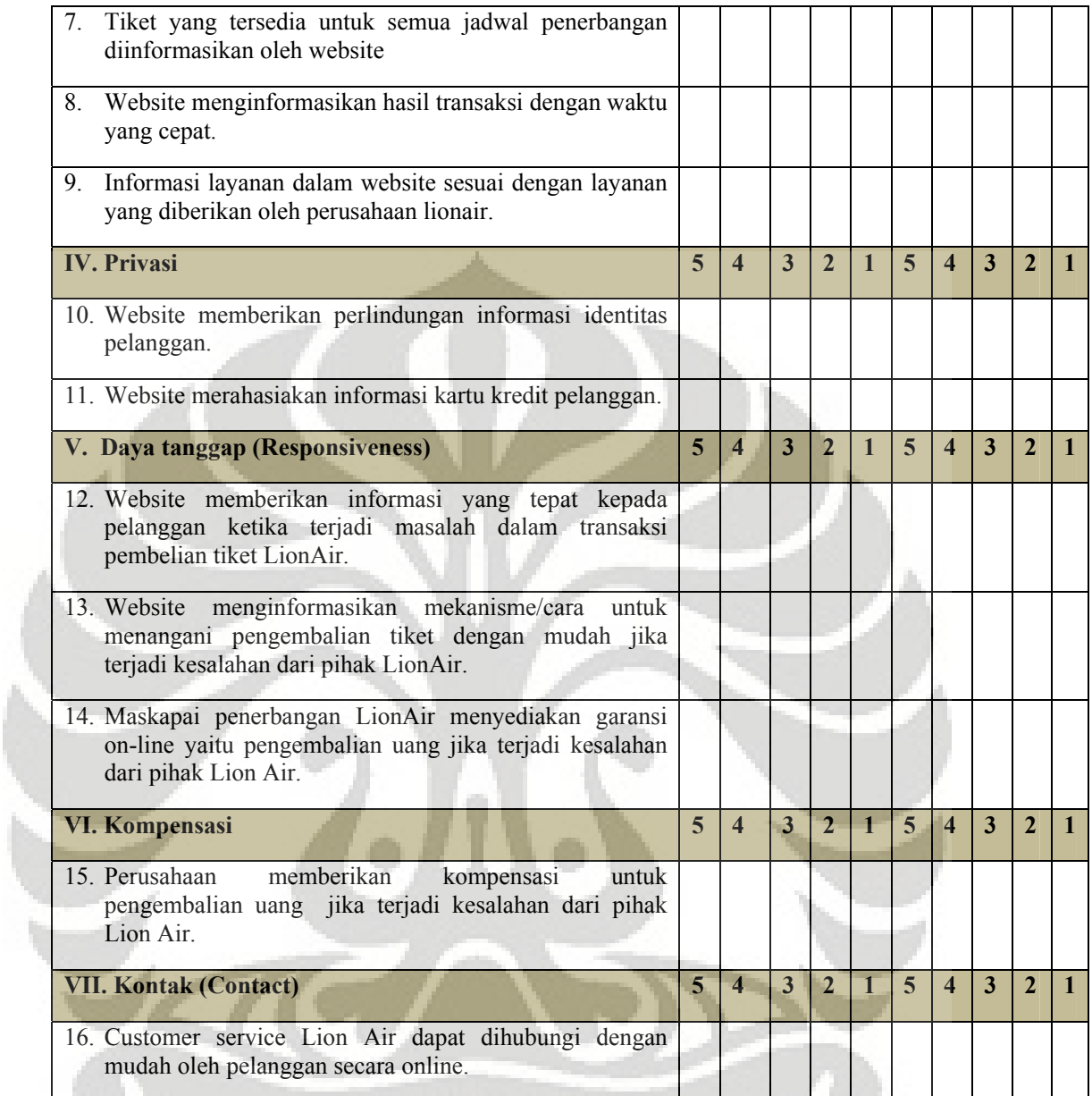

**C. Berilah tanda (√) di sebelah kanan tiap pertanyaan, sesuai dengan skala tingkat kesetujuan Anda atas pernyataan yang ada. Dimulai dari STS untuk pernyataan Sangat Tidak Setuju sampai SS untuk pernyataan Sangat Setuju.**

Contoh :

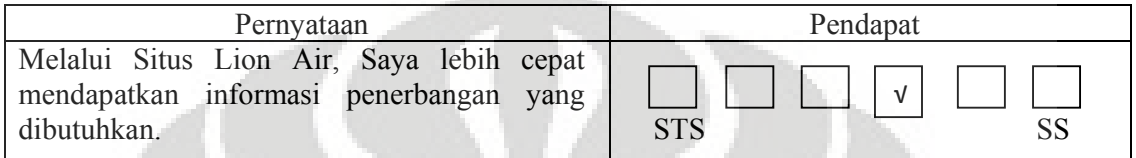

Daftar Pernyataan :

Catatan:

Yang dimaksud dengan "**Situs Lion Air**" adalah situs milik Lion Air yang beralamat www.lionair.co.id**.** 

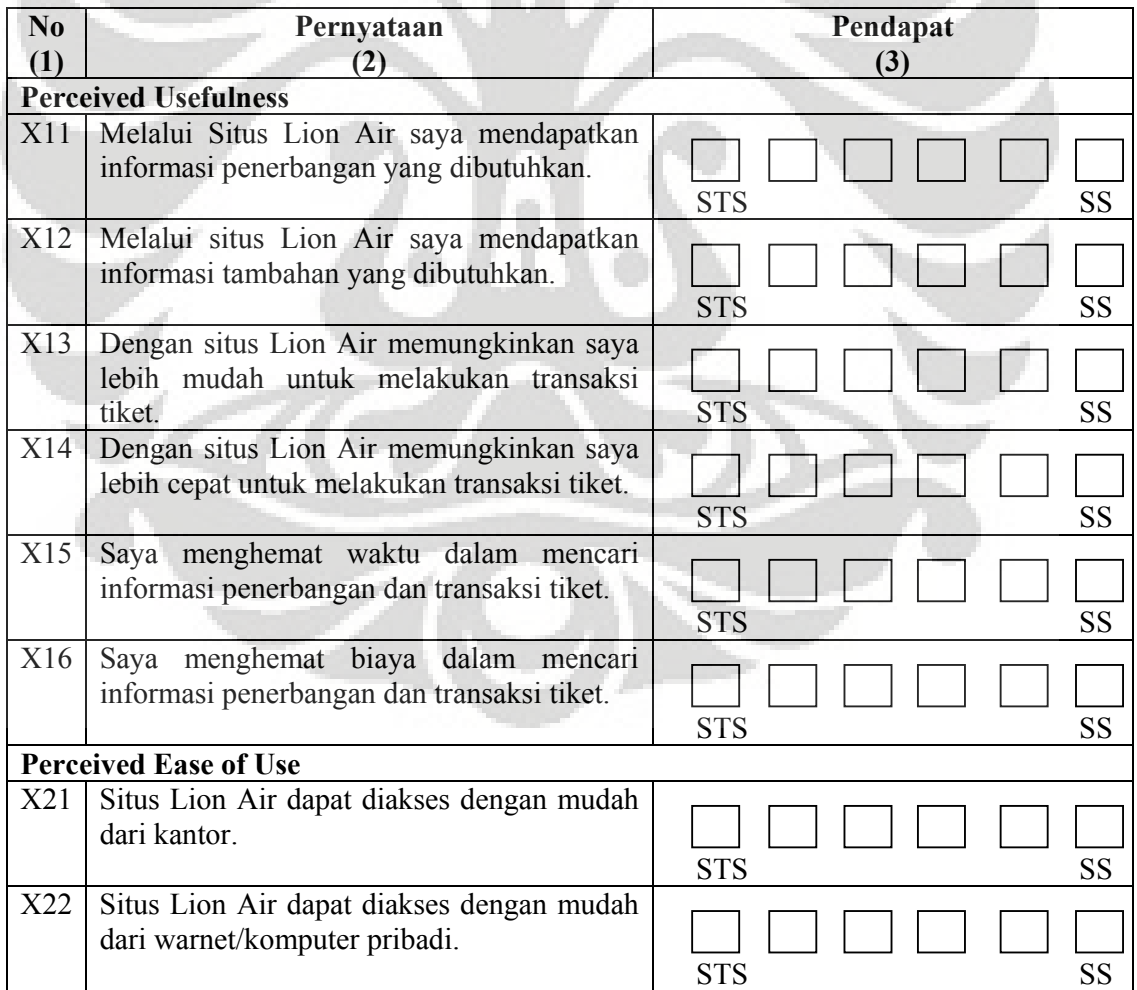

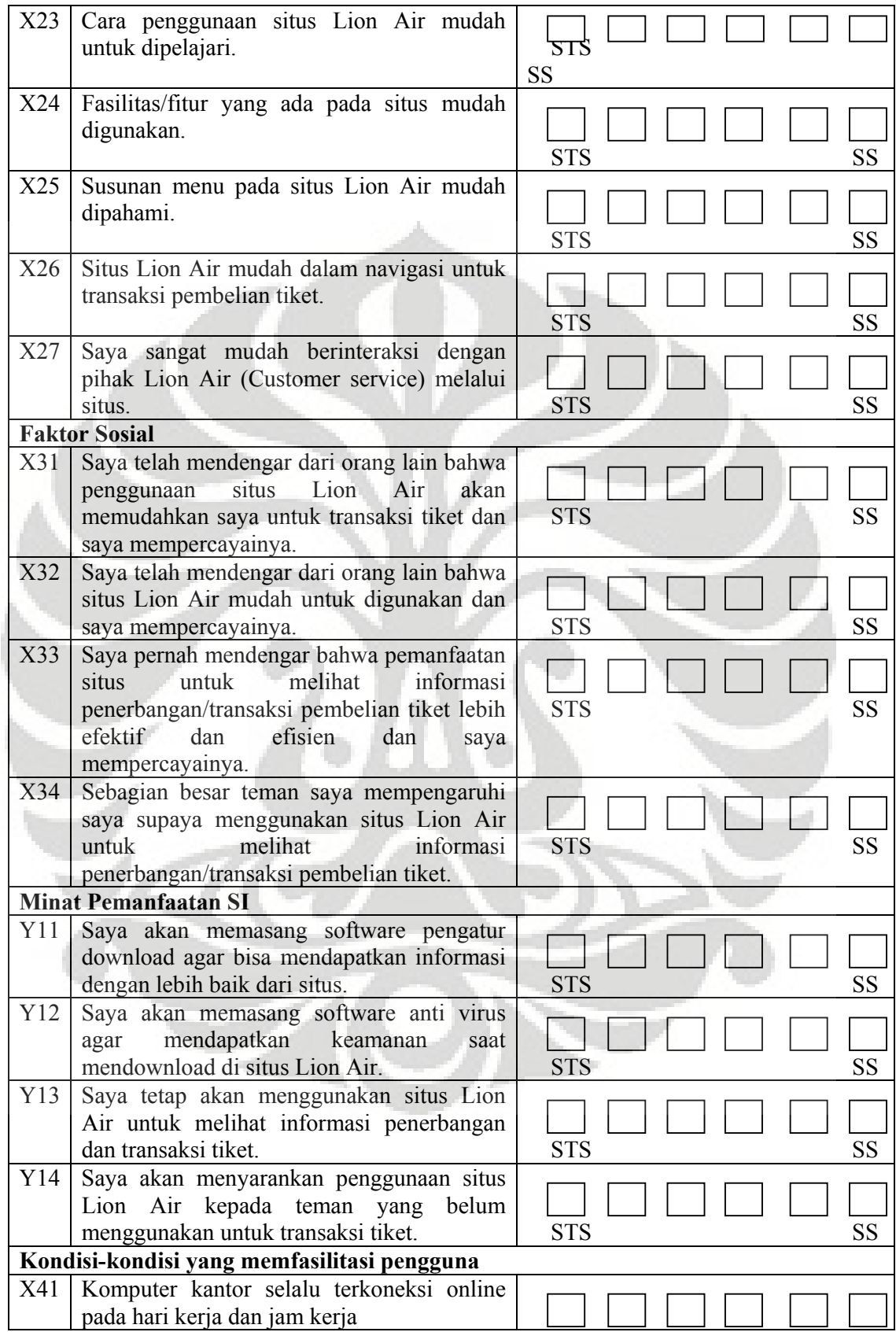

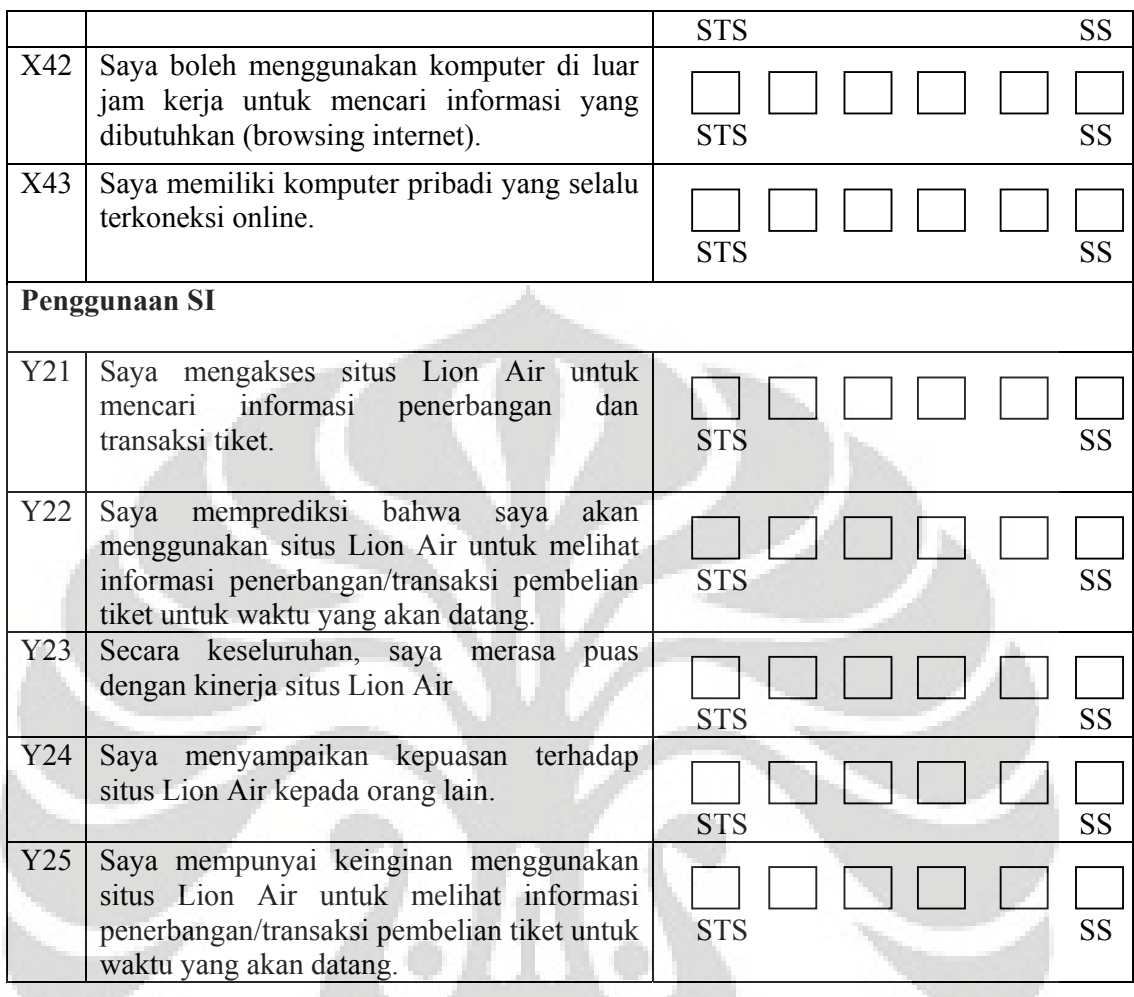
# **LAMPIRAN DISTRIBUSI FREKUENSI DATA RESPONDEN**

# **Frequency Table**

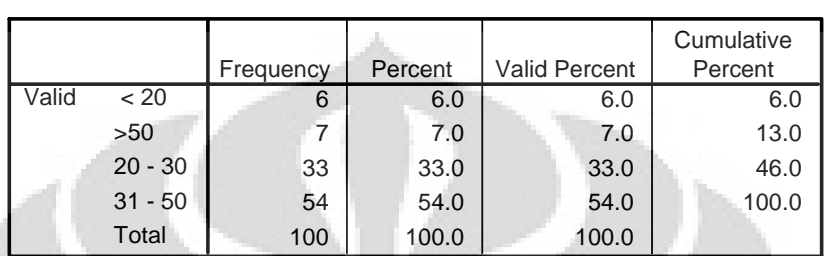

**usia**

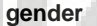

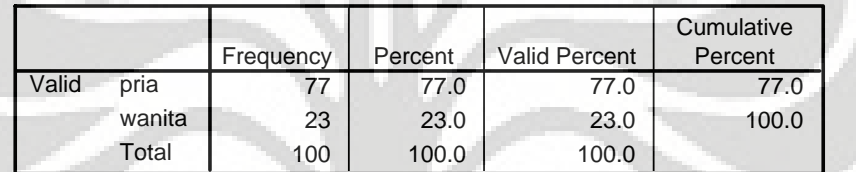

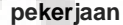

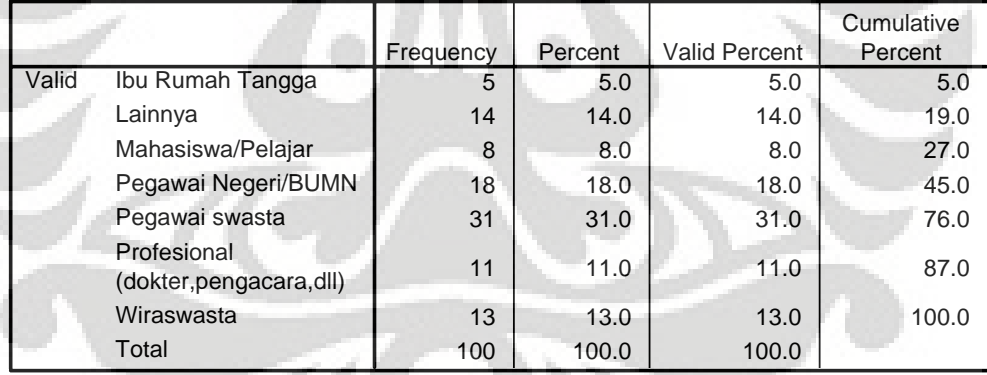

#### **pendidikan**

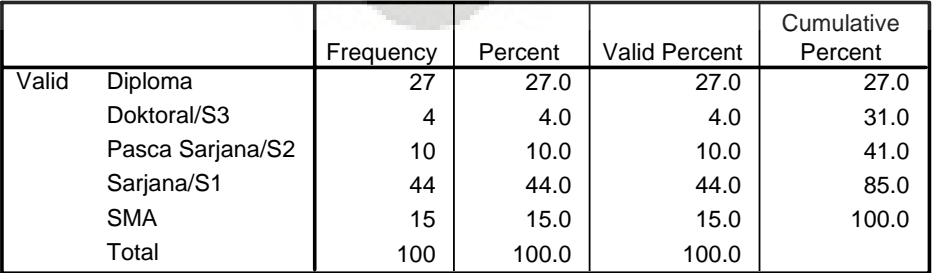

### **k.kredit**

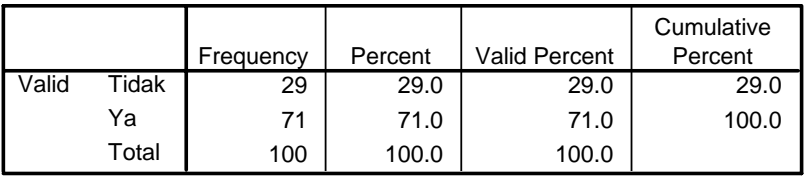

# **Tempat transaksi**

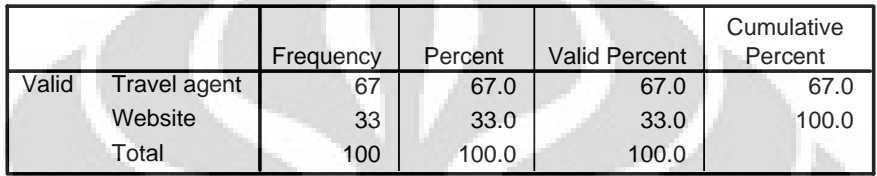

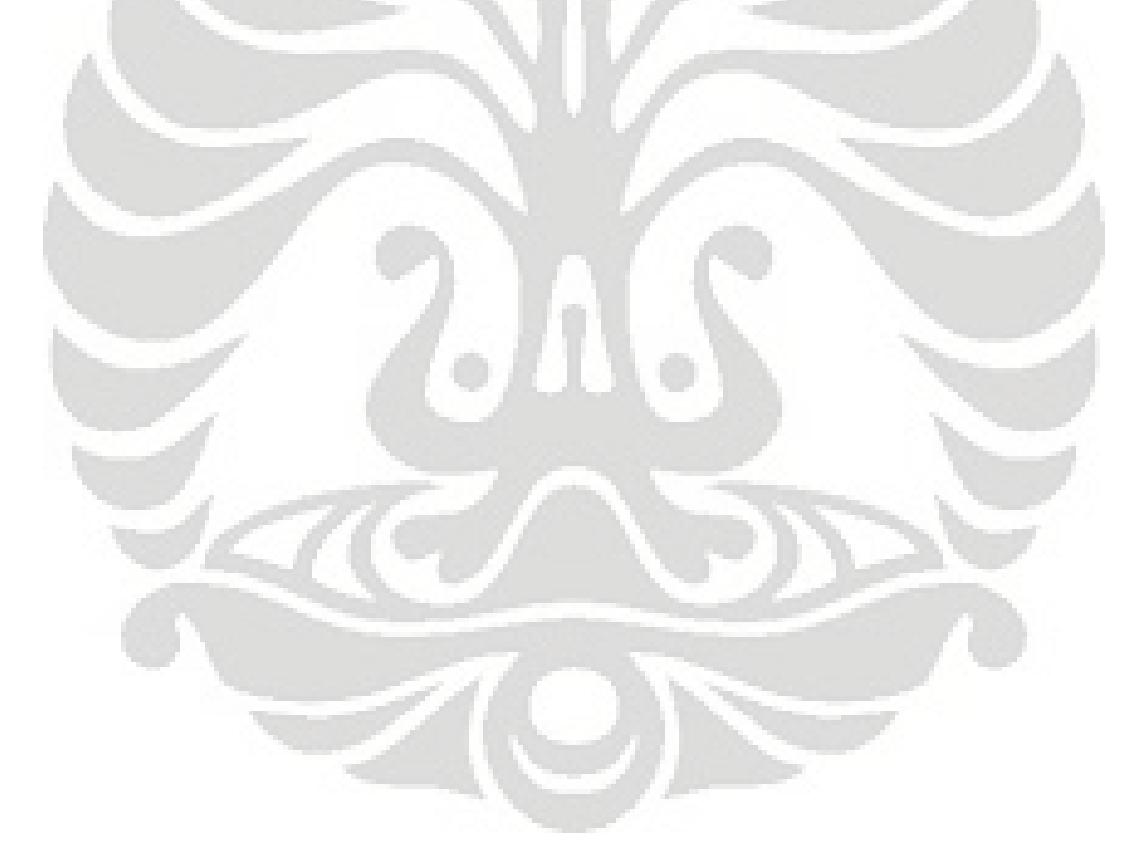

### **LAMPIRAN HASIL UJI NORMALITAS DATA**

### **NPar Tests**

# [DataSet6] D:\Dokumen \DATA PENELITIAN SPSS.sav

#### **One-Sample Kolmogorov-Smirnov Test**

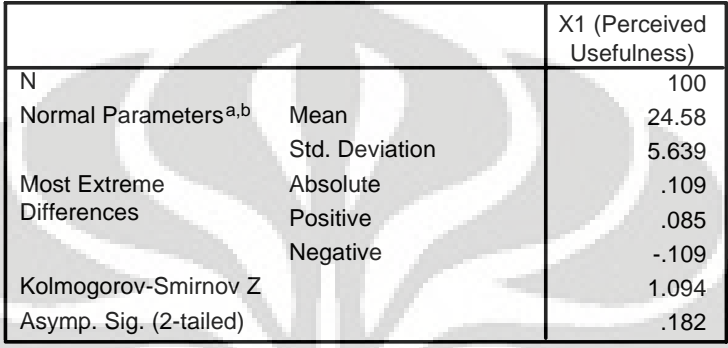

a. Test distribution is Normal.

b. Calculated from data.

### **NPar Tests**

# [DataSet6] D:\Dokumen \DATA PENELITIAN SPSS.sav

#### **One-Sample Kolmogorov-Smirnov Test**

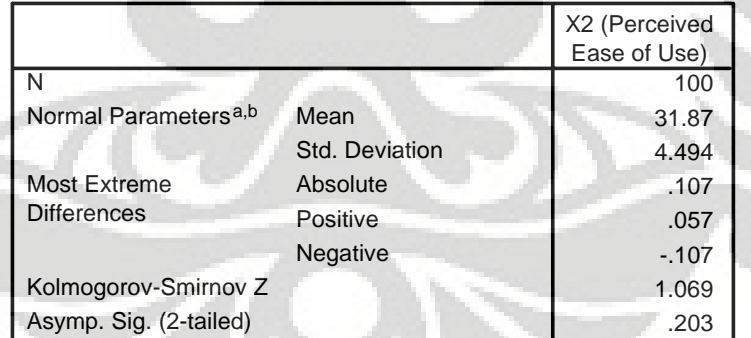

a. Test distribution is Normal.

b. Calculated from data.

### **NPar Tests**

# [DataSet6] D:\Dokumen \DATA PENELITIAN SPSS.sav

#### **One-Sample Kolmogorov-Smirnov Test**

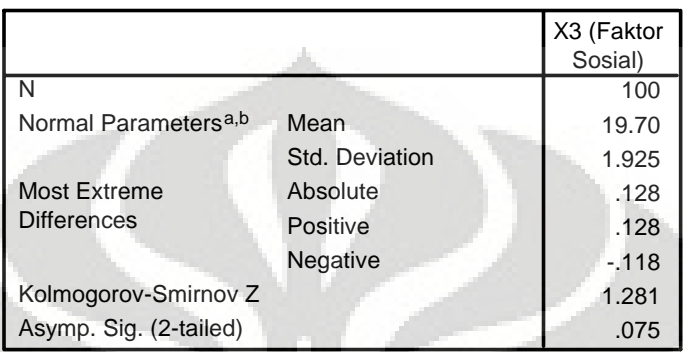

a. Test distribution is Normal.

b. Calculated from data.

### **NPar Tests**

[DataSet6] D:\Dokumen \DATA PENELITIAN SPSS.sav

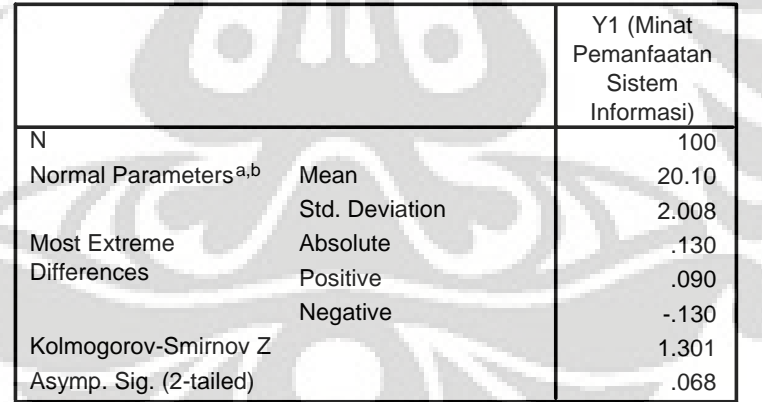

#### **One-Sample Kolmogorov-Smirnov Test**

a. Test distribution is Normal. b. Calculated from data.

### **NPar Tests**

[DataSet6] D:\Dokumen \DATA PENELITIAN SPSS.sav

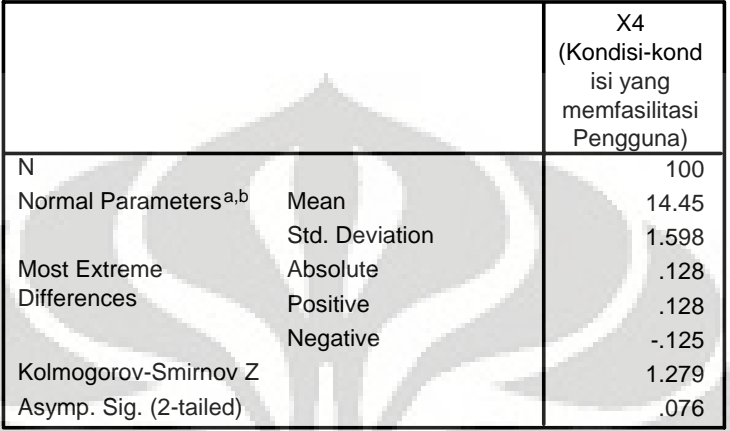

**One-Sample Kolmogorov-Smirnov Test**

a. Test distribution is Normal.

b. Calculated from data.

### **NPar Tests**

[DataSet6] D:\Dokumen \DATA PENELITIAN SPSS.sav

#### **One-Sample Kolmogorov-Smirnov Test**

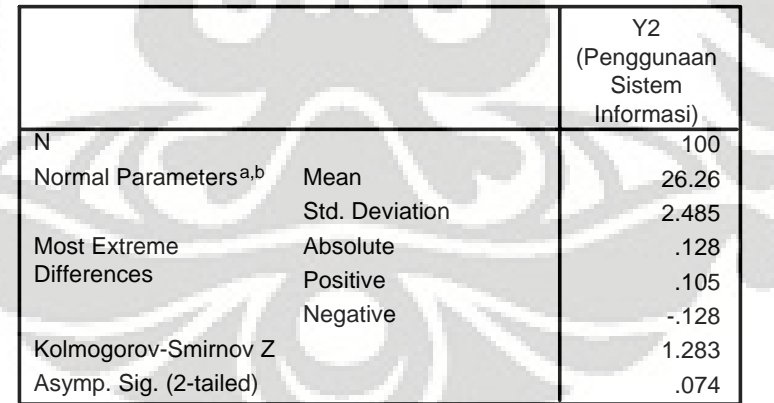

a. Test distribution is Normal.

b. Calculated from data.

### **LAMPIRAN HASIL UJI LINEARITAS Means**

### [DataSet6] D:\Dokumen \DATA PENELITIAN SPSS.sav

# **Y1 (Minat Pemanfaatan Sistem Informasi) \* X1 (Perceived Usefulness)**

 $\Delta$ 

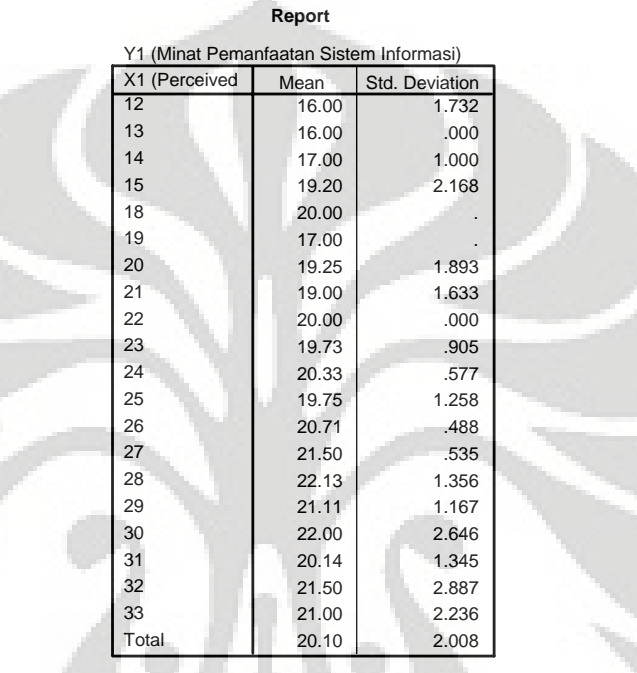

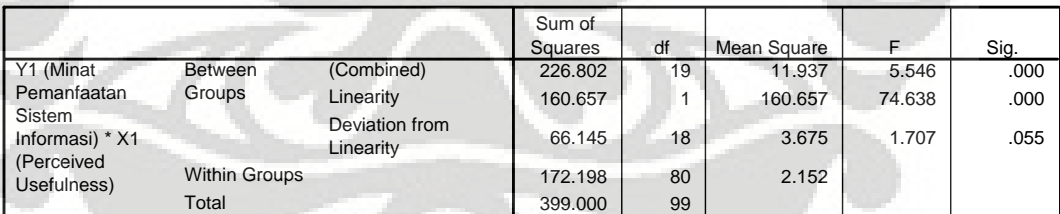

**ANOVA Table**

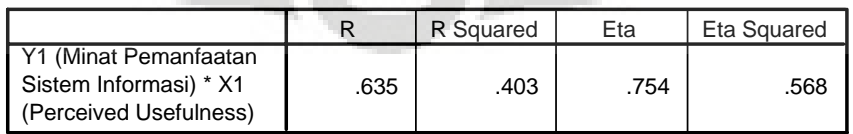

# **Y1 (Minat Pemanfaatan Sistem Informasi) \* X2 (Perceived Ease of Use)**

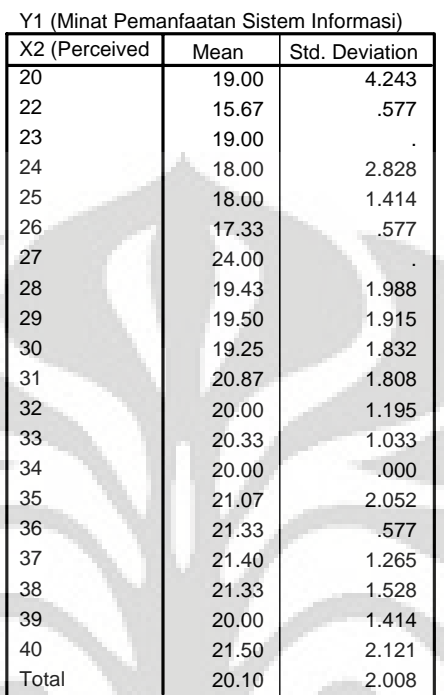

**Report**

**ANOVA Table**

|                                                      |                |                             | Sum of         |    | Mean    |        |      |
|------------------------------------------------------|----------------|-----------------------------|----------------|----|---------|--------|------|
|                                                      |                |                             | <b>Squares</b> | df | Square  |        | Sig. |
| Y1 (Minat                                            | <b>Between</b> | (Combined)                  | 178.077        | 19 | 9.372   | 3.394  | .000 |
| Pemanfaatan                                          | <b>Groups</b>  | Linearity                   | 107.360        |    | 107.360 | 38.877 | .000 |
| Sistem Informasi) *<br>X2 (Perceived Ease<br>of Use) |                | Deviation from<br>Linearity | 70.717         | 18 | 3.929   | 1.423  | .144 |
|                                                      | Within Groups  |                             | 220,923        | 80 | 2.762   |        |      |
|                                                      | Total          |                             | 399.000        | 99 |         |        |      |

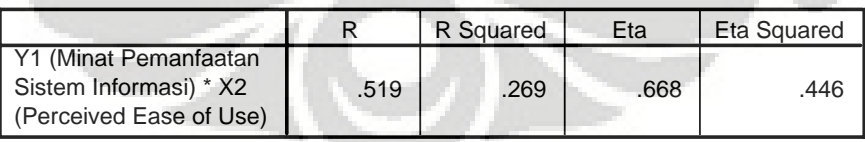

# **Y1 (Minat Pemanfaatan Sistem Informasi) \* X3 (Faktor Sosial)**

#### **Report**

| Y1 (Minat Pemanfaatan Sistem Informasi) |       |                |  |  |  |  |  |  |  |
|-----------------------------------------|-------|----------------|--|--|--|--|--|--|--|
| X3 (Faktor Sosial)                      | Mean  | Std. Deviation |  |  |  |  |  |  |  |
| 15                                      | 15.00 |                |  |  |  |  |  |  |  |
| 16                                      | 19.00 | 3.000          |  |  |  |  |  |  |  |
| 17                                      | 17.43 | 1.618          |  |  |  |  |  |  |  |
| 18                                      | 18.73 | 1.104          |  |  |  |  |  |  |  |
| 19                                      | 20.05 | 1.090          |  |  |  |  |  |  |  |
| 20                                      | 20.17 | 1.466          |  |  |  |  |  |  |  |
| 21                                      | 21.50 | 1.624          |  |  |  |  |  |  |  |
| 22                                      | 21.73 | 1.555          |  |  |  |  |  |  |  |
| 23                                      | 21.17 | 2.483          |  |  |  |  |  |  |  |
| 24                                      | 21.50 | 3.536          |  |  |  |  |  |  |  |
| Total                                   | 20.10 | 2.008          |  |  |  |  |  |  |  |

**ANOVA Table**

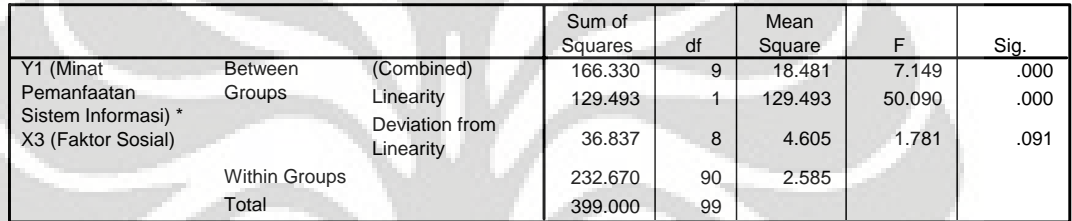

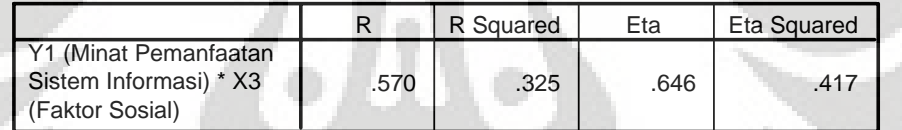

### **Means**

# [DataSet6] D:\Dokumen \DATA PENELITIAN SPSS.sav

### **Y2 (Penggunaan Sistem Informasi) \* Y1 (Minat Pemanfaatan Sistem Informasi)**

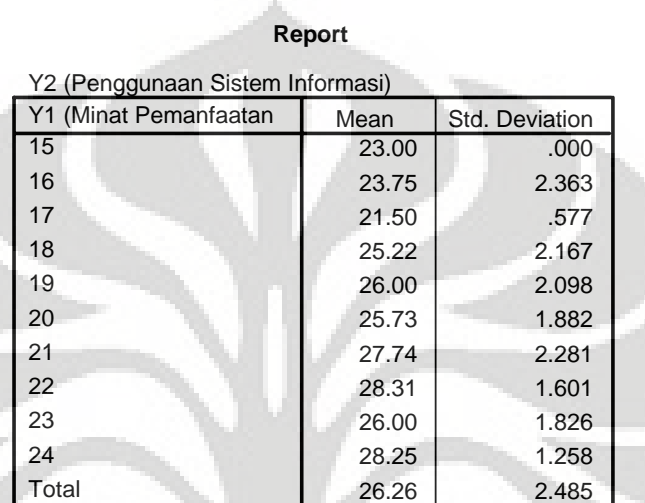

**ANOVA Table**

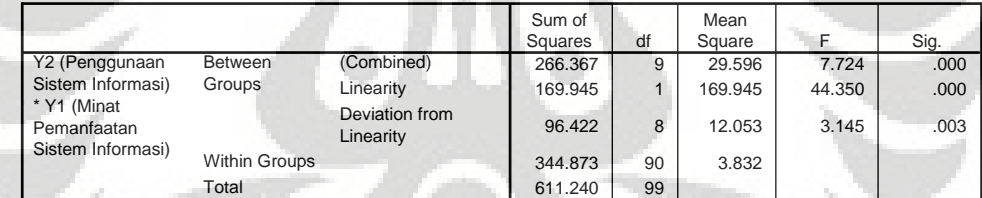

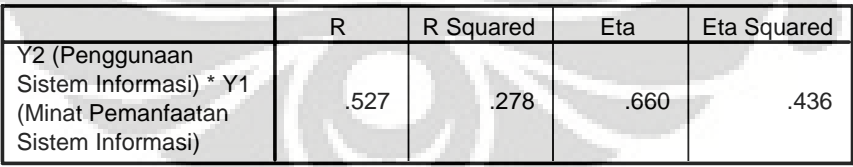

## **Y2 (Penggunaan Sistem Informasi) \* X4 (Kondisi-kondisi yang memfasilitasi Pengguna)**

#### **Report**

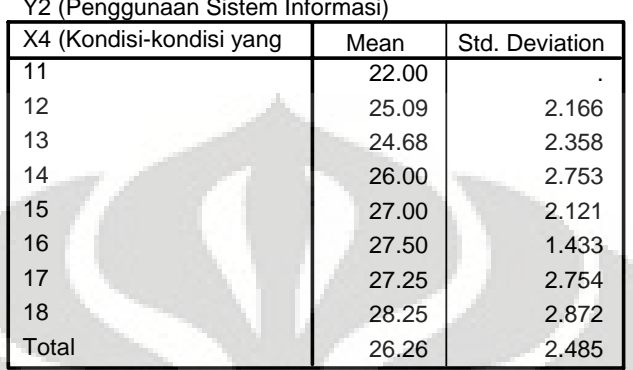

Y2 (Penggunaan Sistem Informasi)

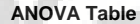

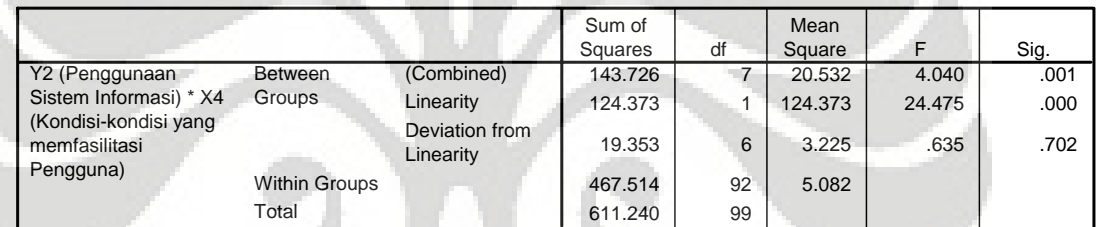

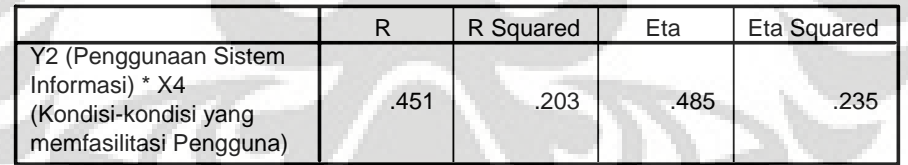

### **LAMPIRAN HASIL UJI VALIDITAS DAN RELIABILITAS**

### **Reliability**

# [DataSet6] D:\Dokumen ,\DATA PENELITIAN SPSS.sav

### **Scale: ALL VARIABLES**

### **Case Processing Summary**

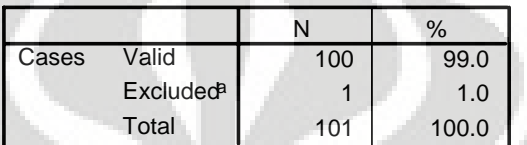

a. Listwise deletion based on all variables in the procedure.

#### **Reliability Statistics**

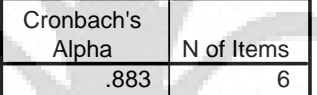

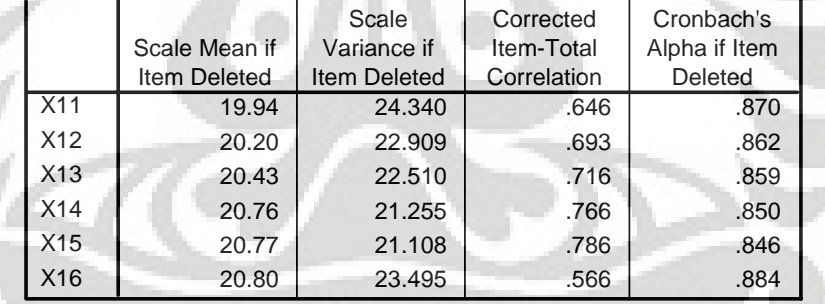

# [DataSet6] D:\Dokumen ,\DATA PENELITIAN SPSS.sav

### **Scale: ALL VARIABLES**

#### **Case Processing Summary**

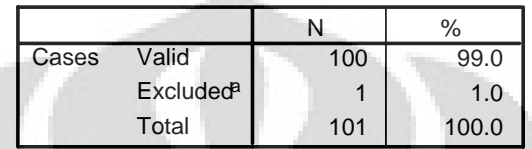

a. Listwise deletion based on all variables in the procedure.

#### **Reliability Statistics**

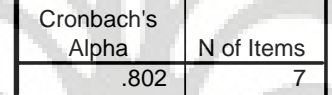

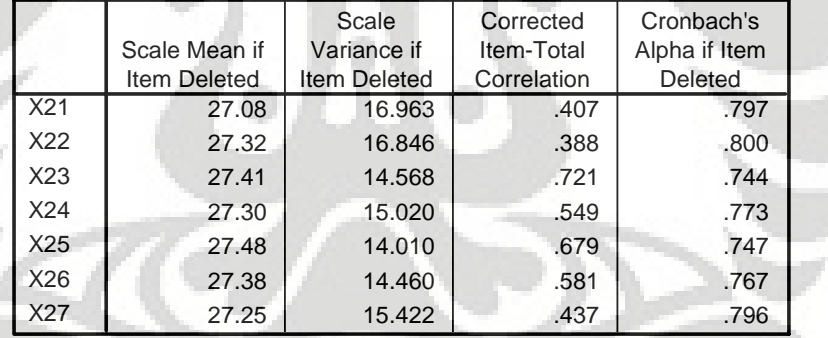

# [DataSet6] D:\Dokumen ,\DATA PENELITIAN SPSS.sav

## **Scale: ALL VARIABLES**

### **Case Processing Summary**

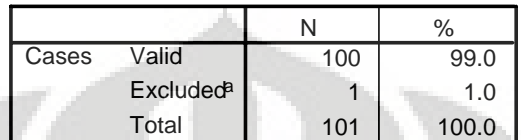

a. Listwise deletion based on all variables in the procedure.

#### **Reliability Statistics**

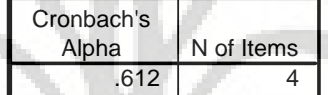

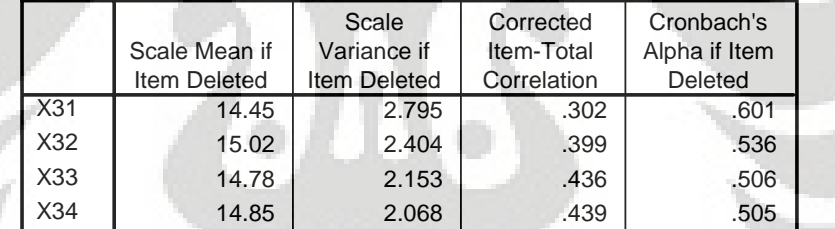

# [DataSet6] D:\Dokumen ,\DATA PENELITIAN SPSS.sav

## **Scale: ALL VARIABLES**

### **Case Processing Summary**

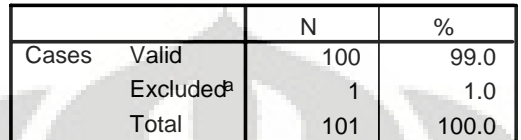

a. Listwise deletion based on all variables in the procedure.

#### **Reliability Statistics**

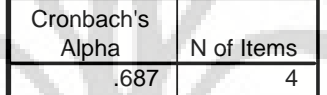

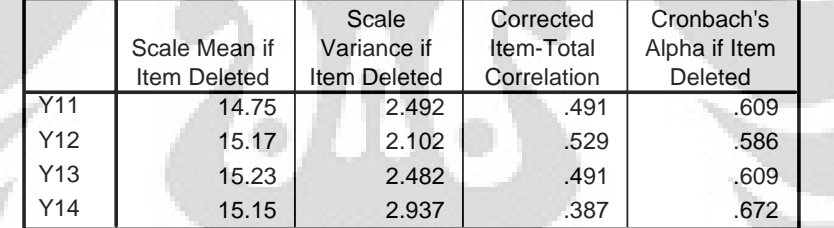

# [DataSet6] D:\Dokumen ,\DATA PENELITIAN SPSS.sav

## **Scale: ALL VARIABLES**

### **Case Processing Summary**

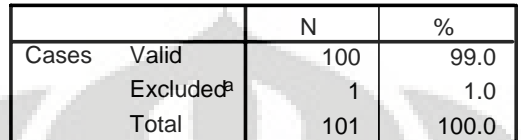

a. Listwise deletion based on all variables in the procedure.

#### **Reliability Statistics**

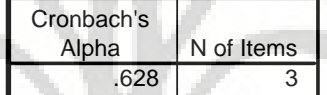

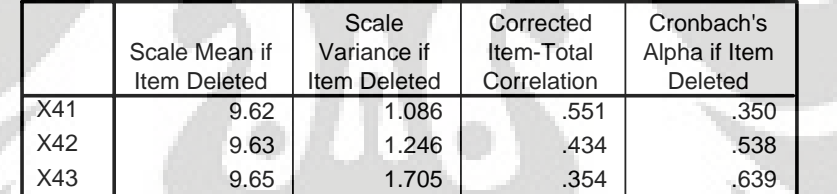

# [DataSet6] D:\Dokumen ,\DATA PENELITIAN SPSS.sav

## **Scale: ALL VARIABLES**

### **Case Processing Summary**

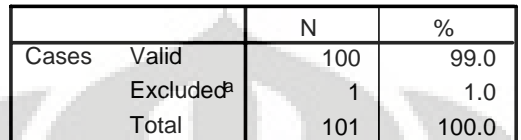

a. Listwise deletion based on all variables in the procedure.

#### **Reliability Statistics**

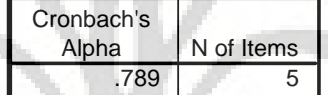

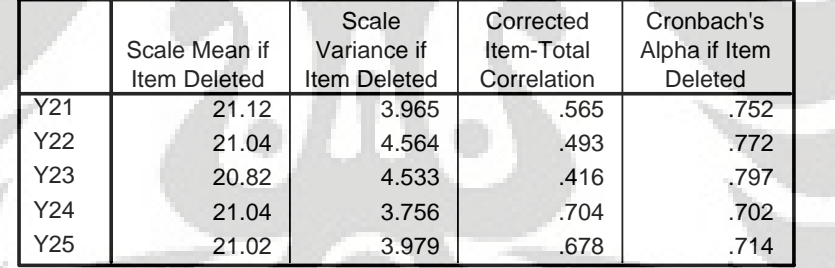

#### **LAMPIRAN HASIL PERHITUNGAN REGRESI**

### **MODEL REGRESI PERTAMA X1, X2 X3 – Y1**

### **Regression**

### [DataSet6] D:\Dokumen \DATA PENELITIAN SPSS.sav

#### **Descriptive Statistics** 20.10 2.008 100 24.58 5.639 100 31.87 4.494 100 19.70 1.925 1.90 Y1 (Minat Pemanfaatan Sistem Informasi) X1 (Perceived Usefulness) X2 (Perceived Ease of Use) X3 (Faktor Sosial) Mean Std. Deviation N

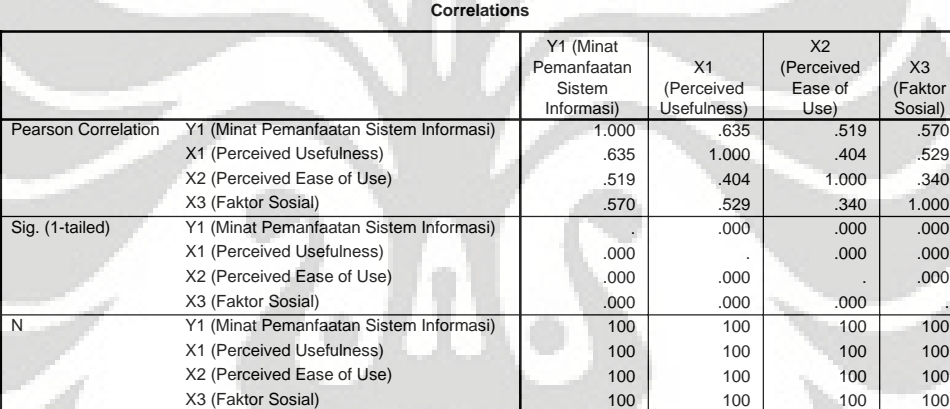

#### **Variables Entered/Removedb**

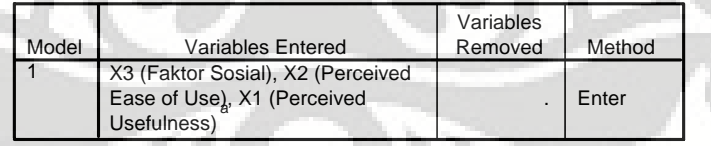

a. All requested variables entered.

b. Dependent Variable: Y1 (Minat Pemanfaatan Sistem Informasi)

#### **Model Summaryb**

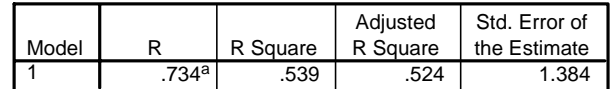

- a. Predictors: (Constant), X3 (Faktor Sosial), X2 (Perceived Ease of Use), X1 (Perceived Usefulness)
- b. Dependent Variable: Y1 (Minat Pemanfaatan Sistem Informasi)

#### **ANOVAb**

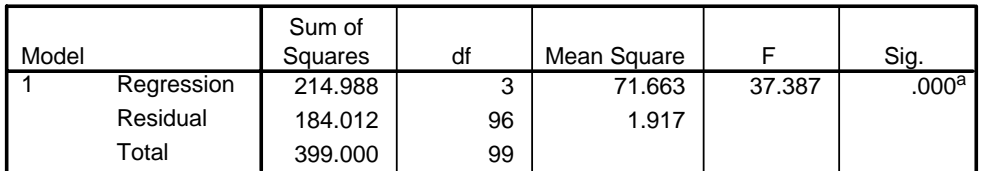

a. Predictors: (Constant), X3 (Faktor Sosial), X2 (Perceived Ease of Use), X1 (Perceived Usefulness)

b. Dependent Variable: Y1 (Minat Pemanfaatan Sistem Informasi)

#### **Coefficientsa**

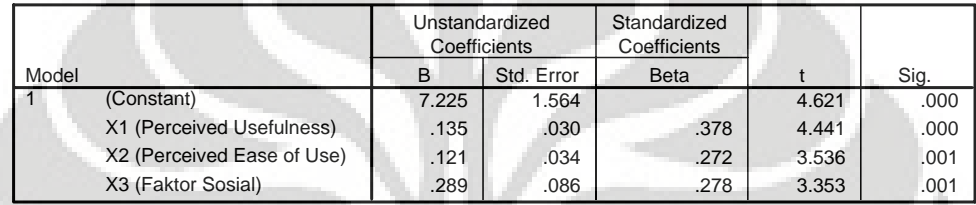

a. Dependent Variable: Y1 (Minat Pemanfaatan Sistem Informasi)

#### **Coefficientsa**

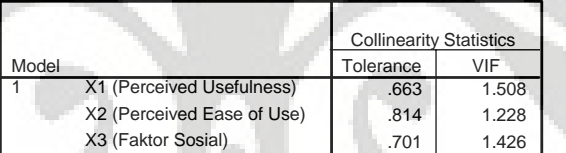

a. Dependent Variable: Y1 (Minat Pemanfaatan Sistem Informasi)

#### **Collinearity Diagnostics**

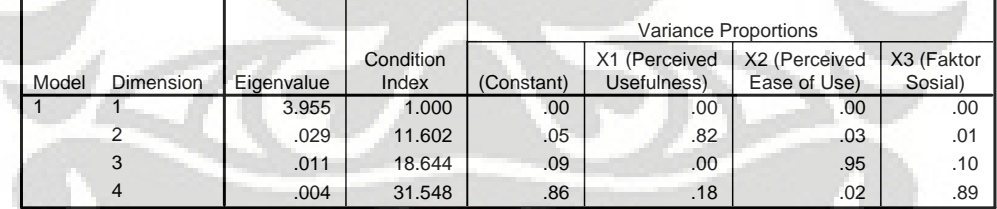

a. Dependent Variable: Y1 (Minat Pemanfaatan Sistem Informasi)

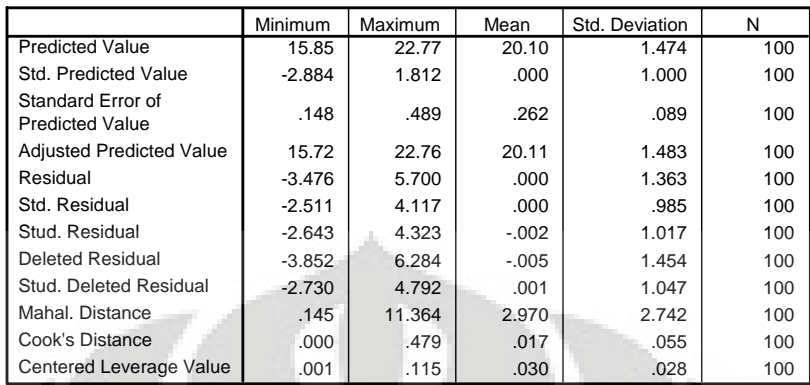

#### **Residuals Statisticsa**

a. Dependent Variable: Y1 (Minat Pemanfaatan Sistem Informasi)

### **Charts**

#### **Scatterplot**

# **Dependent Variable: Y1 (Minat Pemanfaatan Sistem Informasi)**

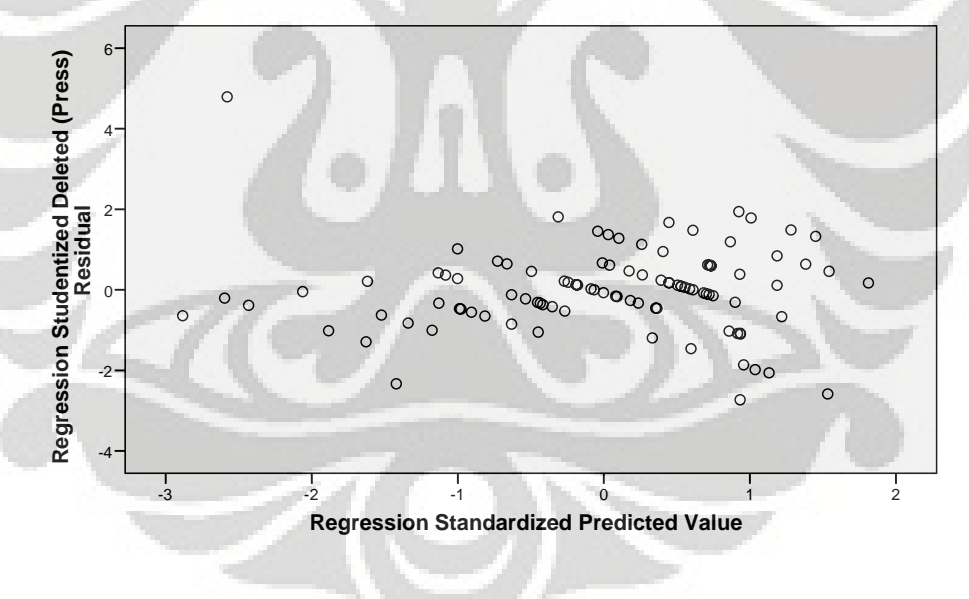

### **NPar Tests**

# [DataSet6] D:\Dokumen \DATA PENELITIAN SPSS.sav

#### **One-Sample Kolmogorov-Smirnov Test**

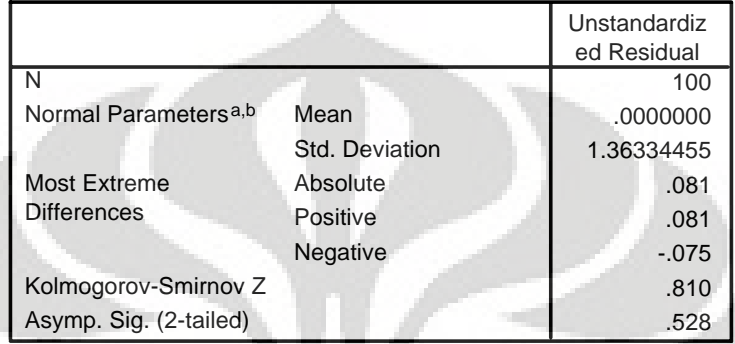

a. Test distribution is Normal.

b. Calculated from data.

# **Nonparametric Correlations**

[DataSet6] D:\Dokumen \DATA PENELITIAN SPSS.sav

**Correlationsa**

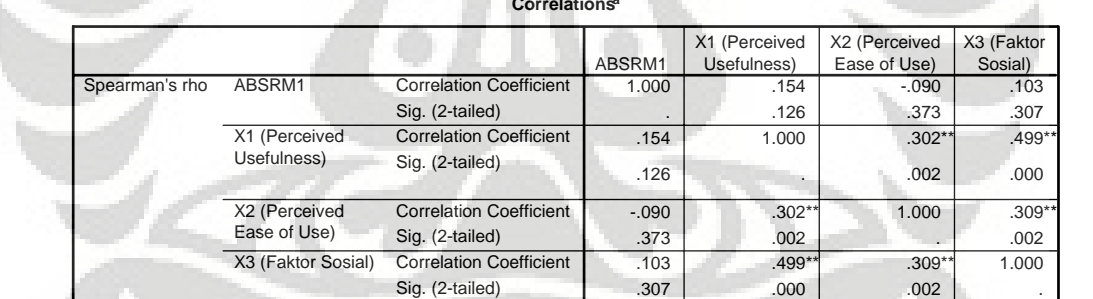

\*\*. Correlation is significant at the 0.01 level (2-tailed).

a. Listwise  $N = 100$ 

### **MODEL REGRESI KEDUA X4, Y1 – Y2**

### **Regression**

### [DataSet6] D:\Dokumen \DATA PENELITIAN SPSS.sav

#### **Descriptive Statistics**

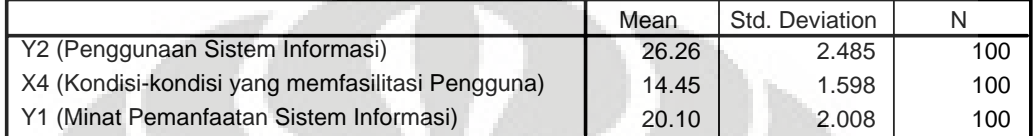

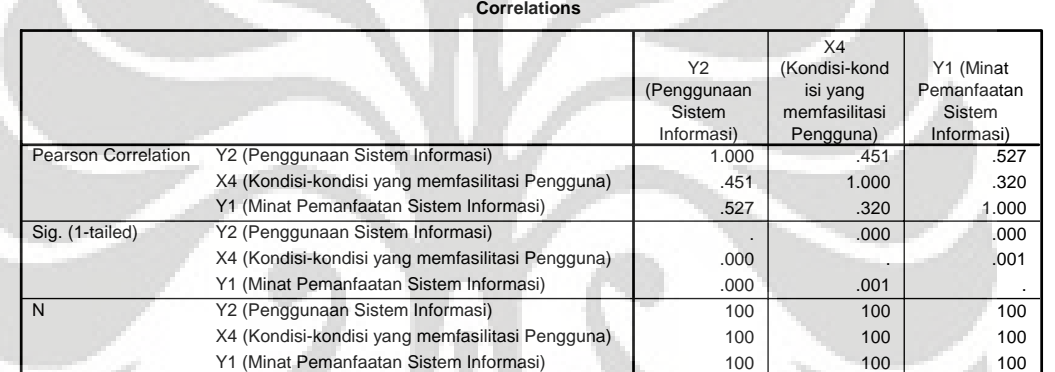

#### Variables Entered/Removed<sup>b</sup>

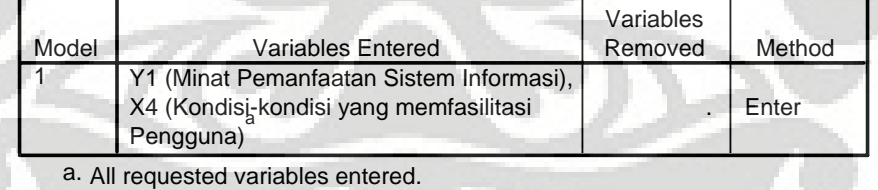

b. Dependent Variable: Y2 (Penggunaan Sistem Informasi)

#### **Model Summaryb**

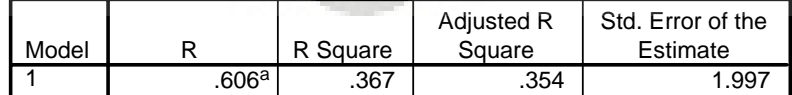

a. Predictors: (Constant), Y1 (Minat Pemanfaatan Sistem Informasi), X4 (Kondisi-kondisi yang memfasilitasi Pengguna)

b. Dependent Variable: Y2 (Penggunaan Sistem Informasi)

#### **ANOVAb**

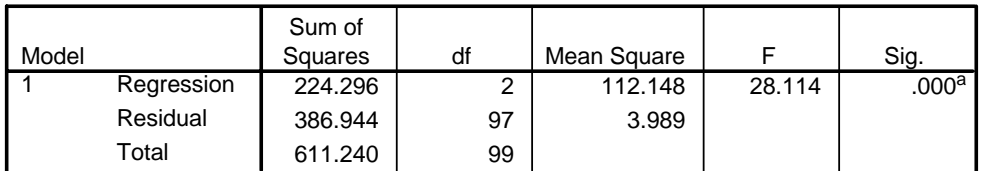

a. Predictors: (Constant), Y1 (Minat Pemanfaatan Sistem Informasi), X4 (Kondisi-kondisi yang memfasilitasi Pengguna)

b. Dependent Variable: Y2 (Penggunaan Sistem Informasi)

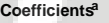

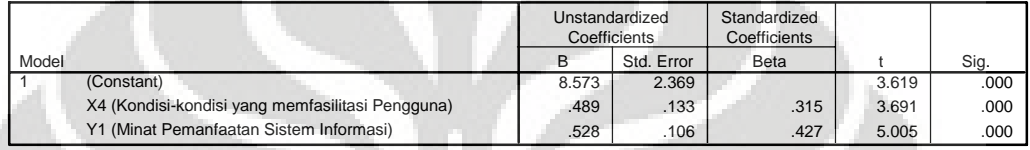

a. Dependent Variable: Y2 (Penggunaan Sistem Informasi)

**Coefficientsa**

|       |                                                     | <b>Collinearity Statistics</b> |       |  |  |  |
|-------|-----------------------------------------------------|--------------------------------|-------|--|--|--|
| Model |                                                     | Tolerance                      | VIF   |  |  |  |
|       | X4 (Kondisi-kondisi yang<br>memfasilitasi Pengguna) | .898                           | 1.114 |  |  |  |
|       | Y1 (Minat Pemanfaatan<br>Sistem Informasi)          | .898                           | 1.114 |  |  |  |

a. Dependent Variable: Y2 (Penggunaan Sistem Informasi)

### **Collinearity Diagnostics**

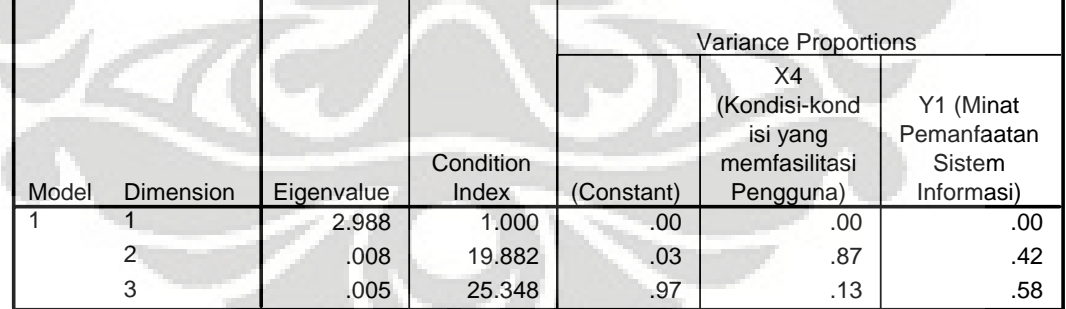

a. Dependent Variable: Y2 (Penggunaan Sistem Informasi)

|                                             | Minimum  | Maximum | Mean    | Std. Deviation | N   |
|---------------------------------------------|----------|---------|---------|----------------|-----|
| <b>Predicted Value</b>                      | 22.86    | 29.53   | 26.26   | 1.505          | 100 |
| Std. Predicted Value                        | $-2.261$ | 2.172   | .000    | 1.000          | 100 |
| Standard Error of<br><b>Predicted Value</b> | .208     | .659    | .333    | .093           | 100 |
| <b>Adjusted Predicted Value</b>             | 22.85    | 29.92   | 26.27   | 1.510          | 100 |
| Residual                                    | $-5.529$ | 3.520   | .000    | 1.977          | 100 |
| Std. Residual                               | $-2.768$ | 1.762   | .000.   | .990           | 100 |
| Stud, Residual                              | $-2.864$ | 1.793   | $-.001$ | 1.006          | 100 |
| Deleted Residual                            | $-5.919$ | 3.643   | $-0.06$ | 2.043          | 100 |
| Stud. Deleted Residual                      | $-2.978$ | 1.814   | $-.003$ | 1.013          | 100 |
| Mahal, Distance                             | .081     | 9.803   | 1.980   | 1.788          | 100 |
| Cook's Distance                             | .000     | .193    | .011    | .022           | 100 |
| Centered Leverage Value                     | .001     | .099    | .020    | .018           | 100 |

**Residuals Statisticsa**

a. Dependent Variable: Y2 (Penggunaan Sistem Informasi)

#### **Charts**

#### **Scatterplot**

#### **Dependent Variable: Y2 (Penggunaan Sistem Informasi)**

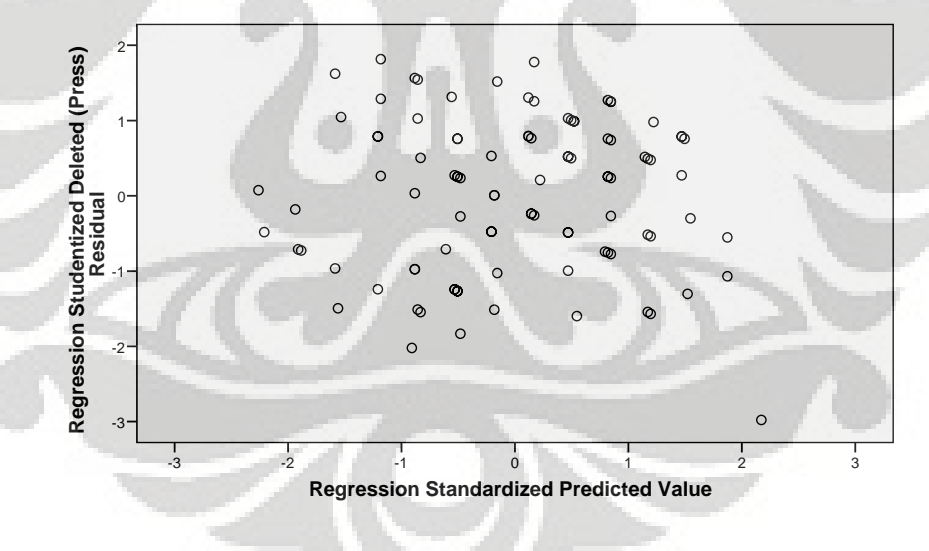

### **NPar Tests**

## [DataSet6] D:\Dokumen \DATA PENELITIAN SPSS.sav

#### **One-Sample Kolmogorov-Smirnov Test**

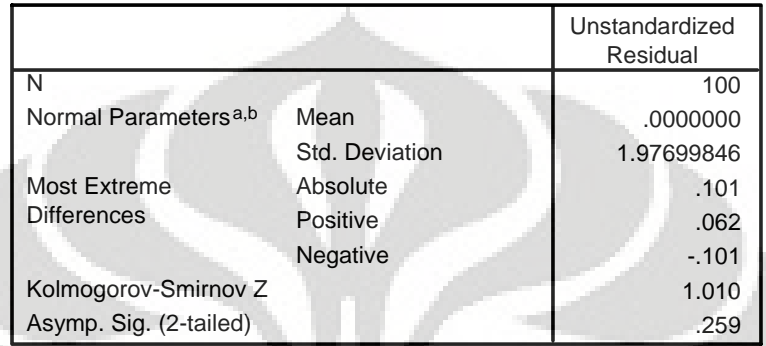

a. Test distribution is Normal.

b. Calculated from data.

# **Nonparametric Correlations**

[DataSet6] D:\Dokumen \DATA PENELITIAN SPSS.sav

### **Correlationsa**

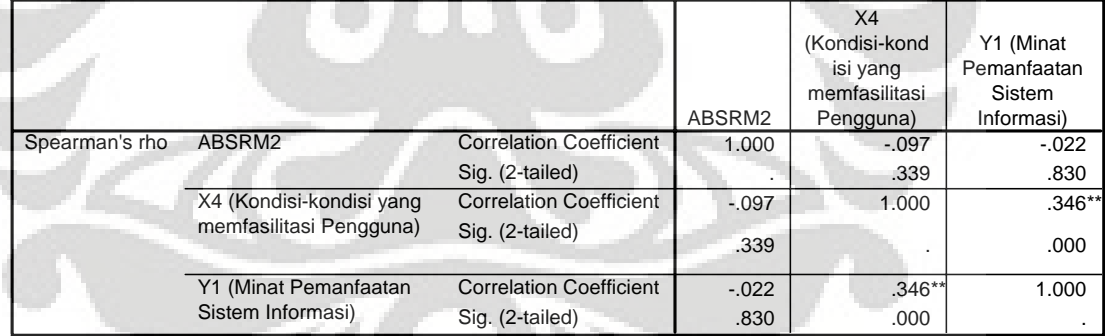

\*\* Correlation is significant at the 0.01 level (2-tailed).

a. Listwise  $N = 100$ 

### **LAMPIRAN VALIDITAS**

### **DENGAN ANALISIS FAKTOR**

# **Factor Analysis**

# [DataSet7] D:\Dokumen e-servqual.sav

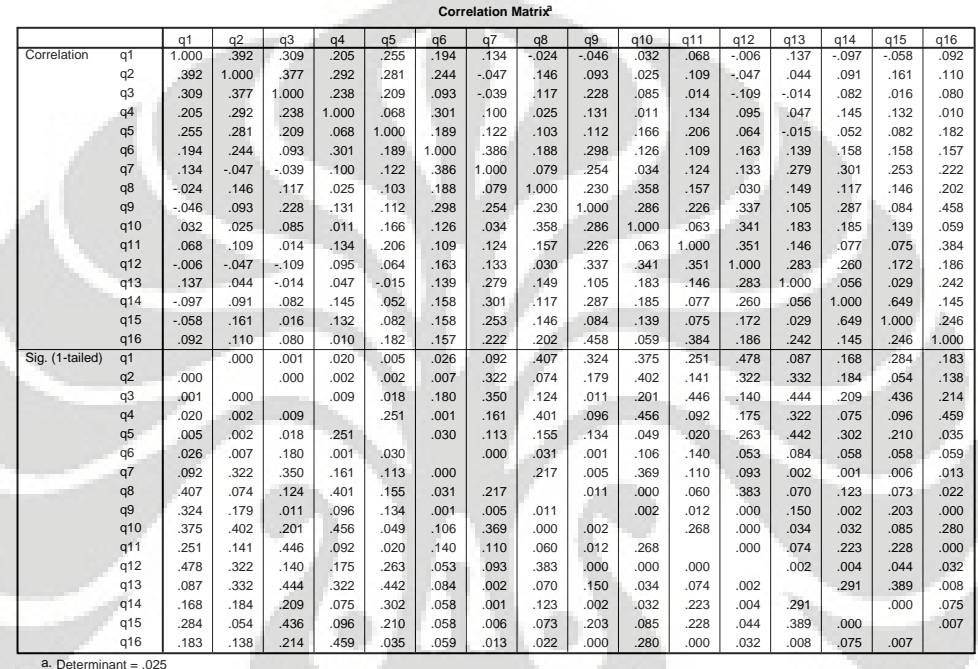

|                | q1       | q2      | q3      | q4       | q <sub>5</sub> | q <sub>6</sub> | a7      | q8       | q9      | q10      | q11      | q12      | q13     | q14      | q15      | q16     |
|----------------|----------|---------|---------|----------|----------------|----------------|---------|----------|---------|----------|----------|----------|---------|----------|----------|---------|
| q1             | .482     | $-456$  | $-.339$ | $-115$   | $-143$         | $-.101$        | $-299$  | .159     | .388    | $-.130$  | .036     | $-0.097$ | $-.071$ | .158     | .209     | $-.204$ |
| q2             | $-.456$  | 1.571   | $-272$  | $-0.190$ | $-237$         | $-238$         | .389    | $-134$   | $-114$  | .151     | $-0.087$ | .162     | $-115$  | $-.029$  | $-.299$  | .065    |
| q <sub>3</sub> | $-.339$  | $-272$  | 1.422   | $-.192$  | $-142$         | .117           | .170    | $-0.056$ | $-.430$ | $-0.038$ | .043     | .291     | $-.017$ | $-0.141$ | .047     | .071    |
| q4             | $-0.115$ | $-190$  | $-192$  | 1.260    | .094           | $-.291$        | .021    | .064     | $-.080$ | .076     | $-164$   | $-0.052$ | $-.017$ | $-.054$  | $-.108$  | .189    |
| q <sub>5</sub> | $-143$   | $-237$  | $-142$  | .094     | 1.254          | $-.107$        | $-148$  | .032     | .111    | $-229$   | $-189$   | $-0.008$ | .189    | .021     | .024     | $-152$  |
| q6             | $-.101$  | $-238$  | .117    | $-.291$  | $-.107$        | 1.455          | $-.461$ | $-167$   | $-281$  | .006     | .085     | $-0.106$ | .014    | .111     | $-067$   | .068    |
| q7             | .299     | .389    | .170    | .021     | $-148$         | $-461$         | 1.560   | .021     | $-.314$ | .191     | $-068$   | .192     | $-.382$ | $-.296$  | $-.231$  | .034    |
| q8             | .159     | $-134$  | $-.056$ | .064     | .032           | $-167$         | .021    | 1.320    | $-.097$ | $-.477$  | $-188$   | .292     | $-130$  | .032     | $-.105$  | $-.103$ |
| q9             | .388     | $-114$  | $-.430$ | $-.080$  | .111           | $-281$         | $-314$  | $-0.097$ | 1.992   | $-.334$  | .073     | $-.448$  | .279    | $-.472$  | .651     | $-.871$ |
| q10            | $-.130$  | .151    | $-.038$ | .076     | $-229$         | .006           | .191    | $-.477$  | $-.334$ | 1.475    | .145     | $-.407$  | $-.178$ | $-.034$  | $-.158$  | .265    |
| q11            | .036     | $-.087$ | .043    | $-164$   | $-189$         | .085           | $-068$  | $-188$   | .073    | .145     | 1.399    | $-.491$  | .046    | .019     | .135     | $-.456$ |
| q12            | $-.097$  | .162    | .291    | $-.052$  | $-.008$        | $-.106$        | .192    | .292     | $-.448$ | $-.407$  | $-.491$  | 1.643    | $-.363$ | $-.207$  | $-.147$  | .150    |
| q13            | $-.071$  | $-115$  | $-.017$ | $-.017$  | .189           | .014           | $-382$  | $-130$   | .279    | $-.178$  | .046     | $-0.363$ | 1.318   | .003     | .221     | $-.345$ |
| q14            | .158     | $-.029$ | $-141$  | $-.054$  | .021           | .111           | $-296$  | .032     | $-.472$ | $-.034$  | .019     | $-.207$  | .003    | 2.082    | $-1.273$ | .300    |
| q15            | .209     | $-299$  | .047    | $-.108$  | .024           | $-.067$        | $-231$  | $-105$   | .651    | $-158$   | .135     | $-147$   | .221    | $-1.273$ | 2.109    | $-612$  |
| q16            | $-.204$  | .065    | .071    | .189     | $-152$         | .068           | .034    | $-.103$  | $-.871$ | .265     | $-.456$  | .150     | $-.345$ | .300     | $-612$   | 1.756   |

**Inverse of Correlation Matrix**

#### **KMO and Bartlett's Test**

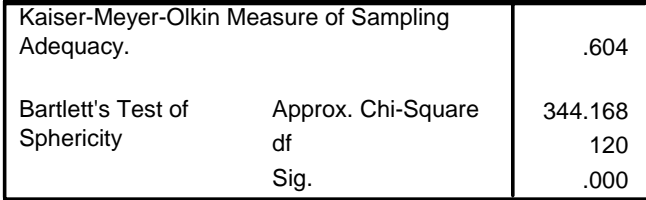

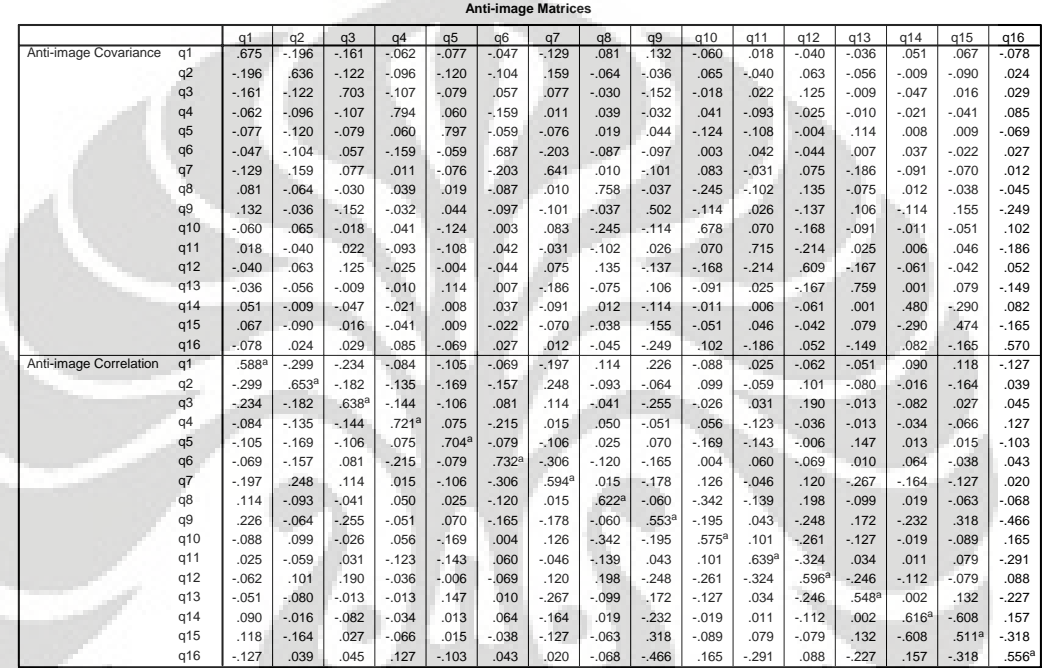

a. Measures of Sampling Adequacy(MSA)

Pengukuran kualitas..., Wiendi Indria R, FT UI, 2010

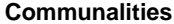

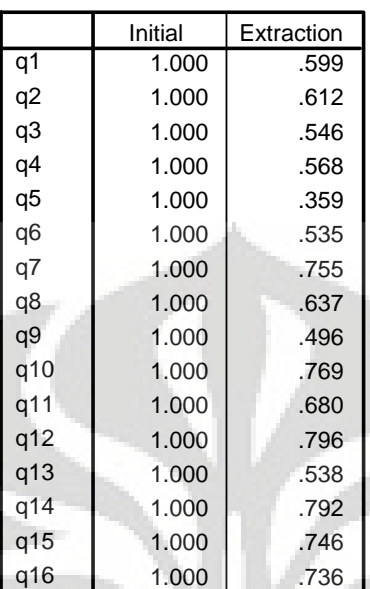

Extraction Method: Principal Component Analysis.

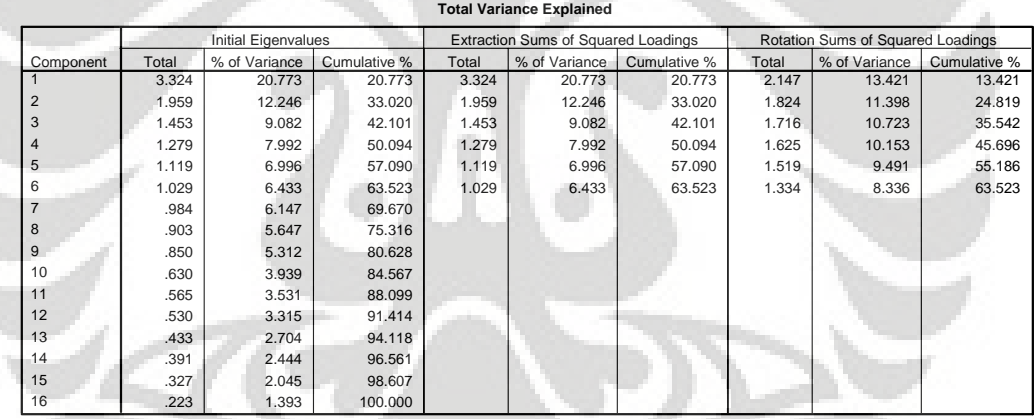

Extraction Method: Principal Component Analysis.

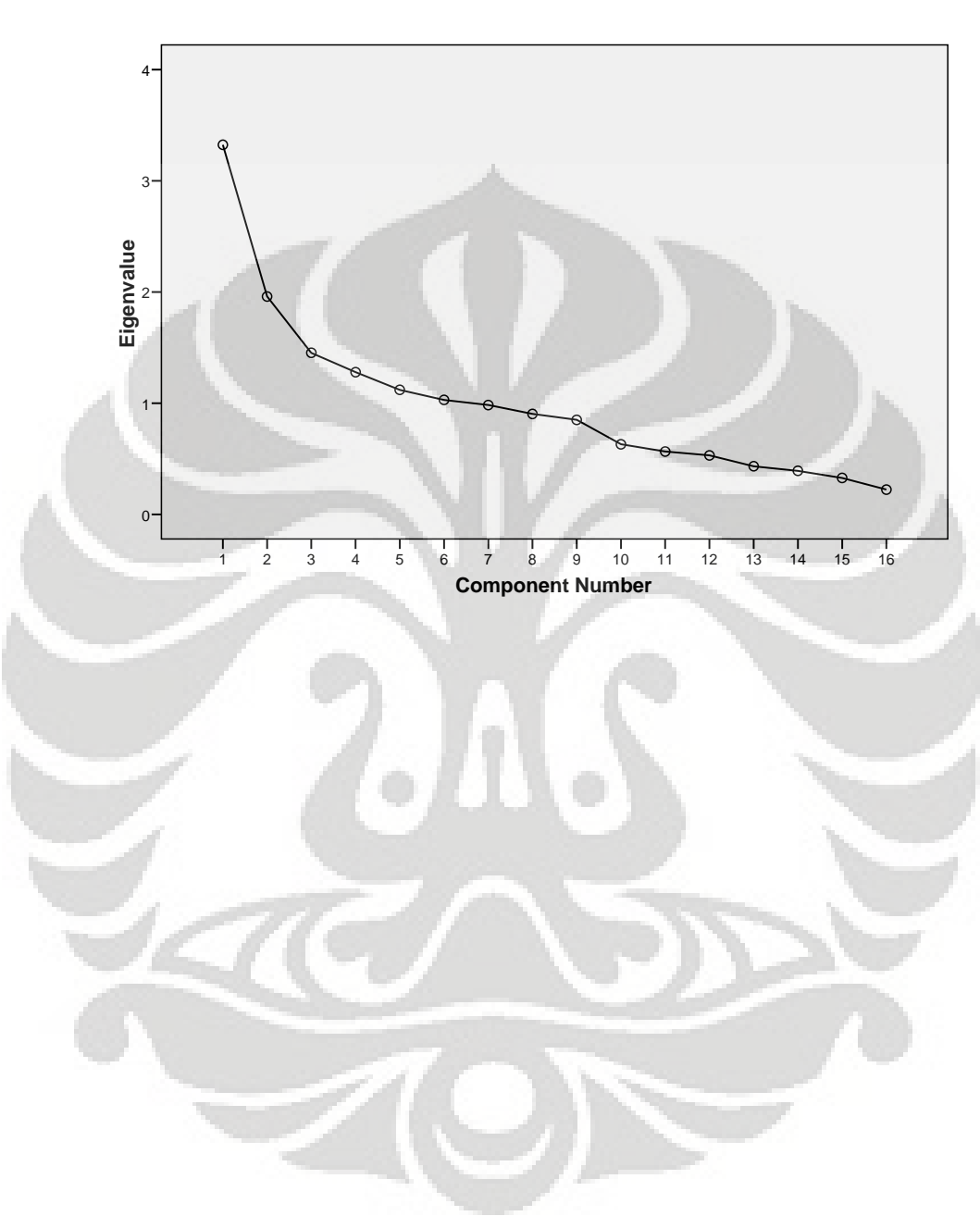

**Scree Plot**

# **Data Hasil Kuesioner TAM**

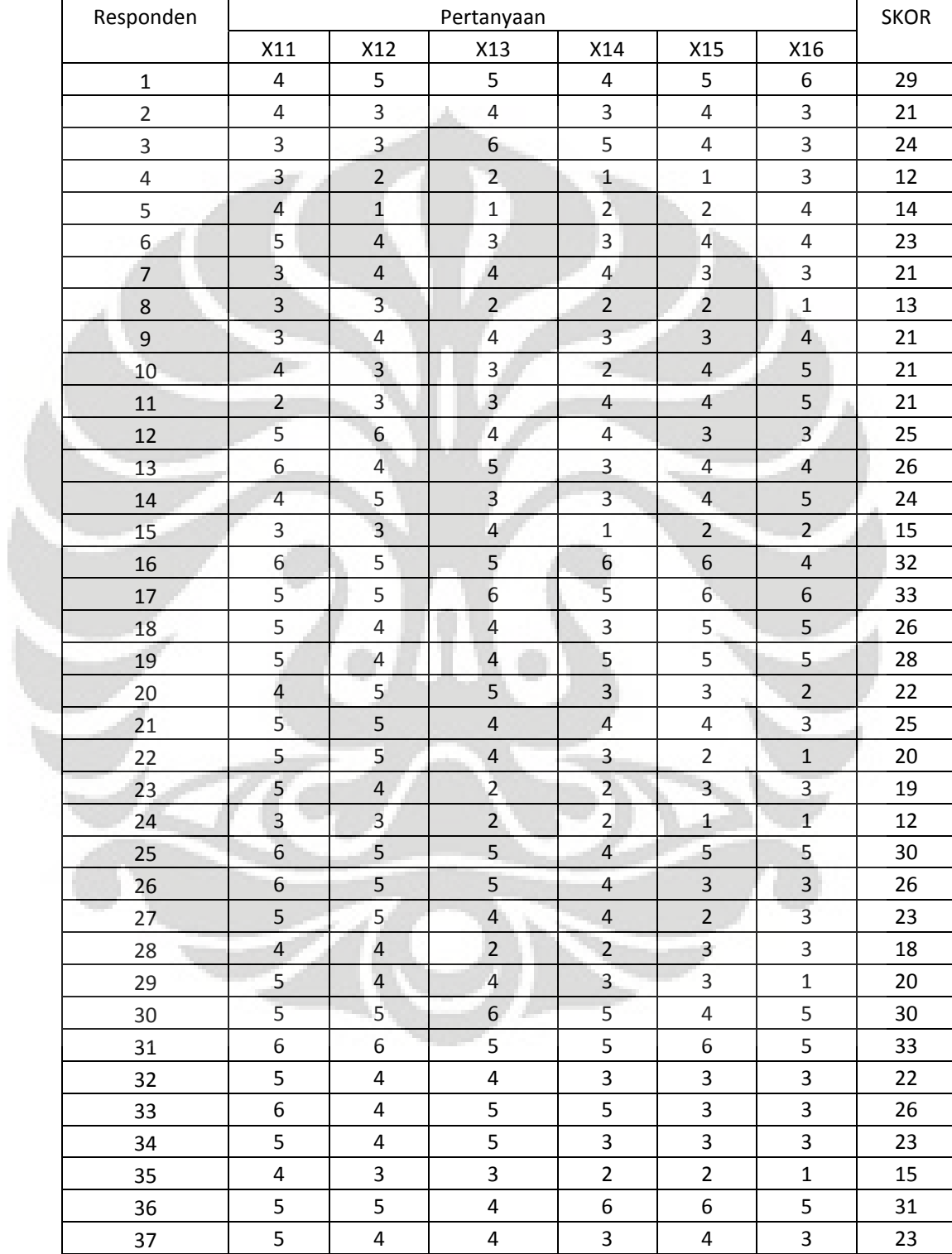

# **2.1 Variabel X1 (Perceived Usefulness)**

i

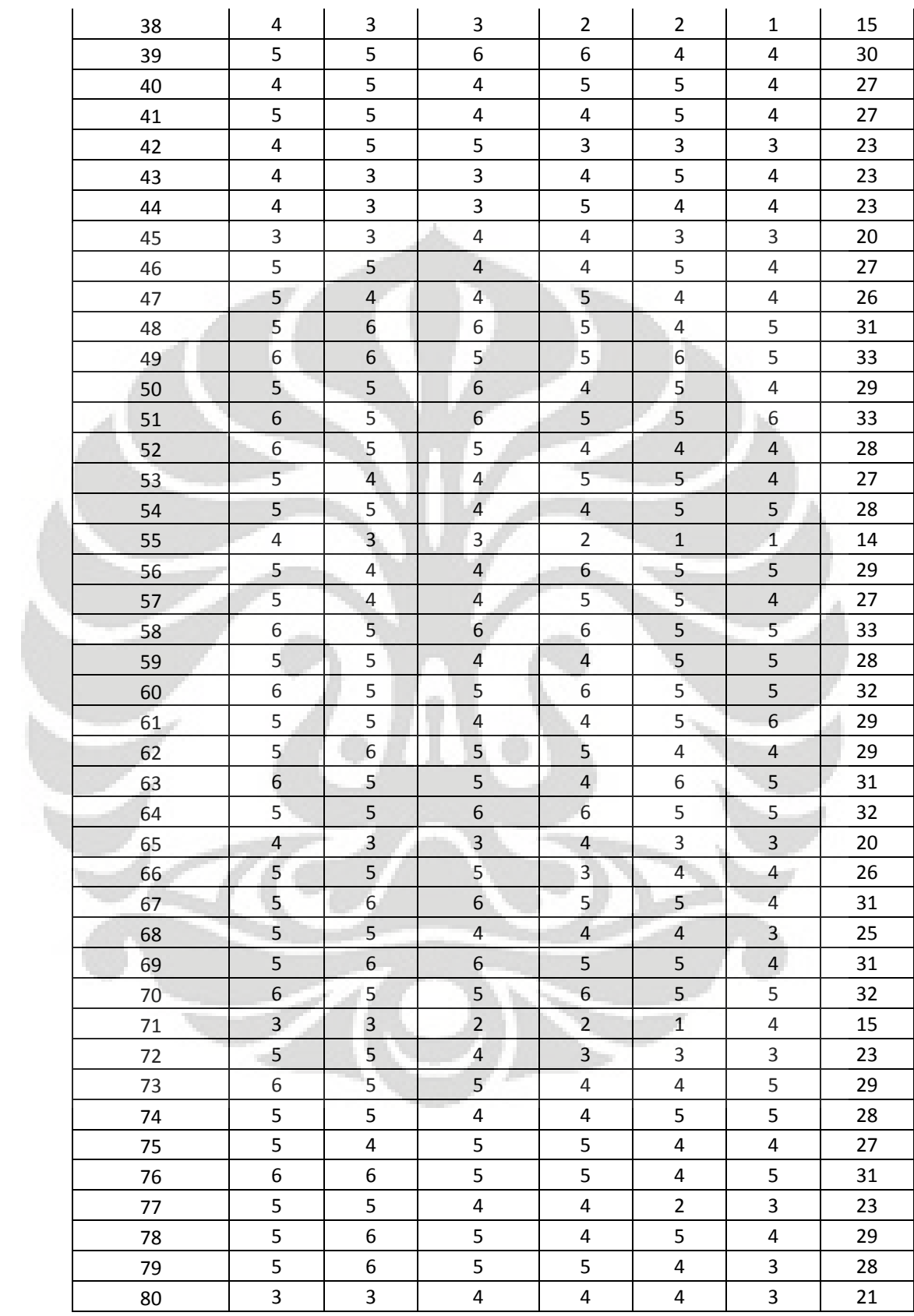

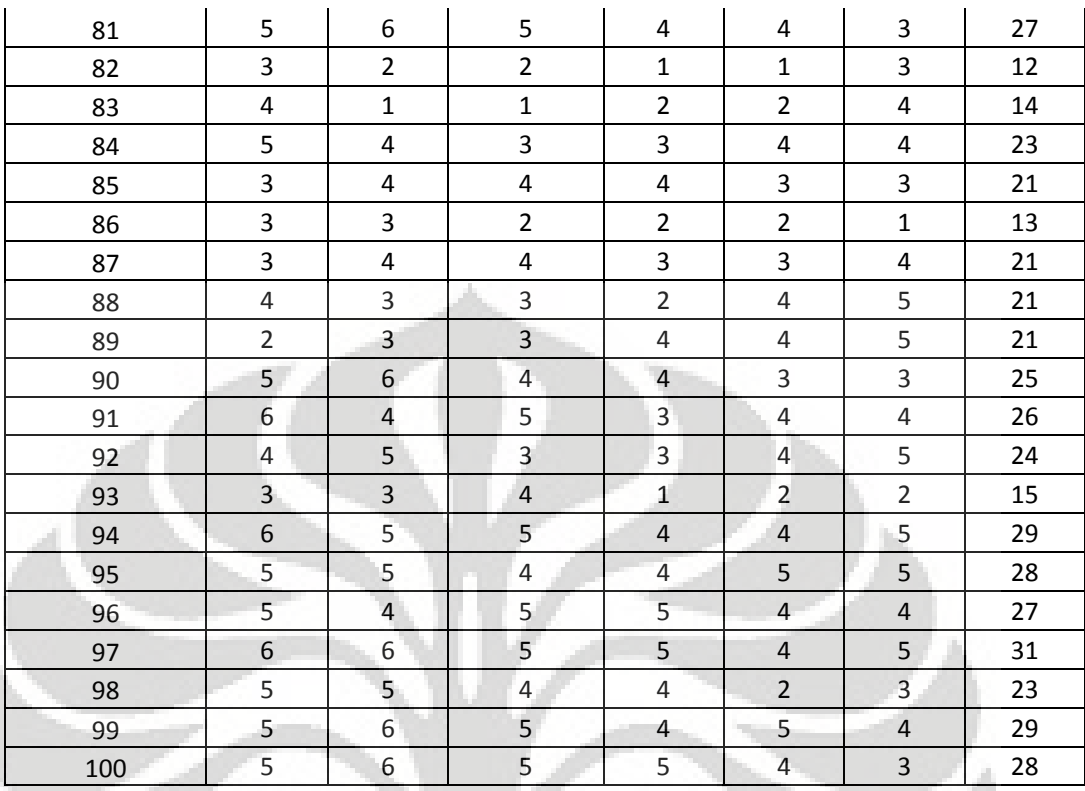

# **2.2 Variabel X2 (Perceived Ease of**

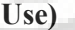

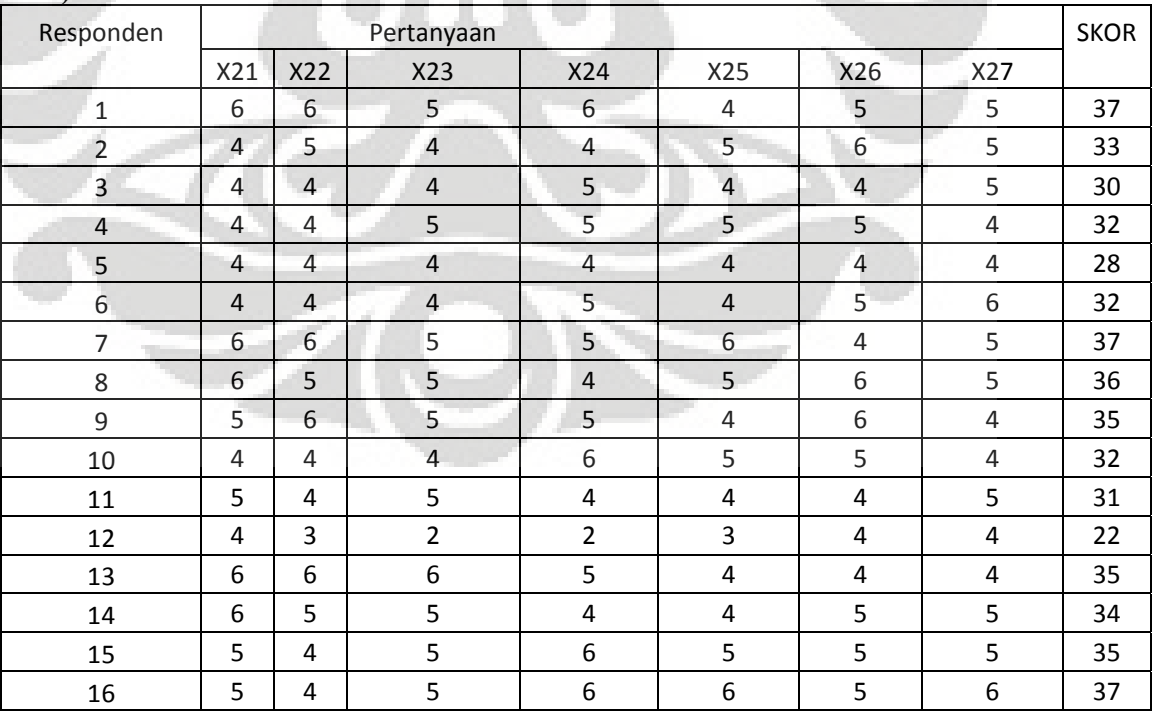

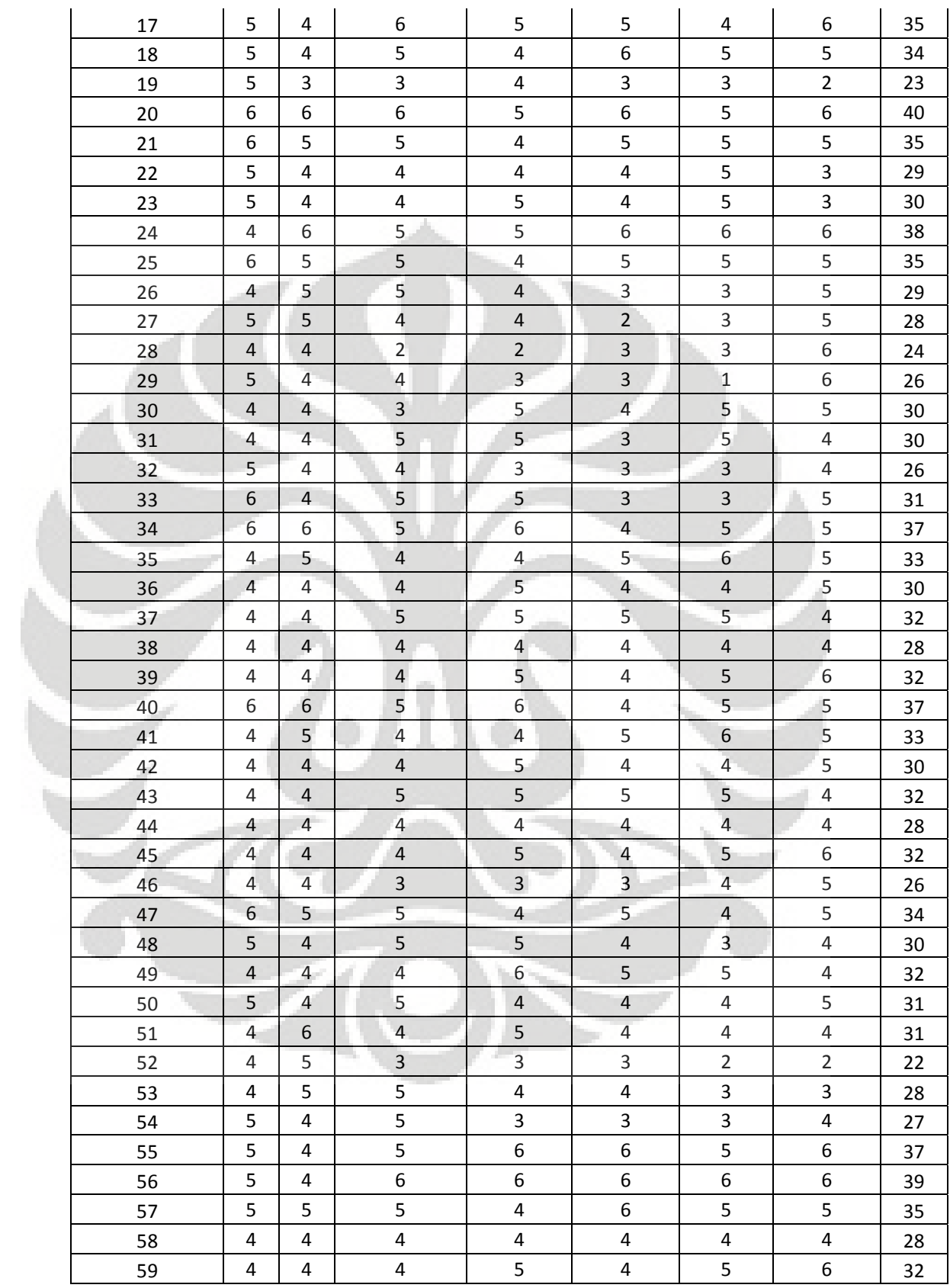

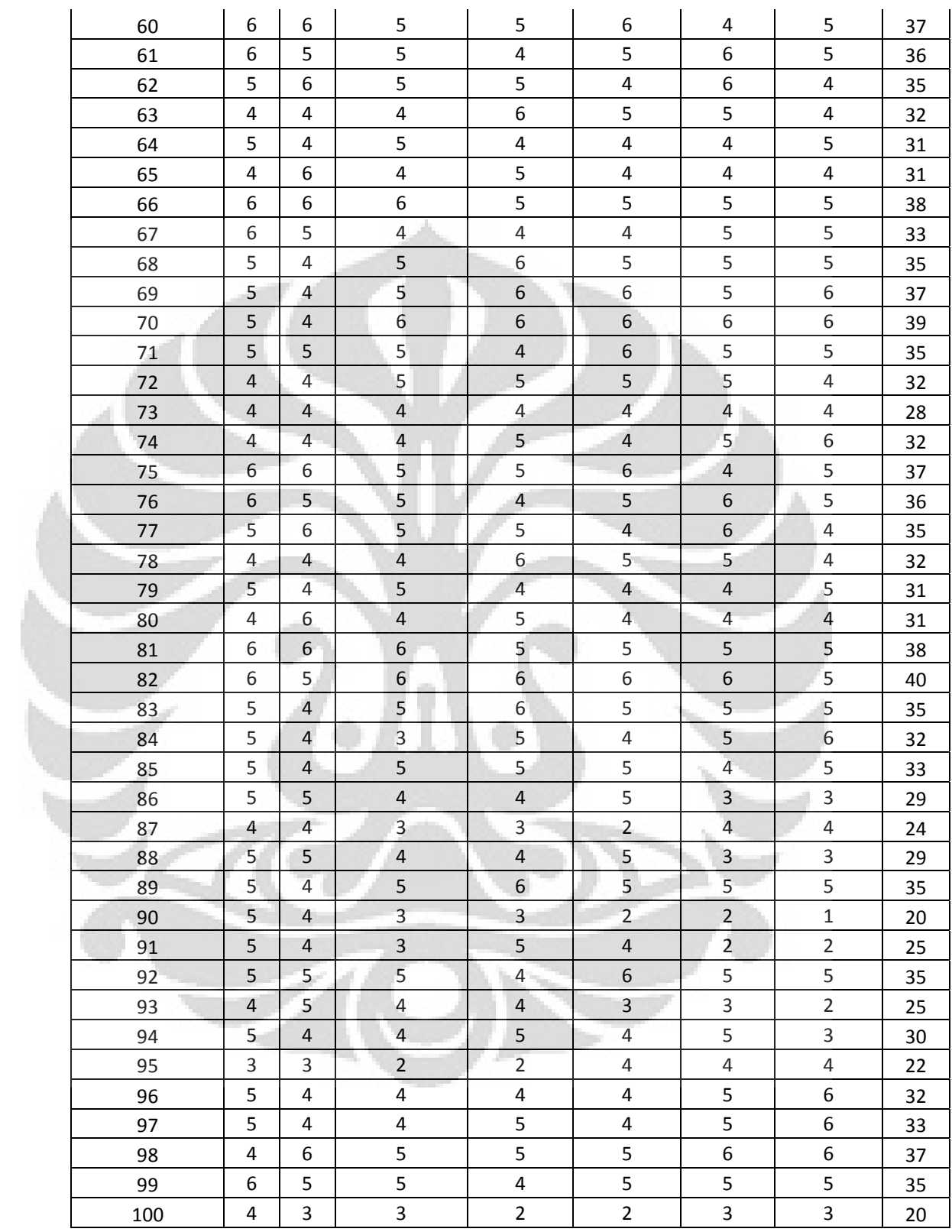

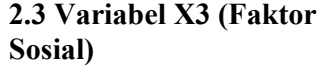

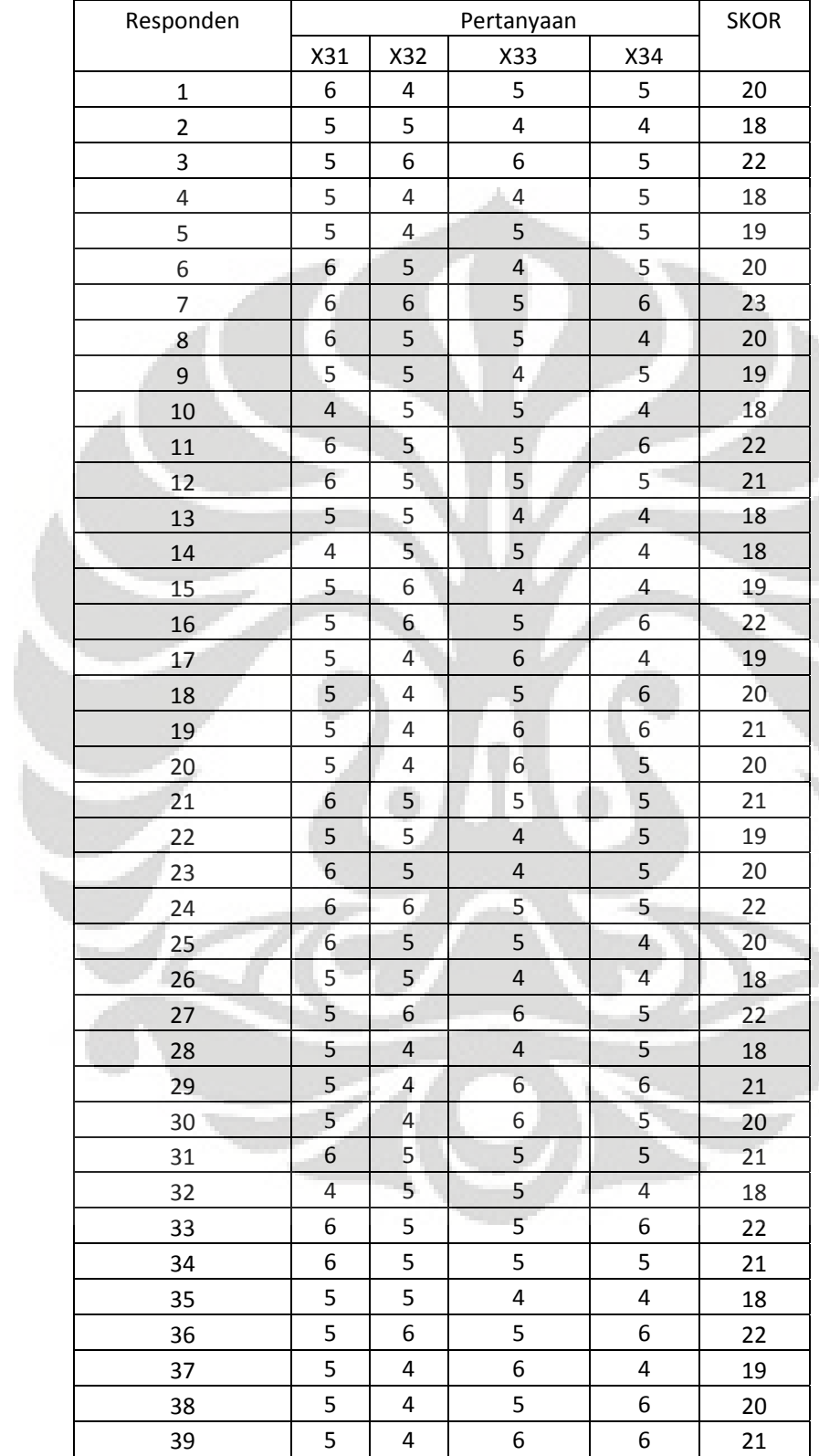

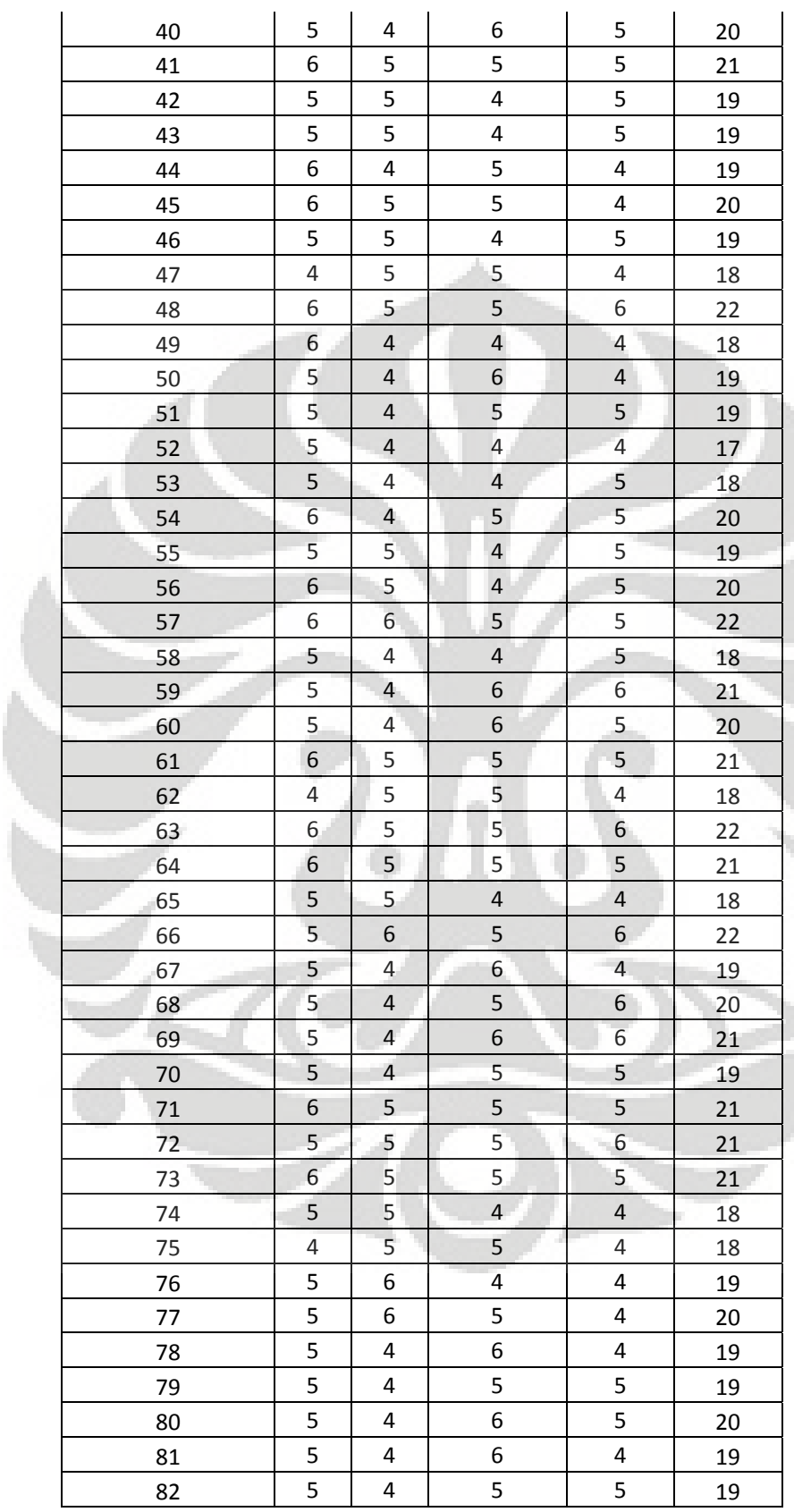

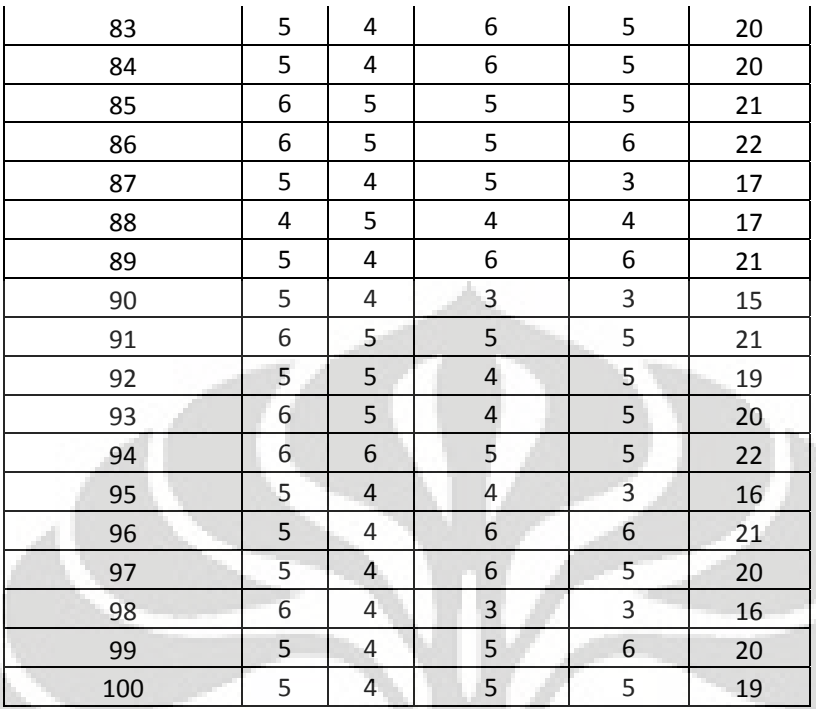

#### **2.4 Variabel Y1 (Minat Pemanfaatan Sistem Informasi)**

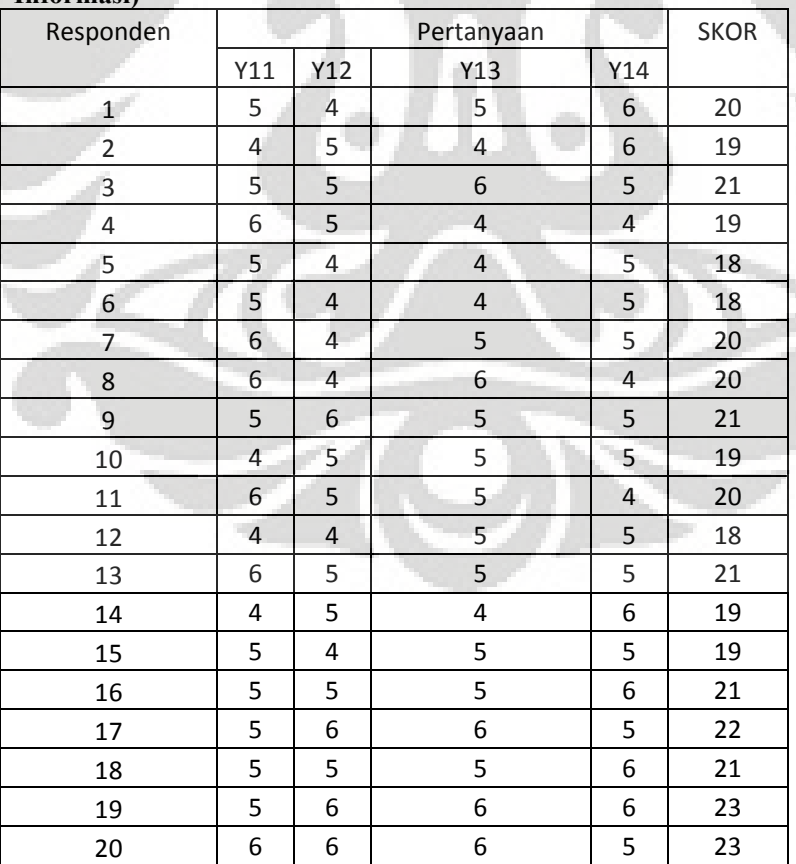
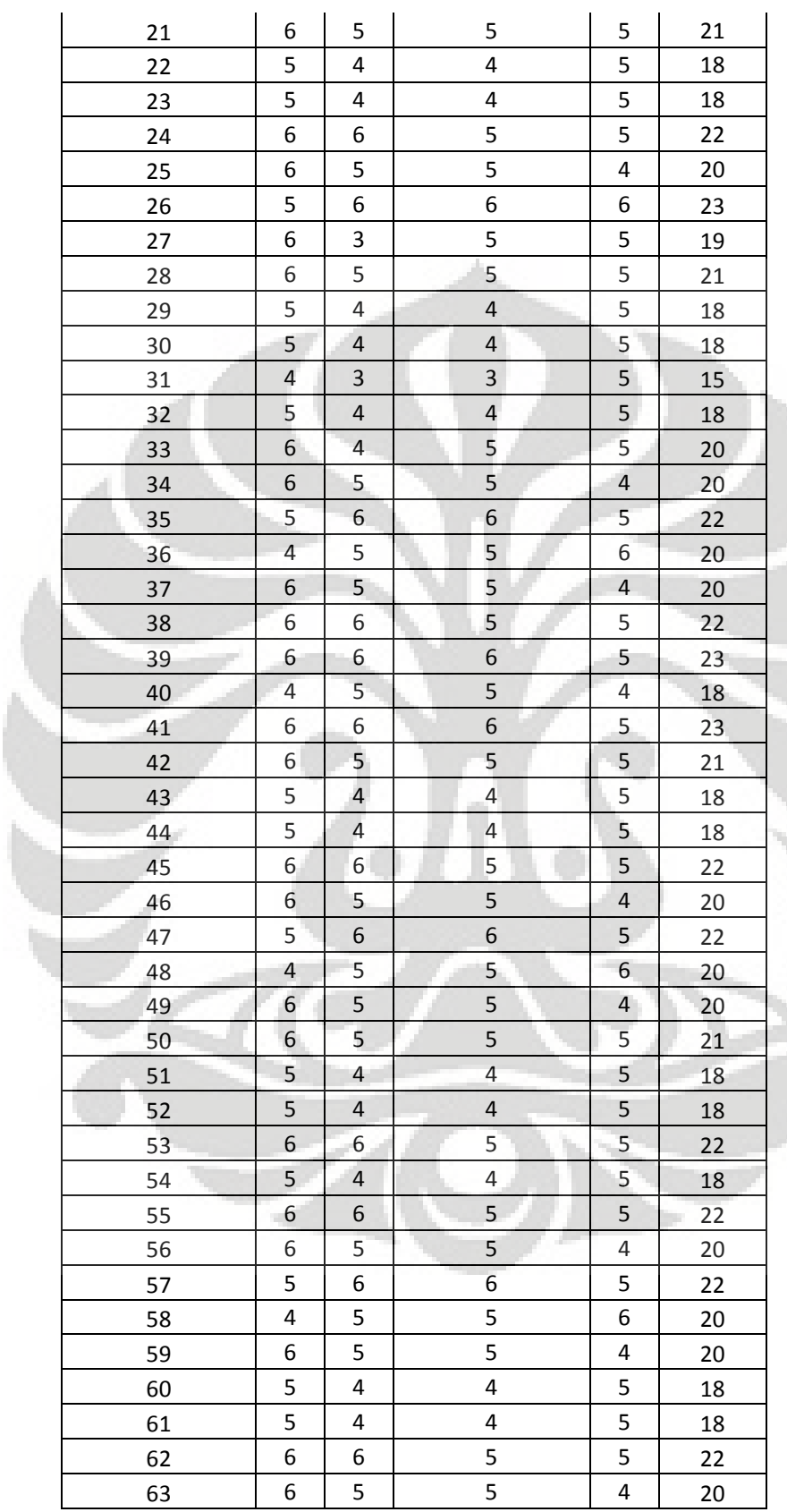

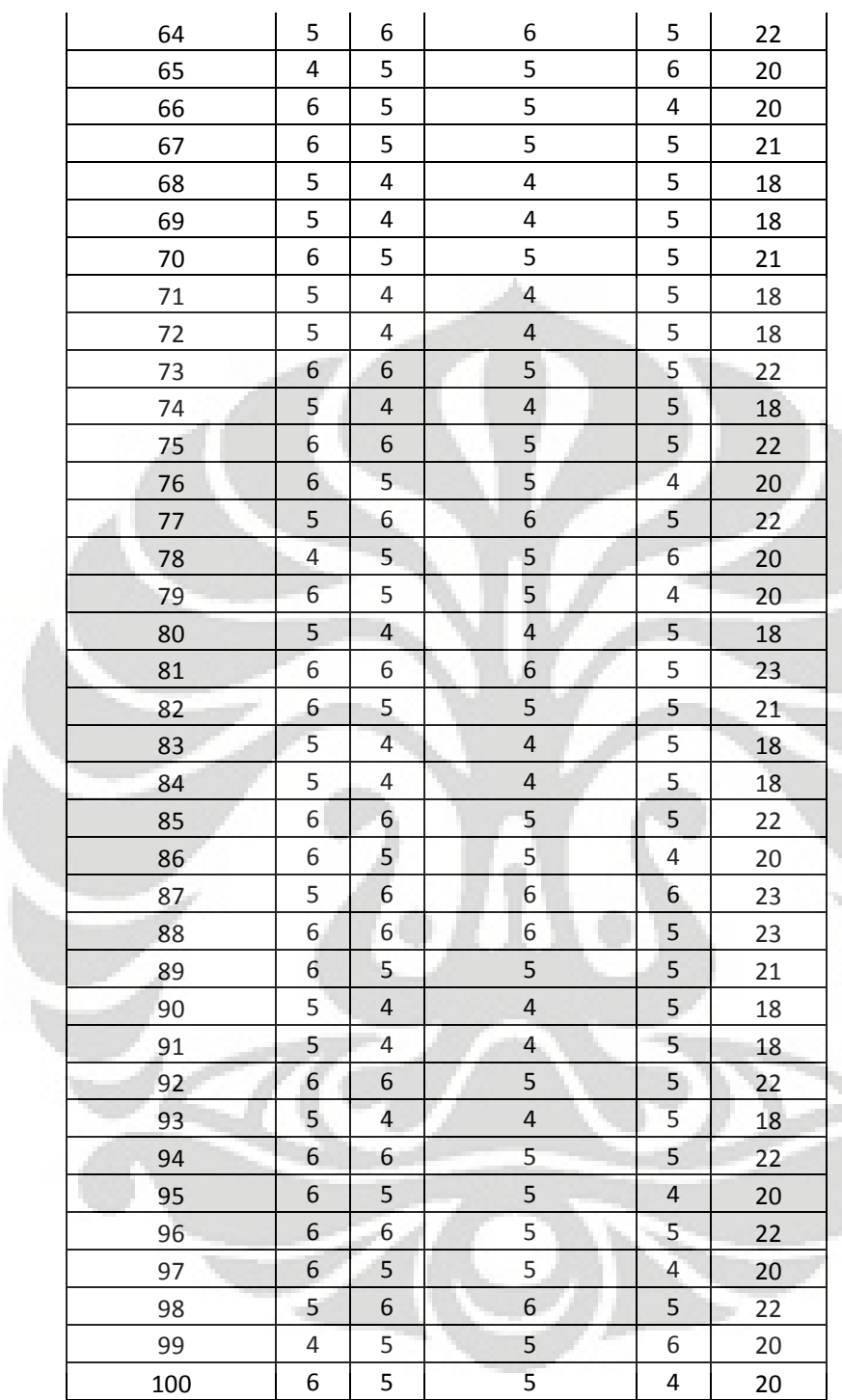

|  | Responden      | Pertanyaan               |                          |                          | <b>SKOR</b> |
|--|----------------|--------------------------|--------------------------|--------------------------|-------------|
|  |                | X41                      | X42                      | X43                      |             |
|  | $\mathbf 1$    | 6                        | 6                        | 5                        | 17          |
|  | $\overline{2}$ | 6                        | 5                        | $\pmb{4}$                | 15          |
|  | 3              | $\pmb{4}$                | 4                        | 5                        | 13          |
|  | 4              | $\pmb{4}$                | 5                        | 4                        | 13          |
|  | 5              | 5                        | 4                        | 5                        | 14          |
|  | 6              | 5                        | 4                        | $\overline{\mathcal{L}}$ | 13          |
|  | 7              | $\overline{4}$           | 5                        | 5                        | 14          |
|  | 8              | 6                        | 5                        | $\overline{\mathbf{4}}$  | 15          |
|  | $\overline{9}$ | 5                        | 5                        | 6                        | 16          |
|  | 10             | $\overline{a}$           | 5                        | 5                        | 14          |
|  | 11             | 6                        | 6                        | 5                        | 17          |
|  | 12             | 5                        | $\overline{\mathcal{L}}$ | 5                        | 14          |
|  | 13             | $\overline{a}$           | 6                        | 5                        | 15          |
|  | 14             | $\overline{4}$           | $\overline{4}$           | 5                        | 13          |
|  | 15             | 5                        | 6                        | $\overline{4}$           | 15          |
|  | 16             | 5                        | $\overline{a}$           | 5                        | 14          |
|  | 17             | 5                        | $\overline{4}$           | 5                        | 14          |
|  | 18             | 5                        | 5                        | $\overline{4}$           | 14          |
|  | 19             | 5                        | $\overline{4}$           | 6                        | 15          |
|  | 20             | $\overline{\mathcal{L}}$ | 5                        | $\sqrt{4}$               | 13          |
|  | 21             | 6                        | 5                        | 5                        | 16          |
|  | 22             | 5                        | 5                        | 4                        | 14          |
|  | 23             | 5                        | 5                        | 5                        | 15          |
|  | 24             | $\sqrt{6}$               | 6                        | 5                        | 17          |
|  | 25             | 6                        | 5                        | 5                        | 16          |
|  | 26             | 6                        | 5                        | $\overline{\mathbf{4}}$  | 15          |
|  | 27             | 5                        | 5                        | 6                        | 16          |
|  | 28             | $\overline{a}$           | 5                        | 5                        | 14          |
|  | 29             | 6                        | $\overline{6}$           | 5                        | 17          |
|  | 30             | 5                        | $\overline{4}$           | 5                        | 14          |
|  | 31             | $\overline{4}$           | $\sqrt{6}$               | 5                        | 15          |
|  | 32             | $\overline{4}$           | $\overline{\mathbf{4}}$  | 5                        | 13          |
|  | 33             | 5                        | 6                        | $\overline{\mathbf{4}}$  | 15          |
|  | 34             | 5                        | 4                        | 5                        | 14          |
|  | 35             | 5                        | $\overline{\mathbf{4}}$  | 5                        | 14          |
|  | 36             | 5                        | 5                        | $\pmb{4}$                | 14          |
|  | 37             | 5                        | 4                        | 5                        | 14          |
|  | 38             | 5                        | 5                        | $\pmb{4}$                | 14          |
|  | 39             | 5                        | 4                        | 6                        | 15          |
|  | 40             | $\overline{\mathbf{4}}$  | 5                        | $\overline{\mathbf{4}}$  | 13          |
|  |                |                          |                          |                          |             |

**2.5 Variabel X4 (Kondisi-kondisi yang memfasilitasi Pengguna)** 

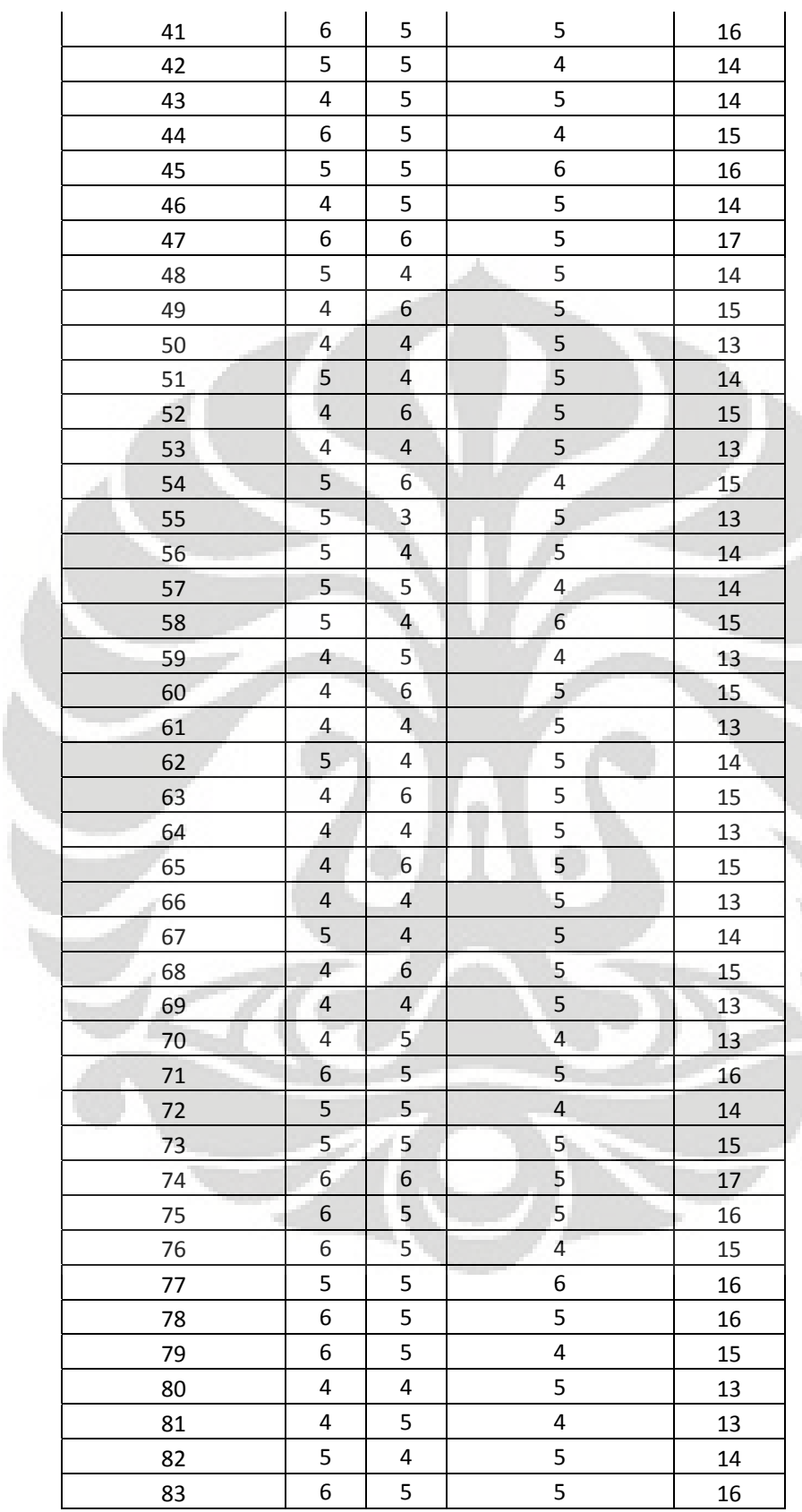

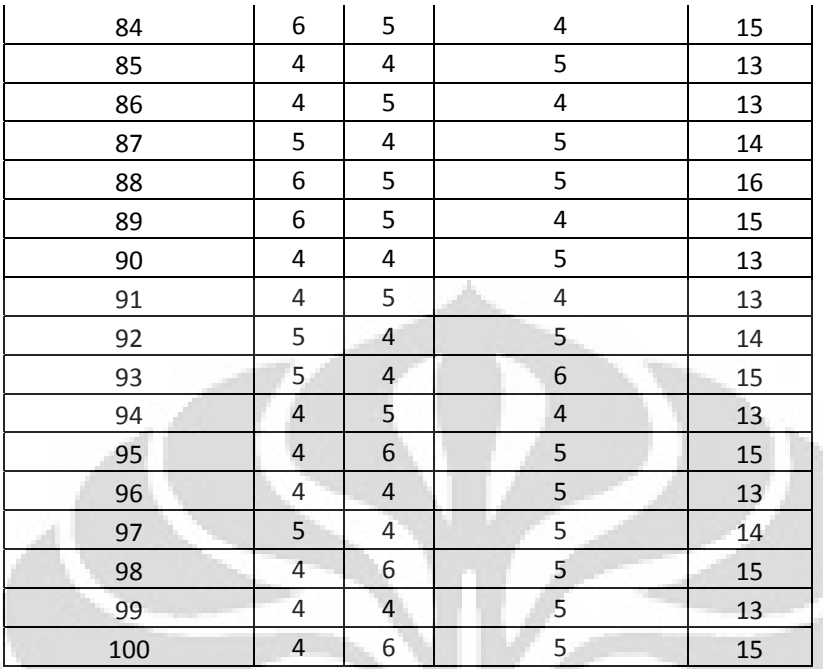

#### **2.6 Variabel Y2 (Penggunaan Sistem Informasi)**

Ŵ

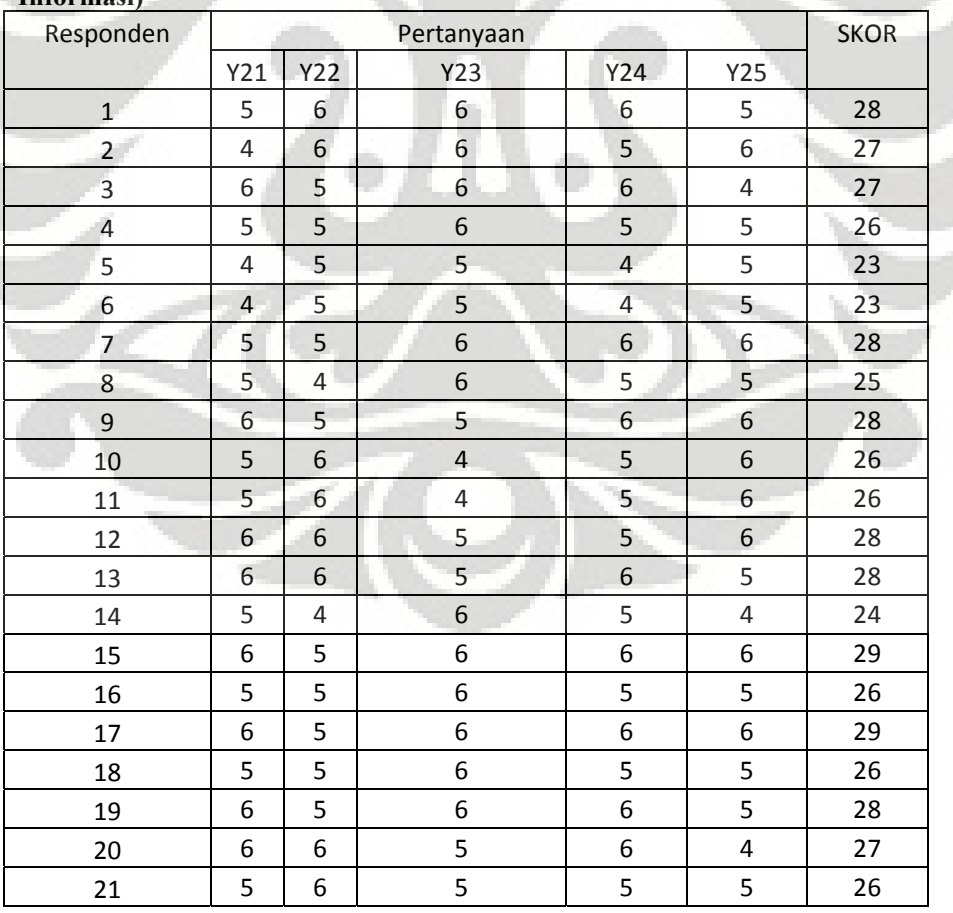

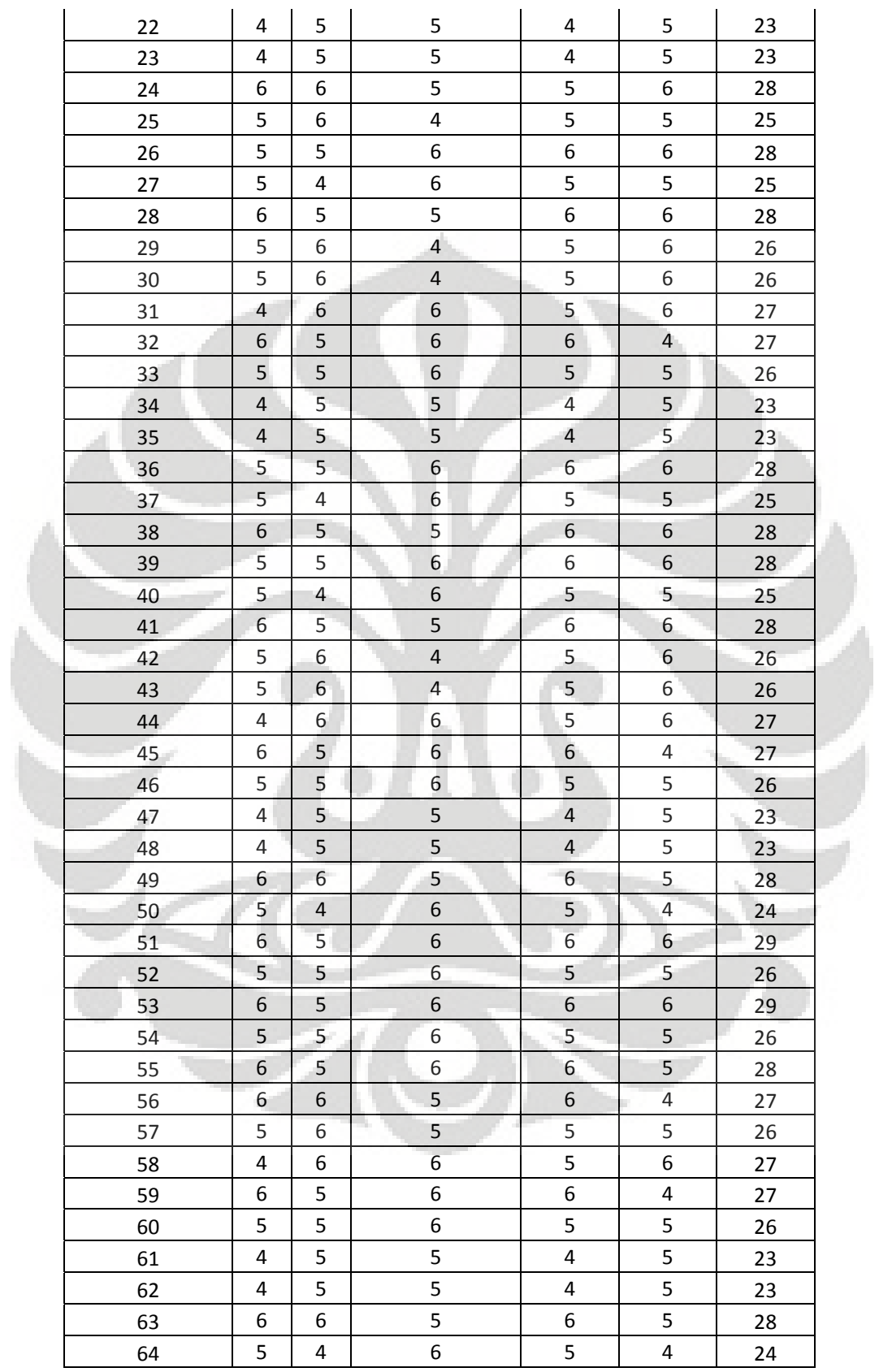

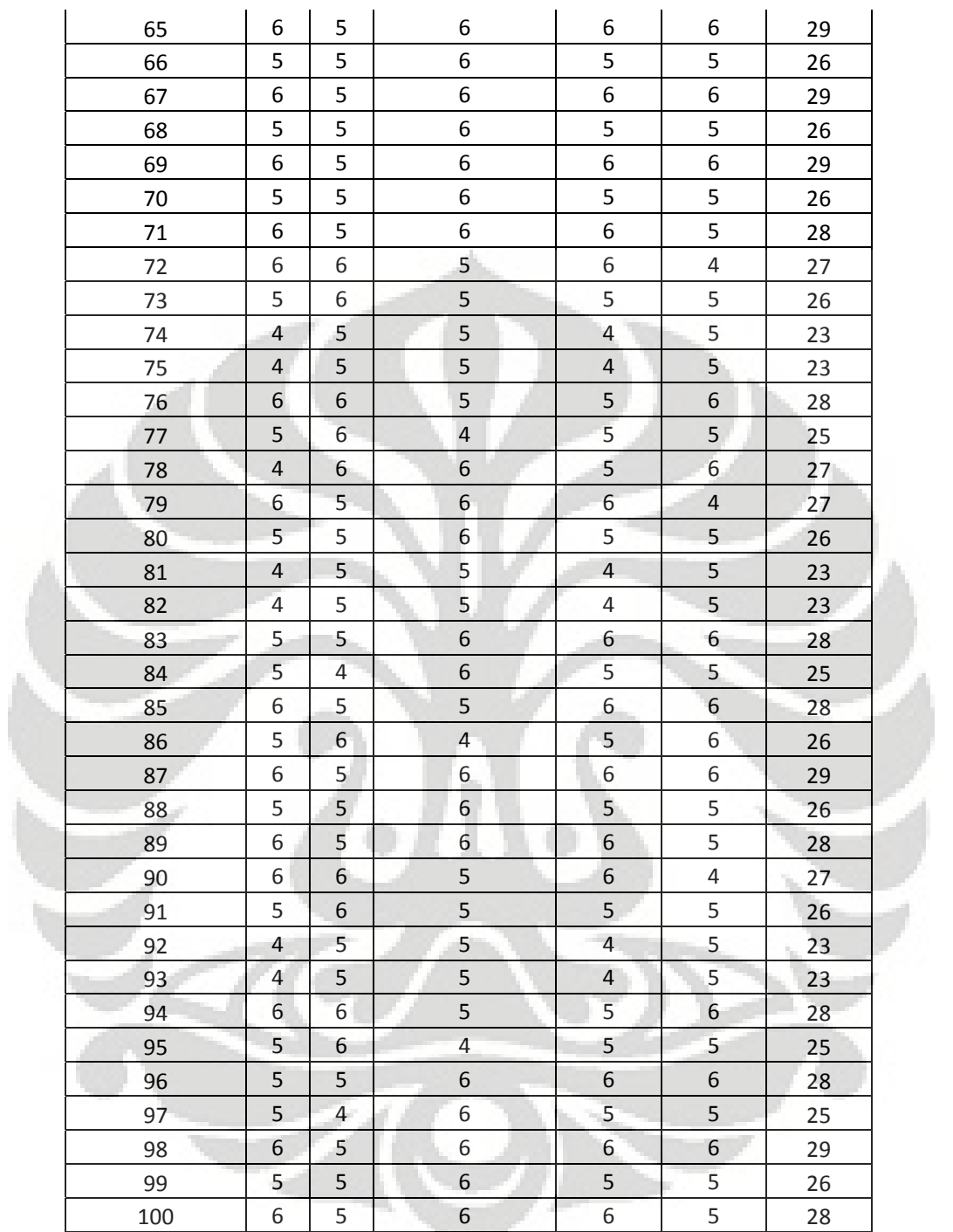

# **Data Hasil Kuesioner E-Servqual**

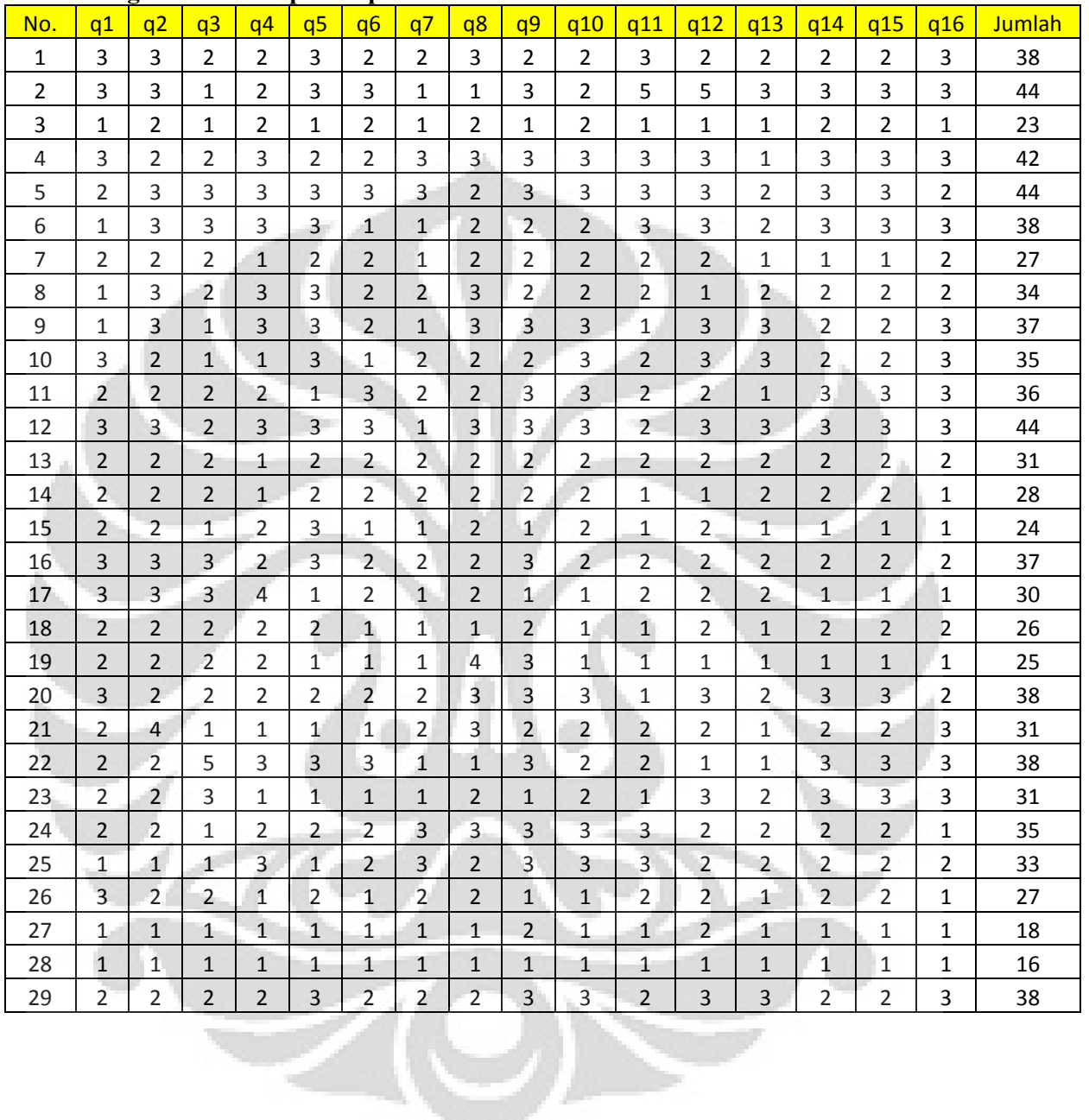

#### **Skala Pengukuran Persepsi Responden**

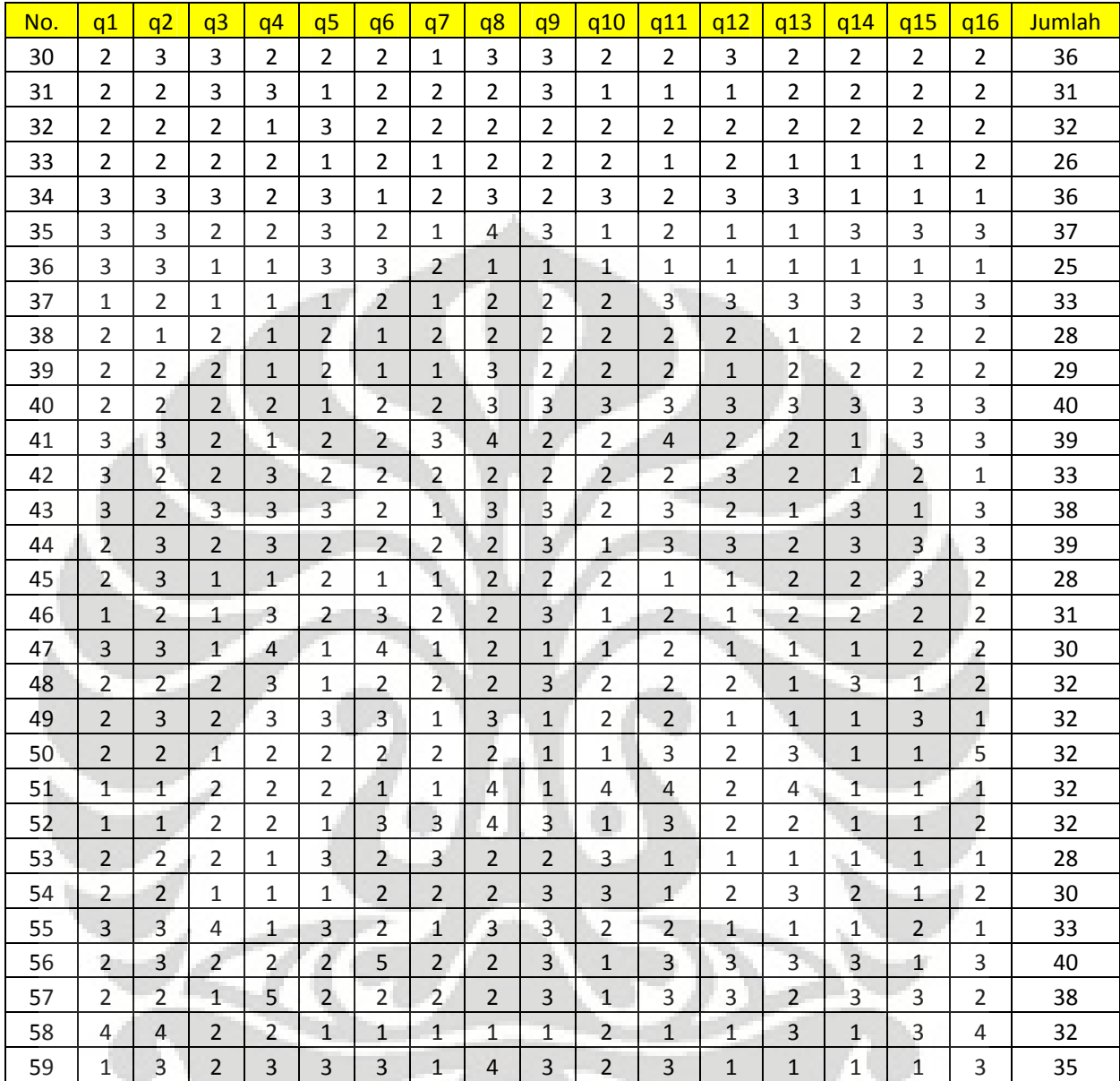

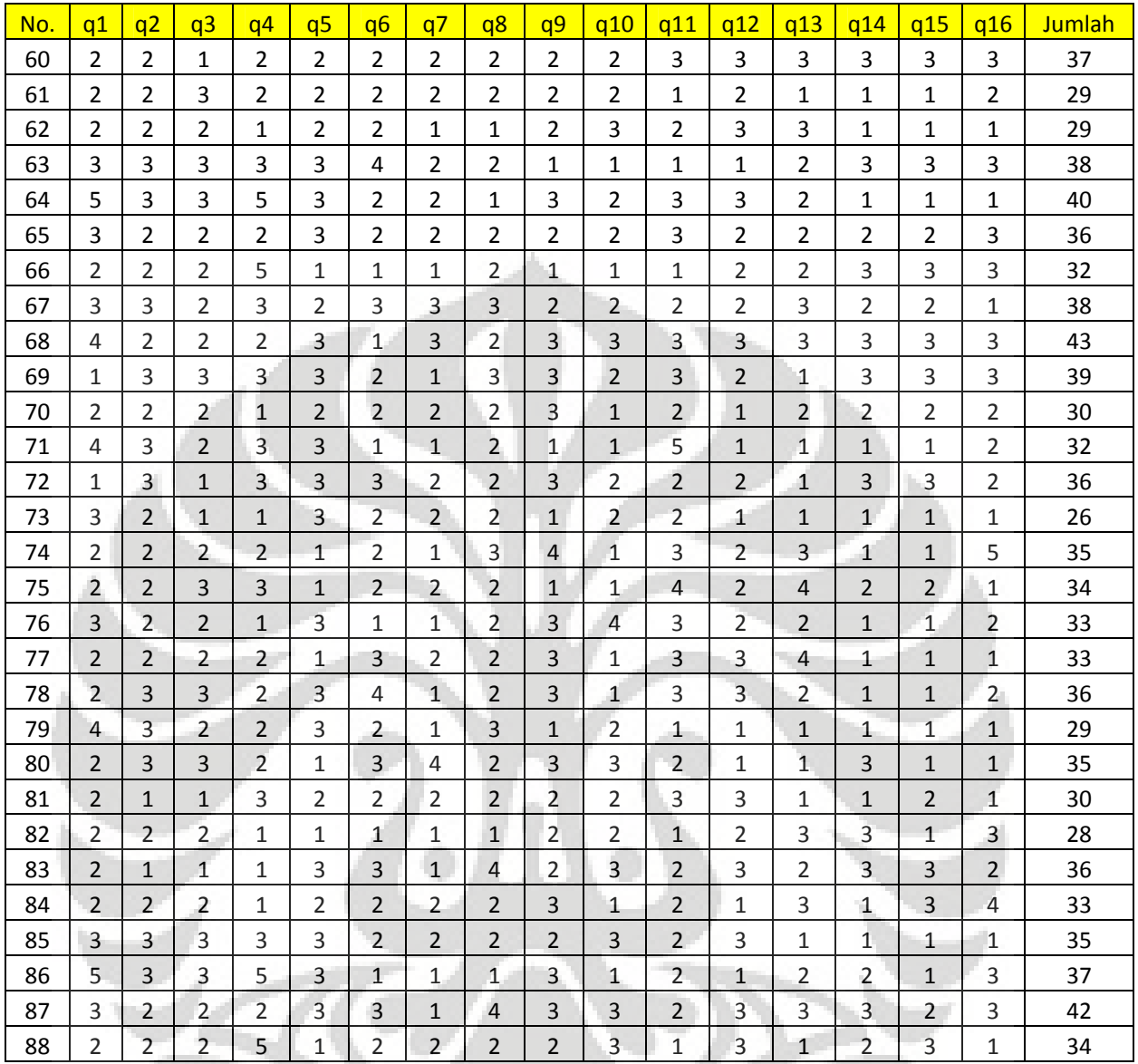

 $\sum$ 

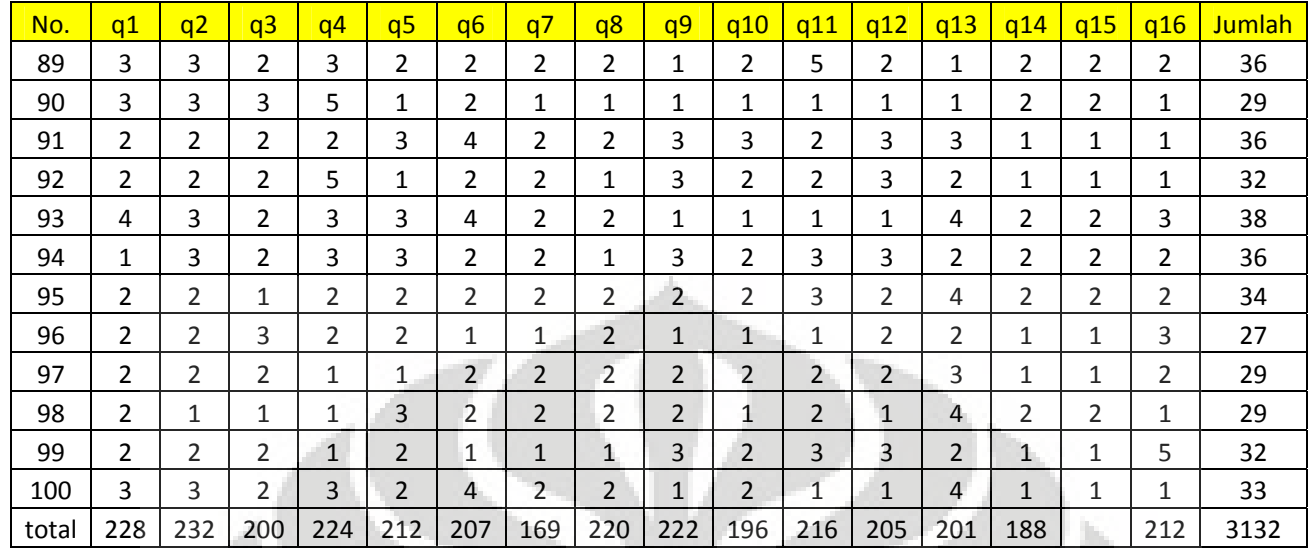

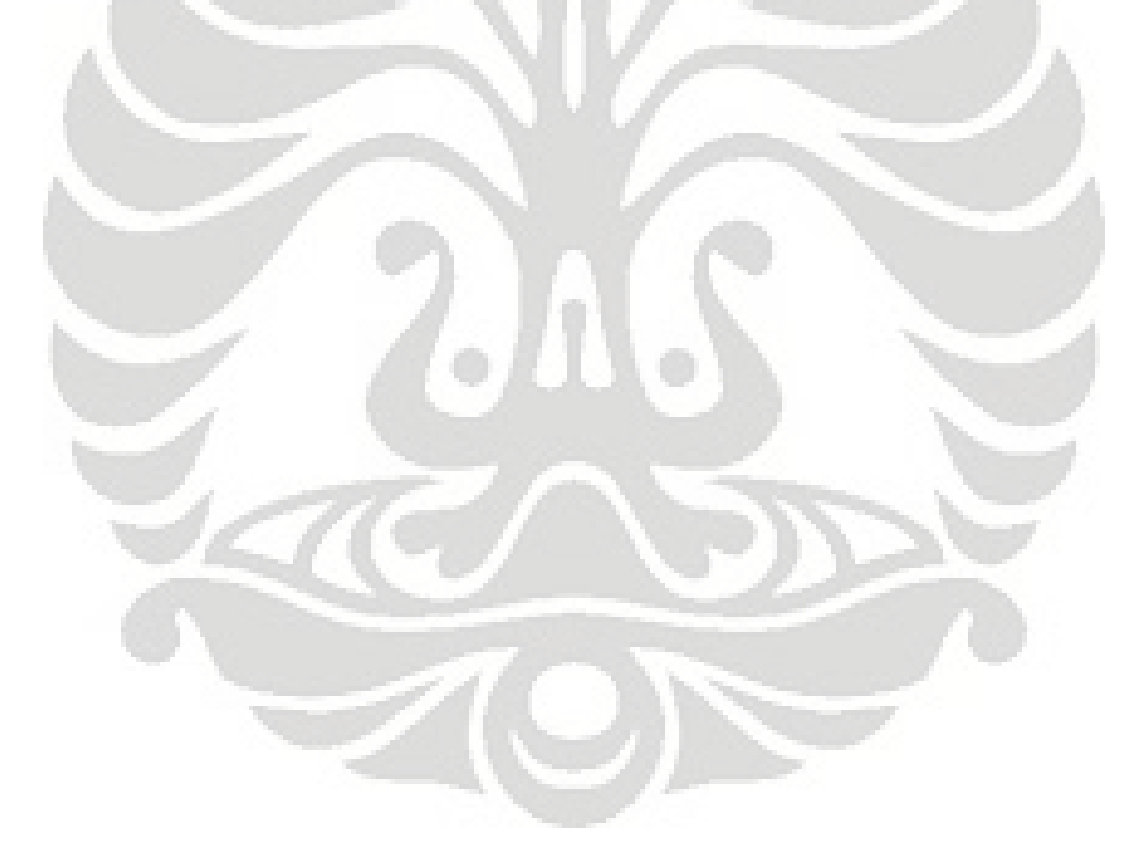

# **Skala Pengukuran Harapan responden**

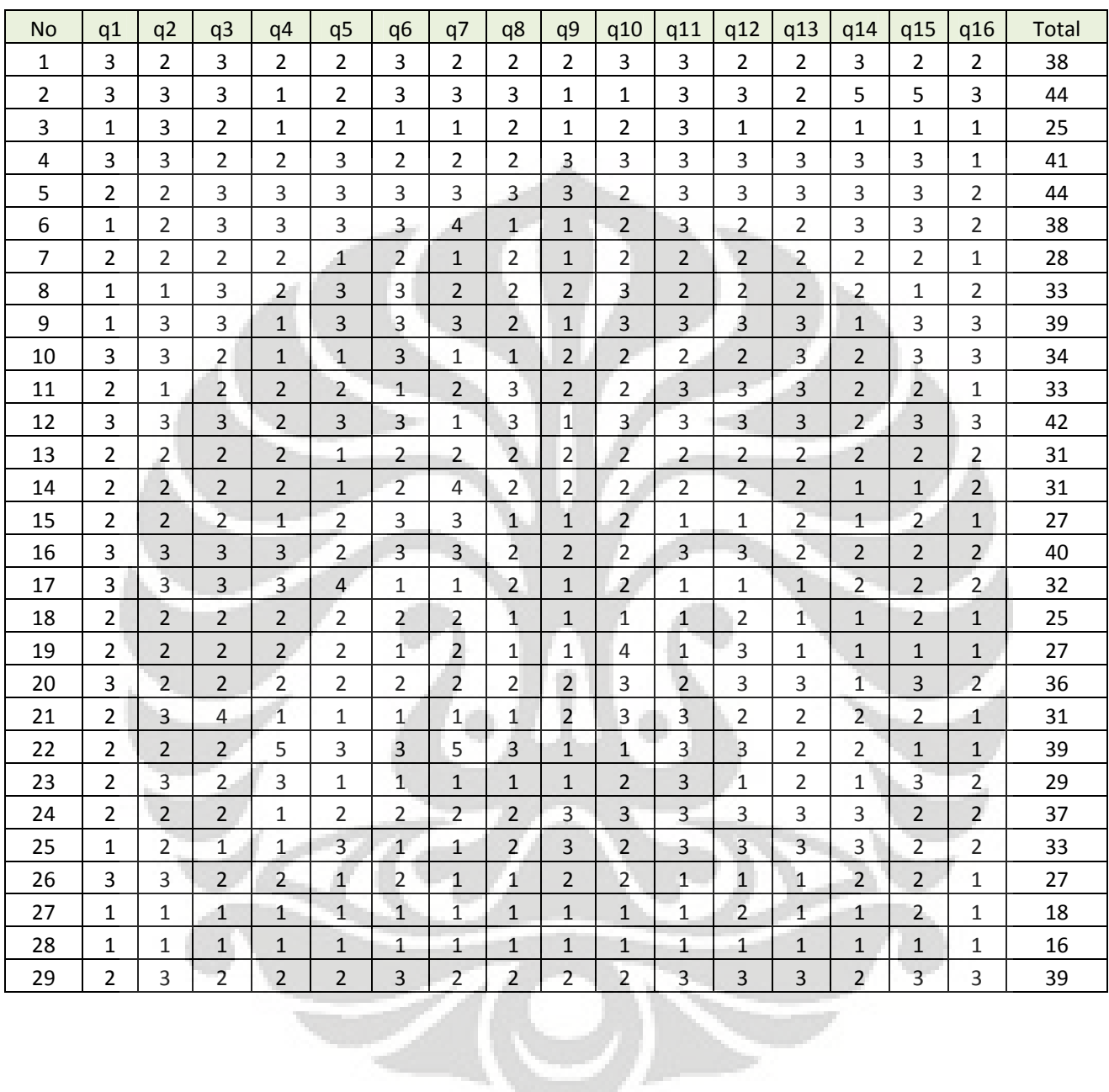

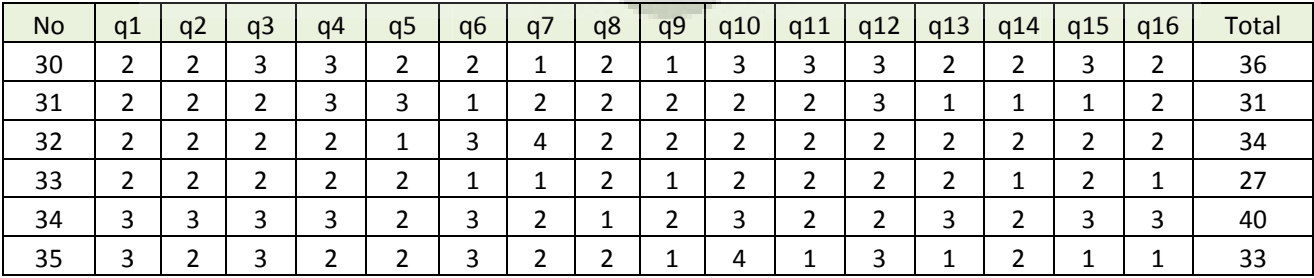

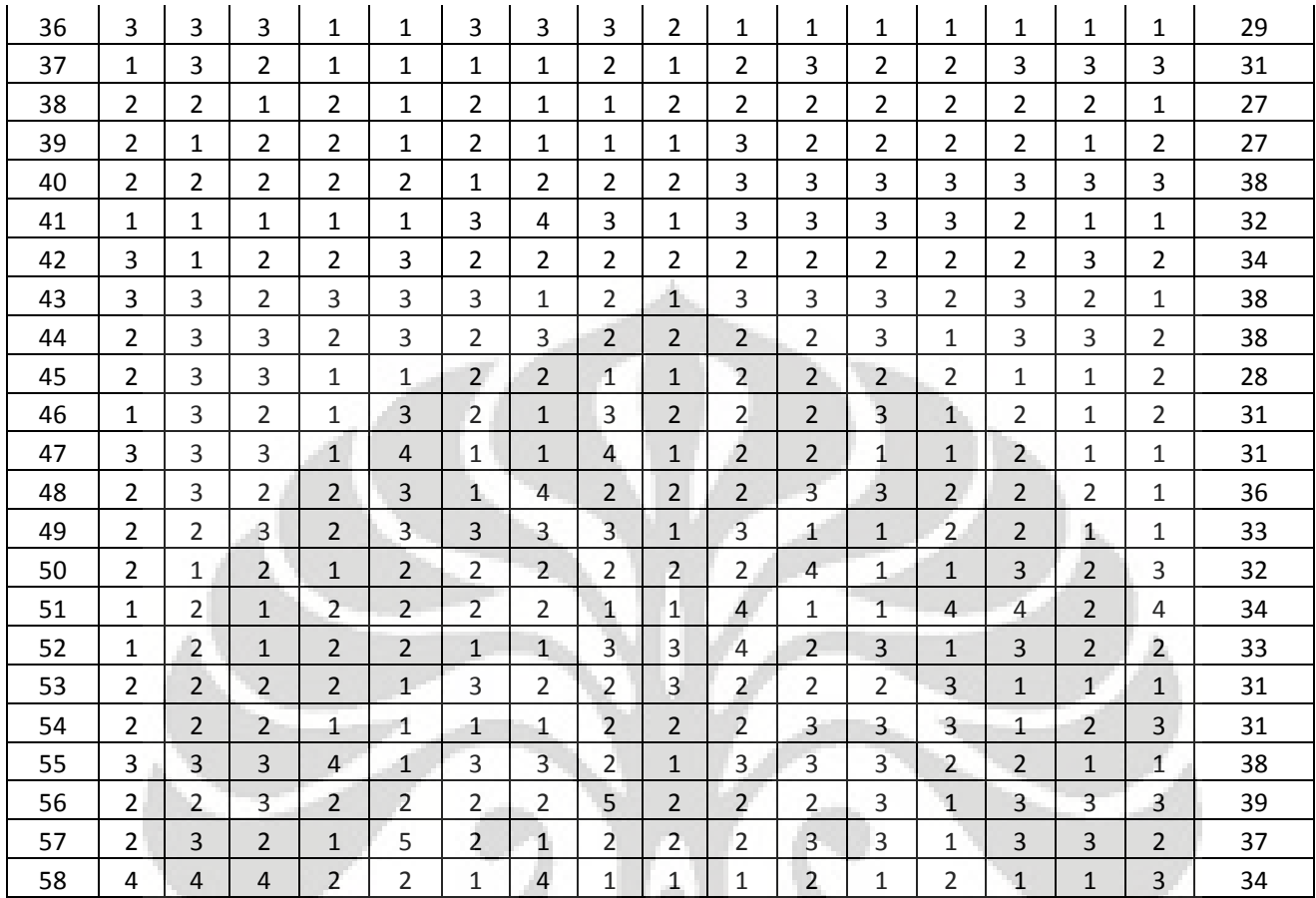

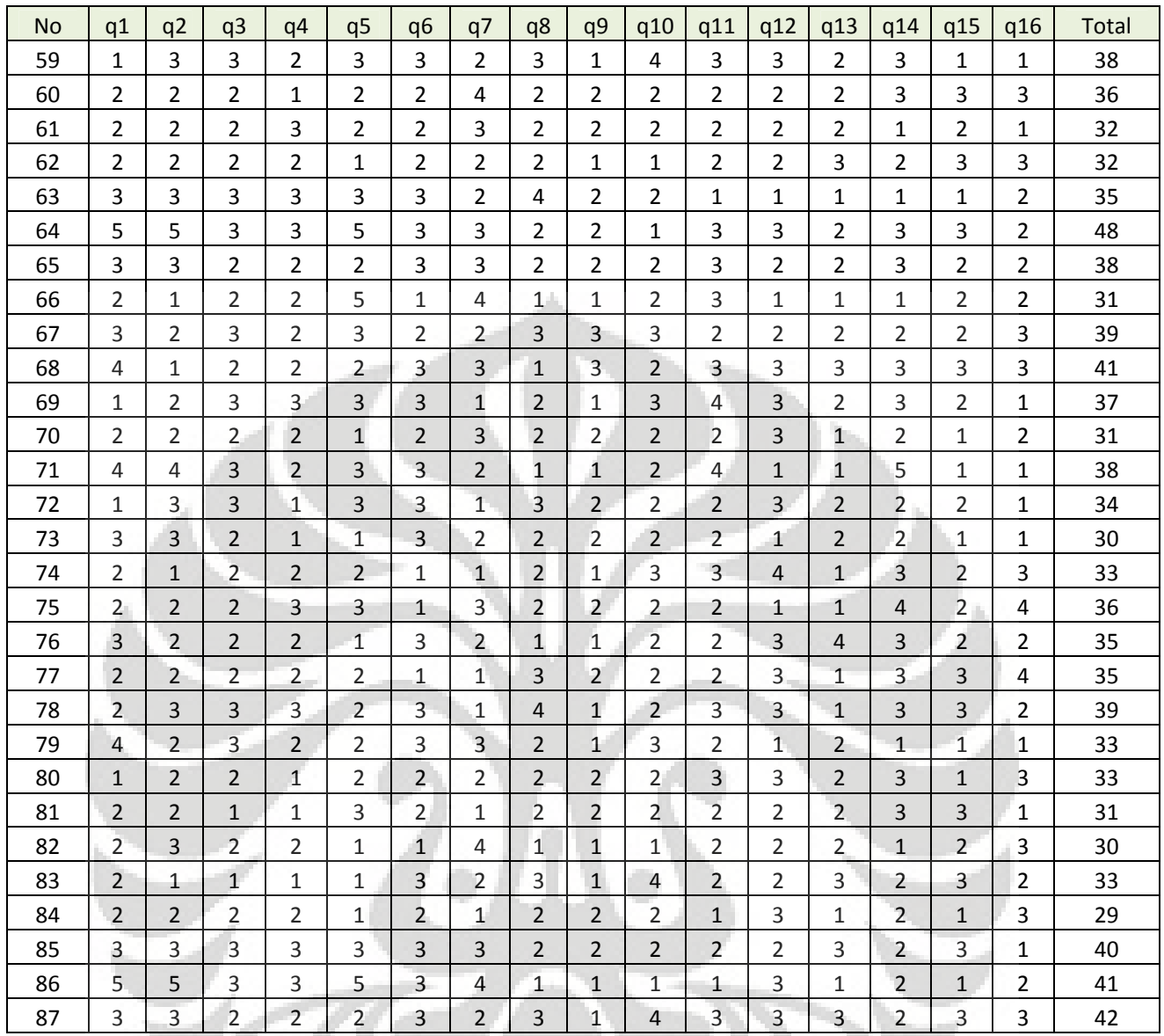

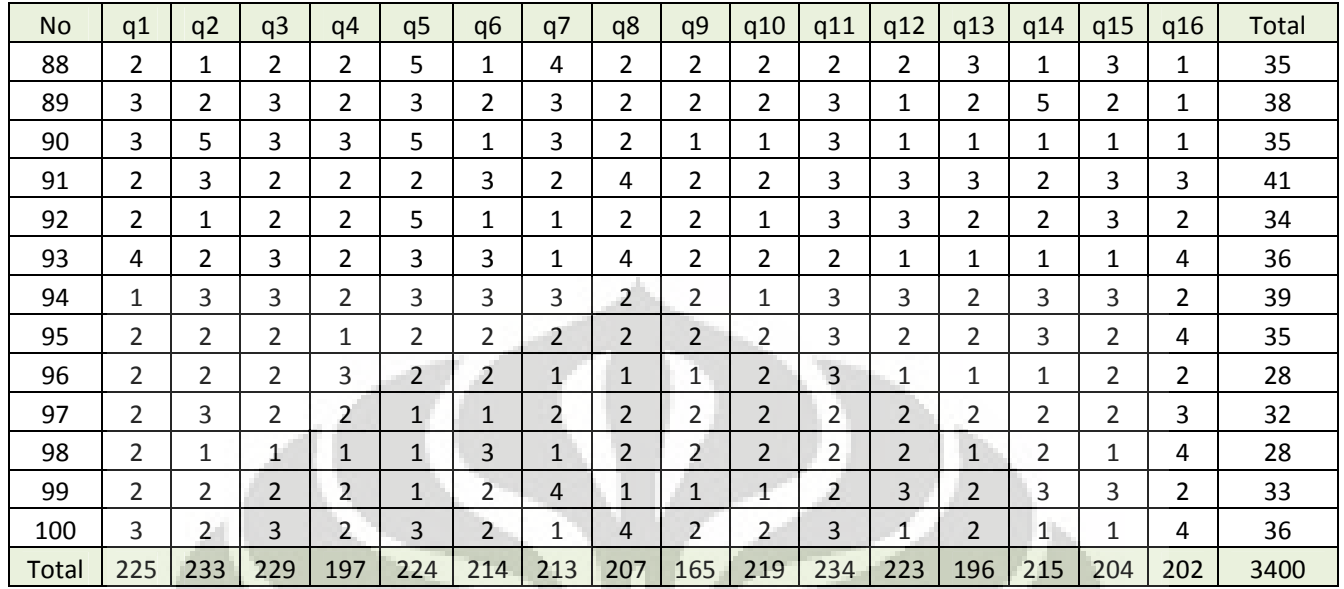

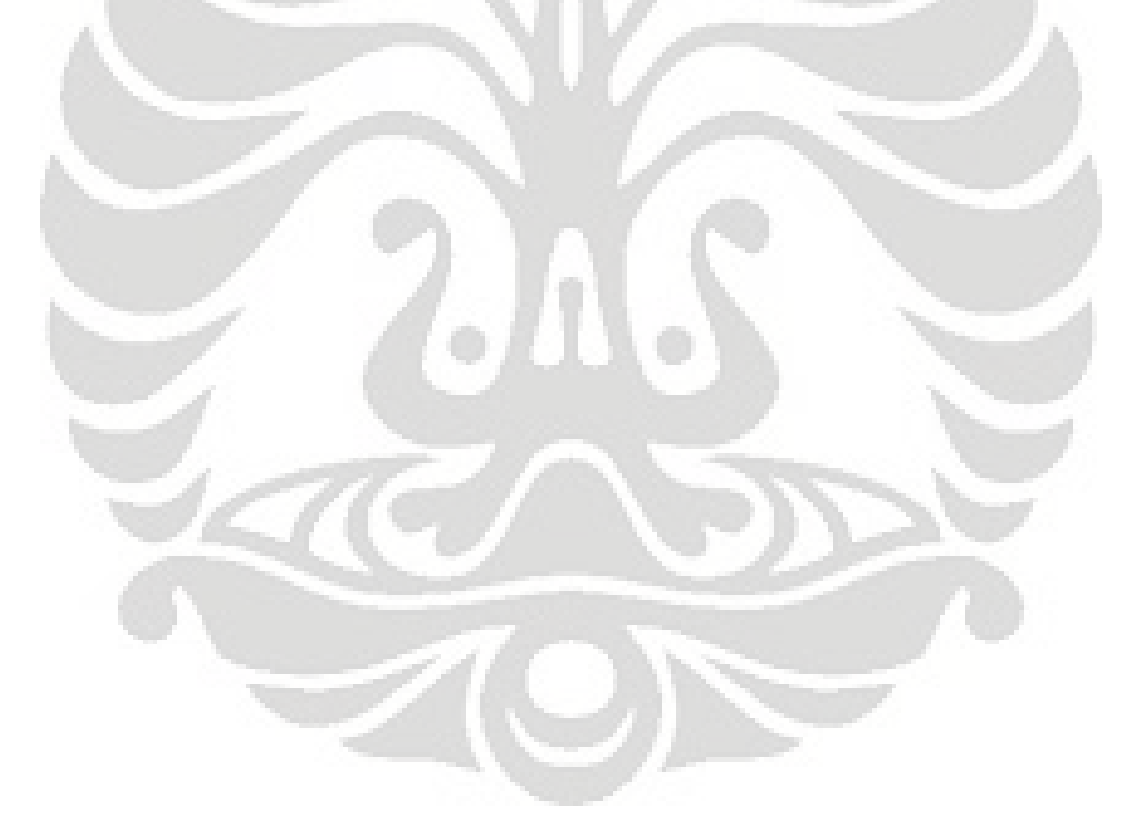

# Data Demografi Responden

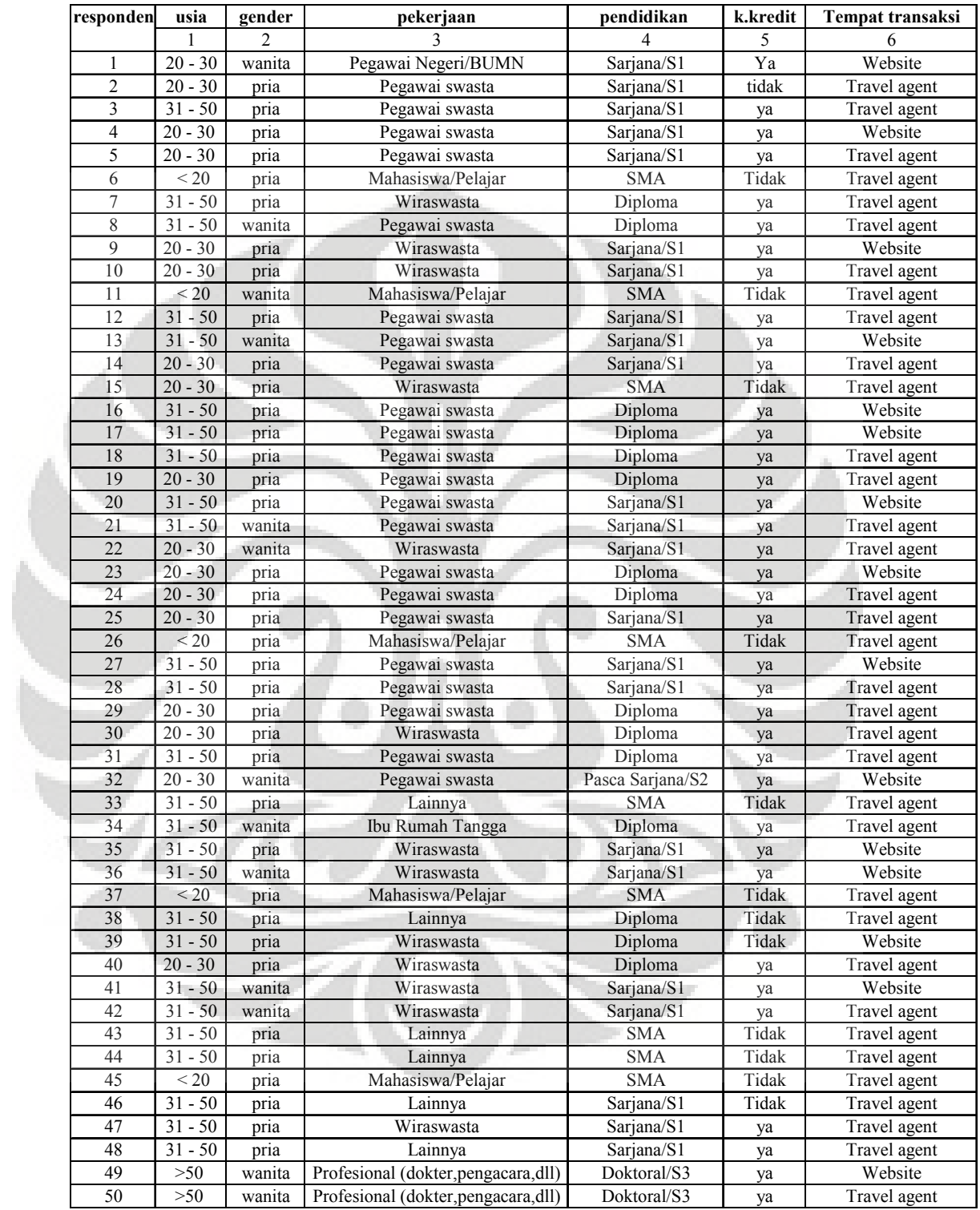

# Data Demografi Responden

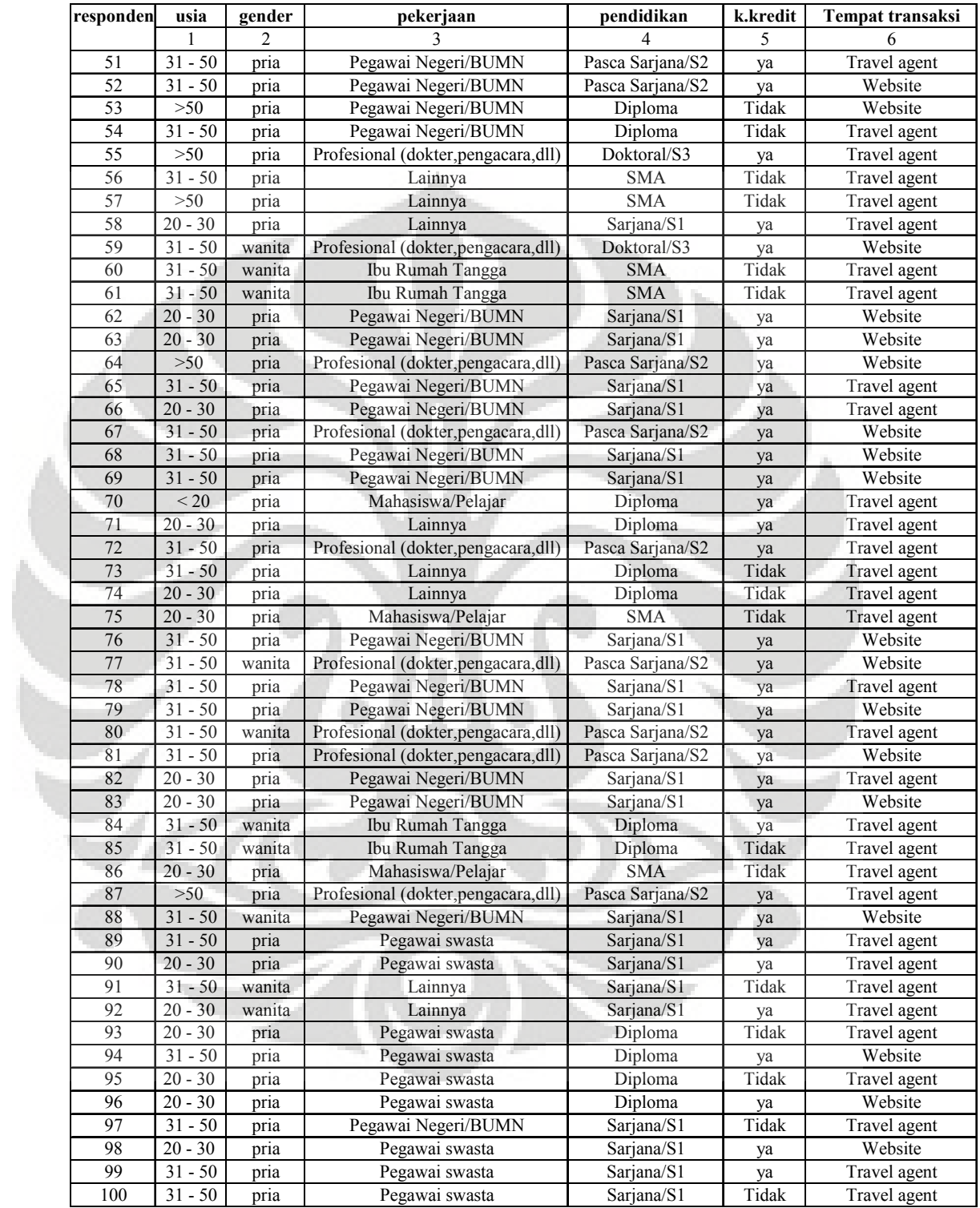

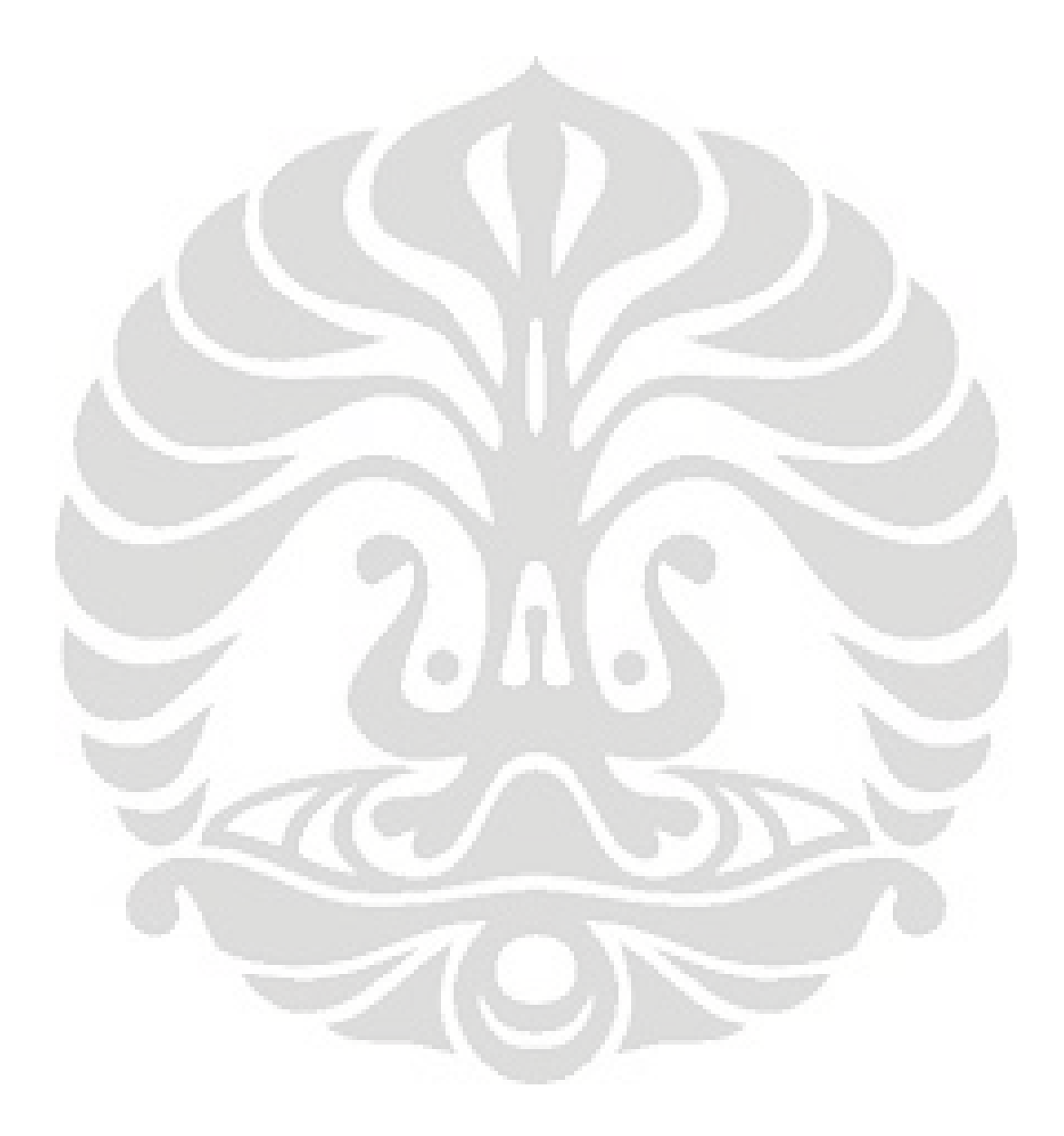